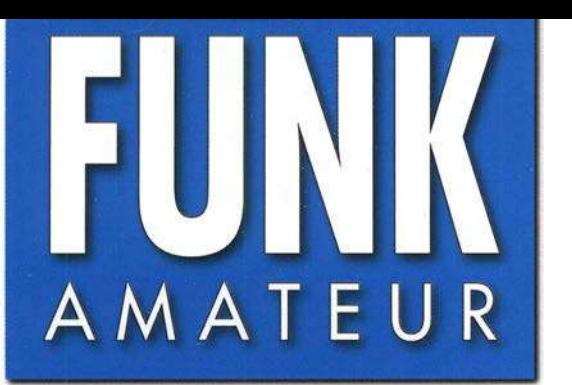

67. JAHRGANG · DEZEMBER 2018 67. JAHRGANG · DEZEMBER 2018<br>DEUTSCHLAND € 4.80 · AUSLAND € 5.00 12·2018

Blackbur

boerse.to

# Magazin für Amateurfunk Elektronik· Funktechnik

1113 Bleifreies Löten: Was man dazu wissen muss

1116 Rotuma: 3D2EU trotzte dem Sonnenfleckenminimum

1124 Ausgepackt und angetestet: Yaesu FTM-7250DE

1126 Aktivantenne MegaLoop FX: für SWLs und DXer

**TO GRAN** 

1128 Monitoring bei den Profis

1146 Pfiffiger Adventskalender

1160 Experimente mit LimeSDR und Adalm-Pluto

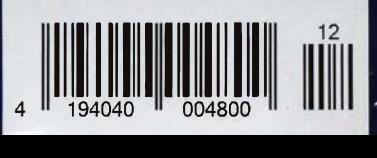

5G: die nächste Generation des

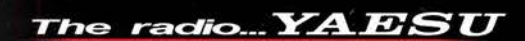

# Die Legende setzt sich fort

Ein Funkgerät, das nur Yaesu erschaffen konnte Mit überraschenden Features für noch mehr Begeisterung

Eine Hommage an Sako Hasegawa FT<sub>DX</sub>101MP 200W KW/50-MHz-Transcei

**Der Ultimative**  $FT$ DX 101D [100W] **KW/50-MHz-Transceiver** 

- · Hervorragender Close-in-Dynamikbereich
- ·9-MHz-ZF-Roofing-Filter mit vorzüglichem Formfaktor
- ·400-MHz-HR-DDS (High Resolution Direct Digital Synthesizer)
- ·Hybrid-SDR-Prinzip: SDR mit Direktabtastung und schmaler Bandbreite (NBW)
- ·Zwei vollkommen unabhängige Empfänger
- · Frontend mit High-Q-VC-Tuning
- · Bewährtes Störunterdrückungssystem
- · Großes und präzise bedienbares Touchpanel-Farbdisplay
- •3DSS- (Three Dimension Spectrum Stream) Wasserfallanzeige
- · Aktive LED-Anzeige des Betriebsbands für schnelle Bandwechsel
- · Neuer Mehrzweck-VFO-Außenknopf für Sub-VFO, Clarifier, VC-Tuning, VFO-Feinabstimmung oder eine individuell programmierbare **CS-Funktion (Custom Selection)**

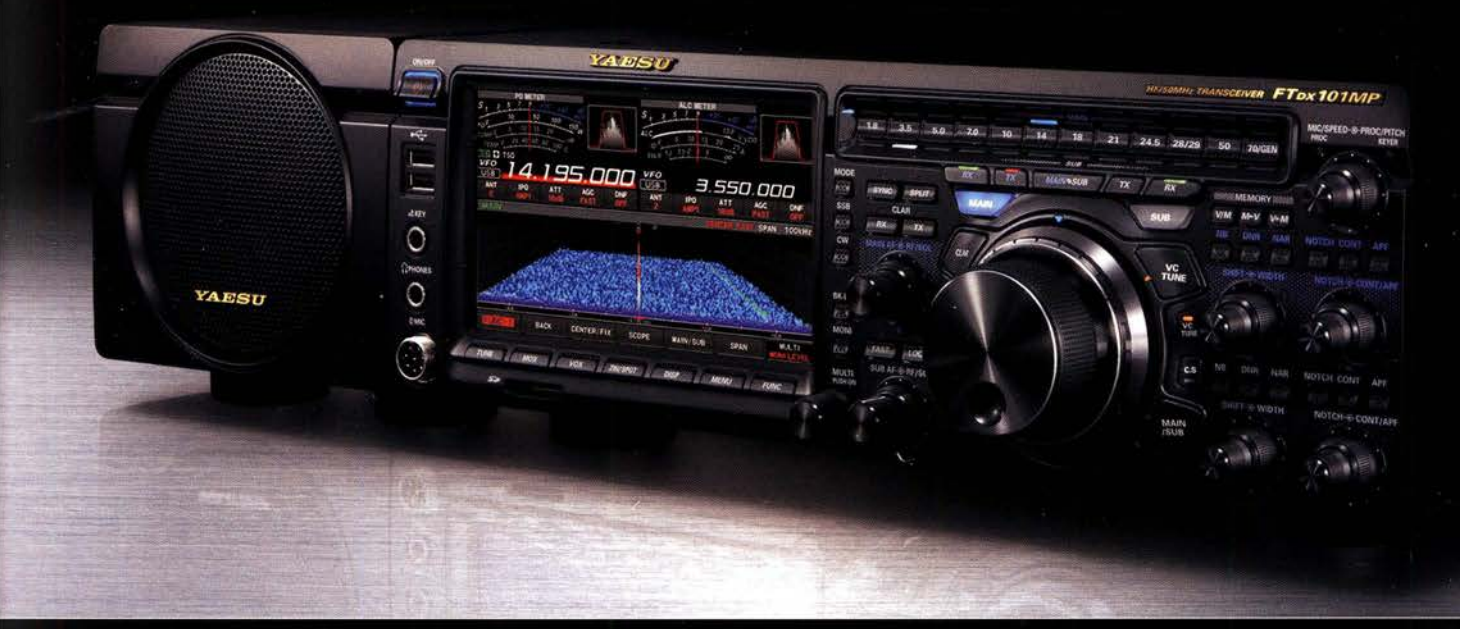

### Unsere autorisierten Reparatur- und Service-Center

*YAESU* e radio

**Garant Funk** Tel.: +49-(0)22515-5757 www.garant-funk.de

WiMo Antennen und Elektronik Tel.: +49-(0)7276-96680 www.wimo.com

Tel.: +41-91-683-01-40/41 www.atlas-communications.ch

**ML&S Martin Lynch & Sons** Tel.: +44 (0) 345 2300 599 www.MLandS.co.uk

**ATLAS COMMUNICATIONS B.G.P Braga Graziano** Tel.: +39-(0)385-246421<br>www.bgpcom.it

> **YAESU UK** Tel.: +44-(0)1962866667 www.yaesu.co.uk

**DIFONA Communication** Tel.: +49-(0)69-846584 www.difona.de

**I.L. ELETTRONICA** Tel.: +39-(0)187-520600<br>www.ielle.it **Funktechnik Frank Dathe** Tel.: +49-(0)34345-22849 www.funktechnik-dathe.de

**CSY & SON** Tel.: +39-(0)332-631331<br>www.csytelecomunicazioni.com

**ELIX** Tel.: +420-284680695 www.elix.cz

**HF Electronics** Tel.: +32 (0)3-827-4818 www.hfelectronics.be

## **FUNKAMATEUR**

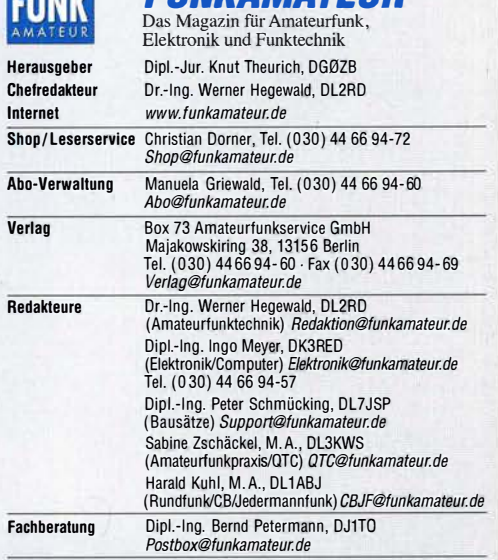

Standige freie Mitarbetier: W. Bedrich, ULTUU, DX-Praxis; Upl.-ing. J. Berns, D. J. Hens, D. Stephend, D. Stephend, D. Stephend, D. Stephend, D. Stephend, D. Drives, D. Stephend, D. Davis, D. Stephend, D. D. The leveski, D

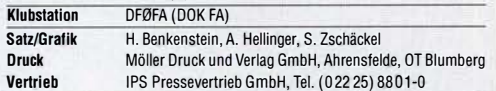

Manuskripte: Für unverlangt eingehende Manuskripte u. A. schließen wir jede Haftung aus. Wir bitten vor der Erarbeitung umfangreicher Beiträge um Rücksprache mit der Redaktion – am besten per E-Mail. Manuskripthinweise auf<br>*www.funkamateur.de* → *Schreiben für uns.* 

#### Kein Teil dieser Publikalion dart ohne schriftliche Genehmigung des Verlags in irgendeiner Form reproduziert oder elektronisch verarbeitet, vervielfä tigt, verbreitet oder im Internet veröffentlicht werden.

Haftung: Alle Beiträge, Zeichnungen, Platinen, Schaltungen sind urheberrechtlich geschützt. Außerdem können Patent- oder andere Schutzrechte vorliegen. Oie gewerbliche Herstellung von in der Zeitschrift veröffentlichten Leiterplatten und das gewerbliche Programmieren von EPROMs usw. darf nur durch vom Verlag autorisierte Firmen erfolgen. Die Redaktion haftet nicht für die Richtigkeit und Funktion der veröffentlichten Schaltungen sowie der technischen Beschreibungen.<br>Beim Herstellen Veräußern Erwerben und Betreiben von Eunksende- und -emp-Beim Herstellen, Veräußern, Erwerben und Betreiben von Funksende- und -emp-<br>fangseinrichtungen sind die gesetzlichen Bestimmungen zu beachten.<br>Bei Nichtlieferung ohne Verschulden des Verlags oder infolge von Störungen des

Arbeitsfriedens bestehen keine Ansprüche gegen den Verlag. Erscheinungsweise: FUNKAMATEUR erscheint monatlich und in der Regel am letzten Mittwoch des Vormonats. Inlandsabonnenten erhalten ihr Heft vorher. Einzelpreise beim Kauf im Zeitschriftenhandel: Deutschland 4,80 €

Euro-Ausland 5 €, Schweiz 5,50 CHF, Dänemark 43 DKK, Polen 24,90 Zl. lnlandsabonnement, jederzeit kündbar: 45,80 € für 12 Ausgaben,

als PLUS-Abo inkL Jahrgangs-CO bzw. Download-Key 49,80 €. Jahresabonnement Schüler/Studenten Deutschland gegen Nachweis nur

34,80 €, als PLUS-Abo inkl. Jahrgangs-CD bzw. Download-Key 38,80 €. Flex-Abonnement Deutschland 4,80 € pro Monat. Zahlung nur per SEPA-

Lastschrift möglich, Kontobelastung immer erst nach Lieferung des Heftes.<br>Jahrgangs-CD des Vorjahres jeweils mit Heft 1 als Bonus. Jahresabonnement Ausland 49,90 € (PLUS-Abo 53,90 €); nach Übersee

auf Anfrage; Schweiz 57 CHF (PLUS-Abo 62 CHF) PLUS-Abonnement: 12 Ausgaben plus Jahrgangs-CD gegen Aufschlag. Oie CD wird Ende Dezember mit dem Heft 1 des Folgejahrgangs geliefert.

Kündigungen von Jahresabonnements bitte der Box 73 Amateurfunkservice GmbH sechs Wochen vor Ablauf schriftlich anzeigen.

ln den Preisen für die Abonnements sind sämtliche Zustell- und Portokosten enthalten. Preisänderungen müssen wir uns vorbehalten .

Bestellungen von Abonnements bitte an den Verlag senden oder auf unserer Homepage www.funkamateur.de→ Abo und Probeheft

IBAN für Überweisungen in Euro: Box 73 Amateurfunkservice GmbH IBAN: DE70 1009 0000 2181 7860 20, BIC: BEVODEBBXXX

IBAN für Überweisungen in CHF: Box 73 Amateurfunkservice GmbH IBAN: CH82 0900 0000 4076 7909 7, BIC: POFICHBEXXX

Private Kleinanzeigen: Leser können pro Ausgabe eine bis zu 200 Zeichen lange private Kleinanzeige gratis veröffentlichen, wenn diese online über

\_*www.tunkamateur.de → Inserieren → Kleinanzeige* beauftragt wird.<br>. Schriftlich an die Box 73 Amateurfunkservice GmbH beauftragte private Kleinanzeigen bis zu 6 Zeilen mit je 35 Anschlägen kosten bei Vorkasse (Bargeld<br>bzw. IBAN für SEPA-Lastschrift) pauschal 5 € Bearbeitungsgebühr. Chiffre-Anzeigen sind nicht möglich.

**Gewerbliche Anzeigen und Beilagen:** Mediadaten bitte beim Verlag anfordern oder als PDF-Datei von *www.funkamateur.de*  $\rightarrow$  *Inserieren*  $\rightarrow$  *Mediadaten mit* oder als PDF-Datei von *www.tunkamateur.de → Inserieren → Mediadaten mit*<br>*Preisliste* herunterladen. Zurzeit gilt die Preisliste Nr. 28 vom 1.1. 2018. Für den Inhalt der Anzeigen sind allein die Inserenten selbst verantwortlich.

Vertriebs-Nr. A 1591· ISSN 0016-2833 Redaktionsschluss: 8.11.2018 Erstverkaufstag: 28.11.2018

Druckauflage: 37 500

© 2018 by Box 73 Amateurfunkservice GmbH . Alle Rechte vorbehalten

# Kontinuität und Wandel

Mit der vorliegenden Ausgabe 12 hoffe ich als Chefredakteur, dass unsere vielen fleißigen Autoren daheim sowie meine Kollegen und ich hier in der Redaktion Ihnen in diesem Jahr wieder eine geglückte Auswahl an Beiträgen präsentiert haben.

Die wachsende Vielfalt an Themen verlangt von uns einen schwierigen Spagat. So wollen wir Neueinsfeigem Verständliches bieten und alte Hasen nicht langweilen. Ferner muss leichte Kost hin und wieder mit Anspruchsvollem garniert werden. Traditionelle Technik wollen wir nicht vernachlässigen, aber zugleich dem Trend zum Digitalen Rechnung tragen.

ln Fortsetzung der jahrzehntelangen Tradition einer am Kiosk erhältlichen Zeitschrift bedient der FUNKAMATEUR von jeher ein sehr breites Themenspektrum Wer sich über einzelne Beiträge ärgert, die nicht in sein eigenes unmittelbares Interessenfeld passen, möge dies bitte in seine Überlegungen einbeziehen.

So wird nicht jeder alles lesenswert finden, doch sollten übers Jahr hinweg die meisten zu ihrem Recht gekommen sein. Ein Gesamtbild ergibt sich noch besser beim Blick in mehrere Jahrgänge, denn der FA ist von jeher ein "Sammelobjekt". Um Ihnen diesen über viele Jahre zusammengetragenen Wissensschatz bequem zugänglich zu machen, unterstützen wir Sie in vielfältiger Weise.

So sei zunächst die Jahrgangs-CDs genannt, die mit der Januarausgabe 2019 in 24. Auflage erscheint. Ich kann Sie nur erneut ermuntern, die Jahrgangs-PDFs von Ihren vorhandenen CDs auf Ihrem PC, Tablet oder Smartphone zu speichern. Eine Volltextsuche über mehrere Jahre hinweg nach Stichworten, also nach jedem beliebigen einmal gedruckten Wort, ist dann nämlich sehr einfach möglich.

Zusätzlich bieten wir Jahrgangs-PDFs von 1999 bis 1970 zurück auf DVD an, und zwar jeweils in Fünfer- bzw. Zehnergruppen. Obendrein sind über 600 Testberichte aus dem FUNKAMATEUR und der "funk" für ein geringes Entgelt im PDF-Download-Shop zu haben. Dabei geht es nicht nur um Funkgeräte, sondern ebenso um Antennen, Zubehör und Software.

Der frei zugängliche Download-Bereich auf www.funkamateur.de, in dem zu jeder FA-Ausgabe zahlreiche Ergänzungen abrufbereit sind, ist sicher den meisten Lesern bekannt. Erweitert wurde dieser um die FA-Typenblätter von 1994 bis 2018 sowie um nahezu sämtliche FA-Bauelementeinformationen wo sinnvoll sogar bis 1973 zurück.

Selbstverständlich halten wir für das neue Jahr wieder viele interessante Themen für Sie bereit. So wollen wir dem in den kommenden Monaten wie wir alle hoffen - erfolgreich in Betrieb gehenden ersten geostationären Amateurfunksatelliten AMSAT P4-A gebührend Raum widmen. Zu den digitalen Sendearten haben wir mehr leicht verständliche Kost vorgesehen. Dies jedoch wie bisher, ohne die konventionelle Elektronik und HF-Technik zu vernachlässigen.

Ferner steht eine neue Auflage des Buches zum FA-Netzwerktester in Aussicht, die nun speziell auf den aktuellen FA-NWT 2 zugeschnitten ist.

ln diesem Sinne dürfen Sie sich auf einen spannenden neuen Jahrgang des FUNKAMATEURs in gedruckter Form sowie mit Online-Ergänzungen freuen. Dies wird uns jedoch nur durch die Mithilfe derjenigen unter Ihnen, die hin und wieder selbst "zur Feder" greifen, möglich sein - angefangen von der zweizeitigen Kritik per E-Mail bis hin zu mehrseifigen Fachbeiträgen.

An dieser Stelle daher ein herzliches Dankeschön an alle Macher und Mitmacher sowie nicht zuletzt an unsere emsigen ständigen freien Mitarbeiterund ebenso natürlich an Sie, liebe Leser!

Werner Nyear 2 22RD

Werner Hegewald, DL2RD

**Editorial** 

# Amateurfunk

## 3D2EU- Rotuma, eine isolierte Gemeinschaft in der Südsee

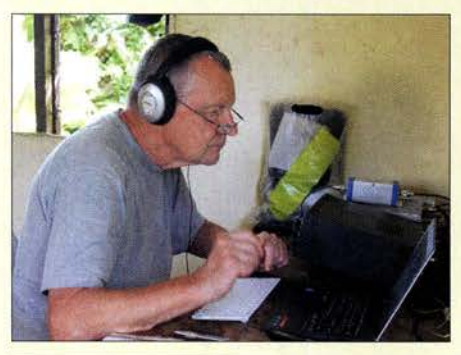

Für viele europäische DXer gehört Rotuma zu den gesuchtesten DXCC-Gebieten. Um dies zu ändern, reiste im vergangenen Februar ein vierköpfiges europäisches Team in den Pazifik und funkte knapp drei Wochen lang unter 3D2EU von der zum Staat Fidschi gehörenden Vulkaninsel. Zwar erschwerten die Bedingungen vor Ort sowie auf den Bändern zeitweise den Funkbetrieb, doch letztlich entwickelte sich für die routinierten DXpeditionäre alles zu einem erfolgreichen Verlauf. Foto: Team 3D2EU

Mit dem FTM-7250DE hat Yaesu ein Duoband-Mobilfunkgerät für die Sendearten FM und C4FM-Fusion

Bedienbarkeit auffällt. Es bietet sich

Kenwood TS-890S: mit 4 m und extrem großsignalfest (2)

Ausgepackt und angetestet: Yaesu FTM-7250DE

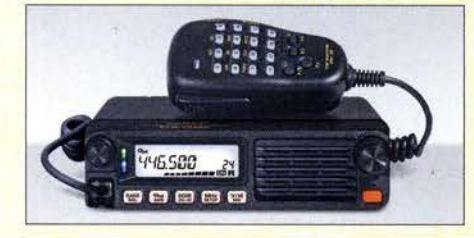

## Aktivantenne MegaLoop FX im Test

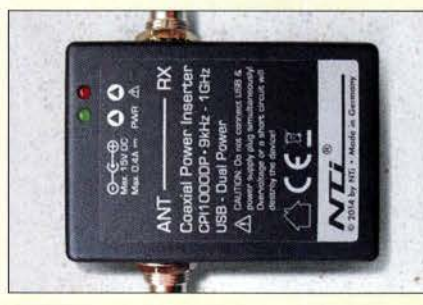

Der Frequenzumfang der MegaLoop FX wurde mit 9 kHz bis 180 MHz gegenüber dem Vorgängermodell erheblich nach oben erweitert. Die aktive und somit nur für Empfang geeignete Schleifenantenne erhält ihre Betriebsspannung über die abgebildete koaxiale Einspeiseweiche CP/1000DP.Im Test macht die MegaLoop FX als separate **Empfangsantenne für Lowband-DX**<br>eine gute Figur.<br>Foto: DF2BC eine gute Figur. 1126

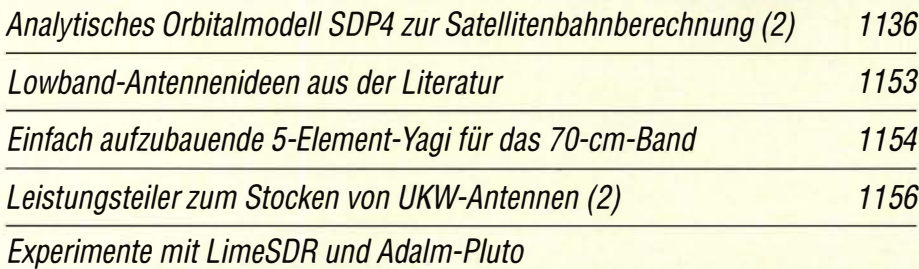

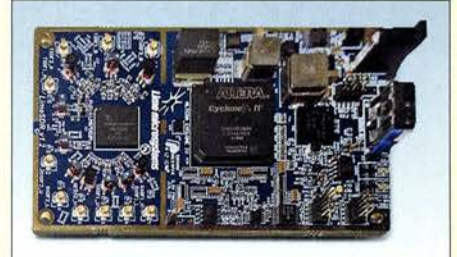

Immer mehr Funkamateure beschäftigen sich auch im Selbstbau mit softwaredefinierten Transceivern. Die zwei vorgestellten modernen SDR-Hardware-Module (hier im Bild die LimeSDR-Piatine) bieten in Verbindung mit dem mächtigen Entwicklungswerkzeug GNU Radio vielfältige Möglichkeiten für individuelle Projekte. **Werkfoto** 

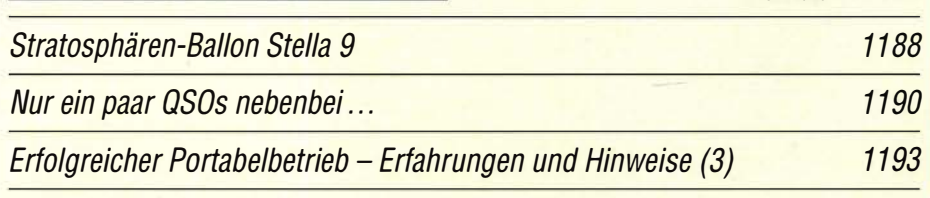

# Aktuell

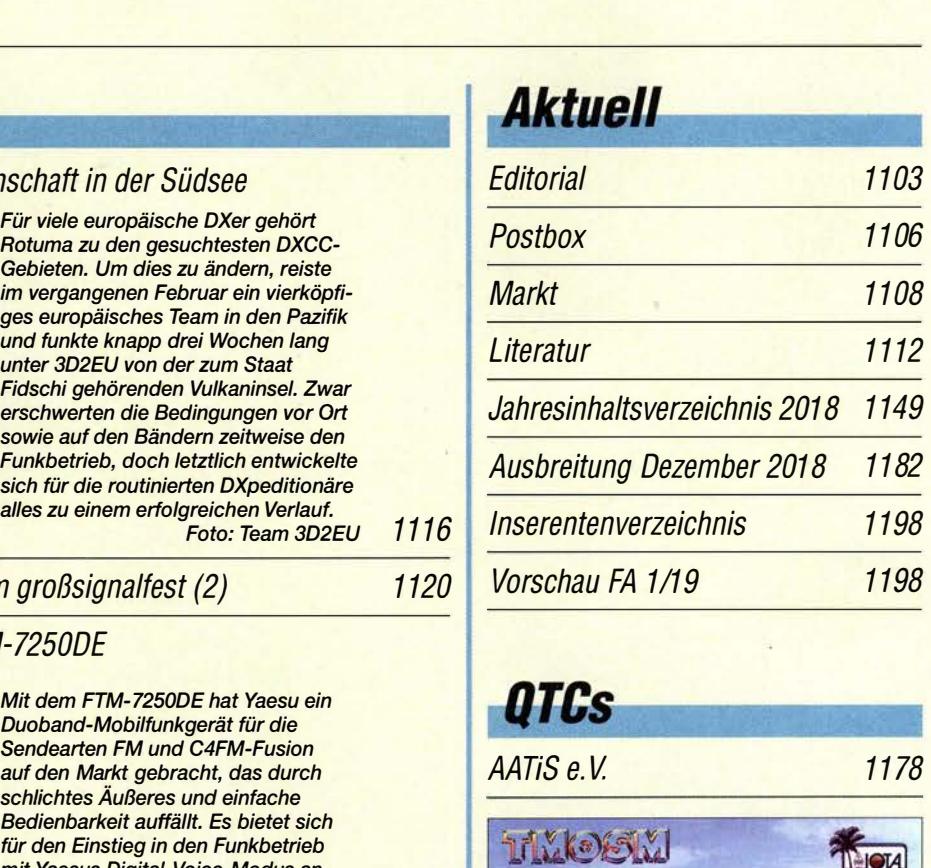

1116

1120

1160

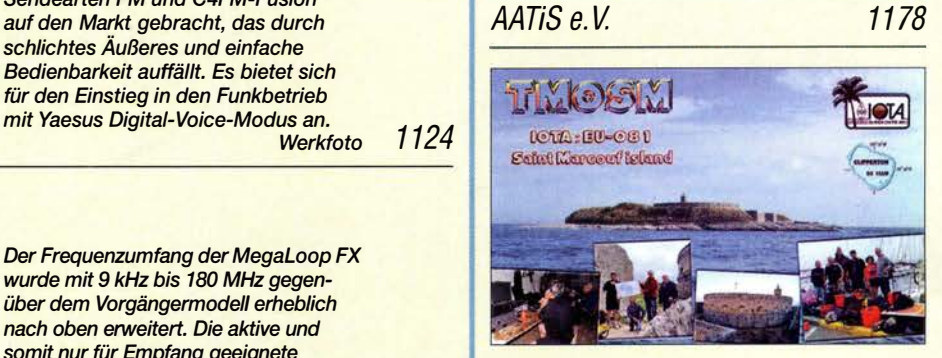

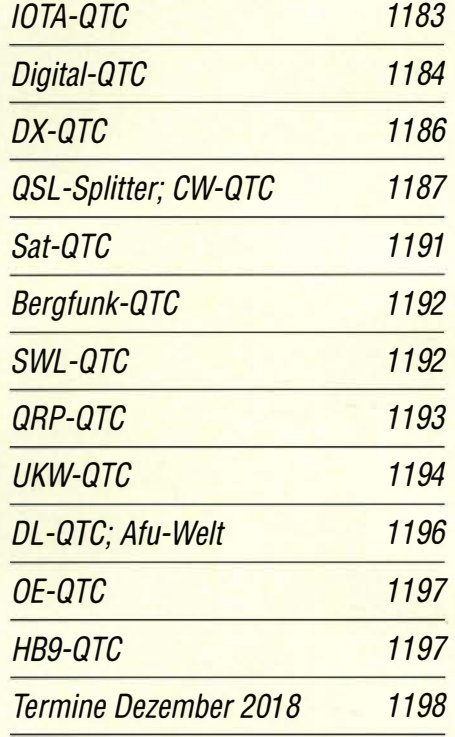

QSL-Telegramm und QSL-Manager sind stets im Download-Bereich auf funkamateur.de als PDF-Datei zu finden.

Die Daten sind außerdem bis 1993 zurück unter http://qslroutes.funkamateur.de zugänglich.

# ln dieser Ausgabe

# **Unser Titelbild**

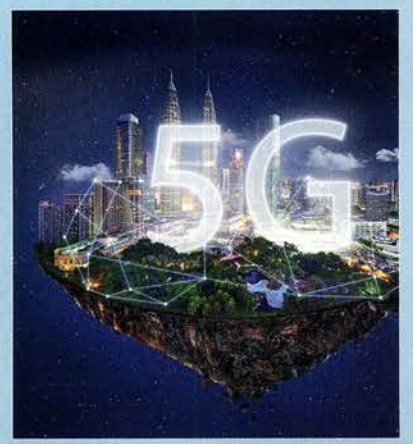

Die Hersteller von Mobilfunktechnik und die Mobilfunknetzbetreiber arbeiten gegenwärtig zusammen mit den Regulierern intensiv an der Standardisierung des digitalen Mobilfunkübertragungsverfahrens der 5. Generation.

Es wird noch weit leistungsfähiger sein als die derzeit in Betrieb befindliche LTE-Technik der 4. Mobilfunkgeneration (4G), wie der Beitrag ab S. 1132 verdeutlicht. Foto: Shutterstock **Funk** 

Ohren in aller Weft: Spitzentechnik von Plath

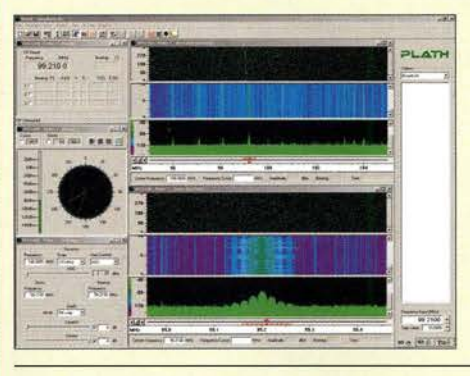

Mit welchen Mitteln und Methoden die Profis arbeiten, bleibt zumeist im Verborgenen. Doch der FUNKAMATEUR konnte bei der Plath GmbH in Hamburg exklusiv hinter die Kulissen blicken. Die abgebildete Peilkonsole steht für das Motto von Peilpapst und Firmengründer Dr. Maximilian Wächtler: "Es geht alles schneller, wenn man die Richtungen kennt, aus der die Sig-<br>nale kommen " nale kommen." Werkfoto 1128

Quarzstabiler Mini-Bakensender für 313 kHz bis 200 MHz

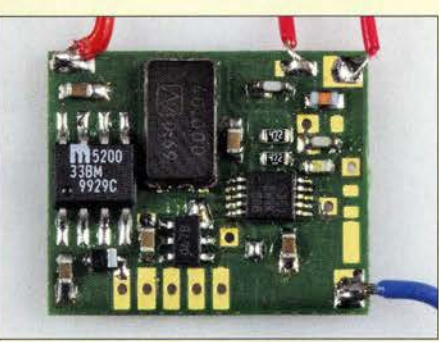

Ein quarzstabiler kleiner Sender ist für Funkamateure vielseitig einsetzbar, sei es beim Amateurfunkpeilen (ARDF) oder zum Test von Antennen. Frequenz und optional ausgegebener Morsetext des beschriebenen Minisenders sind in weiten Grenzen frei wählbar.

Foto:DC6HL 1139

CB- und Jedermannfunk

1179

1113

# **Elektronik**

Was Sie schon immer über bleifreies Löten wissen wollten (1) Einbrechergräuel: Elektronik täuscht Anwesenheit im Haus vor

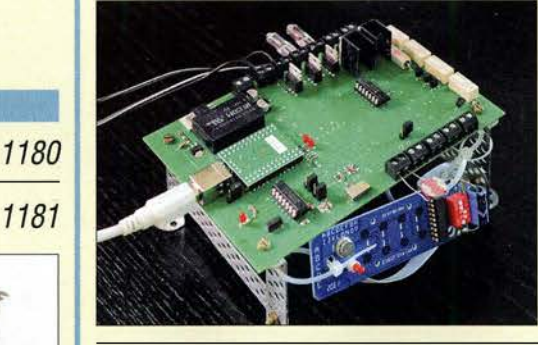

Wohnungen, in denen abends von außen erkennbar zeitweise Leben herrscht, sind bei Einbrechern keine lohnenden Objekte. Mit der im Beitrag gezeigten Baugruppe lassen sich als Abschreckung unterschiedlich positionierte Lampen schalten, wobei die Möglichkeiten über die einer Zeitschaltuhr weit hinausgehen.

Foto: Zantis 1142

Adventskalender mit optischem Rätsel ermöglicht Augentraining

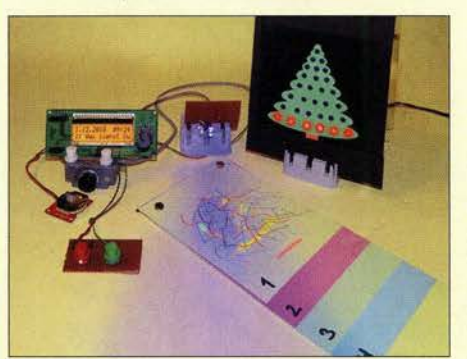

Bei dem im Beitrag vorgestellten Adventskalender ist jeden Tag ein kleines Rätsel zu lösen: Ein am Anfang kaum zu sehendes Bild muss erkannt werden, während sich die Beleuchtung ändert. Dieses Verfahren hilft in gewissen Grenzen auch beim Augentraining. Foto: Sander 1146

**BC-DX** Kurzwelle in Deutsch

BC-DX-Informationen

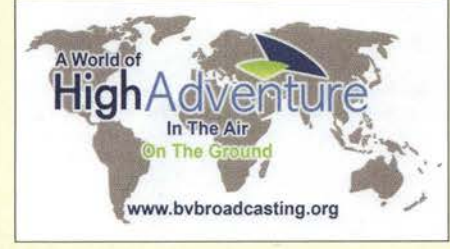

1181

Bible Voice Broadcasting bestätigt Empfangsberichte mit einer solchen QSL-Karte QSL: Li

# *Wissenswertes*

Der Weg zum zellularen Mobilfunk der 5. Generation (1) 1132

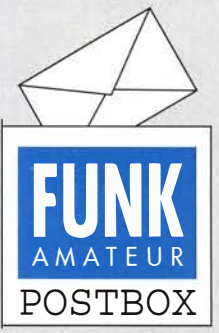

Redaktion FUNKAMATEUR postbox@funkamateur.de

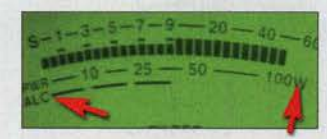

So ist es o.k.: Die Leistung geht eine Winzigkeit zurück und die ALC spricht nicht mehr an.

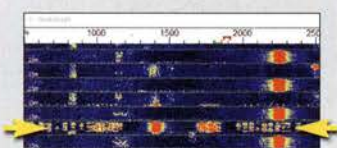

Das markierte Signal ist sendeseitig übermoduliert und belegt den ganzen SSB-Kanal.

#### Wo bleiben FT-Kerne?

Nach Veröffentlichung der Bauelementeinformation "T-Ringkerne: Eisenpulver-Ringkerne von Amidon" stellt sich die berechtigte Frage, wann denn die "FT-Ringkerne: Ferrit-Ringkerne von Amidon" folgen. ln dieser und der vorigen Ausgabe ging dies wegen anderweitiger Nutzung der Mittelseiten nicht, aber für die Januarausgabe 2019 sind sie vorgesehen.

Die vorigen Versionen aus FA 6/2015, S. 637-638 und FA 7/ 2015, S. 969-970 sollten nicht mehr herangezogen werden, da sie veraltet sind. FA

#### KW-Ausbreitung weg?

Der beliebte schwarze Kasten zur KW/UKW-Ausbreitung darf "dank" DSGVO leider nicht mehr direkt auf www.funkamateur.de erscheinen. Er ist über den Menüpukt Amateurfunkpraxis/DX  $\rightarrow$  Aktuelles Funkwetter gleich als erster Link zugänglich. FA

#### Wichtige Tipps für den FT8-Normai-Mode

Wer es mit den Programmen WSJT-X oder JTDX geschafft hat, den Transceiver empfangs- und sendemäßig zum Spielen zu bringen, sollte unbedingt noch Folgendes beachten: Der Sender wird über den Button Tune des jeweiligen Programmes mit voller HF-Leistung eingeschaltet. Jetzt dreht man den Steller der Mikrofonansteuerung bzw. des Audiopegels so weit zurück, bis sich die HF-Ausgangsleistung um 10% vermindert. Die ALC darf dann nicht mehr ansprechen (Bild links).

Damit ist man auf der sicheren Seite, dass der Transceiver im linearen Bereich arbeitet. Feldstärkemäßig hat eine Leistungsreduzierung um 10 % (-0,46 dB) keine sichtbare Auswirkung bei der Gegenstation. Überfährt man dagegen den Sender, sind Splatter und ein überbreites Signal mit Störungen anderer Stationen die Folge (links, unteres Bild).

Ferner empfiehlt es sich, seltene Stationen, die von vielen Stationen angerufen werden, unbedingt auf einer anderen Audiofrequenz anzurufen. Dabei hilft es, das NP-Spektrum vorher zwei bis drei Perioden durchlaufen zu lassen, um eine freie Sendefrequenz für sich zu finden. Rolf Thieme, DL7VEE

Die Einstellungen waren auch Gegenstand des Beitrags "Digimode FT8 im DX-Verkehr" im FA 3/2018 S. 255-256 und FA 4/2018, S. 358-359. Aus diesem Beitrag stammen die nebenstehenden Bilder.

#### Winter-Conds

Ein Funker geht nur außer Haus, wenn die Conditions rechter Graus. © Manfred Maday, DC9ZP

#### SPRAT-CD ohne Diskettenlaufwerk

Gibt es eine Möglichkeit, eine ältere SPRAT-CD-ROM 1-100 auf einen Windows-7- oder Linux-Rechner ohne DiskettenlaufWerk zu installieren? Original-CD-ROM und Diskette wurden vor einigen Jahren bei Ihnen gekauft.

#### Herbert Breitenfellner, OESBRL

Die Installation der im Jahr 2000 herausgegebenen SPRAT-CD-ROM 1-100 ist nur unter einem 16-Bitoder 32-Bit-Windows-Betriebssystem möglich. Falls Ihr System auf 64 Bit basiert, lässt sich die Setup-Datei dort nicht mehr starten.

Unter Linux müssten Sie zum Beispiel mithilfe von WINE ein passendes Windows-System aufbauen und dort das Setup ausführen.

Doch zurück zur Lösung des eigentlichen Problems. Wenn ein neuer PC kein Diskettenlaufwerk mehr besitzt, in das sich die zum Starten des SPRAT-Programms erforderliche Boot-Diskette einlegen lässt, gibt es zwei Wege. Wir haben dies schon einmal in der Postbox des FA 12/2005 beschrieben.

Aus unserer Serie Gegensätze: Acht- und Zwölfender

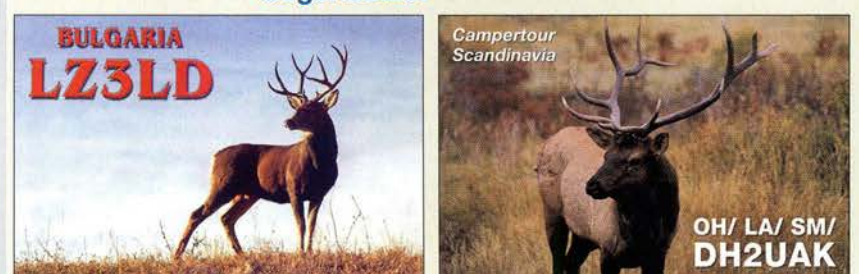

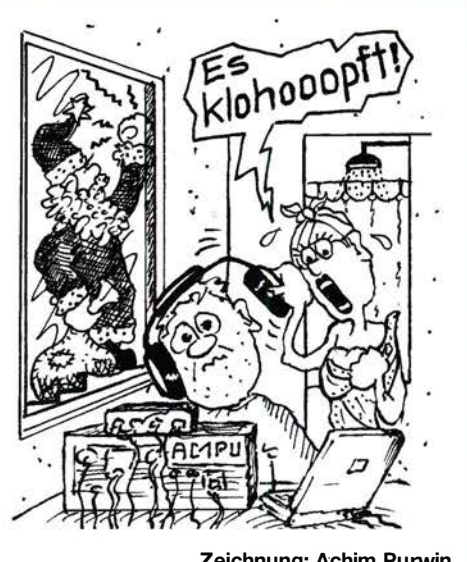

Zeichnung: Achim Purwin

Erster Weg: USB-Diskettenlaufwerk (so man hat, ab etwa 10 € bei Online-Händlern) mit der Boot-Diskette darin an den Computer stecken .

Zweiter Weg: Das Hauptproblem ist der Transport der Datei SETUP.DB von der Diskette in den Computer (von einem befreundeten Funkamateur auf einen USB-Speicherstift Jaden, auf eine CD-ROM brennen oder per E-Mail zusenden lassen). Die SETUP.DB in einen beliebigen Pfad auf der Festplatte (z. B. C:\XXX) verschieben. Die SETUP.EXE auf der SPRAT-CD-ROM starten und das Programm entsprechend den Anweisungen installieren. Die Boot-Diskette braucht man erst beim ersten Starten des Programms.

Bei der Windows-Eingabeaufforderung (Start  $\rightarrow$  Ausführen)

#### SUBST A: C:\XXX

eingeben. Dadurch wird zeitweise der Pfad C:\XXX zum imaginären Diskettenlaufwerk A:. Nach dem Programmstart öffnet sich das SPRAT-Programmfenster und fordert auf, die Boot-Diskette in das Laufwerk A: einzulegen. Einfach OK klicken, da ja dieses "Laufwerk" nun über den Pfad C:\XXX eingebunden ist. Den Anweisungen im SPRAT-Programm folgen und dessen Installation beenden. Wieder zur Eingabeaufforderung gehen und

#### SUBST A: !D

eingeben. Dadurch wird die Zuordnung des Laufwerks A: zum Pfad wieder aufgehoben.

#### DJ4Ufs CW-Lehrgang

Ich habe den WAG-Contest 2018 zusammen mit Stefan, DL9ABM, bestritten, ich den SSB-Part und Stefan den CW-Teil. Stefan war schon einmal Deutscher Meister Highspeed. Faszinierend zu sehen, wie er mit hohem Tempo geben und hören konnte und trotzdem noch auf meine Fragen antwortete. So hat er mich angesteckt.

Nun habe ich im Internet nach einem Morsekurs gesucht und unter https://dj4uf.de/morsen/morsen.html den von Eckart Moltrecht, DJ4UF, gefunden. Der wurde schon in den 70er-Jahren entwickelt und über Audiokassetten verbreitet. Die einzelnen Lektionen sind aber auch zu Zeiten des Internets noch verfügbar: Sie stehen jeweils als MP3s zum Herunterladen zur Verfügung.

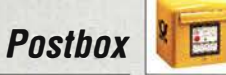

Eckart Moltrechts Lehrgang ist wie ein spannendes Buch und am dritten Tag war ich schon bei Lektion 7. Bei Fehlern habe ich die Lektion so lange wiederholt, bis ich alles fehlerfrei lesen konnte. Es ist ein erhabenes Gefühl, wenn man nach und nach alles richtig aufgeschrieben hat. Ich freue mich schon auf die nächsten Lektionen und vor allem auf den nächsten CW-Contest. Tausend Dank für diesen Morsekurs. Nun lerne ich mit 49 Jahren doch noch CW

#### Jörg Delvos, DGlJC

#### Postraub 2.0

Der Überfall auf den Postzug der britischen Royal Mail am 8. August 1963 (genauer: Postzugraub  $\rightarrow$ Wikipedia) ist sicher vielen Lesern noch einen Begriff. Wie die "Freie Presse"- Chemnitzer Zeitung - vom 8. 11.2018 berichtet, stehen nun fast genau zum 55. Jahrestag des berühmten Ereignisses polnische Postdiebe vor dem Landgericht Chemnitz. Sie hatten zwischen September 2017 und Februar 2018 durch systematisches Durchstöbern von Briefsendungen, mit deren Beförderung sie betraut waren, insgesamt über 30 000 € erbeutet.

Da dürfte wohl auch mancher QSL-Brief dabei gewesen sein ...

Ein Urteil in dem Prozess wird erst kurz vor Weihnachten erwartet.

Hans-Werner Grießl, DL6JGN

Grüße aus dem Land des Weihnachtsmanns

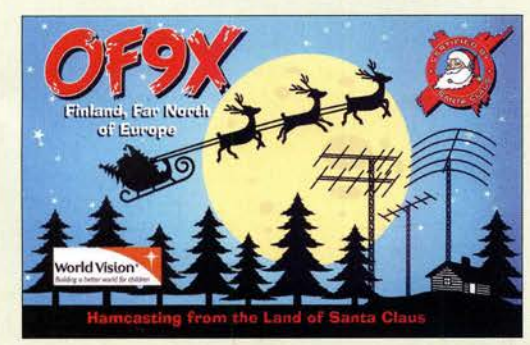

#### Bilder für FA-Beiträge per Whatsapp?

Ich habe die benötigten Bilder mit meinem Smartphone aufgenommen. Kann ich sie nicht gleich per Whatsapp an die Redaktion versenden? Norbert Litz, HB9BWY

Moderne Smartphones haben teilweise Kameras mit beachtlichen Bildauflösungen von etwa 10 bis 20 Megapixeln. Das ist für normale Fotos zur Bebilderung von Beiträgen mehr als ausreichend. Allerdings sollte die Kameraeinstellung am besten so gewählt werden, dass die maximal mögliche Auflösung auch zum Tragen kommt. Der höhere Speicherplatzbedarf ist der Preis dafür, sollte aber heute kein Problem mehr darstellen.

Beim Versand mittels Whatsapp werden solche Dateien jedoch sehr stark komprimiert, um Datenvolumen zu sparen. Für die Betrachtung auf dem Smartphone-Display genügt das, nicht jedoch für den Druck in einer Zeitschrift. Insbesondere feine Strukturen, auf die es bei technischen Beiträgen gerade ankommt, gehen dabei verloren.

Wer sein Smartphone nicht an einen PC anschließen kann oder will, der nutze einen E-Mail-Dienstleister mit Web-Interface oder App. Das muss nicht immer Gmail von Google sein. So lässt sich beispielsweise beim

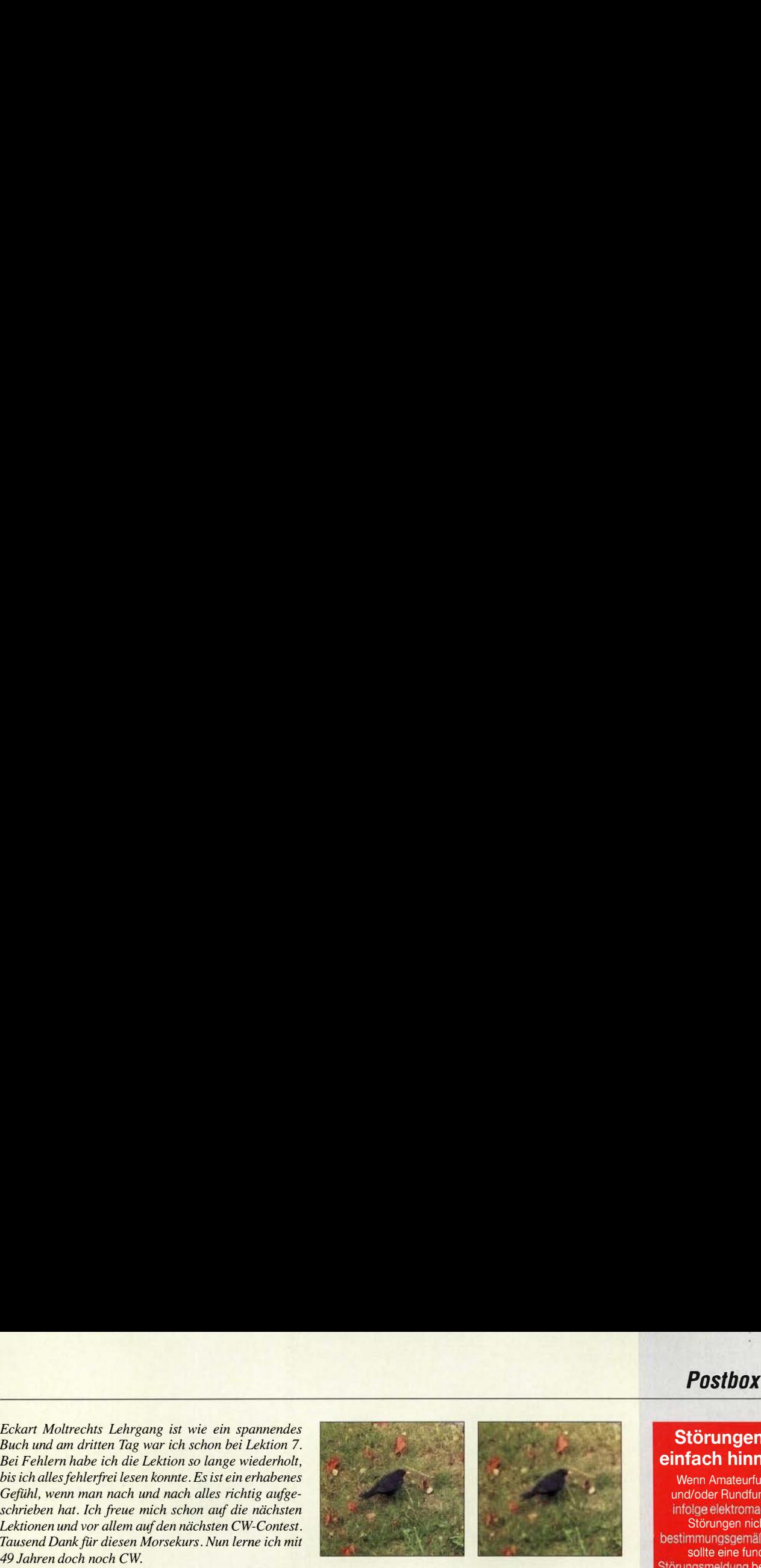

deutschen Provider T-Online kostenfrei und ohne Bindung an einen Telefonanschluss ein E-Mail-Konto einrichten, das sich auch vom Smartphone aus bedienen lässt. Mit diesem kann man sogar E-Mail-Anhänge mit bis zu 30 MB Umfang versenden. Auch bei Freenet, GMX oder Web.de bleiben die Daten in Deutschland und sind Ende-zu-Ende-verschlüsselt, nur die pro E-Mail versendbare Datenmenge ist geringer.

Das linke Bild zeigt den vergrößerten Ausschnitt aus einem Foto, das mit einem Sony Xperia Z1C aufgenommen wurde und auf der Speicherkarte 3 ,265 MB einnimmt, Einstellung lediglich 3840 x 2160 Pixel (8 ,3 MPixel). Mit Whatsapp versandt, ist es auf ganze 146 kB geschrumpft und Details sind folgerichtig schlechter erkennbar (rechtes Bild).

#### Ganz egal

Unsere  $U_{SS}$ -Preisfrage vom Oktober lautete: "Eine Sägezahnspannung von  $U_{SS} = 1$  V und eine (symmetrische) Dreieckspannung von  $U_{SS} = 0.5$  V gleicher Wiederholfrequenz werden mittels eines Operationsverstärkers mit  $V = 1$  addiert. Bei welcher Phasenverschiebung entsteht an dessen Ausgang die höchste Spitze-Spitze-Spannung Uss und wie hoch ist sie? Als Bezugspunkt für die Phasenverschiebung gilt jeweils der Minimalwert der Spannung."

Unsere Einsender haben die Lösung mit Bleistift und kariertem Papier, unter Zuhilfenahme eines Simulationsprogramms oder zwei Funktionsgeneratoren und eines Oszilloskops gesucht. Ergebnis: Zu ihrem Erstaunen ändert sich zwar die resultierende Kurvenform, aber deren Spitze-Spitze-Spannung bleibt unverändert  $U_{SS} = 1$  V. Die Phasenlage ist demzufolge beliebig. Für das Ergebnis ist es auch belanglos, wie hoch Minimum oder Maximum der Kurve liegen, es ging ja nur um deren Differenz.

Die 3 x 25 € für die richtige Lösung erhalten:

Michael Franke Manfred Hund Joachim Paul

Herzlichen Glückwunsch !

#### Wendelantennen-Preisfrage

Welchen Windungsabstand muss ein 85 m langer Draht für einen Dipol aufweisen, damit er sich gleichmäßig und vollständig auf ein 2 m langes und 10 cm dickes Rohr aufwickeln lässt? Unter den Lesern mit richtiger Antwort verlosen wir

#### $3 \times 25 \in$

Einsendeschluss ist der 31. 12.2018 (Poststempel oder E-Maii-Absendedatum). Die Gewinner werden in der Redaktion unter Ausschluss des Rechtswegs ermittelt. Wenn Sie die Lösung per E-Mail übersenden (an quiz@funkamateur.de), bitte nicht vergessen, auch die "bürgerliche" Adresse anzugeben, sonst ist Ihre Chance dahin.

Auch an der Wheatstone-Preisfrage vom FA 11/ 2018 können Sie sich noch bis zum 30. 11 .2018 versuchen.

#### Störungen nicht einfach hinnehmen!

Wenn Amateurfunkbetrieb und/oder Rundfunkempfang infolge elektromagnetischer Störungen nicht mehr bestimmungsgemäß möglich ist, sollte eine fundierte (!) Störungsmeldung bei der BNetzA abgegeben werden:

funkstoerung@bnetza.de

#### 10 W EIRP? Ja ja ...

FA 11/18 aus dem Kasten geholt, Editorial gelesen  $\rightarrow$  Ja, so isses. Von wegen 10 W EIRP. Ach so, ja, ja. Gut gemacht, danke! Thomas Schiller, DC7GB

#### Fand Anklang

Nach der Veröffentlichung meines Beitrags "Arduino steuert Antennenkoppler" im FA 10/18, S. 938 habe ich schon viele positive Antworten per E-Mail erhalten. Selbst aus Irland! Einige OMs wollten Hilfe bei den Leiterplatten, beim Programmieren des Controllers, oder hatten Fragen zum Schaltplan. Das freut mich sehr!

Ich helfe natürlich allen OMs umfangreich, damit sie ihr AAG100 zum Laufen bekommen. Eine schöne Bestätigung für die Arbeit an dem Projekt und dem Beitrag. Andreas Nagel, DL 1AKP

Die Mitarbeiter der Redaktion und des Verlages wünschen allen Lesern, Autoren und Inserenten frohe Weihnachten!

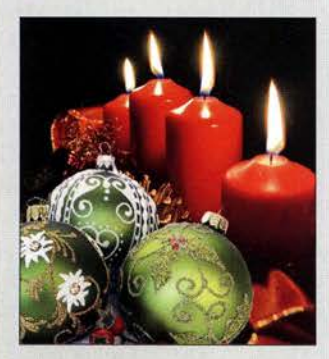

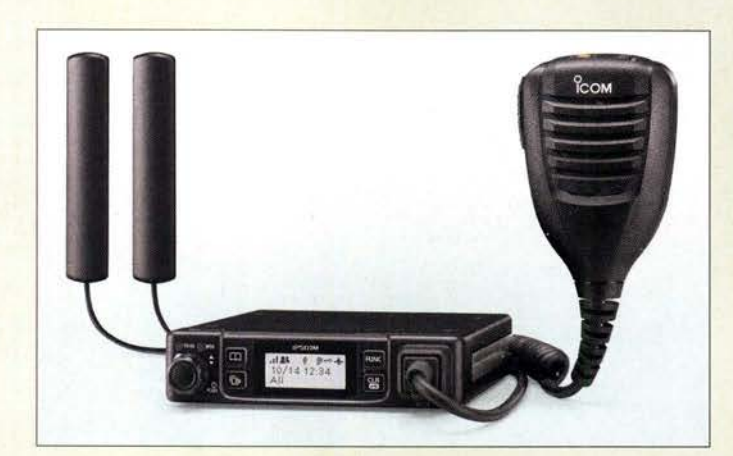

Profi-Mobiltelefon mit PTT-Funktion: IP501M

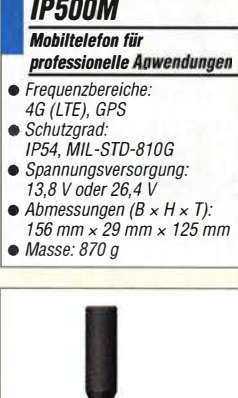

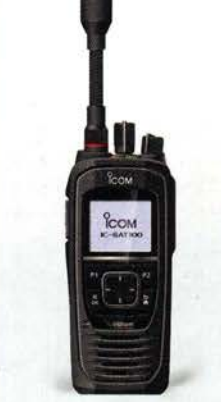

Iridium-Satellitentelefon /C-SAT100

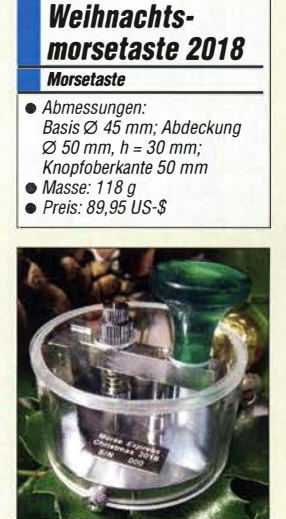

Diesmal eine runde Sache: die Weihnachtsmorsetaste 2018

## Funken im Mobiltelefonnetz und via Iridium-Satelliten

Das *Icom IP501M* ermöglicht landesweite Kommunikation über die vorhandene Infrastruktur der Mobiltelefon-Netzwerke, wobei beide Seiten gleichzeitig sprechen und hören können. Gruppenkonferenzen mit drei oder mehr Nutzern sind ebenfalls möglich. Für den Betrieb des IP501M sind, analog zum Handgerät IP501H (FA 12/2017, S. 1108), weder eigene Repeater noch IP-Netzwerke erforderlich. Über ein RoiP-Gateway lassen sich Systeme mit IP-Telefonen, analogen Funkgeräten, !DAS-Digitalfunkreceivern und IP1 OOH-WLAN-IP-Advanced-Radio-Systemen zusammenschalten.

lcom kündigte außerdem eine Partnerschaft mit Iridium Communications an. Ziel soll die Entwicklung von Kommunikationsgeräten mit PTT-Funktion sein, deren Verbindung über die Satelliten der Iridium-Flotte erfolgt. Als erstes gemeinsames Produkt ist das IC-SAT100 vorgesehen. Während Icom Erfahrung im Bereich Funktechnik mitbringt, steuert Iridium Know-how im Satellitenbereich bei.

Icom (Europe) GmbH, Auf der Krautweide 24, 65812 Bad Soden am Taunus; Tel. (0 61 96) 76685-0, Fax -50; www.icomeurope.com; E-Mail: injo@icomeurope.com

# Fröhliches Tastenklopfen

Die nunmehr 18. Edition der Miniatur-Morsetasten von **Morse Express** hat eine einfach entfernbare, durchsichtige Acryl-Abdeckung, die über drei Rändelschrauben mit der Basis verbunden ist. Weiteres Merkmal der von Marshall G. Emm, **N1FN**, in Zusammenarbeit mit GHD Telegraphy Key in Sendai/Japan hergestellten Weihnachtstaste 2018 ist der bekannte Schildzapfen zum gleichzeitigen Einstellen des Kontaktabstands und der Hebelkraft.

Alle Metallteile bestehen aus Messing und sind verchromt. Die Abdeckung ist aus durchsichtigem Acryl hergestellt, der Knopf aus grünem durchscheinenden Kunststoff. Milestone Technologies, Inc., 10691 E. Bethany Dr., Suite 800, Aurora, CO 80014-2670, USA; Tel. 001-303-752-3382, Fax: -745-6792; www.morsex.com

Markt

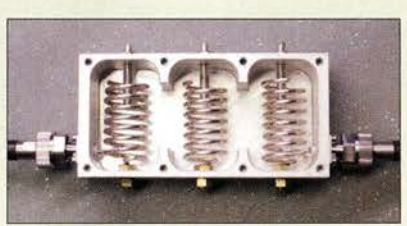

# 2-m-Bandpassfilter für 200 W

Das schmalbandige 2-m-Bandpassfilter JG-BUNK144-3T von HiTechnology lässt sich z.B. vor SDR-Transceiver schalten, um den Empfangszweig nicht durch Außerbandsignale zu überlasten. Das bei Bonito erhältliche Filter ist mit maximal 200 W Sendeleistung belastbar. Dank des Tripie-Helix-Filters dämpft es UKW-Rundfunksignale (88 MHz bis 108 MHz) um bis zu 100 dB, wobei die Einfügungsdämpfung bei nur 0,3 dB liegt. Bonito, Dennis Walter, Gerichtsweg 3, 29320 Hermannsburg, Tel. (0 50 52) 60 52; www.bonito .net, anfragen@bonito .net

# Universeller DV·Stick

Herzstück der im Amateurfunk üblichen Digital-Voice-Modi APCO P25, C4FM Fusion, D-STAR und DMR ist ein Codec-IC, der das analoge Sprachsignal in ein Digitalsignal umwandelt und eine Kompression und Anpassung des Frequenzgangs vornimmt.

Der USB-Stick DV30 von Dooren Electronic Solutions enthält genau diesen IC AMBE 3000 von DVSI. Damit ermöglicht er es, von einem Computer aus ohne ein zusätzliches Funkgerät- wie es bei DV-Hotspots nötig ist - via Reflektoren im Internet am Digital-Voice-Verkehr teilzunehmen. Nötig sind ein Windows-PC mit Soundkarte, Mikrofon und Lautsprecher sowie ein freier USB-2.0-Anschluss. Als Software sind z. B. BlueDV, AM-BE oder Dummy Repeater nutzbar. Der Codee-Stick ist abwärtskompatibel zu älteren Systemen und für 105 € bei WiMo erhältlich. Bezug: WiMo GmbH, Am Gäxwald 14, 76863 Herxheim, Tel. (0 72 76) 9 66 80, Fax 96 68 11; www.wimo.com, injo@wimo.com

# Vergoldeter MCX·SMA·Adapter

Neu bei **UKW Berichte** gibt es unter der Bestellnummer 11767 einen MCX-SMA-Adapter. Der vergoldete Qualitätsadapter von Telegärtner passt für viele Anwendungen, u.a. DVB-T- oder SDR-Sticks, sowie auf manche GPS-Module. Er schließt die Lücke zur Adaptierung dieser kleinen Anschlüsse auf SMA-Norm. Wie alle Adapter ist auch dieser sorgfältig einzustecken und keinen mechanischen Belastungen auszusetzen. Mehr als 100 weitere Ausführungen sind verfügbar. Einführungspreis bis 31.12.2018: 9,95 € UKWBerichte, In der Büg 11,91330 Eggolsheim, Tel. (091 91) 9795 41-0, Fax -33; www. ukw-berichte .de, injo@ ukwberichte .com

Geöffnetes Gehäuse des Bandpassfilters JG-BUNK144-3T

# JG-BUNK144-3T

- **Bandpassfilter** • Mittenfrequenz: 145 MHz
- Bandbreite: etwa 6 MHz
- Belastbarkeit: 200 W
- Einfügedämpfung: 0,3 dB • Gehäuse: gefrästes Aluminium,
- mit Befestigungslaschen • Anschlüsse: N-Buchsen
- $\bullet$  Abmessungen (B x H x T):
	- 143 mm  $\times$  41 mm  $\times$  70 mm • Einführungspreis: 199 €

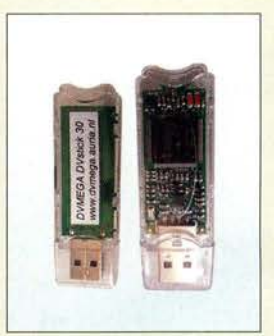

DV-Stick mit integriertem AMBE 3000: der DVMega DV30

# kurz und knapp

Devolo-PLC-Modem Gemäß dem am 7.11.2018 veröffentlichten Amtsblatt 21/2018 hat die BNetzA mit Mitteilung Nr. 291/2018 eine markteinschränkende Maßnahme gegen die Devolo AG Deutschland, eingeleitet. Demnach ist die Konformitätserklärung des Powerline-Modems dLan 1200+ fehlerhaft und es treten EMV-Störaussendungen auf.

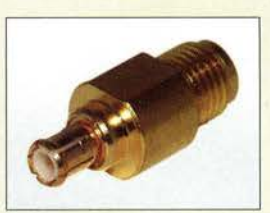

**Vergoldeter** MCX-SMA-Adapter 11767

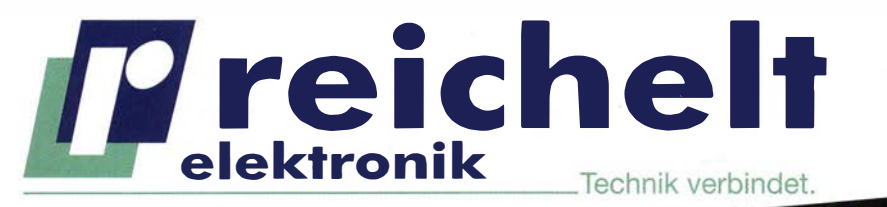

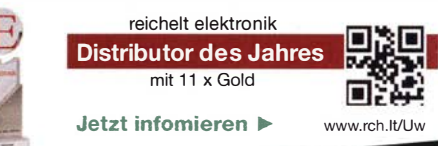

# FÜR ELEKTRONIKER Weller®

**Weller** 

Das Weller WE1010 Education Bundle

## 70 Watt Power für professionelle Ansprüche!

Die stärkste Lötstation ihrer Klasse! Mit diesem Vorteilspack sind Sie für alle Aufgaben gerüstet. Neben der WE1010 Lötstation beinhaltet dieses Set einen 170 mm Weller Xcelite Seitenschneider, eine Rolle Weller WSW SCN N1 Lötzinn sowie eine zusätzliche Lötspitze ETB 2,4 mm.

- ESD-sichere Lötstation, Lötkolben und hitzebeständinges Silikonkabel
- Femperaturstabilität und -verriegelung schützt Lötspitze und Bauteil
- Passwortschutz sichert alle Einstellungen

Bestell-Nr.: WELLER WE1010EB

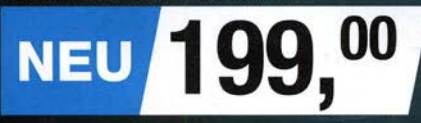

Weller Educational Bundle: + Seitenschneider  $+1$  ötzinn

+ Lötspitze

## TRMS-Digitai-Multimeter

mit integriertem LED-Arbeitslicht

- beleuchtetes Display mit 6.000 Counts
- Spannung bis 1000 V DC / 750 V AC
- **Strom bis 10 A AC/DC**
- Frequenz-, Kapazitäts-, Widerstandsmessung
- Duty-Cycle-Messung:
	- 5 95 %

# DER ALLROUNDER FÜR ALLE MESSAUFGABEN

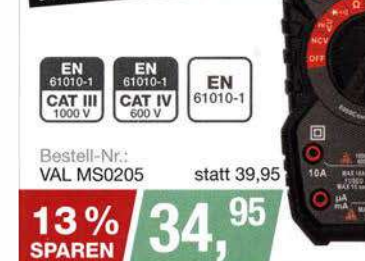

Tagespreise · Preisstand: 8. 11. 2018

#### 6-teiliger Satz Schraubendreher  $R$ **RND**

Ergonomisch geformt für hervorragenden Halte- und Schraubkomfort.

- Klingen: hochwertiger Chrom-Vanadium-Molybdän-Stahl
- Klingenprofile: 2x Kreuzschlitz: PHO / PHOO 4x Schlitz: 1,6 / 2,0 /  $2.4 / 3.0$  mm

Restell-Nr: RND 550-00197

# ,

Der neue Der neue<br>Hauptkatalog ist da!

Kostenlos anfordern oder gleich<br>online blättern > http://rch.lt/KAT

# LED-Lupenleuchte mit Echtglaslinse

Schattenfreie Ausleuchtung und detaillierte Vergrößerung.

- $\blacksquare$  Linse: Ø 100 mm, 3 Dioptrien
- ringförmiger Diffusor  $\overline{\phantom{a}}$
- Licht: kaltweiß (6.400 K)

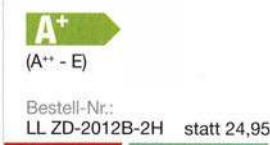

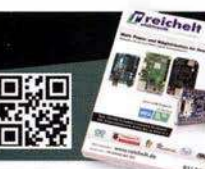

г.

 $20%$ 

**SPAREN** 

Profitieren Sie von unserem handverlesenen Sortiment mit über 100.000 Produkten und mehr als 10.000 Neuheiten!

Es gelten die gesetzlichen Widerrufsregelungen. Alle angegebenen Preise in € inklusive der gesetzlichen MwSt., Es gelten die gesetzlichen Widerfüsregelüngen. Alle angegebenen Preise in € inklusive der gesetzlichen MWSL,<br>Zzgl. Versandspesen für den gesamten Warenkorb. Es gelten ausschließlich unsere AGB (unter www.reichelt.de/agb<br>Fr reichelt elektronik GmbH & Co. KG, Elektronikring 1, 26452 Sande, Tel.:+49 (0)4422 955-333

 $\epsilon$ 

**XLABS** 

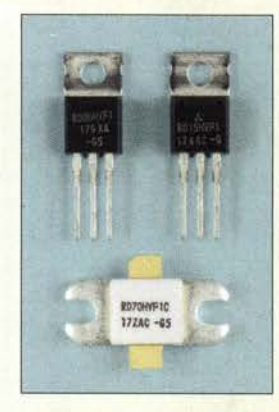

VHF-Leistungs-MOSFETs RD06HVF1, RD15HVF1 und RD70HVF1 (unten)

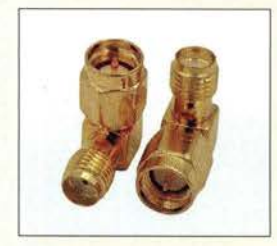

Winkeladapter SMA-BU-WI-ST mit SMA-Buchse und SMA-Stecker

#### **Seitengriffe** Transporthilfe und Schutz

- leicht abgewinkelte Griffe Stahl, 3 mm dick, pulverbeschichtet
- Lieferumfang: 2 Griffe, 4 Schrauben, 2 Blindverschlüsse, 2 x Spezialklebeband ( rückstandsfrei entfernbar)
- $\bullet$  Masse: 1,25 kg • Preis:  $49.95 \in$

Die Seitengriffe besitzen leicht nach außen abgewinkelte Griffe, die genügend Freiraum zwischen den Bedienelementen am Rand der Frontplatte und den Griffen ergeben.

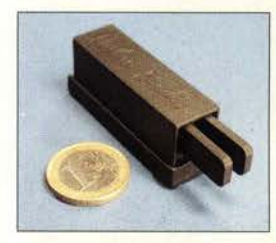

Ab sofort sind VHF-Leistungs-MOSFETs des Herstellers **Mitsubishi** in drei Leistungsklassen beim FA-Leserservice erhältlich: der RD06HVF1 für bis zu 6 W Verlustleistung (5,90 €), der RD15HVF1 für  $15 \text{ W}$  (7.50 €) und der RD70HVF1 für 70 W (34 €), Angaben jeweils bei  $U_B = 12.5$  V und  $f = 175$  MHz.

Neu im Sortiment sind außerdem SMA-Win· keladapter, die z.B. bei einem schwer zugänglichen Gerätesteckverbinder oder engen Platzverhältnissen den Anschluss eines Kabels erleichtern können. Die Bestellnummer lautet SMA-BU-Wl-ST, der Preis beträgt 2,90 €.

Bezug: FA-Leserservice, Majakowskiring 38, J3156 Berlin, Tel. (030) 44 66 94-72, Fax -69; www funkamateur.de, shop@ funkamateur.de

# Griffe für Icom IC-7600/7610

Die vom Südharzfunkcenter hergestellten Seitengriffe können den *lcom IC-7600* und den **IC-7610** fit für den Portabelbetrieb machen. Sie geben den Transceivern nicht nur ein besonderes Aussehen, sondern schützen sie auch vor mechanischen Beschädigungen der Bedienelemente und der Anschlussbuchsen auf der Rückseite.

Die Seitenbleche werden mit je zwei Schrauben an den seitlich vorhandenen Gewindebohrungen befestigt, wobei zwei schon auf den Haltern aufgebrachte Klebefolien die Gehäuseschrauben entlasten. Der Originaltragegriff ist weiterhin verwendbar.

Südharzfunkcenter, Dipl.-Ing. Fred Müller, Steingraben 34, 99706 Sondershausen, Tel. (0 3632) 75 88-50, Fax -51; www.suedharz funkcenter.de, E-Mail: suedharzfunkcenter@ kabelmail.de

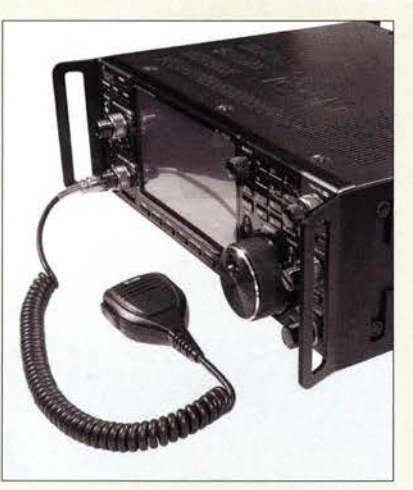

# Palm Radio schließt

Aus gesundheitlichen Gründen und nach unglücklichen Umständen sieht sich Dieter Engels, DJ6TE, nicht mehr in der Lage, Palm Radio in der bisherigen Form fortzuführen. Restbestände werden noch ausgeliefert. Palm Radio, www.palm-radio.de

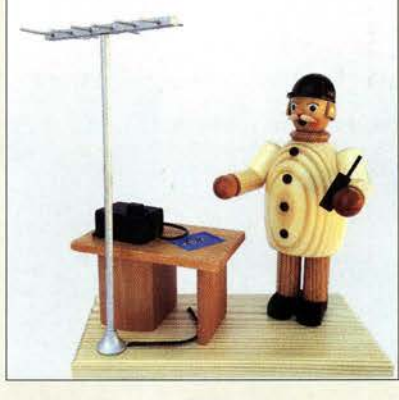

# Kein Nichtrauchergerät

Ein 21 cm großes Räuchermännchen in Form eines Funkamateurs an seinem Stationstisch samt nebenstehender Antenne ist für 41 € unter der Artikelnummer 102256 bei Raum-& Tafelschmuck Krauß erhältlich. Doch nicht nur der Operator qualmt beim Funken, auch der Transceiver lässt an der Rückseite Dampf ab.

Raum- & Tafelschmuck Krauß, Gunter Krauß, Mitteldorfstr. 27, 09496 Marienberg OT Kühnhaide, Tel. (03 73 64) 884 13, Fax -128 81; www. volkskunst-krauss .de

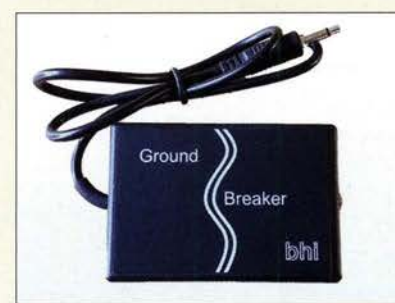

# Brummschleifen ade

Der bei WiMo verfügbare Ground Breaker von bhi trennt die Masseverbindung von Geräten, die mit NP-Signalen zu tun haben und die aus verschiedenen Spannungsquellen gespeist werden, auf. So können keine unerwünschten Ausgleichsströme mehr fließen und das lästige Brummen auf der Tonspur, der Modulation oder der Aufzeichnung des Empfangssignales vom Funkgerät entfällt. Das erwünschte Wechselstromsignal wird über NP-Übertrager weitergeleitet.

Bezug: WiMo GmbH, Am Gäxwald 14, 76863 Herxheim, Tel. (0 72 76) 9 66 80, Fax 96 68 11; www.wimo.com, injo@wimo.com

# Retro·Spiele selbst gebaut

Jeden Tag einen neuen Basteispaß verspricht der bei Pollin verfügbare Elektronik-Retro-Spiele-Adventskalender von Franzis. Alle notwendigen Bauteile sind enthalten, inklusive einem Basteibogen für eine Retrokonsole und einer ausführlichen Schritt-für-Schritt-Anleitung. Spieleklassiker lassen sich mittels Steckboard-Technik einfach umsetzen. Preis: 16,90 €

Pollin Electronic GmbH, Max-Pollin-Str. 1, 85104 Pförring, Tel. (0 84 03) 92 0-9 20, Fax -123, www.pollin.de

# kurz und knapp

#### Auflagen für SG

Ende des Monats legt die BNetzA die Vergaberegeln für die im nächsten Jahr vorgesehene Versteigerung von 50-Frequenzen fest. Während Verkehrsminister Andreas Scheuer erklärte, dass nicht nur Städte, sondern auch ländliche Regionen von der Digitalisierung profitieren sollen, warnen die Mobilfunkbetreiber: 50 bietet zwar eine sehr schnelle Datenübertragung, die Reichweite ist aber gering. Für eine Flächenahdeckung wären deutlich mehr 50-Masten zu installieren als  $f$ iir  $4G$ 

Die auch als Mantelstromfilter bekannten Ground Breaker stehen teilweise als Mono- und Stereoversion zur Verfügung. Sie sind alle mit einer 3,5-mm-Kiinkenbuchse und einem kurzen Kab�l mit 3,5-mm-Kiinkenstecker ausgerüstet.

#### Ground Breaker Mantelstromfilter

- Impedanzen:
- $8 \Omega$ , 600  $\Omega$ , 10  $k\Omega$ • Anschlüsse: 3,5-mm-K/inkenbuchse, 3,5-mm-K/inken-
- stecker, 8- $\Omega$ -Variante auch mono, sonst stets stereo  $\bullet$  Preise: je 39 $\epsilon$

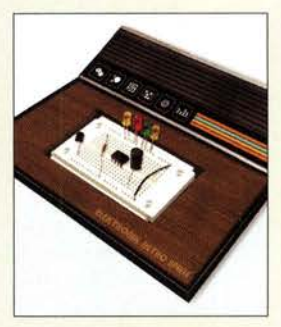

Auf dem Steckbrett der Retrokonsole des Adventskalenders lassen sich u. a. Quiz-Buzzer, Spiel mir ein Lied, Lügendetektor, ein einarmiger Bandit, 17 und 4 sowie Senso realisieren.

## LTE/4G-Mobiltransceiver Lizenzfrei\*

Technische Details Betriebssystem Android • WiFi- und 4G/LTE-Anbindung • 3G-kompatibel (zweckmäßig, falls kein 4G/LTE-Netz vornanden ist) • GPS-Empfänger eingeb • SMA-Buchse zum Anschluss der mitgelieferten GPS-Antenne • SMA-Buchse für eine optionale Moblifunkantenne (im Normalfall nicht nötig)

• Bluetooth-fähig • ZELLO-kompatibel • großes Farbdisplay • Touch Screen-Funktionalität • Stromversorgung mit 12 bzw. 24 V OC • Western-Buchse an der Frontplatte für das mitgelieferte Handmikrofon • seitliche Buchse für ein opt. Headset • seitliche USB-Buchse

#### lnrico TM-7 - Mobilfunkgerät mit unbegrenzter Reichweite

Dieses Mobilfunkgerät nutzt das vorhandene 4G/LTE-Mobilfunknetz oder kann alternativ mit Ihrem WiFi-Netzwerk verbunden werden. Eine gewöhnliche SIM-Karte ist die Voraussetzung, um dieses Gerät im Mobilfunknetz einsatzbereit zu machen. Sobald eine Verbindung zum Mobilfunknetz besteht, ist die Reichweite im Gegensatz zu herkömmlichen Funkgeräten praktisch unbegrenzt!

Nutzen Sie z.B. die vorhandene SIM-Karte Ihres Smartphones in diesem Funkgerät oder beschaffen Sie sich eine preiswerte Pre-Paid-SIM-Karte. Alternativ können Sie auch Ihr Smartphone auch als Hotspot für dieses Funkgerät einrichten.

 $229 -$ 

 $\pi$ 

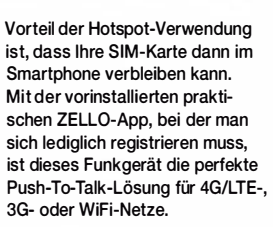

Die Bedienung ist intuitiv möglich und erinnert an ein Smartphone.

Praktischerweise benötigt dieses Funkgerät keine Außenantenne wenn es im PKW, LKW oder Wohnmobil installiert wird.

Und der Clou: Auch herkömmliches Telefonieren ist möglich mit diesem Funkgerät!

P1 | P2 | P3 | P4

Lieferumfang

- Transceiver GPS-Antenne<br>• Handmikrofon mit PTT-Taste
- Handmikrofon mit PTT-Taste<br>• Mobilhalterung DC-Kabel • Bedienungsanleitung in deutsch

 $\omega$ 

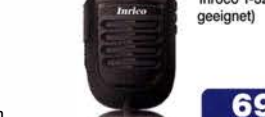

 $\Box$ 

Optionales Zubehör

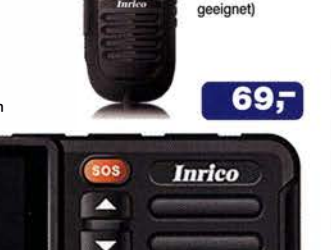

• Abmessungen  $188 \times 58 \times 26$  (B  $\times$  H  $\times$  T)

· Bluetooth-PTT-Mikrofon Inrico B-01

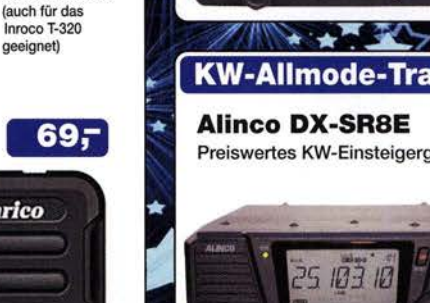

**KW-Allmode-Transceiver** • 1 00 W Sendeleistung

Preiswertes KW-Einsteigergerät

2-m -/70-cm-FM-Dualbander

70 cm mit besonders hoher Sendeleistung

• 1 1 00 Speicherkanäle, alphanumersich bennenbar • Großes Display und vielen Varianten für eine farbige Beleuchtung mit RGB-LEDs • FM und FM-N (schmal) • CTCSS, DCS, DTMF

144880 438.940

Alinco DR-735E<br>FM-Mobiltransceiver für 2 m und **BESTSELLER** 

70 Cm mit besonders hoher Sendeleistung<br>• 50 W Ausgangsleistung, auf 20 oder 5 W umschaltbar<br>• Frequenzbereiche 144-146 MHz und 430-440 MHz

Alinco DR-735E

AM-Empfang im Flugfunkband

auf 160 bis 10 m • ORP-Betrieb mit 1 W HF

- -• -- -- •-

Lieferung mit DTMF-Mikrofor **EMS-79** (Abbildung zeigt das optionale Mikrofon **EMS-78)** 

- möglich • RX 1 35 kHz bis 30 MHz • RIT, ZF-Shift, Squelch,
- APO usw. • Bedienteil abnehmbar (Separationskabel

optional ernältlich)

 $669 -$ 

# Wir wünschen Ihnen und Ihren Familiën ein fromes und<br>friedliches Weihnachtsfest sowie einen guten Rutsch im Jahr 2019 voller Glück, Gesundheit und Zufriedenheit.

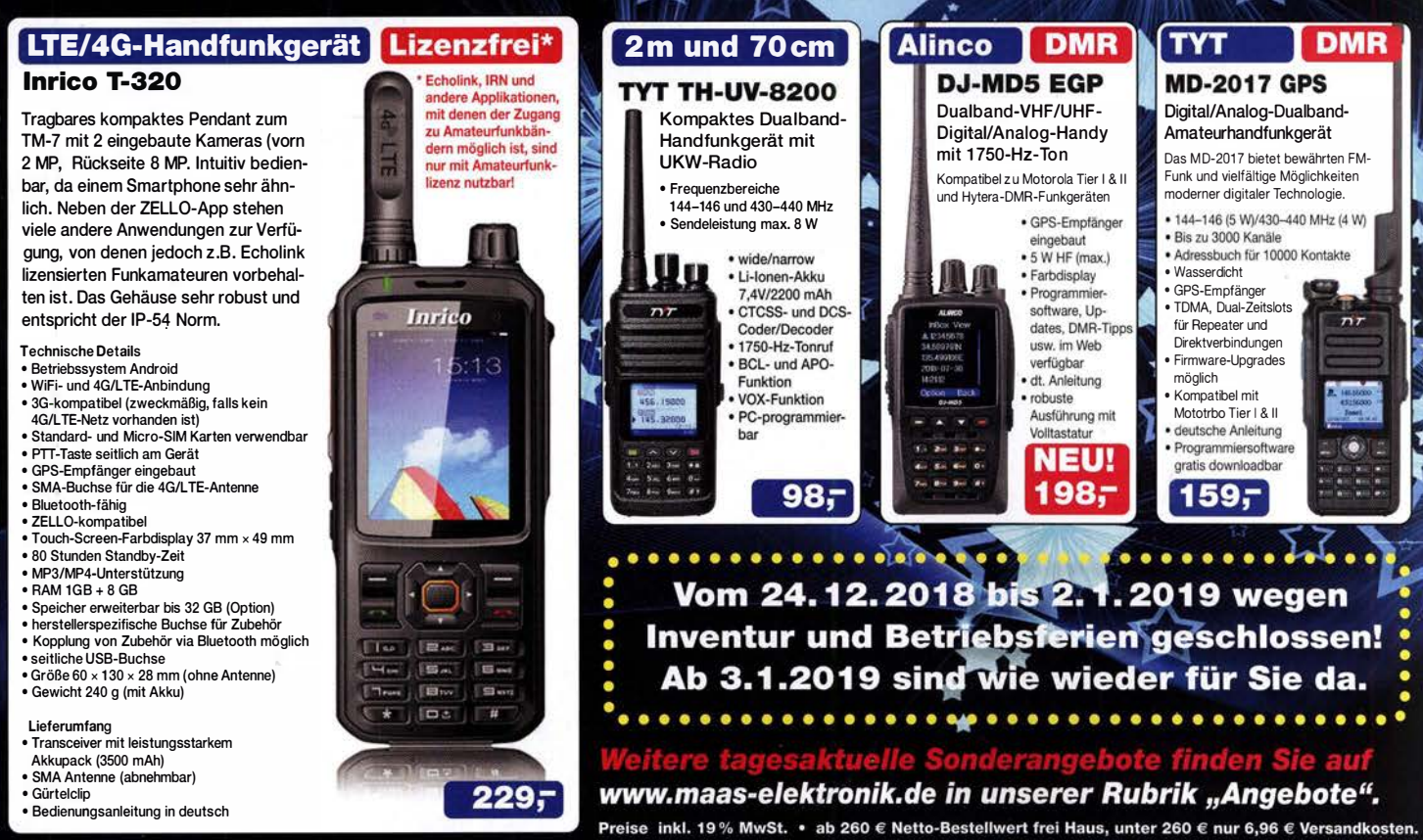

#### Maas Funk-Elektronik · Inh. Peter Maas

Heppendorfer Straße 23 · 50189 Elsdorf · Tel. (02274) 93 87-0 · Fax (02274) 93 87-31 Öffnungszeiten Montag - Donnerstag 8 - 16.30 Uhr · Freitag 8 - 14 Uhr info@maas-elektronik.com · www.maas-elektronik.com

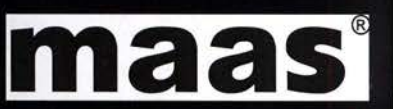

# **Literatur**

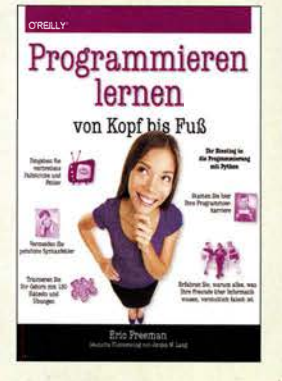

#### Freeman, E.: Programmieren lernen von Kopf bis Fuß

Das Buch von Eric Freeman ist kein Nachschlagewerk, sondern eines, bei dem man lernt, zu programmieren. Und zwar Python, eine Programmiersprache, die im Gegensatz zu manch anderer einfacher zu erlernen ist. Mit ihr lassen sich Module und Plug-ins auch für andere bekannte Programme schreiben, beispielsweise GIMP, Libre/Open-Office oder OGIS.

Der Autor startet mit ersten Schritten zum rechnerischen Denken, der Rolle von Variablen und Schleifen, bevor er dann schon beginnt, abstrakter zu werden: Module, Methoden, Klassen und Objekte bis hin zur objektorientierten Programmierung.

Das Buch ist durchaus anders als gewohnt. Bleiwüsten sind ihm fremd, stattdessen wird der Text auf den ersten Blick mit Codeschnipseln, Bildern und Grafiken wild gemischt. Doch beim Lesen stellt sich schnell heraus, dass dies alles mit System geschieht, auch die vielen handschriftlichen Kommentare und Pfeile am Rand. Das Gehirn folgt dem humorvollen, eingängigen Text auf diese Weise geradezu mit Leichtigkeit. Rätsel und Übungen sorgen für ein erfolgreiches Training. Das Erlernen von Python wird mitnichten zu einer Qual, sondern geht ganz leicht von der Hand. -ng

dpunkt.Verlag Heidelberg 2018 600 Seiten, 39,90 € ISBN 978-3-96009-076-2

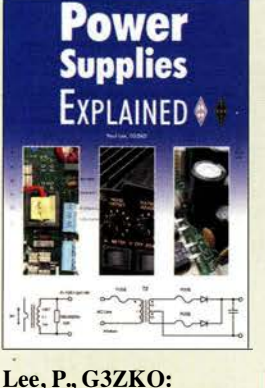

#### Power Supplies Explained

Das Stromversorgungsgerät wird oft als Blackbox angesehen, die "irgendwie" ihren Dienst versieht. Sie rückt erst dann in den Mittelpunkt des Interesses, wenn sie ausgefallen ist oder nicht zufriedenstellend arbeitet.

Die richtige Geräteauswahl und der sachgerechte Umgang mit diesem wichtigen Teil der Funkanlage setzen zumindest Grundkenntnisse über die Funktionsweise der Netzstromversorgung voraus. Hier setzt Paul Lee, G3ZKO. mit seinem Buch an. Er erklärt, wie Transformatoren, Gleichrichter und Spannungsregelung funktionieren, was es mit den unterschiedlichen Arten von Schaltreglern auf sich hat und welche Parameter für eine Stromversorgung wichtig sind. Spezielle Kapitel beschäftigen sich mit Hochspannungsnetzteilen, batteriegepufferten Versorgungen und elektronischen Überwachungsschaltungen.

Was beim Eigenbau z.B. hinsichtlich der Leitungsführung zu beachten ist oder wie man Bauteile und Komponenten richtig zusammenschaltet, sind weitere Themen, die den Inhalt abrunden. Das Buch wendet sich an jene Leser, die sich für das Innenleben von Stromversorgungsgeräten interessieren, ihre Arbeitsweise verstehen und qualifiziert mit dieser Technik umgehen möchten. - jsp

#### **DSCR**

Bedford 2018 320 Seiten, engl., 17,80 € ISBN: 978-1-91019-364-8 FA-Leserservice: R-3648

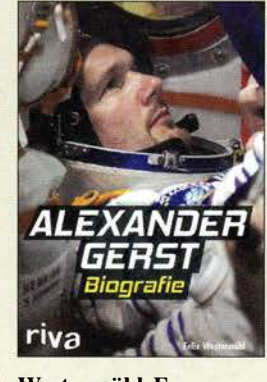

#### Westermühl, F.: Alexander Gerst Biografie

Alexander Gerst ist der elfte und der jüngste deutsche Astronaut. Er hält das amerikanische Rufzeichen KF5ONO, einen Twitter-Account als Astro\_Alex und befindet sich zurzeit als Kommandant der ISS im Weltall.

Jetzt erschien die erste B iografie des 42-jährigen Geophysikers und Raumfahrers. Bereits auf dem Klappentext ist die Begebenheit notiert, dass DK1LG, der Großvater von Gerst, seinem sechsjährigen Enkel den EME-Funkbetrieb vorführte. Dieses Bildungserlebnis wird im Buch mehrfach erwähnt und begleitet den beruflichen Weg vom Studium bis in den Orbit.

Eine Home-Story oder Persönliches liefert das Buch nicht. Dafür aber eine Einbettung der Vita des Helden in die ausführlich dargestellte Geschichte der Raumfahrt. Detailliert wird seine Mission "Blue Dot" im Jahr 2014 beschrieben. Seinen Experimenten im "fliegenden Klassenzimmer" der ISS wird ein eigenes Kapitel gewidmet. Die Funkverbindungen zu Schülern im Projekt ARISS finden leider keine Erwähnung.

Das Buch endet mit dem Start zur derzeitigen Mission "Horizons", wo Gerstwie er sagt - Wissenschaftler, Hausmeister, Pilot, Reinigungskraft, Arzt, Feuerwehrmann, Ingenieur und Versuchskaninchen in Personalunion ist. -Iux

riva Verlag München 2018 194 Seiten, 17,99 € ISBN 978-3-7423-0797-2

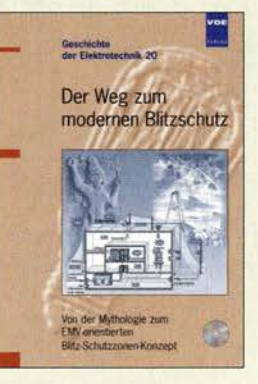

#### Hasse, P.; VDE/ABB (Hrsg.): Der Weg zum modernen **Blitzschutz**

Technische Basis unserer Informations- und Kommunikationsgesellschaft ist ein empfindliches System vernetzter Komponenten der modernen Mikroelektronik. Für seine störungsfreie Funktion ist EMVorientierter Blitzschutz von existenzieller Bedeutung. Dr.-lng. Peter Hasse ist ausgewiesener Experte auf diesem Gebiet. Band 20 der Reihe Geschichte der Elektrotechnik enthält seinen Vortrag, den er 2003 auf der 5. VDE/ABB-Blitzschutztagung in Ulm hielt.

Darin gibt er zunächst einen historischen Abriss, beginnend mit der Mythologie über die Geschichte der Blitzforschung bis zu den ersten Blitzschutzmaßnahmen. Er beschreibt dann den Beginn der betreffenden Normung und den aktuellen internationalen Stand. Darauf aufbauend zeigt der Autor Probleme und Lösungen auf dem Weg zum modernen Blitzschutz auf und geht dabei aufFangeinrichtungen, das bekannte Blitzkugel-Verfahren, den Potenzialausgleich und die Problematik des Trennungsabstands ein. Abschließend erfährt der Leser Wissenswertes zu einem EMV-orientierten Blitz-Schutzzonen-Konzept und lernt eine moderne Blitzschutzanlage am Praxisbeispiel kennen. Auf der beiliegenden CD-ROM ist das Buch im PDF-Format verfügbar. -jsp

VDE Verlag Berlin 2004 144 Seiten, 29,50 € ISBN 978-3-8007-2844-2

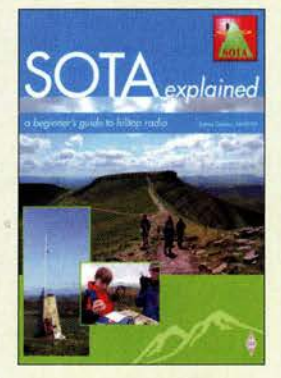

#### Davies, J., MMOJMI: SOTA explained

Summits on the air (SOTA) ist eines der am schnellsten gewachsenen Diplomprogramme der vergangenen Jahre. Dabei richtet es sich gleichermaßen an funkende Bergwanderer wie an die daheim gebliebenen sogenannten Jäger. Das vorliegende englischsprachige Buch hat sich das Ziel gesetzt, ein wichtiger Leitfaden für dieses Programm zu sein .

Einen tragbaren Transceiver samt Antennen und Zubehör auf den Gipfel eines Berges zu tragen und von dort Funkbetrieb zu machen, ist eine faszinierende und lohnende Art, die besten Aspekte des Wanderns und Funkens zu verbinden. Nebenbei entgeht man so dem Störnebel der Stadt und kann mit Antennen experimentieren, für die zu Hause Aufbaumöglichkeiten fehlen.

Der Autor gibt auch denjenigen wertvolle Tipps, die nicht auf einen Berg steigen wollen oder können. Ein ganzes Kapitel ist den Jägern gewidmet, die bei Befolgung der gegebenen Tipps ihre Betriebstechnik und auch die Stationsausrüstung verbessern können. Das kann sich auf das SOTA-Punktekonto und die Anzahl erreichter DX-Verbindungen auswirken.

Das Buch richtet sich nicht nur an diejenigen, die neu an SOTA interessiert sind, sondern es bietet auch erfahrenen Teilnehmern praktische Hinweise. - red

#### RSGB

Bedford 2017 156 Seiten, englisch, 14 € FA-Leserservice R-3365

# Was Sie schon immer über bleifreies Löten wissen wollten (1)

#### WOLFGANG GELLERICH - DJ3TZ

Seit der Umstellung auf bleifreie Produktion sind neue Arten von Lötzinn in Gebrauch. Worin unterscheiden sie sich? Ist es ratsam, bleifrei und bleihaltig zu mischen? Welche Temperatur sollte der Lötkolben haben? Diese und weitere Fragen werden im Beitrag beantwortet.

Bereits die alten Römer verlöteten Wasserrohre aus Blei mit Legierungen aus Zinn und Blei. In den Zusammensetzungen 60 : 40 oder 63 : 37 kommen sie als klassisches Lötzinn seit Beginn der Elektronik zum Weichlöten zum Einsatz.

Ein Problem ist die Giftigkeit des Bleis. Neben der akuten Bleivergiftung durch Aufnahme einer ausreichend großen Menge besteht die Gefahr vor allem darin, dass ums abrufbar, wobei die Seite über die RoHS-Richtlinie [1] ein guter Einstieg ist. Eine Übersicht über entsprechende Bestimmungen außerhalb der EU gibt [2] .

#### ■ Konsequenzen für den Hobbybereich

In diesem Beitrag geht es um die Konsequenzen der Umstellung auf bleifreies Löten für Elektronikbastler und Funkamateu-

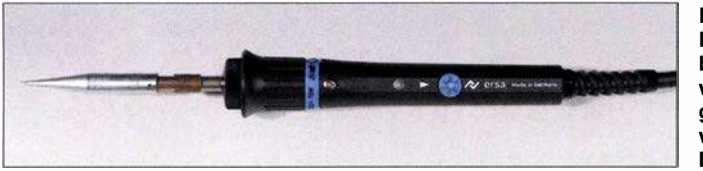

sich Blei sowohl in der Umwelt als auch in Lebewesen anreichern kann. Zu dieser Anreicherung tragen bereits sehr kleine Mengen bei, die für sich genommen noch keine akute Vergiftung auslösen.

Es gibt daher schon seit Jahren weltweite Bestrebungen, die Verwendung von Blei zurückzudrängen. Ein Beispiel ist das Verbot des verbleiten Benzins in den 1980er-Jahren. Bezüglich der Verwendung von Blei in elektronischen Produkten trat 2006 die EU-weit gültige RoHS-Richtlinie (eng!. Restriction of Hazardous Substances) in Kraft, die auch in Deutschland durch nationale Gesetze umgesetzt für einige Produktbereiche den Umstieg auf bleifreies Lötzinn erzwingt. Die jeweils aktuelle Fassung der gesetzlichen Bestimmungen ist auf den Internetseiten des Bundesumweltministeri-

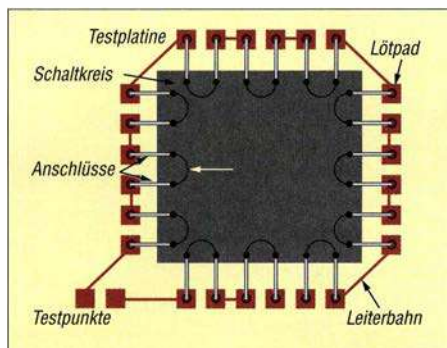

Bild 2: Zum Testen der Zuverlässigkeit von Lötstellen finden solche Phantom-ICs Verwendung. Intern und extern sind alle Lötstellen in Serie geschaltet, um Fehler schnell erkennen zu können.

Bild 1: Egal ob bleifrei oder bleihaltig gelötet wird, ein temperaturgeregelter Lötkolben wie der Multi-TC von Ersa gehört dazu.

re. Die oben genannten Verbote gelten einerseits nur für den gewerblichen Bereich, auch ist das klassische bleihaltige Lötzinn weiterhin erhältlich. Andererseits sind neue Bauteile of tmals ausschließlich RoHS-konform, also bleifrei erhältlich. Doch lassen sich alte Bauteile mit bleihaltig verzinnten Anschlüssen und neue bleifreie Bauteile miteinander verlöten? Und welche Art Lötzinn eignet sich dazu? Ist das Mischen bleifreien und bleihaltigen Lötzinns zulässig? Wie ist beim Umbau eines bleifrei produzierten Funkgeräts richtig zu löten? Welche Arten von Legierungen haben sich als Lötzinn durchgesetzt? Welche Vor- und Nachteile haben sie und was davon eignet sich für die bei Amateuren üblichen Lötvorgänge? Mit welchem Lot sollte die Reparatur eines Geräts erfolgen, das aufgrund seines Herstellungsdatums bleifrei produziert worden sein muss, wenn die verwendete Lötzinnlegierung jedoch nicht bekannt ist? Auf welche Temperatur sollte man den Lötkolben dabei einstellen?

#### **E** Zuverlässigkeit bleifreier Lötstellen

Solche Fragen wurden im Rahmen der Umstellung der Industrie auf bleifreies Löten sehr ausführlich untersucht. Es gibt ganze Doktorarbeiten, die sich ausschließlich mit speziellen Aspekten des Lötens befassen. In umfangreichen Versuchsreihen wurden verschiedene Lötverfahren, Lötzinnarten und Verarbeitungstemperaturen erprobt und zur Prüfung der Zuverlässigkeit der resultierenden Lötstellen spezielle Schaltkreise und Platinen entwickelt. Bild 2 zeigt als Beispiel einen Phantom-Schaltkreis im SMD-Gehäuse , dessen Anschlüsse innerhalb des Bauteiles und auf der Platine so miteinander verbunden sind, dass alle Lötstellen in Serie liegen. Fehlerhafte Lötstellen sind dadurch leicht erkennbar.

Solche Platinen werden dann Erschütterungen, Vibrationen oder wechselnden Temperaturen ausgesetzt. Letztes ist wichtig, weil Platinen, Bauteile und Lötzinn meistens unterschiedliche Wärmeausdehnungskoeffizienten haben . Gerade bei der SMD-Bestückung bedeutet jede Temperaturänderung deshalb auch eine mechanische Belastung der Lötstellen (Bild 3). Besonders hartes oder sprödes Lötzinn ergibt möglicherweise Lötstellen, die vorzeitig ausfallen .

Das ist von großer praktischer Bedeutung. Wie Bild 4 zeigt, erreicht die von außen beobachtbare Temperatur eines Notebooks durchaus bis 50 °C. Im Inneren dürfte die Temperatur punktuell deutlich höher sein. Die Lötstellen sind also bei jedem Ein- und Ausschalten einem Temperaturwechsel ausgesetzt. Ähnliches gilt auch für Schaltnetzteile und Endstufen. Zu Beginn der bleifreien Fertigung gab es Probleme mit der mechanischen Haltbarkeit von Lötstellen. Ein typisches Schadensbild trat bei Mobiltelefonen auf, die aus Tischhöhe auf den Boden gefallen waren. Durch die Erschütterung lösten sich integrierte Schaltkreise komplett von der Platine.

#### **E**. Legierungen

Bei jeder Art von Lötzinn handelt es sich um Legierungen (Mischungen) mehrerer Metalle. Bei einem bestimmten Mischungsverhältnis bezeichnet man die Legierung als eutektisch. Das Wort stammt aus dem Griechischen und heißt wörtlich übersetzt gut schmelzen. Gelegentlich findet sich dieser Begriff in Produktbeschreibungen von Lötzinn.

Eine eutektische Legierung hat eine eindeutig bestimmbare Schmelztemperatur. Bei nicht eutektischen Legierungen gibt es dagegen einen Temperaturbereich, in dem das Material eine teigige Konsistenz (eng! . pasty) hat. Im festen Zustand liegt eine eutektische Legierung als einheitlicher Mischkristall vor, während nicht eutekti-

Bild 3: Die unterschiedliche Ausdehnung bei der **Erwärmung** von SMD-Bauteilen und Platine belastet die Lötstellen mechanisch.

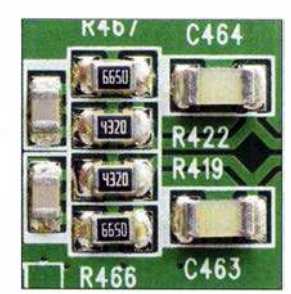

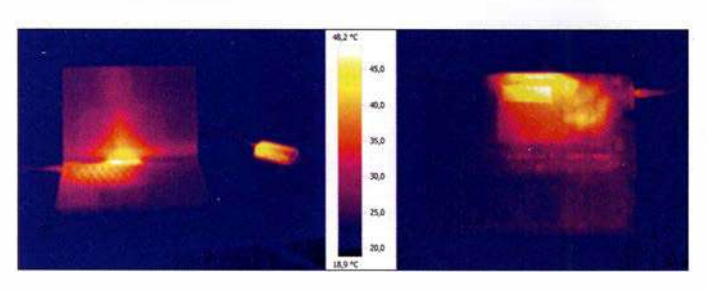

Bild 4: Die von außen beobachtbare Temperatur dieses Notebooks (daneben das Schaltnetzteil und rechts die Unterseite) erreicht rund 50 °C.

sehe Legierungen mit einer komplizierten Struktur aus verschiedenen Phasen erstarren. Dies kann zusammen mit der Volumenänderung während des Erstarrens nicht eutektischer Legierungen zu fehlerhaften Lötstellen führen. Als Lötzinn kommen daher vor allem eutektische oder nahezu eutektische Legierungen zum Einsatz .

Tabelle 1 nennt die Metalle, die in üblichen Lötzinnlegierungen vorkommen. Zur Bezeichnung der Zusammensetzung sind zwei verschiedene Schreibweisen verbreitet. Bei der ersten Schreibweise ist zuerst das chemische Symbol der Komponente und danach ihr Anteil in Masseprozent angegeben. Eine Legierung aus 63 % Zinn und 37 % Blei trägt also die Bezeichnung Sn63 Pb37.

Speziell bei bleifreien Loten ist auch eine zweite Schreibweise verbreitet, bei der man mit der Nennung des Zinns als Hauptbestandteil beginnt, aber die Mengenangabe weglässt. Es folgen dann die Legierungsmetalle mit dem vorangestellten Anteil des chemischen Symbols. Eine Legierung aus 95 ,5 % Zinn, 3 ,8 % Silber und 0,7 % Kupfer wird demnach als Sn 3,8Ag 0,7Cu bezeichnet. Auch hier beziehen sich alle Prozentangaben wieder auf die Masse. In Produktbeschreibungen scheinen die Prozentangaben manchmal gerundet zu sein, was aber ohne Bedeutung sein dürfte, weil ohnehin produktionsbedingte Abweichungen von  $\pm 0.2\%$  bis  $\pm 0.3\%$  üblich sind.

#### • Verschiedene Arten Lötzinn

In der Elektronik erwies sich Blei-Zinn-Lot frühzeitig als hervorragend geeignet. Die klassische Legierung hat die Zusammensetzung Sn63 Pb37 und ist eutektisch mit einem Schmelzpunkt von 183 °C. Verbreitet ist auch die Legierung Sn60 Pb40, die sich kostengünstiger herstellen lässt. Sie ist nahezu eutektisch mit einem Schmelztemperaturbereich von 183 °C bis 190 °C.

Bereits im Jahr 2000 wurde die Anzahl der bleifreien Lotlegierungen auf etwa 70 geschätzt. Bei der Auswahl eines Ersatzes für das klassische Lötzinn sind verschiedene Kriterien wichtig. Da die gesamte Elektronikproduktion über Jahrzehnte hinweg auf die Eigenschaften des klassischen Lötzinns optimiert wurde, sollte der Ersatz möglichst ähnliche Eigenschaften haben.

Das gilt vor allem für die Verarbeitungstemperatur. Ist sie niedrig, bedeutet das in der industriellen Fertigung zwar geringere Kosten und weniger thermische Belastung für die Bauteile, erhöht aber auch die Empfmdlichkeit gegen hohe Betriebstemperaturen, wie sie in Schaltnetzteilen, Notebooks oder Senderendstufen auftreten. Andererseits bedeuten hohe Verarbeitungstemperaturen speziell für SMD-Bauteile eine größere Belastung. Eine wichtige Eigenschaft ist auch die Benetzungsfahigkeit des geschmolzenen Lötzinns.

#### ■ Zinn-Silber-Kupfer-Legierungen

Legierungen mit Zinn als Hauptbestandteil und Zusätzen von etwa  $3\%$  bis  $4\%$ Kupfer sowie etwa 0,5 % bis 1 % Silber erwiesen sich für bleifreie Lötverbindungen in der Elektronik als besonders gut geeignet [3]. Sie werden nach den Anfangsbuchstaben der englischen Namen (siehe Tabelle 1) auch mit der Abkürzung SAC bezeichnet und haben bezüglich vieler Kriterien ähnliche Eigenschaften wie das klassische Zinn-Blei-Lot. Die Legierung Sn95,6Ag3,5 Cu0,9 ist eutektisch und hat einen Schmelzpunkt von 217 °C. SAC-Lote mit ähnlicher Zusammensetzung haben auch ähnliche Eigenschaften, was das Verhalten beim Löten und die Haltbarkeit der Lötstellen angeht (Bild 5).

Legierungen mit Zinn als Hauptbestandteil und entweder Silber oder Kupfer sind ebenfalls erhältlich. Die Legierung Sn 3,5 Ag ist eutektisch und schmilzt bei 221 °C. Die Legierung  $Sn\,0.9Cu$  ist ebenfalls eutektisch und hat einen Schmelzpunkt von 227 °C. Sie ist deutlich preiswerter als Legierungen mit Silberanteil, im geschmolzenen Zustand aber dickflüssiger als SAC-Lote, was eine schlechtere Benetzungsfähigkeit zur Folge hat und die Verarbeitung erschwert. Für die Praxis bedeutet das: Beim Kauf von bleifreiem Lötzinn ist auf die Zusammensetzung zu achten. Die Beschreibung als

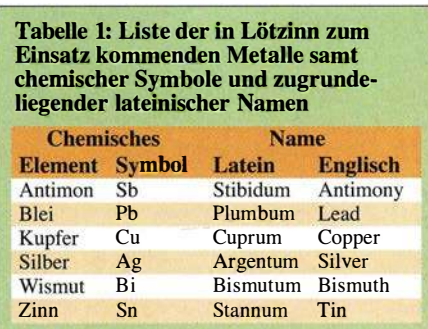

bleifrei allein ist nicht ausreichend genau. Zum bleifreien Löten ist ein SAC-Lot eine gute Wahl.

#### **E** Lötzinn mit Wismut und Antimon

Auch Legierungen aus Zinn und Wismut werden manchmal als Ersatz für bleihaltiges Lötzinn angeboten. Bei Versuchen mit wismuthaltigem Lot wurden aber unzuverlässige Lötstellen beobachtet, was auf mechanische Belastungen der Lötstelle durch eine Volumenänderung während des Erstarrens zurückzuführen ist [3] . Außerdem gibt es eine eutektische Legierung aus Zinn, Wismut und Blei, die bereits bei 96 °C schmilzt. In Versuchen erwiesen sich mit Wismut verunreinigte Lötstellen als unzuverlässig [4].

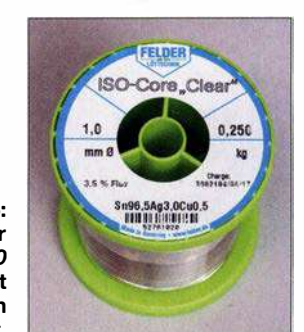

Bild S: SAC-Lote, hier Sn96,5Ag3,0 Cu0,5, sind gut zum bleifreien Löten geeignet.

Gelegentlich wird außerdem eine Legierung aus Zinn und Antimon mit der Zusammensetzung Sn95Sb5 als bleifreies Lötzinn angeboten. In der am Ende des Beitrags angegebenen Literatur über bleifreies Löten in der Elektronik ist dieses Lötzinn aber nicht erwähnt. Zur Reduzierung der möglichen Gefahren für Gesundheit und Umwelt ist antimonhaltiges Lötzinn wenig geeignet, denn Antimon ist seinerseits giftig sowie gefährlicher als Zinn, Kupfer und Silber.

#### **Unterschiedliche Lötverfahren**

Wenn in verschiedenen Quellen scheinbar widersprüchliche Aussagen zu bestimmten Aspekten des bleifreien Lötens zu finden sind, so nehmen sie auf unterschiedliche Lötverfahren Bezug . Diese stellen teilweise unterschiedliche Anforderungen an bleifreie Legierungen.

Bei der industriellen Produktion kommen automatisierte Lötverfahren zum Einsatz . Beim Aufschmelzlöten (engl. reflow soldering) sind die (SMD-)Bauteile mit einer Lötpaste auf der Platine fixiert. Diese Paste enthält feine Lötzinnpartikel und verschiedene Hilfsstoffe. Das Verlöten erfolgt durch gezielte Erwärmung. Beim Wellenlöten (engl. wave soldering) wird die bereits mit Bauteilen bestückte Platine von unten mit flüssigem Lötzinn angespült. Bedrahtete Bauteile werden durch die Platine gesteckt; SMD-Bauteile zunächst angeklebt. Ein we-

sentliches Merkmal dieser Verfahren besteht darin, dass sich die Temperatur des Lötzinns sowie die Dauer des einzelnen Lötvorgangs und damit auch die Erwärmung jeder einzelnen Lötstelle ziemlich genau vorgeben lässt. Beim Handlöten ist das nicht so exakt möglich .

Das Handlöten spielt im bleifreien Zeitalter noch beim Nacharbeiten und Reparieren von Platinen eine erhebliche Rolle. Unter dem Begriff Rework gibt es umfangreiche Untersuchungen dazu, die klare Aussagen

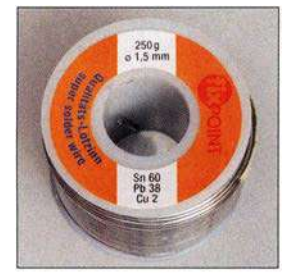

FELDER ISO-Core"EL'

guat dia finiti is un

Bild 6: Sn60 Pb38 Cu2 ist klassisches Zinn-Blei-Lot mit Zusatz von Kupfer Fotos, Screenshot: DJ3TZ

Bild 7: Ebenfalls klassisches Zinn-Blei-Lot mit Zusatz von Silber ist

Sn62Pb36Ag2 bezüglich Lötspitzen, Lötkolbentemperatur

0.070

#### **Ablegieren**

und Lötzeiten treffen.

Ein Problem beim Löten besteht darin, dass geschmolzenes Zinn andere feste Metalle auflösen kann [5] . Der Vorgang nennt sich Ahlegieren (eng!. dissolution). Dieser Effekt betrifft die verschiedenen Lötverfahren auf unterschiedliche Weise. Aussagen über Probleme aufgrund ablegierter Metalle im Lötzinn, dessen Eigenschaften sich dadurch ändern können, betreffen nur Lötverfahren, die Lötzinnbäder verwenden, nicht das Löten von Hand.

Bei den früher verwendeten Kupferlötspitzen führte das Ablegieren zu einem raschen Verschleiß. Um dies zu verhindern, wurden zwei Verbesserungen eingeführt: die Entwicklung speziell beschichteter Dauerlötspitzen und Änderung der Legierungen. Die Fähigkeit des geschmolzenen Zinns zur Auflösung von Kupfer nimmt mit zunehmendem Kupfergehalt ab, weil die Lösung sich schließlich ihrer Sättigungsgrenze nähert. Die Legierung Sn60 Pb38 Cu2 in Bild 6 mit 2 % Kupferzusatz ist daher schonender gegenüber Lötspitzen. Sie hat einen Schmelzbereich von 183 °C bis 190 °C und ist im festen Zustand geringfügig härter als Zinn-Blei-Lot.

Geschmolzenes Zinn löst auch festes Silber, was beim Löten von Bauteilen zu beobachten ist, die eine dünne Schicht aus Silber oder Silber-Palladium auf einem meist keramischen Substrat haben [5] . Probleme mit der Zuverlässigkeit aufgrund der Ablegierung scheinen nur bei Dickschichtschaltungen tatsächlich aufgetreten zu sein. Die Ablösung nennenswerter Mengen Silber wurde aber auch an den Kontaktflächen keramischer SMD-Bauteile beobachtet.

Das Ablegieren von Silber lässt sich ebenfalls durch einen entsprechenden Zusatz zum Lötzinn reduzieren. Bewährt hat sich die Legierung Sn62 Pb36 Ag2 mit einem Schmelzpunkt von 179 °C, Bild 7.

Bleifreies Löten ist vom Problem des Ablegierens stärker betroffen, weil das Lot einen höheren Zinngehalt hat und die Verarbeitung bei höheren Temperaturen erfolgt. Bei Lötspitzen ist ein schnellerer Verschleiß zu beobachten. In der Literatur ist dokumentiert, dass beim Wellenlöten bereits nach zweimaliger Nachbearbeitung einer Platine mit Ausfallen durch unterbrochene Verbindungen zu rechnen ist [3] . In anderen Versuchen war zwar das Ahlegieren von Kupfer an Leiterbahnen nach dem zweimaligen Entfernen und Wiedereinlöten eines Bauteils zu beobachten, jedoch erreichte es kein kritisches Ausmaß [ 4] . Als besondere Schwachstelle gelten die Übergänge von einer Leiterbahn zur Durchkontaktierung. Solche Probleme sind jedoch nur bei Platinen mit entsprechend feinen Leiterbahnen zu erwarten.

#### **E** Mischung bleifreien und bleihaltigen Lötzinns

Viele Bauelemente sind nur noch RoHSkonform, also bleifrei, erhältlich. Die Frage , ob und wie sich solche Bauteile mit bleihaitigern Lötzinn löten lassen, war zu Beginn der Umstellung auf bleifreie Fertigung selbst für die Industrie von großer Bedeutung. Außerdem gab und gibt es Bereiche, in denen wegen Bedenken bezüglich der langfristigen Zuverlässigkeit bleifreier Lötstellen weiterhin bleihaltiges Lötzinn Verwendung findet [6], [7]. Entsprechend gründlich wurde das Thema untersucht [4], [6]. Neben praktischen Versuchen spielen dabei auch theoretische Überlegungen eine Rolle.

Anhand der Oberfläche von Anschlüssen sowie der Dicke der Verzinnung und der typischerweise verwendeten Menge Lot lässt sich die Zusammensetzung der resultierenden Lötzinnmischung berechnen. Für viele in der Praxis mögliche Mischungen aus Zinn, Blei, Kupfer und/oder Silber sind die Schmelzbereiche der resultierenden Legierung entweder bekannt oder es existieren Berechnungsverfahren [6]. Daraus lässt sich die richtige Löttemperatur ermitteln und auch erkennen, ob es sich um eine eutektische oder zumindest nahezu eutektische Legierung handelt, oder ob

aufgrund eines großen Schmelzbereichs Probleme mit der Zuverlässigkeit der Lötstellen zu erwarten sind.

Bei der Menge der sich miteinander mischenden Lötzinnarten gibt es große Unterschiede. Bei Bauteilen mit Anschlussdrähten oder metallisierten Anschlussflächen ist die in der Verzinnung enthaltene Menge Lötzinn gering. Das Gegenteil gilt für integrierte Schaltkreise, deren Anschlüsse als Ball GridArray (BGA) ausgeführt sind. Die Anschlüsse dieser ICs sind an der Unterseite angebracht und mit winzigen Lötzinnkugeln versehen. Die Platine hat an der Oberseite an jeder Lötstelle eine kleine Menge Lötpaste. Nach der exakten Ausrichtung des Bauteils auf der Platine und dem sorgfältigen Erhitzen verflüssigt sich das in der Paste enthaltene und das am gegenüberliegenden BGA-Pad befindliche Lot. Beide vermengen sich und bilden nach dem Abkühlen eine zuverlässige Verbindung, Bild 8. Hierbei vermischen sich ähnlich große Mengen der

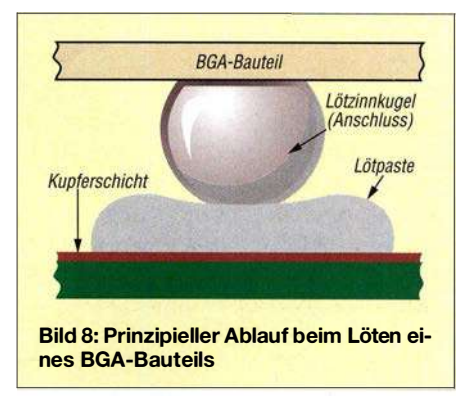

beiden Lote miteinander. Die resultierende Legierung hat daher oft wesentlich andere Eigenschaften.

Der nächsten Teil zeigt u. a., was beim Nachlöten und der Reparatur alter Geräte zu beachten ist. (wird fortgesetzt)

#### Literatur

- [1] BMU: Richtlinie zur Beschränkung der Verwendung bestimmter gefährlicher Stoffe in Elektround Elektronikaltgeräten. www.bmu.de  $\rightarrow$  Service → Gesetze/Verordnungen → Suche: RoHS-Richtlinie
- [2] Shepherd, J.: Lead Restrictions and Other Regulatory Influences on the Electronics Industry. In: Bath, J. (Hrsg.): Lead-Free Soldering. Springer Verlag, Heidelberg 2007
- [3] Handwerker, C.; Kattner, U.; Moon, K.: Fundamental Properties of PB-Free Solder Alloys. In: Bath, J. (Hrsg.): Lead-Free Soldering. Springer Verlag, Heidelberg 2007
- [4] Shina, S. G.: Green Electronics Design and Manufacturing. McGraw-Hill, New York 2008
- [5] Klein Wassink, R. J.: Weichlöten in der Elektronik. Eugen G. Leuze Verlag, Saulgau 1991
- [6] Pan, J., Bath, J., Zhou, X., Willie, D.: Backward and Forward Compatibility. In: Bath, J. (Hrsg.): Lead-Free Soldering. Springer Verlag, Heidelberg 2007
- [7] Bath, J.: Lead-Free Rework. In: Bath, J. (Hrsg.): Lead-Free Soldering. Springer Verlag, Heidelberg 2007

# 302EU - Rotuma, eine isolierte Gemeinschaft in der Südsee

## HANS-WERNER GRIESSL - DL6JGN

Im Frühjahr reisten Heye, DJ9RR, Ernö, DK2AMM, Hans, DL6JGN, und Ron, PA3EWP, für fünf Wochen in den Pazifik. Ihr Ziel war die kleine Vulkaninsel Rotuma, 650 km nördlich von Fidschi gelegen. Von dort sorgten sie unter dem Rufzeichen 3D2EU für Pile-ups auf den Bändern.

Rotuma gehört politisch zu Fidschi, genießt jedoch einen Sonderstatus mit innerer Autonomie . Von dort ist etwa einmal jährlich Tony, 3D2AG, für einige Wochen mit kleiner Leistung unter 3D2AG/p aktiv. 20 17 stand Rotuma auf Platz 38 der meistgesuchten DXCC-Gebiete in Deutschland. Wir wussten von Stan, LZ1GC, der 2013 von Rotuma aus aktiv gewesen war, dass ohne die Unterstützung durch Einheimijeder unserer Funkaktivitäten aus dem Pazifik einen Standort im Norden der jeweiligen Insel mit Antennen direkt am Strand. Ich erinnerte mich, dass Bob, W7YAQ, gemeinsam mit dem verstorbenen Bill, N7RO, bereits 2013 aus Maftoa im Norden Rotumas aktiv war. Von Bob erfuhr ich, dass John Bennett ihr Gastgeber war und dieser wieder Funkamateure beherbergen würde .

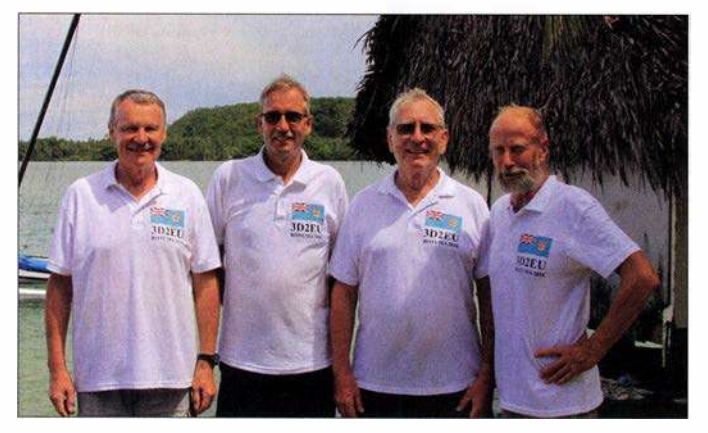

sehe die Durchführung einer DXpedition dorthin nicht möglich ist. So schrieb ich Tony, 3D2AG, eine E-Mail und unser Vorschlag einer gemeinsamen DXpedition weckte sein Interesse . Eine Unterkunft sei im Dorf Fapufa möglich. Allerdings würden dort mehrere bis zu 200 m hohe Berge die Abstrahlung unserer Funksignale in Richtung Norden und somit Buropa behindern.

Wäre dies also der richtige Standort für unsere DXpedition? Bisher hatten wir bei

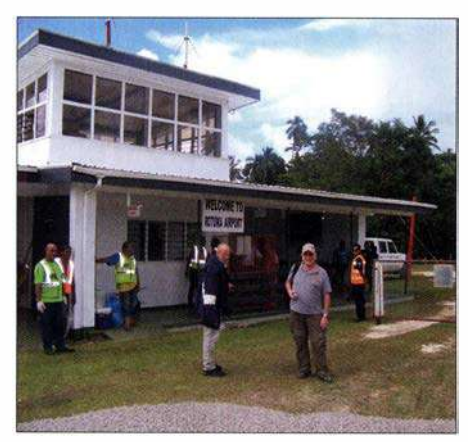

Ankunft auf dem Airport Rotuma

**DXpeditionsteam** 3D2EU auf Rotuma  $(v, l, n, r)$ : Hans, DL6JGN, Ron, PA3EWP, Ernö, DK2AMM, und Heye, D.I9RR

Wir entschieden uns für den Kompromiss, das DXpeditionsteam zu teilen. Einerseits stellte dies die Gastfreundschaft der Insulaner nicht zu sehr auf die Probe , andererseits bekämen wir zusätzlich einen Nordstrand für den ungehinderten Funkbetrieb in Richtung Europa. Tony und John reagierten positiv auf unseren Vorschlag.

Unsere Gastgeber, Pita und John, wollten die Unterkunft und Verpflegung stellen. Für die Stromversorgung würden in Suva, der Hauptstadt Fidschis, zwei 3-kW-Generatoren sowie 800 I Diesel gekauft und mit dem regelmäßigen Versorgungsschiff nach Rotuma gebracht werden. Dieses Boot sollte ebenfalls unsere Antennen dorthin transportieren, die vorab per Luftfracht nach Suva gingen. Tony beantragte die Amateurfunkgenehmigung für das Rufzeichen 3D2EU, inklusive einer Sonderzulassung für 1 kW auf den HF-Bändern. Nur eine Erlaubnis für 60-m-Betrieb bekamen wir leider nicht.

Ende 20 17 buchten wir unsere Flüge von Frankfurt/Main über Singapur nach Nadi, wo sich der internationale Flughafen Fid schis befindet. Die Flugtickets von Nadi Unsere vorab per Seefracht verschickten An-<br>über Suva nach Rotuma hatten wir auf An- tennenboxen waren bereits auf der Insel. über Suva nach Rotuma hatten wir auf An-

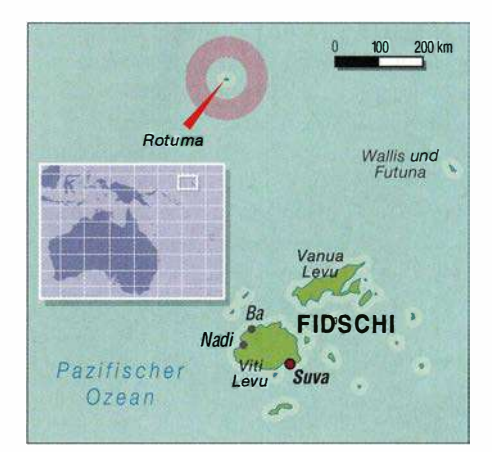

raten von Tony bereits vorher gekauft. Entspannt genossen wir das Weihnachtsfest und ich feierte über Silvester im Familienkreis auf Madeira meinen 70 . Geburtstag.

#### **• Planänderungen**

Mitte Januar teilte 3D2AG mit, er könne aufgrund beruflicher Verpflichtungen nicht nach Rotuma mitkommen und die Unterkunft in Fapufa stünde nicht mehr zur Verfügung. Dann sagte John ebenfalls ab, da er nicht genügend Räume für ein vierköpfiges Team habe. Verzweifelt schlug ich John vor, dass wir jeder nur eine Schlafmatratze mit Dach benötigen würden. Und als Radio-Shack genüge uns die von Bob und Bill bei ihrer Funkaktivität vor fünf Jahren genutzte Hütte am Strand. Daraufhin kam von John doch eine Zusage .

Wir passten die Planung, soweit noch möglich, an. Die Antennenboxen waren bereits in Suva und auf Tonys Spiderbeam mussten wir verzichten. Unser Handgepäck reduzierte sich auf zwei Transceiver mit PA und eine Reservestation. Zudem würden für nur einen Funkstandort ein 5.5-kW-Generator und 400 I Diesel reichen.

#### **Flug nach Rotuma**

Die größte Unsicherheit für unsere Reise war der zweistündige Flug von der Hauptinsel Fidschis nach Rotuma. Planmäßig fliegt eine Maschine vom Typ Twin Otter mit maximal 16 Passagieren an Bord jede Woche freitags, doch oft fallen diese Flüge aus. Deshalb planten wir einen dreiwöchi-

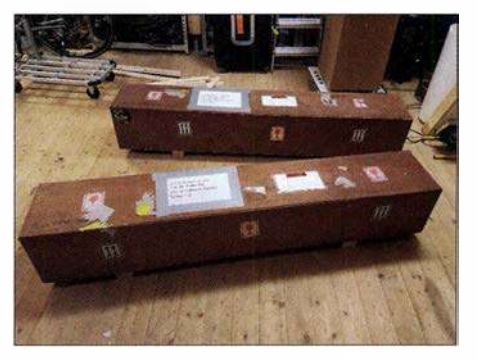

gen Inselaufenthalt. Mit einem Puffertag in Nadi auf der Hinreise und weiteren vier Tagen für die Rückreise sollte das Funkabenteuer gut fünf Wochen dauern.

Acht Tage vor unserem Start erreichte uns die Nachricht, dass sich der tropische Zyklon Gita von Tonga aus in Richtung Fidschi bewegte . Alle Schiffspassagen und Flüge seien daher eingestellt. Glücklicherweise zog der Wirbelsturm weit südlich an Fidschi vorbei und John schickte eine E-Mail, dass das Versorgungsboot mit ihm und unserer Fracht am 21. Februar ablegen würde .

So stiegen wir am 20 . Februar in Frankfurt/Main ins Flugzeug und landeten planmäßig auf dem internationalen Flughafen Nadi. Für den Weiterflug waren wir fast die einzigen Passagiere und wurden überaus freundlich behandelt. Die Gebühr von 3 ,50 € je Kilogramm Übergepäck war ausgesprochen moderat und unsere große Ge-

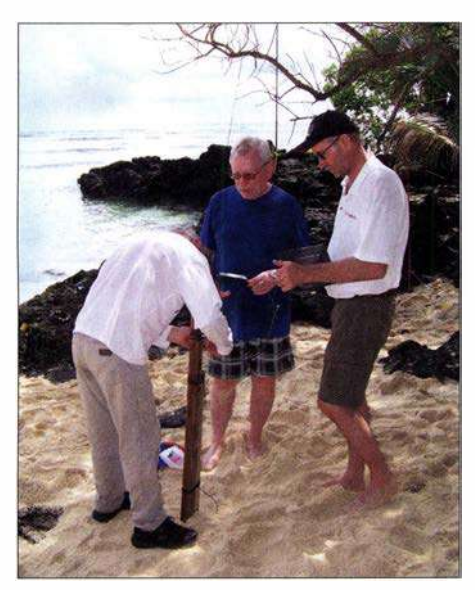

Resonanzmessung an der Vertikalantenne für das 160-m-Band

Schenktasche für die Kinder von Rotuma ging sogar kostenfrei mit auf die Reise . Bei einem Zwischenstopp in Suva hieß es dann, der Weiterflug nach Rotuma sei wegen einer verschmutzten Landebahn gestrichen. Unterstützung kam von Johns Ehefrau Harieta, einer Rotumanin, die mit uns auf die Insel fliegen wollte . Nach einigen Telefonaten mit verschiedenen Verantwortlichen fand der Flug doch statt.

Nach einem ruhigen Flug landeten wir am späten Nachmittag auf der Graspiste der Insel. Rotuma begrüßte uns mit tropischer Hitze , hoher Luftfeuchte und heftigen Regengüssen. John war mit dem Versorgungsboot morgens angekommen und erwartete uns mit seinem Pick-up. Nach einer herzlichen Begrüßung hörten wir die erlösende Nachricht, dass sich unsere Antennen bereits im Shack in Maftoa befänden. Wir waren am Ziel.

#### **B** Stationsaufbau

Die unbefestigte Straße nach Maftoa schlängelt sich an der Nordküste entlang und nach einer halbstündigen Fahrt standen wir vor Johns Haus. Zum Schlafen hatte man uns eine traditionelle Hütte , bedeckt mit Palmblättem, hergerichtet. Nach einem Begrüßungstrunk gingen wir etwa 200 m entlang der schmalen Dorfstraße bis zu unserem am Nordstrand gelegenen Funkstandort. Bald konnten wir diesen Weg mit geschlossenen Augen gehen, nur auf die herumliegenden schlafenden Hunde musste man achten.

Unser Shack war wohl zuletzt 2013 genutzt worden, seitdem weiter verfallen und nur noch eine Ruine . Es hatte ein undichtes Dach, verschimmelte Wände und vom regnerischen sowie stürmischen Wetter standen alle Räume unter Wasser. Nur gut, dass beim ersten Betreten niemand unsere Gesichter gesehen hat.

Doch eine Alternative gab es nicht und wir entschieden uns für die ehemalige Küche als Shack, denn dieser Raum war noch am besten erhalten. Das Blechdach, oder was davon noch übrig war, dichteten wir mit Folien provisorisch ab. Der starke Wind blies den Regen auch durch die Fensteröffnungen. Deshalb erhielten sie zur Meeresseite ebenfalls Folien und diese versperrten fortan den Blick aufs Meer. Es war nun dunkel und mit Taschenlampen konnten wir nicht mehr viel ausrichten. So planten wir noch den folgenden Tag und gingen schlafen.

Nach dem Frühstück teilten wir uns auf zum Einrichten des Funkraums bzw. zum Antennenbau. Angesichts von 35 °C, heftigem Sturm und ständigem sintflutartigen Regen war jede Aufgabe eine extreme Belastung. Für die notdürftige "Hausreparatur" fehlten geeignetes Material sowie Werkzeug. Doch John und Fono, Harietas Bruder, halfen so gut es ging. Eine alte Werkbank bot ausreichen Platz für zwei Stationen. Wir beschafften zusätzlich einen kleinen Tisch für den dritten Funkarbeitsplatz sowie die "berühmten" Plastikstühle

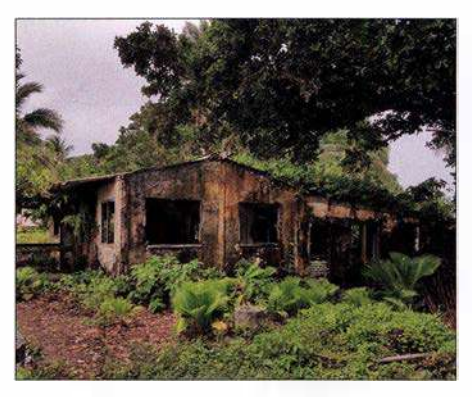

ln diesem verlassenen Wohnhaus richteten wir unser "Fünf-Sterne"-Shack ein.

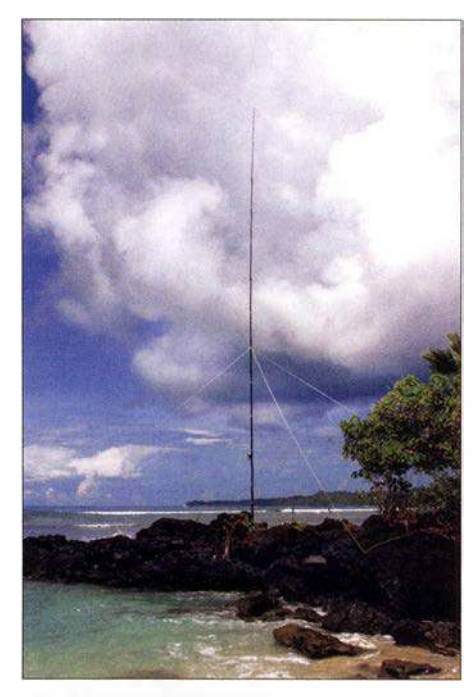

Unser 40-m-Vertikalstrahler stand auf einer Landzunge.

Der Betrieb des 5 ,5-kW-Generators bereitete, abgesehen vom Nachtanken, kein Problem. Da die Dieselfässer am Haupthaus lagen und dort bleiben sollten, entwickelte sich der Weg zum Funkstandort mit Sackkarre und 20-1-Kanister bald zu einem Ritual. Mit der 230-V-Verkabelung endeten die improvisierten Baumaßnahmen und der Aufbau der drei Funkplätze war geübte Routine.

Unsere beiden K3-Transceiver erhielten eine Expert 1 ,3k-FA und eine 600-W-Eigenbau-PA. Das Signal aus dem Elecraft K2 verstärkte eine Tokyo Hy-Power HL-1 .1 KFX. Mithilfe der bewährten Dunestar-Bandfilter entkoppelten wir die Stationen und auf den Laptop-Computern liefen Wintest, MMTTY sowie WSJT-X.

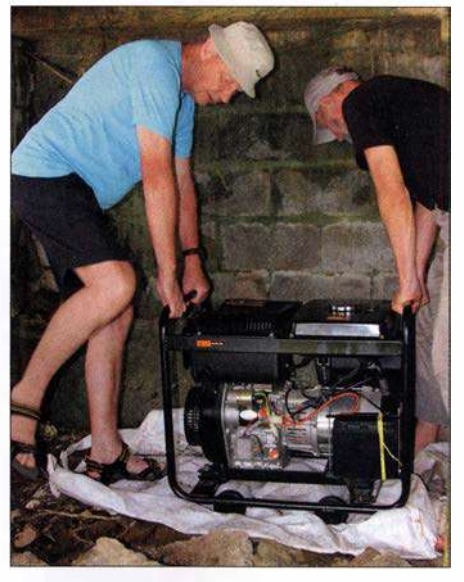

Der für die DXpedition angeschaffte 5,5-kW-Generator versorgte uns zuverlässig.

#### **• Antennenaufbau**

Der Weg vom "Funkhaus" zum "Antennenstrand" führte 20 m steil abwärts durch dichtes Buschwerk. Der Strand liegt idyllisch in einer kleinen Bucht, und mit 100 m Länge sowie bei Ebbe 15 m Breite reichte der verfügbare Platz knapp für die geplanten Antennen. Bei Flut wurde der Antennenstandort vollständig bis zum Buschwerk überspült und unsere Entscheidung, ausschließlich Elevated Radials zu installieren, war richtig.

Ein kleiner vorgelagerter Felsen war der geeignete Platz für den 40-m-Monoband-Vertikalstrahler. Die bewährten Multihand-Vertikalantennen für 20 m, 15 m und 10 m

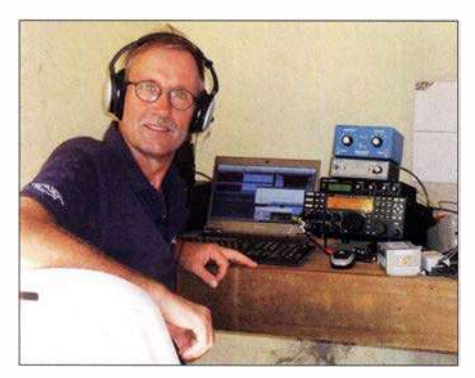

Ron, PA3EWP, beim Betrieb auf den Lowbands

bzw. für die WARC-Bänder mit zwei Radialen für jedes Band installierten wir mit dem größtmöglichen Abstand zueinander. Dazwischen war Platz für den Standort des 80-m-Vertikalstrahlers. Die 160-m-Vertikal sollte zwischen der 40-m- und der WARC-Antenne stehen.

Für die unteren Bänder hatten wir 18-m-Masten im Gepäck. Doch bereitete uns deren Verankerung im Sand Kopfzerbrechen, insbesondere bei Flut und angesichts des Sturms. Unsere Aufmerksamkeit richtete sich daher auf mehrere fast 20 m hohe Kokospalmen, die auch noch in Richtung Meer überhingen. Geeignete Seilrollen hatten wir im Gepäck und zwei Jungen aus dem Dorf kletterten für deren Befestigung bis an die Spitze . Das Hochziehen der Strahler für 80 m und 160 m ging schnell und um die Windfestigkeit dieser Antennen brauchten wir uns keine Sorgen zu machen. Die 160-m-Antenne, eine Inverted L, erhielt aus Platzgründen ein mehrfach abgewinkeltes Radial. Nach dem Abgleich lag das SWV bei allen Antennen unter 1 ,5 . Lediglich auf 160 m erreichten wir nur 1 ,7 , doch da half der Tuner der Expert-PA. Wir hatten ausreichend Koaxialkabel dabei, sodass jede Antenne ihr eigenes Kabel erhielt und wir nur im Shack umstecken mussten.

Ausgelaugt durch die Hitze und von den ständigen Regengüssen bis auf die Haut durchnässt, saßen wir nach dem Aufbau

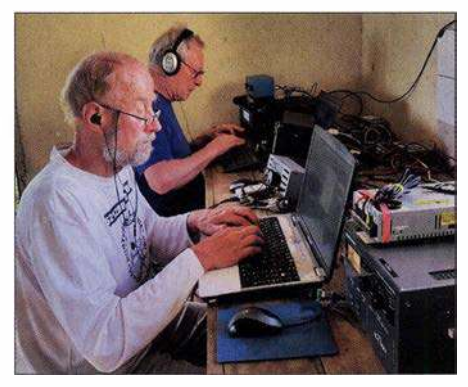

Heye, DJ9RR, auf 17 m in FTS; im Hintergrund Ernö, DK2AMM

im Funkraum. Wir hatten es geschafft und jetzt galt es, loszulegen. Heye, unser neuestes Teammitglied, gelang mit Kenji, JH3AIU, auf  $17 \text{ m}$  in CW der erste Funkkontakt. Rotuma, 3D2EU, war bereit für die kommenden Pile-ups.

#### **Funkbetrieb**

Nach der ersten durchfunkten Nacht kam John morgens mit der Nachricht, die Nachbarn hätten sich über den Lärm unseres Generators beklagt. Nun war guter Rat teuer, denn das örtliche Stromnetz, einige Dörfer verwenden dafür einen eigenen Generator, lief in Maftoa täglich nur von 18 Uhr bis 21 Uhr Ortszeit. Würden wir unseren Generator unterhalb des Shacks an den Hang stellen, wäre die Richtung zum Dorf etwas abgeschirmt. Mit Styroporplatten erreichten wir zusätzlichen Schallschutz. Was würden die Nachbarn nun sagen? Am folgenden Morgen meinte John, dass keine Nachricht eine gute Nachricht sei. Allerdings mussten wir nun auch zum Nachtanken den Diesel hangabwärts tragen und der Wind blies vom Meer die Abgase öfters zu den Funkarbeitsplätzen.

Dank unserer Zeiteinteilung, Heye und ich funkten ab 17 Uhr und Ron sowie Ernö lösten uns um 1 Uhr nachts ab, haben wir wohl keine Europaöffnung verpasst. Bei offenen Bändern und flexibler Zeiteinteilung beschäftigten uns tagsüber Pile-ups mit Stationen aus Asien bzw. Nord- und Südamerika.

Bei einer DXpedition mit nur vier Funkern kommt das Schlafen sehr kurz und Zeit für die Mahlzeiten im Haupthaus brauchten wir ebenfalls. Während wir früh und mittags kalte Speisen serviert bekamen, kochte Harieta abends warm. Dann wurde gemeinsam gegessen und die Stationen blieben anfangs unbesetzt. Etwas ungläubig ging sie auf unsere Bitte ein, abends in zwei Durchgängen zu kochen. Deshalb gab es dann öfters Suppen. Diese Zeiteinteilung spielte sich schnell ein und wir mussten nur einmal davon abweichen, als ein Teammitglied vom Inselarzt eine Ruhephase verordnet bekam.

#### **Bewährte Technik**

Die Stationstechnik bereitete bis auf den Ausfall des Lüfters im K2 keine Probleme. Heye reparierte den Transceiver erfolgreich mithilfe eines improvisierten Ersatzteils aus einem ReservenetzteiL Der Generator lief die gesamte Zeit über klaglos bei einem Verbrauch von nur 20 l pro Tag. John hatte beim Kauf eine wirklich gute Wahl getroffen. Nur für den ersten Ölwechsel mussten wir das Aggregat einmal abschalten.

Der Antennenpark ließ uns allerdings nicht ruhig schlafen. Der ständige Sturm sowie das Auf und Ab bei Flut rüttelten an allen Masten sowie deren Abspannungen. Der 40-m-Vertikalstrahler fiel glücklicherweise in Richtung Strand, nahm dabei keinen Schaden und stand umgehend wieder am alten Platz. Wir hatten beim Aufbau solide gearbeitet und mussten nur die Abspannungen regelmäßig straffen. Nach der ersten Woche besserte sich das Wetter und wir konnten die Antennenarbeiten auf eine tägliche Kontrolle reduzieren.

Der Funkraum in unserer Ruine blieb zwar trocken, doch wohnlich war er zu keinem Zeitpunkt.

#### ■ Ausbreitungsbedingungen

3D2EU startete den Funkbetrieb bei sehr guten Ausbreitungsbedingungen nachmittags am 25 . Februar und bereits am frühen

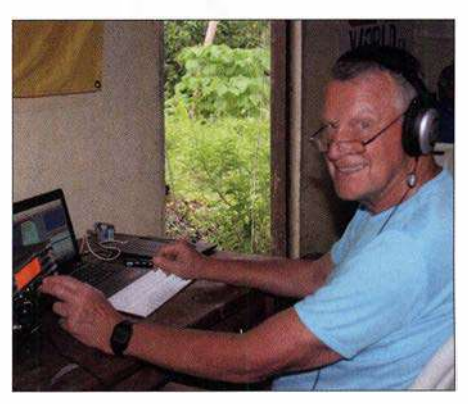

Hans, DL6JGN, auf 30 m in CW

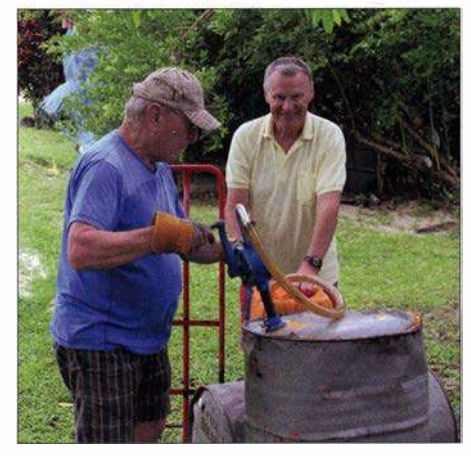

Zur täglichen Routine gehörte der Transport von Treibstoff zu unserem Generator.

Abend öffnete 30 m mit guten Feldstärken nach Europa. Sofort kam bei uns Euphorie auf, denn diese Öffnung hielt bis weit nach Mitternacht an . Auch auf 40 m und 20 m kamen viele Europäer ins Log. Doch war dies nur die positive Phase vor einer starken magnetischen Störung, die uns schon am folgenden Tag traf. Aus Europa erreichten uns nur noch sehr schwache Signale mit einem kräftigen polaren Flattern.

war dies für uns, auch aufgrund des betriebenen Aufwands, eine herbe Enttäuschung.

Zeitweise gab es auf  $160$  m,  $30$  m und  $12$  m schwache Prassetstörungen mit S3, obwohl das Ortsnetz abgeschaltet war. Die Ursache dafür konnten wir nicht finden und leider haben es deshalb einige Stationen mit schwach ankommenden Signalen vermutlich nicht ins Log geschafft.

> Historisches Longhouse, ein traditioneller Versammlungsraum auf Rotuma

lieh hielt sich das Sammeln von Bandpunkten in Grenzen, doch sollte für fast jeden anrufenden DXer wenigstens eine Funkverbindung in unserem Log stehen.

Insgesamt loggten wir 30 141 Kontakte mit 12 191 verschiedenen Rufzeichen. Von den 9823 mit Buropa liefen 95 Prozent auf den Bändern 40 m, 30 m und 20 m. Eine detaillierte Statistik ist bei Club Log einsehbar, dort steht ebenfalls unser Online-Log. Selbstverständlich haben wir nach Korrekturen alle Verbindungen in das LoTW geladen.

Die Rückreise verlief problemlos. Einen Zwischenstopp in Suva nutzten wir für einen Besuch bei unserem Freund Tony, dessen Gastfreundschaft wir ebenso wie die

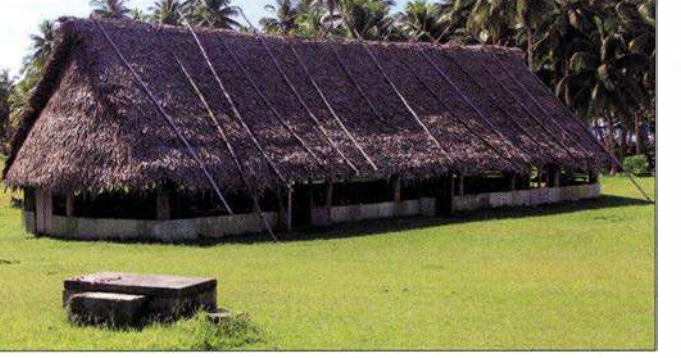

Jetzt hatten die Europäer den entscheidenden Vorteil, dass sie unser Rufzeichen schon kannten. Wir mussten dagegen jedes Einzelne aus dem Flattern herausfischen und lesen, wobei beim CW-Betrieb schon einmal ein Punkt verloren gehen konnte. Die Skandinavier erzielten aufgrund des kürzeren Wegs bei uns lautere Signale und erschienen daher während dieser Phase zahlreicher im Log. Diese Situation hielt die gesamte erste Woche unserer DXpedition an und der Buropaanteil sank stetig. Die lauten Stationen aus Japan und die etwas schwächeren Nordamerikaner ließen sich fast immer erreichen. 12 m und 10 m öffneten unregelmäßig und immer nur kurz.

Doch gleichzeitig mit der Wetterbesserung ab der zweiten Woche unserer Aktivität bescherte uns das Funkwetter wieder gute Europabedingungen. Von 40 m bis 20 m öffneten die Bänder über viele Stunden mit lauten Signalen und das Flattern war meist verschwunden. Das 17-m-Band überraschte mit einigen guten Europaöffnungen. Immer wieder konnte ich auf 30 m mit Europäern von 17 Uhr bis weit nach Mitternacht funken. Der Europaanteil in unserem DXpeditionslog stieg erfreulich und lag auf 40 m sowie 30 m bei fast 50 Prozent. Angesichts fehlender Sonnenflecken und einem Flux um 70 konnte es kaum besser gehen.

Leider erfüllten sich die Erwartungen der Lowband-Spezialisten besonders aus Europa nicht. Ron, PA3EWP, verbrachte täglich viele unproduktive Stunden auf 160 m und wenn überhaupt, öffnete das Band nur bis Osteuropa. Etwas besser zeigte sich 80 m mit 411 Europakontakten. Insgesamt

Wochenmarkt im Hauptort Ahau Fotos: Team 302EU

Bei anhaltend guten Europa-Bedingungen stellte 3D2EU plangemäß am 15. März kurz vor Mittemacht den Funkbetrieb ein. Ich funkte in einem schönen Europa-Pile-up zuletzt mit Alexey, RK4PA, auf 20 m in CW. In unserem Log standen nun etwas mehr als 30 000 Verbindungen, bei einem Buropaanteil von fast 33 Prozent. Zufrieden begannen wir mit dem Abbau und Verpacken der Technik für die Rückreise .

#### **E** Fazit und Rückreise

Rotuma hat uns während der Vorbereitung und der Aktivierung stark gefordert. Letztlich hatten wir immer wieder das Glück auf unserer Seite, was zu einem schönen Erfolg führte . Unsere Hartnäckigkeit, kurz vor dem Sonnenfleckenminimum wieder in den Pazifik zu reisen und besonders den Europäern ein seltenes DXCC zu ermöglichen, wurde so belohnt. Selbstverständ-

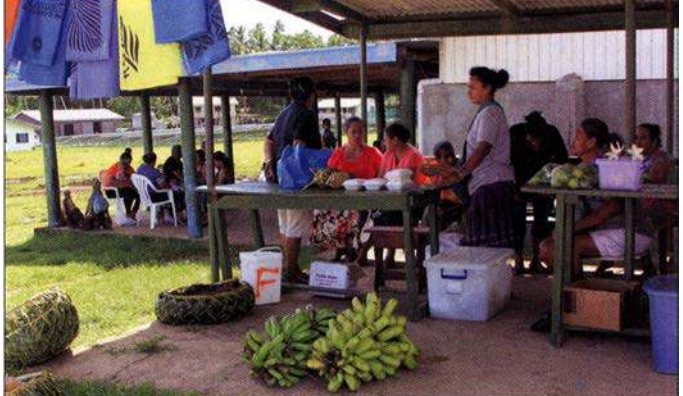

Gespräche über Lowband-Antennen genossen haben. Auf Rotuma sind mehrere Glasfibermasten mit Antennen für die unteren Bänder, Koaxialkabel sowie Zubehör geblieben. Unser Generator steht bei John in Maftoa und Tony kann bei künftigen Rotuma-Aufenthalten nun auch mit großer Leistung funken.

Unser herzlicher Dank gilt Harieta und John Bennett für ihre Gastfreundschaft sowie ihr Verständnis für unser weltumspannendes Hobby. Dies gilt ebenso für die anderen Bewohner Rotumas. Für die Unterstützung bei der Vorbereitung der DXpedition danken wir Tony, 3D2AG. Nicht zuletzt danken wir den DXern weltweit für die intensiven Pile-ups sowie allen Klub- und Individualsponsoren.

Selbstredend planen wir bereits die nächste DXpedition und freuen uns auf kommende Pile-ups.

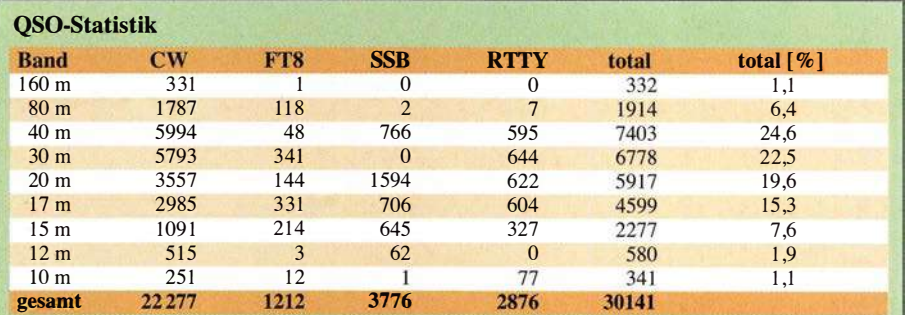

# Kenwood TS-89DS: mit 4 m und extrem großsignalfest (2)

### BERND PETERMANN- DJ1TO; CHRIST/AN REIMESCH- DL2KCK

Nachdem sich der erste Teil dieses Beitrags mit den praktischen Erfahrungen bei der Nutzung des TS-8905 und dem Vergleich mit seinem großen Bruder TS-9905 befasste, geht es nun um Messergebnisse, die auch interpretiert werden.

Die Messungen am TS-890S wurden mit Hilfe eines hochwertigen Messgeräteparks, der Christian Reimesch in seinem Betrieb zur Verfügung steht, durchgeführt.

#### **Empfängermessungen**

Die Empfindlichkeit des Empfängers des Kenwood TS-890S ist ohne Vorverstärker 2 dB bis 3 dB niedriger, als wir es von anderen Spitzenempfangern gewohnt sind (Tabelle 2). Bei eingeschaltetem Vorverstärker 2 wird ein Rauschmaß von 3,7 dB im 20-m-Band und 5,6 dB im 6-m-Band erreicht (Tabelle 3). Das sind in der Praxis ausreichende Werte, auf 6 m wäre indes ein wenig mehr Empfindlichkeit schon von Nutzen.

Das S-Meter zeigt, was wir bereits bei allen getesteten japanischen Geräten bemängelt haben, erst ab etwa S5 überhaupt etwas an (Bild 19). Bei 50  $\mu$ V, nach IARU-Definition S9, wird wegen der darunter gedehnten Skala nur etwas weniger als S8 angezeigt, während für eine S9-Anzeige 82 $\mu$ V (4,3 dB mehr) erforderlich sind.

An sich sind die Kurvenverläufe beiderseits S9 recht genau logarithmisch und über S9 stimmen die lO-dE-Abstände fast exakt, unterhalb haben wir allerdings wieder die zu kleinen Stufen von etwa 3 dB, hier im Durchschnitt 3,25 dB. Das gilt es zu beachten, wenn man Vergleichsrapporte geben möchte. Dass das Bandskop recht genaue 10-dB-Stufen aufweist, hatten wir bereits im Teil 1 erwähnt.

Das Intermodulationsverhalten 2. Ordnung des TS-890S liegt leider nur im Mittelfeld der von uns getesteten Geräte (Tabelle 4, oben). Die 1M2 des TS-890S könnte besser sein, vor allem bei StörunDas Intermodulationsverhalten 3. Ordnung des TS-890S ist bei Werten von +28 dBm im 20-m-Band als gut zu bezeichnen, vor allem, da diese Werte sogar noch bei einem Signalabstand von lediglich 2 kHz erreicht werden (Tabelle 4 unten und Tabelle 5). Diese Werte haben für den Funkbetrieb auf dicht belegten Bändern, beispielsweise während Contesten und in Telegrafie-Pileups, große Bedeutung.

Leider verschlechterte sich bei unserem Vorserienmuster das 1M3-Verhalten bei Verwendung der breiteren Roofing-Filter (Tabelle 6). Bei 50 kHz Abstand haben wir beim Einsatz des 2,7-kHz-Roofing-Filters nur noch IP3-Werte von +18 dBm, mit dem  $6-kHz-Roofing-Filter$  noch  $+13,5$ dBm und zuletzt mit dem breiten 15-kHz-Filter gar nur  $+7.5$  dBm erreicht. In der Praxis der meisten Funkamateure fällt das

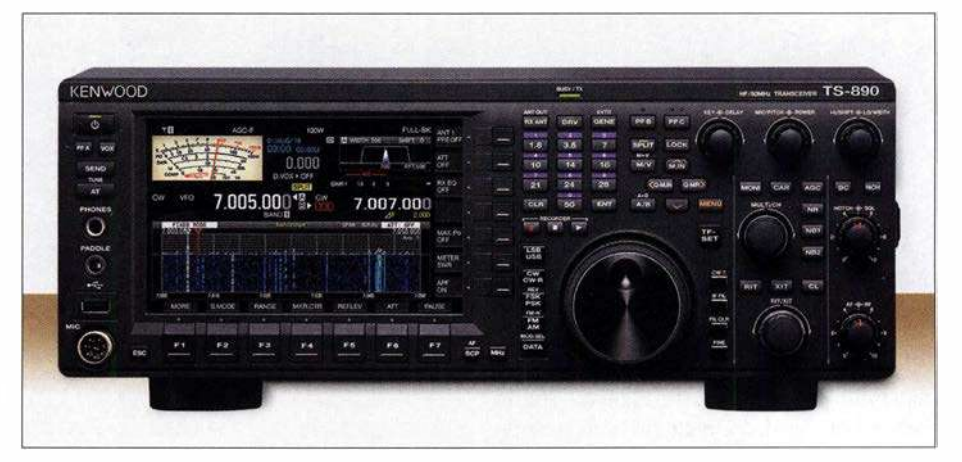

Bild 18: Die große Frontplatte des TS-8905 bietet ausreichend Raum, um die Steiler und Tasten gut bedienen zu können. Fotos: Werkfoto/DL2KCK

gen aus dem 40-m-Rundfunkband. Da dort gegenwärtig aber kaum noch starke Rundfunksender arbeiten, ist dies wohl in der Praxis unerheblich und daher zu verschmerzen.

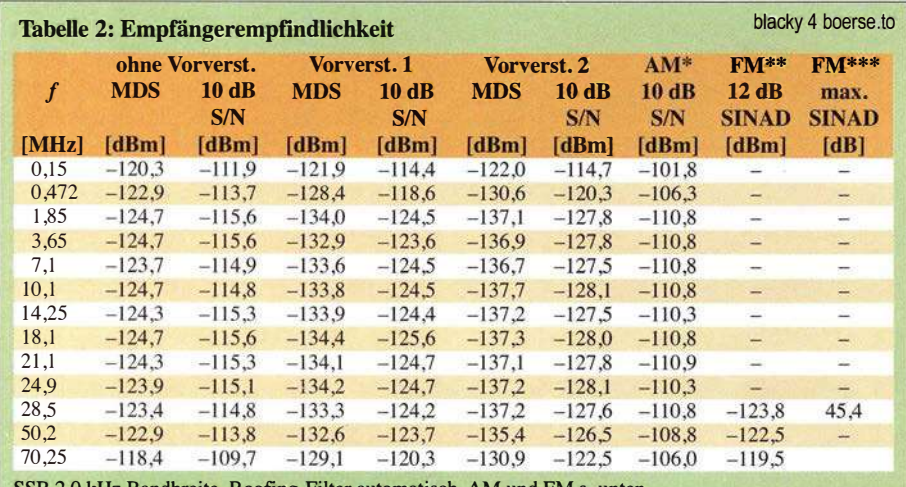

SSB 2,0 kHz Bandbreite, Roofing-Filter automatisch, AM und FM s. unten

\* gemessen ohne Vorverstärker, 6 kHz ZF-Bandbreite,  $f_{\text{mod}} = 1$  kHz, m = 80 %<br>\*\* gemessen mit  $f_{\text{mod}} = 1$  kHz, 2,4 kHz Hub, 7 kHz ZF-Bandbreite, CCITT-Filter und Vorverst. 2 \*\*\* mit CCITT-Filter und 15 kHz ZF-Bandbreite,  $f_{mod} = 1$ kHz, Hub = 2,4 kHz

Generator: Rohde & Schwarz SMH 0,1 MHz ... 2000 MHz,

Funkmessplatz: Rohde & Schwarz CMTA52 zur Bewertung des NP-Signals

vermutlich nicht wirklich ins Gewicht, weil AM und FM auf KW kaum eine Rolle spielen. Wir führen diesen Effekt auf die mit steigender Bandbreite weniger aufwendigen Roofing-Filter zurück, wie man es in Bild 20 und in der Schaltung [6] des TS-890S erkennt.

Was den 1M2-freien Dynamikbereich angeht, erreicht Kenwood Werte von 87 dB bzw. 108 dB. Gerade beim Betrieb des TS-890S an leistungsfahigen Multibandantennen sollte man wegen der für 1M2 maßgebenden, weit auseinander liegenden Frequenzen, möglichst auf die ohnehin kaum notwendigen Vorverstärker verzichten.

Bezogen auf 1M3 erreichen wir beim TS-890S mit ausgeschalteten Vorverstärkern einen intermodulationsfreien Dynamikbereich zwischen 106 dB und 110 dB (Tabelle 8 vgl. [3]). Dies ist vor allem für Te-

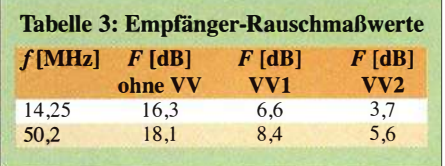

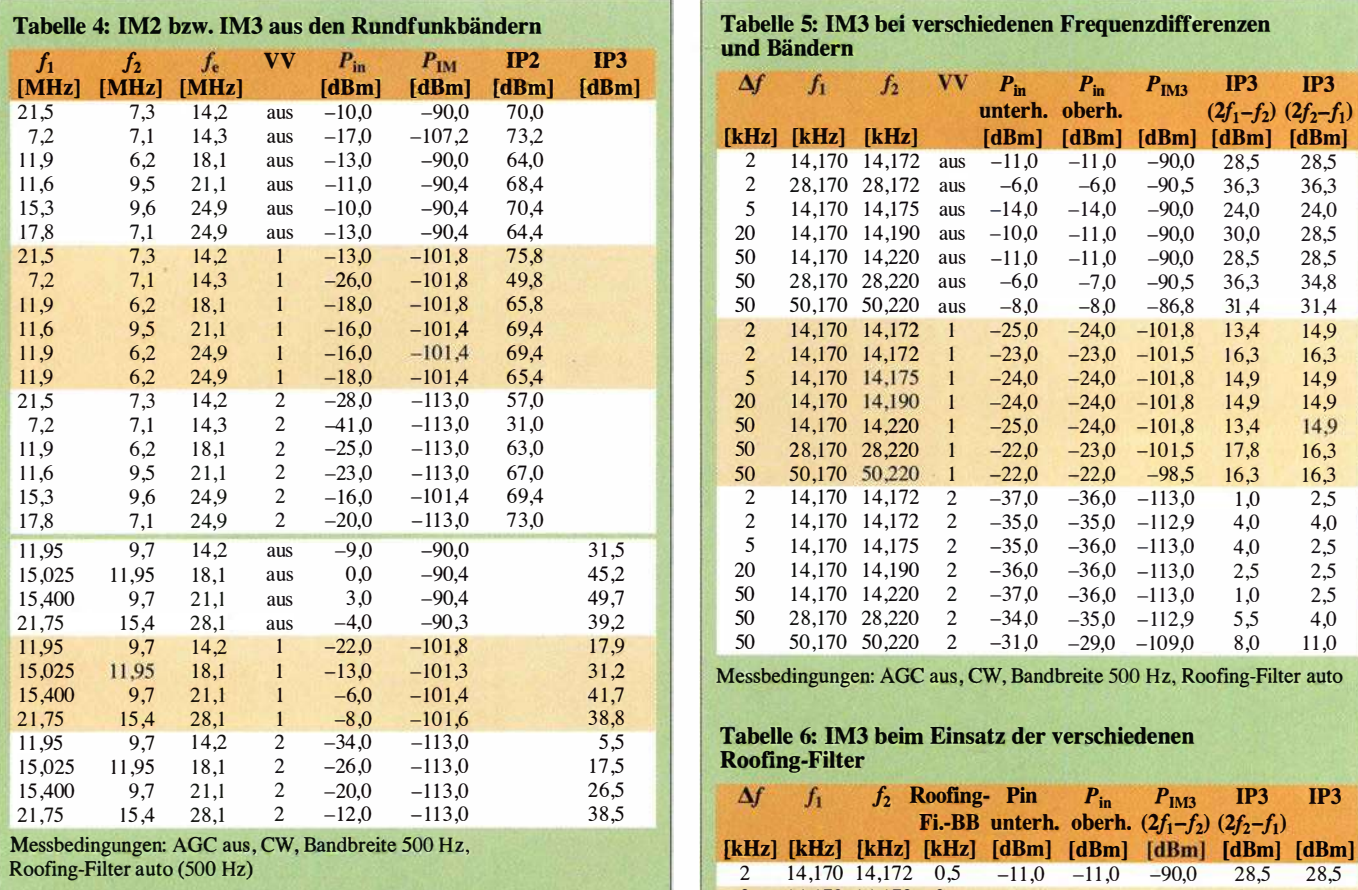

legrafisten interessant, denn hier zeigt das bei der Messung eingesetzte 500-Hz-Roofing-Filter die beste Performance . Ähnliches dürfte für das gleich aufwendige optionale 270-Hz-Roofing-Filter gelten. Bei den breiteren, einfacheren Roofing-Filtem sinkt die Dynamik dagegen bis auf 93 dB ab.

Für die Messung des Empfänger-Phasenrauschens, über das reziproke Mischen gemessen, wurde der Pegel eines sehr rauscharmen 10-MHz-OCXOs so lange erhöht, bis sich ein 3-dB-Rauschanstieg am Empfängerausgang einstellte . Das MDS

100m  $U_{ant}$  $\mathbf{[}v\mathbf{]}$ 10m  $1m$   $\rightarrow$   $\rightarrow$   $\rightarrow$   $\rightarrow$ ohne  $W$ 100JL h  $\frac{1}{20\mu}$  $10\mu$   $\rightarrow$   $\rightarrow$ Normkurve  $1\mu$  $56789 +10 +20$  $\angle$  $\overline{\mu}$  $\overline{V}$  $\sqrt{}$  $+40$ d $R$   $+60$ d $R$ s

Bild 19: Die Verläufe der S-Meter-Anzeige sind recht gut logarithmisch, oberhalb S9 richtig mit 10 dB je Teilung, aber 4,3 dB zu hoch; unterhalb 59 nur mit 3,25 dB/5-5tufe statt 6 dB/5-5tufe

auf 10 MHz liegt bei -130,7 dBm (CW, Bandbreite 500 Hz und deaktivierte Vorverstärker). Der TS-890S stellt bis etwa 200 kHz Abstand das beste aller je von uns gemessene Gerät dar. In 2 kHz Abstand ist das Phasenrauschen immerhin beachtliche 9 dB geringer als das des Icom IC-76 10 (Bild 21).

Bei der Messung des Blocking-Dynamikbereichs kamen wir an die Grenzen unse-

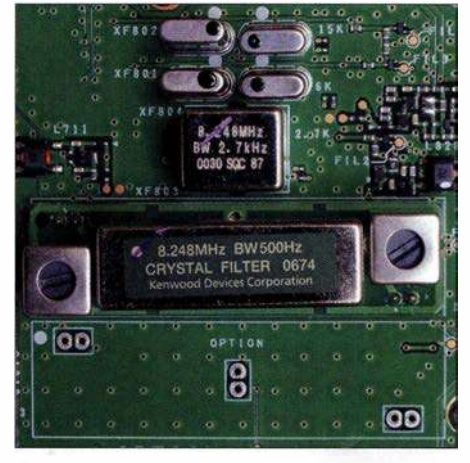

Bild 20: Ansicht des Roofing-Filter-Komple· xes vom T5-8905 ohne das optionale 270 Hz breite Filter (Platz unten); von oben nach unten die Filter mit 15 kHz, 6 kHz, 2,7 kHz und 500 Hz Bandbreite

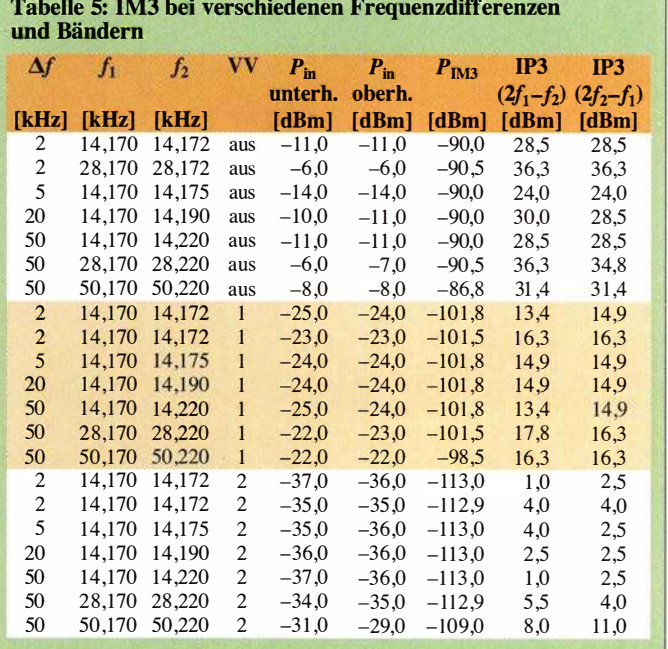

Messbedingungen: AGC aus, CW, Bandbreite 500 Hz, Roofing-Filter auto

#### Tabelle 6: IM3 beim Einsatz der verschiedenen Roofing-Filter

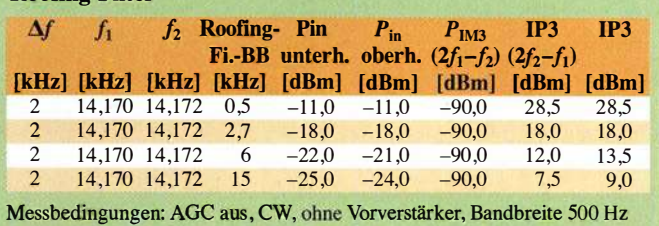

res Equipments und können dem TS-890S einen Blocking-Dynamikbereich in 20 kHz Abstand von mindestens 140 dB bescheinigen, wie es auch im Prospekt [3] propagiert wird. Unser Problem lag in der maximal entnehmbaren Ausgangsleistung der verfügbaren rauscharmen Generatoren, denn mehr als + 10 dBm konnten wir hinter dem Combiner leider nicht herausholen. Ein Messverstärker, der dieses Pro-

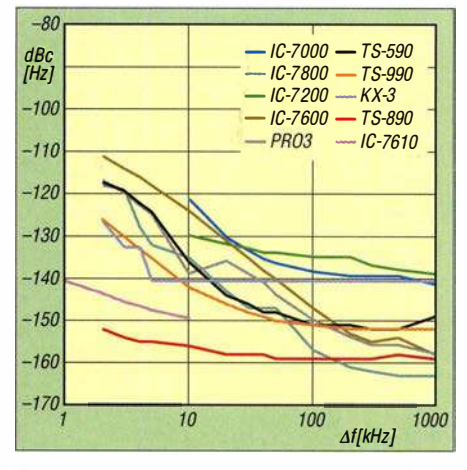

Bild 21: Das Phasenrauschen des TS-890S im Vergleich mit anderen hochwertigen Geräten; bei geringen Abständen weist lediglich der IC-7610 (adäquat der IC-7851) nur annähernd so gute Eigenschaften auf.

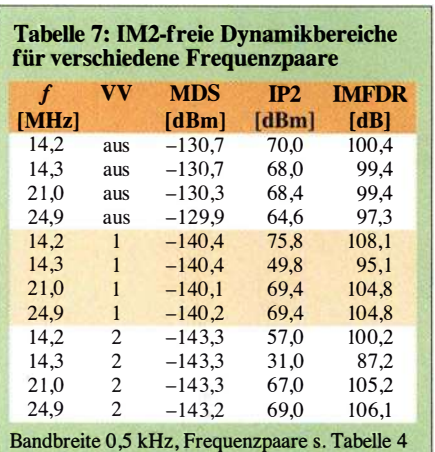

#### Tabelle 8: 1M3-freie Dynamikbereiche für verschiedene Frequenzen

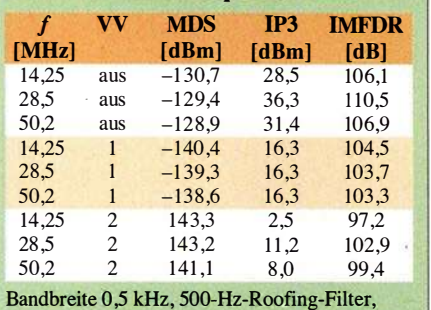

Signalabstand 50 kHz Abstand, Frequenzpaare s. Tabelle 4

Tabelle 9: 1M3-freie Dynamikbereiche für verschiedene Roofing-Filter

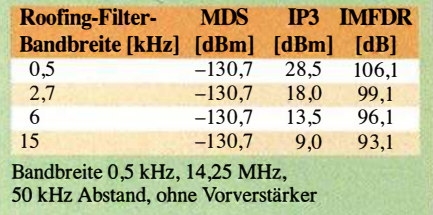

blem lösen sollte, erwies sich bedauerlicherweise als selbst zu stark rauschend. Bei +10 dBm Eingangsleistung, das sind immerhin 10 mW, ließen sich keine Kompressionseffekte auf unserem Nutzsignal feststellen !

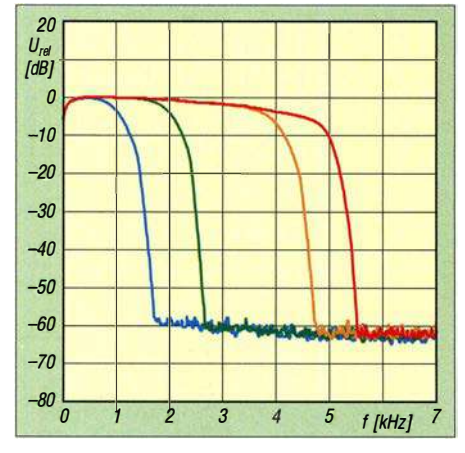

Bild 22: SSB-Durchlasskurven für 5 kHz Bandbreite (Maximum, rot}, 4 kHz (orange}, 2 kHz (grün) und 1 kHz (blau); die untere Grenzfrequenz beträgt in jedem Fall 0 Hz.

Die Filter des TS-890S kann man in sehr großem Umfang frei konfigurieren. Die untere Grenzfrequenz bei den SSB-Filtern ist in allen Fällen 0 Hz (Bild 22). Die rote Kurve stellt mit 5 kHz die maximale SSB-Empfängerbandbreite dar, gemessen haben wir 4,7 kHz.

Die anderen Bandbreiten (orange 4 kHz, grün 2 kHz und blau 1 kHz) haben wir exakt wie eingestellt ermittelt. Die Filtercharakteristik für ZF- und NP-Filter entsprach der Grundeinstellung. Das NP-Signal für diese Messung wurde der unverfälschten Wiedergabe wegen der Kopfhörer-Buchse entnommen.

Bild 23 zeigt die Empfänger-Durchlasskurve bei CW und 500 Hz Bandbreite (rot solo und blau nach Zuschaltung des Audio-Peak-Filters, APF). Die gemessene 6 dB-Filterbandbreite lag bei 541 Hz ohne und bei 1 70 Hz mit APF.

Bild 24 gibt die Filterkurve des CW-Filters in seiner geringsten einstellbaren Bandbreite von 50 Hz wieder (rot). Die gemessene 6-dB-Bandbreite betrug dabei 65 Hz und mit APF (blau) exakt 50 Hz. Hier finden wir, dass die Filterkurven weniger rund und in der Selektion etwas schärfer sein könnten.

Im Wesentlichen gleichen die Filtercharakteristiken sehr stark denen des größeren Bruders TS-990S . Das APF (blau) und die Stellung  $IF = \text{sharp}$  (grün) und  $AF =$  narrow verändern wie schon beim TS-990S die Charakteristik kaum.

Wie bei den SSB- und CW-Filtern kann man die untere und obere Grenzfrequenz bei den AM-Filtern beliebig einstellen. Gemessen haben wir in der 5-kHz-Einstellung eine 6-dB-Bandbreite von 3 kHz, wobei zu beachten ist, dass die Kurve bis 5 kHz noch relativ flach bis -20 dB verläuft. In der 2 ,5-kHz-Einstellung ergaben sich exakt die erwünschten 2 ,5 kHz .

Bild 25 zeigt die Wirkung der Noise Re**duction** (rot ohne, orange  $TC = 4$  ms, grün

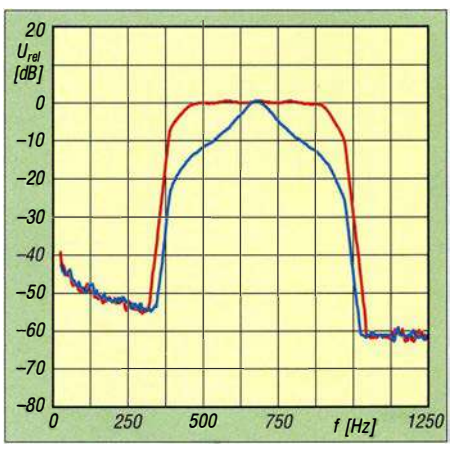

Bild 23: CW-Durchlasskurven bei 500 Hz Nominalbandbreite (rot) und nach Zuschaltung des Audio-Peak-Filters (blau); solo ergaben sich real 542 Hz, mit APF genau 500 Hz.

 $TC = 10$  ms, blau  $TC = 20$  ms). Die Wirkung ist signifikant und wird die Lesbarkeit von nicht gar zu leisen Signalen deutlich verbessern (höheres S/N). Eine Amplitudenänderung des NF-Ausgangssignals ist bei aktiver NR2 nicht feststellbar.  $TC$  ist die Zeitkonstante für die von Kenwood eingesetzte Autokorrelation.

Bei schwachen Eingangssignalen von -130 dBm fällt bei Nutzung der NR2 auf, dass der NP-Ausgangspegel um etwa 10 dB absinkt (im Bild 26 nicht erkennbar, weil auf gleichen Rauschpegel normiert). Das Signal-Rausch-Verhältnis verbessert sich mit steigender Korrelationszeit, aber weniger als bei einem starken Signal.

Die Messung bei -130 dBm Nutzsignal haben wir mit aktivierter NRJ in der Sendeart CW wiederholt (Bild 27) . Je nach gewählter Stufe verbesserte sich das Signal-Rausch-Verhältnis deutlich, während der Pegel des Nutzsignals sehr konstant blieb.

#### **• Sendermessungen**

Die Ausgangsleistung des TS-890S ist in 5-W- , wahlweise auch in l -W-Schritten, einstellbar und diese Schritte werden präzise wiedergegeben. Der Maximalwert von 100 W ließ sich im Rahmen der Messtoleranz (etwa ±1 %) auf allen Bändern bestätigen. Die Messwerte variierten zwischen 100 ,4 W und 103 ,9 W. Auf 70 MHz ergaben sich 52,3 W. Die geringste einstellbare Leistung betrug einheitlich 4,8 W, auf 70 MHz 5 ,2 W.

Bei den Intermodulationsmessungen überraschte , dass die IM5-Werte gelegentlich höher als die 1M3-Werte ausfielen. Der TS-890S zeigte bei Zweiton-Vollaussteuerung im 20-m-Band gute Werte und erreichte 32 dBc IM-Abstand. bzw. 38 dB , bezogen auf PEP. Eine Reduzierung der Leistung auf 50 W brachte etwa 10 dB Verbesserung bei den höheren IM-Produkten (IM7, IM9...).

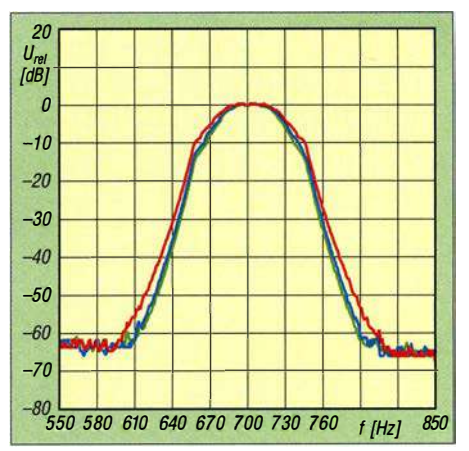

Bild 24: CW-Durchlasskurven bei der geringsten einstellbaren Bandbreite von 50 Hz; real ergaben sich 65 Hz (rot), mit APF 50 Hz (blau) und mit IF = sharp (grün) auch 50 Hz.

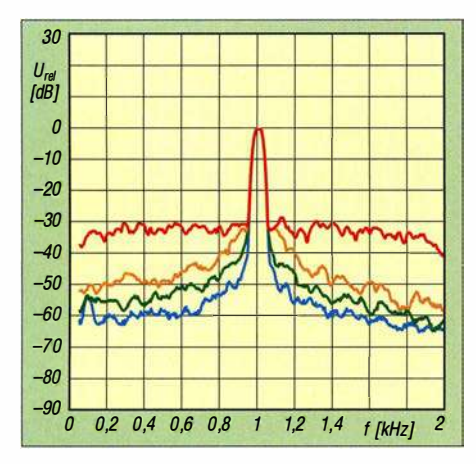

Bild 25: Die Wirkung der Noise Reduction, rot ohne, orange für  $TC = 4$  ms, grün für  $TC = 10$ ms und blau  $TC = 20$  ms

Der Sprachprozessor bewirkt hier leider eine Verschlechterung des Sender-IM-Abstands. Bei den Produkten 5. Ordnung steigt die Intermodulation um 7 dB an, d. h., dass bei Benutzung des Prozessors Zurückhaltung geboten ist.

Im 6-m-Band erreicht der TS-890S sehr gute 34 dBc bei den Produkten 3. Ordnung, bei 50 W für IM5 36 dBc, bei 1M3 sogar 41 dB . Das sind sehr gute Werte für eine Endstufe, die mit 13,8 V Betriebsspannung auskommen muss.

Auch im 160-m-Band sind die Intermodulationsprodukte mit 34 dBc bzw. 40 dB bezogen auf PEP sehr gut, eine Reduzierung der Ausgangsleistung auf 50 W bringt noch eine Verbesserung für die IM-Produkte höherer Ordnung (IM7, IM9...), aber eine Verschlechterung von 1M3 und IM5 .

Das Senderrauschen des TS-890S im 20 m-Band (Bild 28 , blau) liegt bei etwa -1 17 dBc/Hz in 5 kHz Abstand und verbessert sich im 6-m-Band sogar noch um 3 dB (grün). Insgesamt sind die Werte akzeptabel, allerdings hätten wir uns aufgrund des exzellenten Phasenrauschens des 1. LO mehr erhofft!

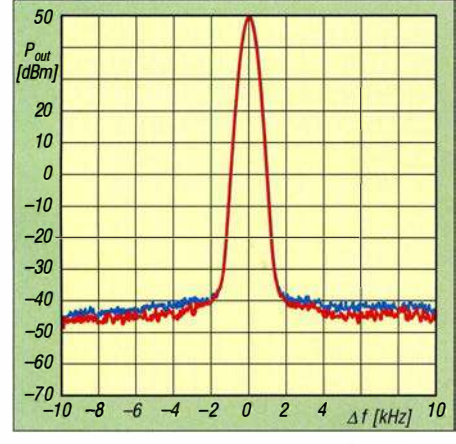

Bild 28: Das Senderrauschen des TS-890S im 20-m-Band (blau) und im 6-m-Band (rot) im Nahbereich von ±10 kHz; ein geringer Wert ist wichtig für ein sauberes Sendesignal.

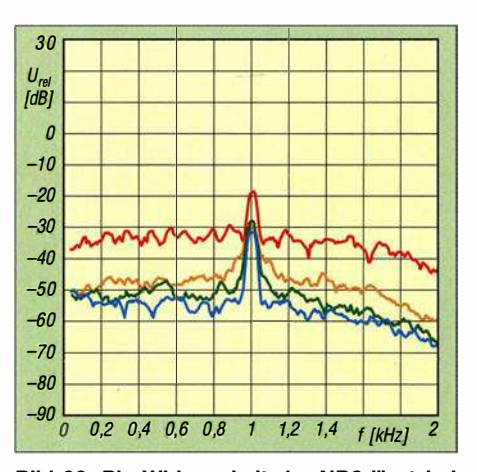

Bild 26: Die Wirksamkeit der NR2 lässt bei einem schwachen Eingangssignal nach; Einstellungen wie in Bild 25

Bild 29 gibt den SSB-Senderfrequenzgang bei 2,7 kHz Bandbreite und unterschiedlichen Einstellungen des Sende-Equalizers wieder. Die Einstellmöglichkeiten dieses Equalizers und damit die Beeinflussung des Senderfrequenzgangs beim TS-890S sind äußerst vielfältig. Damit sollte jedem eine optimale Anpassung des Transceivers an das verwendete Mikrofon, die Eigenarten der Stimme des Nutzers und seine angestrebte Frequenzcharakteristik, z . B. für DX- oder Ortsrunden, gelingen.

Im 40-m-Band fand sich die stärkste Nebenaussendung (7. Harmonische, 49 MHz) 73 dB unterhalb des Trägers. Beim Senden im 20-m-Band haben wir die 2. Harmonische mit -50 dBc gemessen - alles in Ordnung gemäß EN 301 783 V2.1.1. Die 3. Harmonische (42 MHz) liegt mit -63 dBc ebenfalls im Limit. Auch im 1 60-m-Band erreicht der TS-890S mit -68 dBc (3 . Harmonische , 5 ,6 MHz) eine gute Oberwellen-Unterdrückung. Für das 6-m-Band haben wir 70 dB Oberwellenabstand bei 1 50 MHz messen können und waren damit 7 dB besser als die EN-Vorgabe . Diese setzt inzwischen bis zu 10 dB schär-

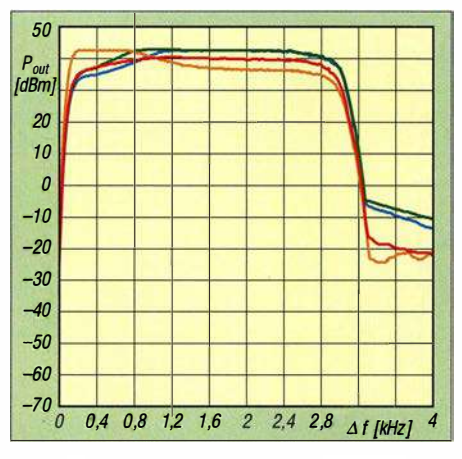

Bild 29: Der SSB-Sender-Frequenzgang auf 20 m mit 2,7 kHz Bandbreite bei Einsatz des Sende-Equalizers; rot konventionell, orange bass boost 1, grün high boost 2, blau hb 1

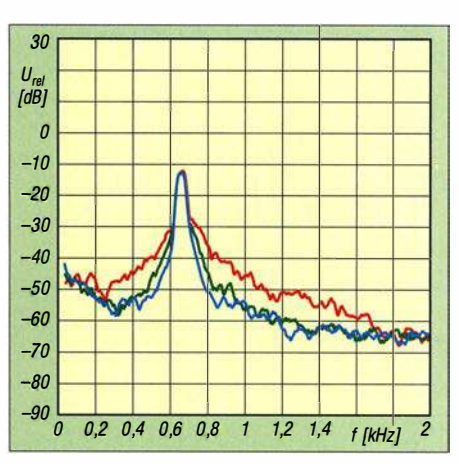

Bild 27: Messung mit aktivierter NR1 bei einem Eingangspegel von -130 dBm in der Sendeart CW; Einstellungen wie in Bild 25

fere Grenzen als die Verfügung 33/2007 der BNetzA.

#### **•** Fazit

Der TS-890S ist ein bezüglich seiner Großsignalfestigkeit und des Oszillatorrauschens ein unübertroffener analoger Transceiver mit Abwärtsmischung und DSP, der diese Eigenschaften bis in den unmittelbaren Nahbereich des Nutzsignals beibehält, wichtig bei Anwesenheit vieler starker Signale .

Das verbaute 7-Zoll-Farb-Display ist teilweise berührungsempfindlich und bietet zusammen mit der neuen Bandskop-Empfangsbaugruppe einen hohen Bedienkomfort. Bandskap und Wasserfall erlauben einen Echtzeit-Blick weit über den aktuellen Empfangsbereich hinaus.

Die relativ große Frontplatte lässt dem Operator reichlich Raum für den direkten Zugriff bei häufigen Bedienhandlungen. RTTY und PSK sind ohne zusätzliche Hard- und Software möglich. Auch ein CW-Decoder ist mit an Bord.

Nicht zuletzt erlaubt kostenfreie Softwareauch die komplette Steuerung durch einen PC. Das geht über das Internet auch aus der Ferne - ohne zusätzliche Geräte am Transceiver -Standort.

Als Extra-Schmäckerchen gehört das 70- MHz-Band zum Portfolio. Kurz und gut: Der TS-890S befindet sich trotz oder gerade wegen seines analogen Konzepts auf der Höhe der Zeit, wobei dieses Design Pluspunkte bei der Großsignalfestigkeit liefert. Insofern war es eine clevere Idee der Kenwood-Entwickler, das SDR ausschließlich für Scope und Wasserfall vorzusehen. Auf diese Weise wurde das jeweils Beste aus der analogen und digitalen Technik miteinander kombiniert.

Der Straßenpreis des TS-890S betrug bei Redaktionsschluss etwa 4900 €.

Wir danken der JVC Kenwood Deutschland GmbH für die Leihstellung des Testgeräts.

# Ausgepackt und angetestet: Yaesu FTM-7250DE

### HARALD ZISLER - DL6RAL

Mit dem FTM- 7250DE hat Yaesu ein Duoband-Mobilfunkgerät für die Sendearten FM und C4FM-Fusion auf den Markt gebracht, das durch schlichtes Äußeres und einfache Bedienbarkeit auffällt. Es bietet sich daher für den Einstieg in den Funkbetrieb mit Yaesus Digitai-Voice-Modus an.

Nach dem Öffnen der Verpackung kommt das relativ leichte und kompakte, aber nicht besonders kleine Gerät - s. Tabelle 2 mit Mobilhalterung, USB-Kabel zum Einfangs-Anzeige links neben dem LCD signalisiert durch verschiedene Farben den aktuellen Betriebsmodus. Wird in reinem FM-Betrieb ein Signal empfangen, leueh-

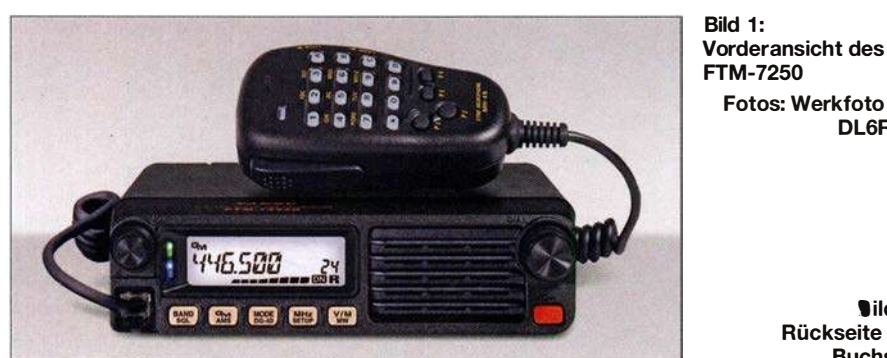

spielen neuer Firmwareversionen, Mikrofonhalterung, Stromversorgungskabel und einer Kurzanleitung zum Vorschein. Die Vorder- und Rückseite stehen für ein eher spartanisches Design .

Das Gerät bietet Sende- und Empfangsbetrieb im 2-m- und 70-cm-Band in FM und C4FM-Fusion sowie einen weiten Empfangsbereich inklusive Flugfunkempfang in AM. Es verfügt über ein gut lesbares, kompaktes LCD, einen Lautstärkesteller und einen Einstellknopf für die Arbeitsfrequenz und weitere Einstellungen. Fünf doppelt belegte Funktionstasten am Gerät selbst und am Handmikrofon (Tabelle 1) nebst dem Ein-Aus-Schalter runden die Bedienmöglichkeiten ab . Die Sende-Emp-

Fotos: Werkfoto (1),

DL6RAL

 $\blacksquare$ ild 2: Rückseite mit Buchsen

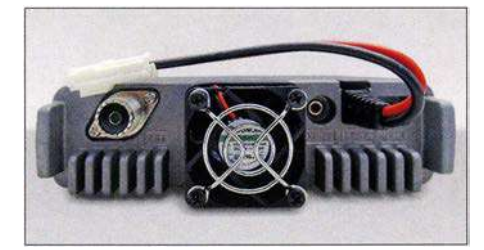

ten beide Hälften grün, beim Senden rot. Empfang im Digitalmodus wird durch die Farben Grün/Blau signalisiert (Bild 4), Senden durch Rot/Blau.

#### ■ C4FM- und FM-Mischbetrieb

Der gewünschte Betriebsmodus ist mit der Taste MODE festzulegen. Hier stehen im

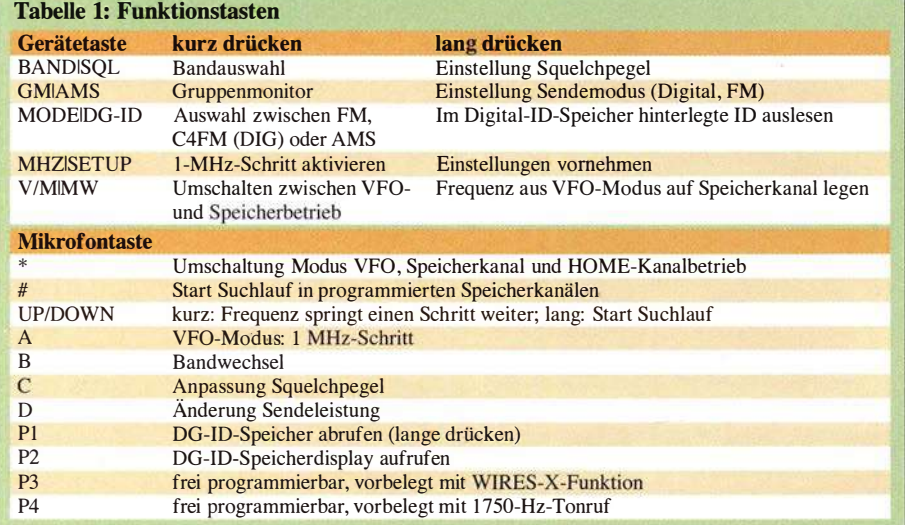

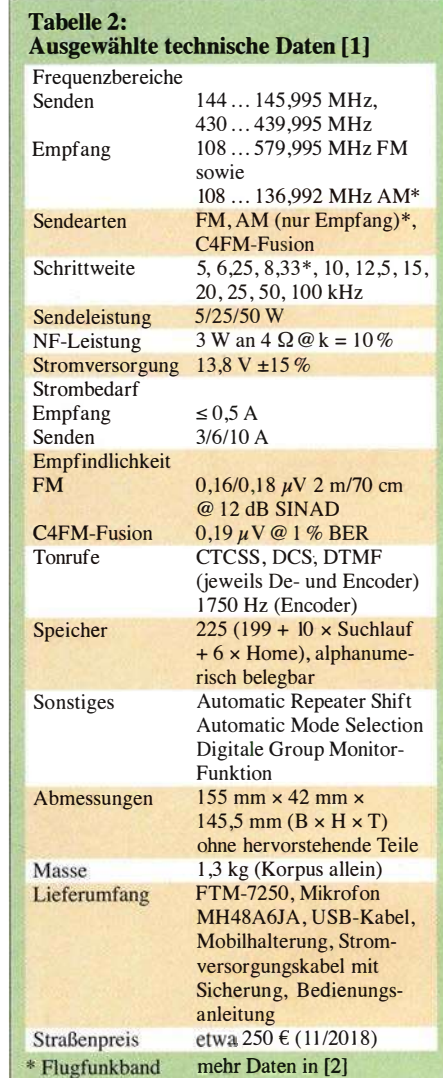

Menü DN, FM und AMS zur Auswahl. Bei gewähltem FM-Betrieb weist nichts in der Anzeige darauf hin. Fest eingestellter Digitalbetrieb ist durch ein feststehendes DN am unteren rechten Rand erkennbar. Soll sich das Gerät automatisch nach dem empfangenen Signal richten (AMS), blinkt DN.

#### **Example Financisc Exercise**

Das Gerät habe ich für die an meinem Standort in der Oberpfalz benutzbaren Direkt- und Relaisfrequenzen für FM und C4FM-Fusion programmiert. Die vorgenommenen Einstellungen gehen aus Tabelle 3 hervor. Die Setup-Menüpunkte und deren Werte sind mittels VFO-Knopf einstellbar, abermaliger Druck auf die entsprechende Taste bewirkt Abspeichern.

Der 1750-Hz-Tonruf ist werksseitig auf die Funktionstaste P4 des Handmikrofons gelegt - sehr praktisch . Wenn AMS mit TXMANUAL konfiguriert ist, schaltet ein kurzer Druck auf die Sendetaste zwischen FM- und C4FM-Sendebetrieb um. Auf die aktuelle Einstellung weist in dem LCD ein F oder D rechts neben der Frequenz hin (Bild 5).

#### **E** Arbeiten mit Kanalspeichern

Das Gerät erlaubt das Speichern von 199 Kanälen sowie zehn Suchlaufkanälen und sechs Horne-Speichern. Ich selbst nutze nur die regulären Speicherkanäle. Um einen Speicherkanal zu belegen, stellt man im VFO-Modus die gewünschte Frequenz und den Betriebsmodus (FM/DIG/AMS) sowie ggf. einen notwendigen CTCSS-Ton ein und drückt die V/M-Taste. Es blinkt nun die Speicherkanalanzeige. Taste V/M betätigen. Jetzt lässt sich eine Kanalbezeichnung eingeben. Nochmaliges, langes Drücken von V/M übernimmt die Speicherbelegung. Eine Änderung der Sendeleistung im Speicherbetrieb wird auf dem aktuellen Kanal dauerhaft übernommen. Einen anderen CTCSS-Ton hingegen muss man manuell nachspeichern (über Menü 47).

#### **E** Starten und Beenden des Sendersuchlaufs

Der Suchlauf startet nach langem Drücken der Up- oder Down-Taste am Handmikrofon. Soll nicht auf einer gefundenen aktiven Frequenz verweilt werden, lässt sich der Scanner durch Drehen am rechten Knopf wieder anstoßen. Manuell ist der Suchlauf durch einmaliges kurzes Drücken der PTT-Taste zu beenden.

#### $\blacksquare$  Leistungseinstellung etwas speziell

Die Sendeleistung lässt sich am Handmikrofon über die Taste D umschalten. Die Stufe Low/Mid/High ist dann über den rechten Drehknopf oder die Up/Down-Tasten wählbar. Durch erneuten Druck der Funktionstaste D wird die geänderte Einstellung dann gespeichert.

Dabei zeigt das LCD mit LO (Bild 3) an, dass mit verminderter Sendeleistung gearbeitet wird, jedoch nicht, ob es sich um die niedrigste Stufe Low, 5 W, oder die mittlere, Mid, 25 W, handelt. Beim Senden allerdings signalisiert die Länge des Power-Balkens die aktuelle Leistungseinstellung. Es gibt kein Symbol Hl o. Ä.

#### **FM-Betrieb**

Der Frontlautsprecher sorgt vor allem für eine helle Wiedergabe , was manchmal bei schwachen, verrauschten Signalen störend

sein kann. Mit einem externen Lautsprecher empfand ich das Klangspektrum breiter und das Rauschen sehr schwacher Stationen kaum mehr wahrnehmbar. Die Modulationsqualität wurde durchweg gut beurteilt, aber erst nach Erhöhung der Mikrofonverstärkung im Setup-Menü (Menü 25) um einen Punkt höher waren alle Funkpartner wirklich zufrieden.

#### ■ C4FM-Betrieb

Ein großer Vorteil von C4FM-Fusion besteht in der Einfachheit der Konfiguration. Es sind nur wenige Einstellungen am Gerät - ganz ohne PC - vorzunehmen. Bei schwächeren Signalen tritt eine fragmentierte Wiedergabe ("Klötzeln") erst auf,

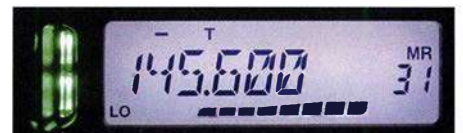

Bild 3: Display beim FM-Empfang

wenn "an der Grasnarbe" gearbeitet wird. Die Sprache kommt in nahezu unverfälschter Qualität aus dem Lautsprecher. Die Rufzeichen der Gegenstationen und Repeater laufen auf dem LCD langsam durch und sind gut ablesbar.

Für noch mehr Tonqualität ist der FR-Modus vorgesehen (Setup, Punkt 13, DIG VW: ON). Dabei kann es aber leichter zu Aussetzern bei Datenverlust kommen. Die Grundeinstellung stellt hier die robustere Methode dar (Bild 4).

#### **Resümee**

Nach einigen Monaten häufiger Nutzung haben sich folgende Merkmale meines Gerätes herauskristallisiert:

- Einer der Pluspunkte dieses Funkgerätes ist die hohe Empfängerempfindlichkeit Im Vergleich zum FT-8 1 7ND waren hier Stationen aufzunehmen, die das andere Gerät nicht einmal zum Kratzen der Rauschsperre animieren konnten. Gleichzeitig schmälert es das Empfangsvergnügen nicht, wenn am Nachbarkanal ein starkes Signal anliegt (Dachantenne Diamond X50).
- Der Frontlautsprecher ist mit 3 W ungewöhnlich laut und kräftig, die Wiederga-

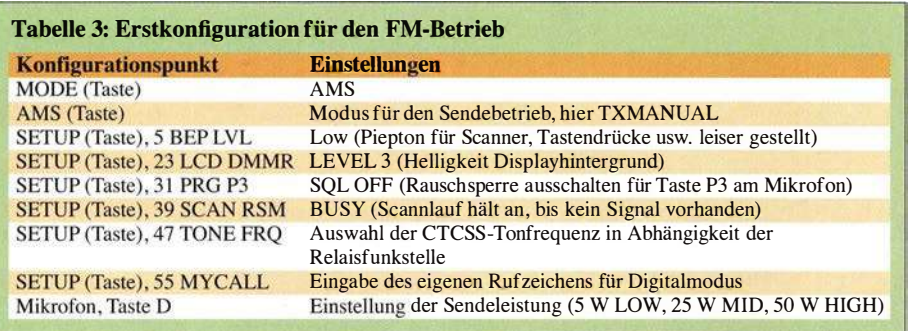

be verständlich, auch und besonders beim Betrieb im Pkw.

- Die Bedienung des (programmierten) Geräts ist einfach und logisch. Wer seine Speicherkanalprogrammierung kennt, kann durch Zählen der Rastmomente am rechten Drehknopf den gewünschten Kanal finden, ohne auf das LCD blicken zu müssen.
- Der Lüfter macht sich bei Sendeleistungen bis 25 W kaum bemerkbar; weniger gefällt das kräftige Gebläse allerdings bei 50 W. Beim Einbau des Gerätes muss dieses genug "Luftraum" zwecks Wärmeabfuhr um sich herum haben. Zur Kühlung hat das FTM-7250DE einen "Kühlzug" durch das Geräteinnere an-

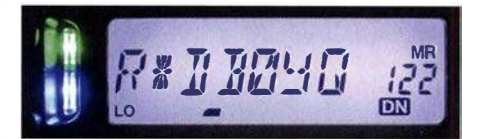

Bild 4: C4FM-Fusion-Empfang mit alphanumerisch bezeichnetem Speicherkanal

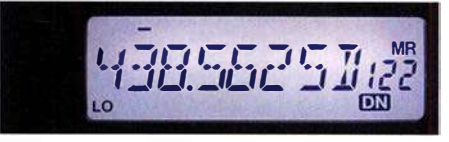

Bild 5: Das D hinter der Frequenz steht für Digital Voice Mode

stelle der üblichen gerippten Oberfläche . Die Öffnungen dürfen zur Vermeidung eines Wärmestaus nicht verbaut werden. Das ist zu Hause auf dem Stationstisch ebenso zu beachten.

- Wenn das Gerät direkt auf der Unterlage liegt, sind die Funktionstasten schlechter zugänglich. Ich habe die Mobilhalterung auf einer polierten Buchenholzplatte befestigt und das Funkgerät daran festgeschraubt.
- Leider spart Yaesu auch bei der Dokumentation. Das vollständige Handbuch muss der Kunde selbst bei [l] herunterladen und ggf. ausdrucken. Dafür kommen die vollständige Bedienungsanleitung als auch das Erweiterte Handbuch in einem sehr ordentlichem Deutsch daher.
- Mit nur 1,3 kg und moderatem Stromverbrauch (Tabelle 2) ist das Gerät selbstredend ebenso für Portabelbetrieb, etwa mit einem LiFePo-Akkumulator, geeignet.

#### Literatur und Bezugsquellen

- [1] Yaesu: FTM-7250, Bedienungsanleitung; FTM-7250, Erweitertes Handbuch. www.yaesu.com  $\rightarrow$  $Products \rightarrow VHF/UHF Mobile Transceivers \rightarrow$  $FTM-7250 \rightarrow Files$
- [2] FA-Typenblatt: FTM-7250; VHF/UHF-Digital/ FM-Mobiltransceiver. FUNKAMATEUR 68 (2019), in Vorbereitung
- [3] Götter, B., DH5IS: Digital Voice Digitale Sprachübertragung im Amateurfunk des 21 . Jahrhunderts. Box 73, Berlin 2018; FA-Lesereservice X-9570

# Aktivantenne MegaLoop FX im Test

### ALFRED KLÜSS - DF2BC

Der Frequenzumfang der aus der Zusammenarbeit von bonito [1] und NTi Nachrichtentechnik [2] hervorgegangenen MegaLoop FX wurde mit 9 kHz bis 180 MHz gegenüber dem Vorgängermodell erheblich nach oben erweitert. Des Weiteren ist die aktive und somit nur für Empfang geeignete Schleifenantenne mit einigen neuen Funktionen, wie einer dreifach abstufbaren Verstärkung und einem UKW-Bandstoppfilter, ausgestattet.

Die grundsätzliche Wirkungsweise von aktiven Schleifenantennen setze ich als bekannt voraus bzw. verweise auf die in den Beiträgen zur passiven Schleifenantenne Paloran 200 [3] und zur aktiven Breitbandloop ML 200 [4] gegebenen grundlegenden Erklärungen und Hinweise . Diese sind gleichfalls für die MegaLoop FX zutreffend . .

#### **E** Lieferumfang und Neuerungen

Zum Lieferumfang der MegaLoop FX gehört eine Schleife aus 5 m rostfreiem und

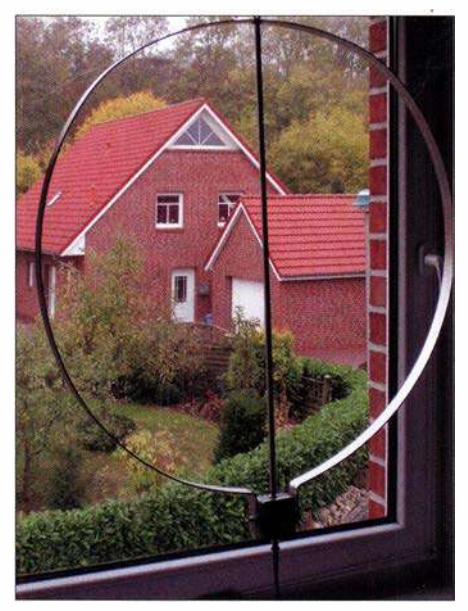

Bild 1: Megaloop FX mit optionalem 0,8-m-Ring im Zimmer am Fenster

seewasserbeständigem, PVC-umrnanteltem Edelstahl-Drahtseil (4VA). Die Antennenelektronik wird über das Koaxialkabel durch das ebenfalls mitgelieferte Steckernetzteil und die dazugehörige Fernspeiseweiche CPilOOODP mit der Betriebsspannung versorgt. Optionale Strahler mit 10 m oder 15 m Länge sind lieferbar. Vorzugsweise für den LW- und MW-Empfang können individuelle Eigenbaustrahler bis zu maximal 20 m Umfang eingesetzt werden.

Die Neuerungen gegenüber dem Vorgängermodell ML-200 [4] sind:

- Erweiterter Frequenzbereich bis 180 MHz;
- Verstärkung mit 25 dB (high), 20 dB (medium) und 15 dB (low) intern mittels

Jumper wählbar; 25 dB ist vor allem für kleine Ringstrahler von 0,4 m bis 0,8 m Durchmesser geeignet. Für Schleifen mit einem Umfang zwischen 5 m und 10 m sind eher 20 dB angebracht. Bei Schleifenlängen ab 10 m aufwärts genügen 15 dB Verstärkung, um Übersteuerungseffekte zu vermeiden.

- Eingangsseitiges UKW-Bandstoppfilter zur Unterdrückung von Außerbandstörungen; dieses Filter lässt sich beim Vorhandensein starker UKW-Signale im Nahbereich (Rundfunk-UKW-FM oder 2-m-Amateurfunk) durch Stecken eines Jumpers zuschalten.

#### **Empfang mit Drahtschleife**

Für den Praxistest habe ich die Strahlerschleife als auf der Spitze stehendes Dreieck mit einer Seitenlänge von rechnerisch 1 ,66 m etwa 1 m über dem Erdboden in Ost-West-Richtung aufgehängt. Als "faire", umschaltbare Vergleichsantenne diente ein etwa 5 m über dem Erdboden, über einen Unun-Übertrager von RF-Systems angeschlossener, 10 m langer Empfangsdraht. Der interne Jumper war auf eine Verstärkung von 25 dB gesetzt und das UKW-Bandstoppfilter, da nicht erforderlich, ausgeschaltet.

Referenzstationen für den Rundfunkempfang im MW-Bereich sind für mich immer Radio Carotine auf 648 kHz und Radio

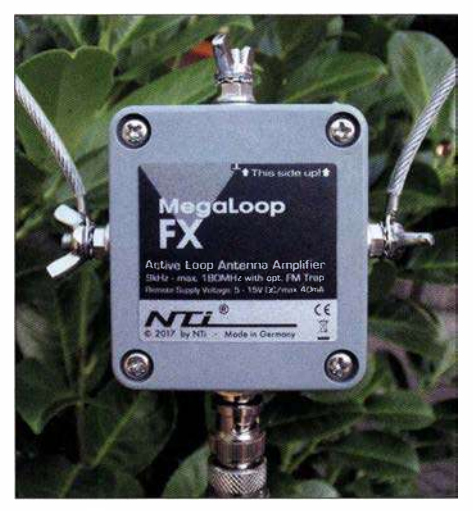

Bild 2: Speisepunkt (Verstärkergehäuse) der Megaloop FX an der unteren Spitze der bei mir als Dreieck ausgeführten Schleife

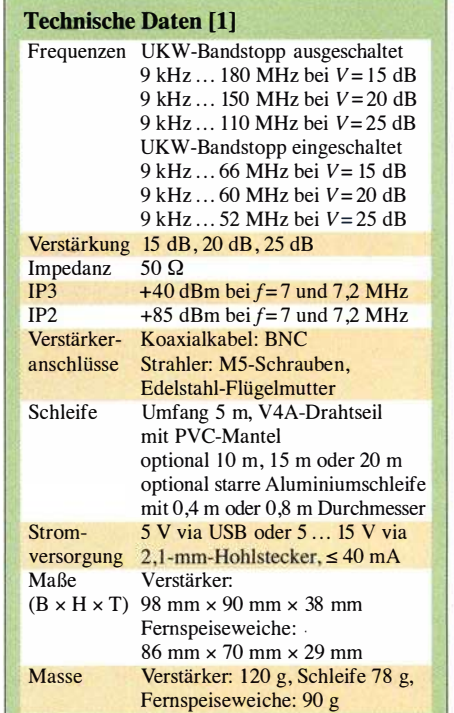

Seagull auf 1602 kHz, deren Signale morgens und am frühen Abend vor dem Einsetzen der Dämmerung sehr gut zu empfangen sind.

Im 160-m-Band zeigte das Wasserfalldiagramm des Icom IC-7300 am späteren Abend im Zeitraum von 1930 UTC bis 2030 UTC kaum noch Aktivitäten. Lediglich auf 1828 kHz rief OJ0DX, Market Reef. Mit der MegaLoop FX erreichte das Signal einen Pegel von S5 , siehe Bild 4. Nach dem Umschalten auf die Vergleichsdrahtantenne war das Signal nur noch schwer im Rauschen auszumachen. Etwas später startete LA8HGA auf 1821,2 kHz einen CQ-Ruf, das 569-Signal (Bild 5) fiel nach dem Umschalten auf den Empfangsdraht erwartungsgemäß auf ein deutlich schlechteres Signal-Rausch-Verhältnis zurück.

Am Anfang des 80-m-Bandes war TA1PB auf 3508 kHz anzutreffen, Bild 6. Bei einem Pegel von S5 auf dem S-Meter und einem gegenüber 160 m ruhigeren Band mit geringerem Störpegel war es sogar möglich, den Vorverstärker des IC-7300 auf P-AMP 1 oder 2 zu setzen. Die Vergleichsdrahtantenne schnitt, mit einem immer noch reduziertem Signal-Rausch-Verhältnis, schon besser als im 160-m-Band ab. Das Signal blieb mit ihr nun lesbar, doch die MegaLoop FX obsiegte erneut.

#### **Empfang mit Ringschleife**

Ist die MegaLoop FX auch als separate Empfangsantenne für Lowband-DXer geeignet? Ein Transceiver mit separatem Eingang für eine Empfangsantenne oder eine entsprechende externe Umschaltvorrichtung ist dafür selbstverständlich Voraussetzung. Die Frage ist, ob die Elektronik der MegaLoop FX in unmittelbarer Nähe der Sendeantenne das Sendesignal schadlos verkraftet. Bei einem Umfang der Drahtschleife von 5 m und mehr möchte ich das bezweifeln - ich habe es nicht ausprobiert! In den meisten Fällen werden die örtlichen Verhältnisse keine ausreichende räumliche und damit elektrische Entkopplung erlauben. Absolut auf der sicheren Seite wäre man nur bei der Lösung einer passiven Schleifenantenne [3], [5].

Da es ohnehin nicht auf einen maximalen Signalpegel, sondern auf ein optimiertes Signal-Rausch-Verhältnis (SNR) ankommt, besteht der Ausweg darin, den Schleifenumfang wieder zu verkleinern: Der Signalpegel sinkt zwar, das SNR erhöht sich jedoch abermals, ebenso die Resistenz gegenüber dem Sendesignal, weil die kleinere Schleife auch einen geringeren Anteil des eigenen Sendesignals empfängt.

Optional bietet Bonito zum Aktivteil der MegaLoop FX einen starren Ring aus einem stabilen, eloxierten Aluminium-Flachprofil mit 0 ,8 m Durchmesser an. Eine Mittelabstützung sorgt für die erforderliche Stabilität der Konstruktion. Der Ring lässt sich an einer Öse aufhängen oder mit optionalen Masthalterungen aus V2A-Edelstahl an einem durchgängigen Mast montieren. Gut geeignet wäre auch ein optionaler Standfuß für den lndoorbetrieb .

Diese Ringausführung der MegaLoop FX habe ich im Zimmer vor dem Fenster meines Shacks aufgehängt. Meinen IC-7300 habe ich mit dem Nachrüstsatz RX7000 [6] für den Betrieb einer separaten Empfangsantenne aufgerüstet. Am Senderausgang war über einen symmetrischen Annecke-Koppler mein 2 x 10-m-Doublet angeschlossen. Des Weiteren konnte ich auch noch empfangsseitig mit einem externen Koaxialschalter manuell auf meine im Außenbereich befindliche passive 10-m-Loop [5] umschalten.

Bereits die ersten zwei Empfangsergebnisse bejahten die am Anfang dieses Abschnitts gestellte Frage: Am späten Abend war im DX-Fenster des 80-m-Bands W2RE im QSO mit EU-Stationen zu hören. Mit der MegaLoop FX erreichte W2RE gut lesbare 559, nach dem Umschalten auf die Passivschleife fiel das Signal auf 449 ab . K300, mit der MegaLoop FX mit 339

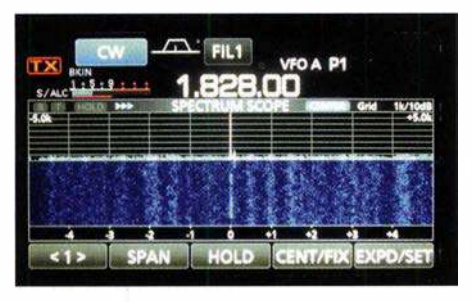

Bild 4: Situation beim Empfang von OJODX auf dem 160-m-Band

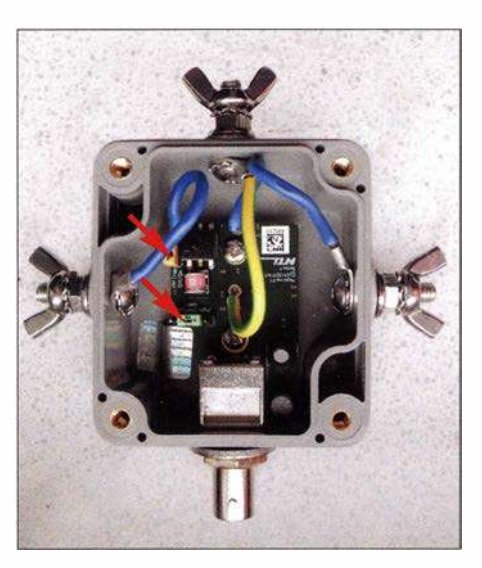

Bild 3: Platine der Megaloop FX mit (von oben nach unten) Erdungsklemme, seitlich den Schleifenanschlüssen und der BNC-Buchse; markiert sind die Jumper zur Funktionseinstellung. Screenshot, Fotos: DF2BC

und QSB behaftet, war an der Passivloop gar nicht mehr zu hören. Auch an weiteren Signalen aus Europa war festzustellen, dass die MegaLoop FX mit der Ringschleife unter dem Aspekt des SNR fast immer die Nase vorne hatte. Wenn es also bereits im Zimmer funktioniert, kann man bei einer Außenmontage noch bessere Ergebnisse erwarten.

Die Minima sind sehr schmal und tief, die Maxima hingegen recht breit. Deshalb genügt es bereits, den Ring halbwegs in die Richtung der erwarteten Stationen auszurichten. Eine um 90° drehbare Anordnung wäre ausreichend. Störende Stationen und lokales QRM lassen sich dann bis zur Unhörbarkeit ausblenden. Meine Montage im Zimmer vor dem Fenster hatte zufällig die passende Ausrichtung für Nordamerika. Ein 1 00-W-Sendesignal hat die Elektronik der Aktivschleife hier überstanden.

#### **UKW-Bandstoppfilter**

Der deutlich nach oben bis in den UKW-Bereich erweiterte Frequenzbereich ist selbstverständlich nur nutzbar, wenn die MegaLoop FX auch dafür entsprechend hoch und frei - und nicht nur, wie für Hörfunk auf LW, MW und untere KW ausreichend, niedrig über dem Erdboden aufge-

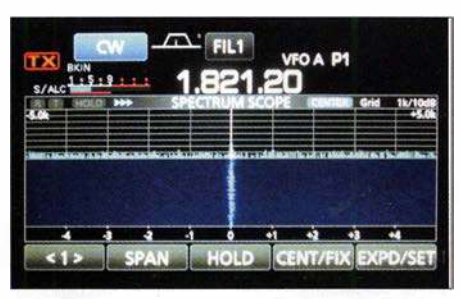

Bild 5: Situation beim Empfang von LA8HGA auf dem 160-m-Band

baut ist. Dennoch war ein einwandfreier UKW-FM-Rundfunkempfang und der Empfang von zwei umliegenden Relaisstationen im 2-m-Band möglich.

Das UKW-Bandstoppfilter konnte ich in seiner Wirkung – mangels eines starken Senders im Nahbereich - in der Praxis nicht testen. Das Signal eines Handfunkgeräts im 2-m-Band verursachte im Nahbereich der MegaLoop FX lediglich einen leichten Rauschanstieg auf den Empfangsfrequenzen im Bereich der MW und KW. Vermutlich erfolgte eine Einstrahlung auch noch hinter der Elektronik der MegaLoop FX, denn das Zuschalten des UKW-Bandstoppfilters brachte kein eindeutiges Ergebnis.

#### **B** Schlussbetrachtung

Die volle Verstärkung von 25 dB nützt nur bei ungestörter Umgebung, um schwache DX-Signale bei ohnehin schon gutem Signal-Rausch-Verhältnis auszugraben . Als Standardeinstellung dürfte in den meisten Fällen die mittlere Verstärkung bei ausgeschaltetem Bandstoppfilter zu empfehlen sein. Schön wäre es, wenn die dreistufige Verstärkung fernsteuerbar einzustellen wäre , um diese flexibel an die Empfangsverhältnisse anpassen zu können. Die optionale 0 ,8-m-Schleife bewährte sich als separate Empfangsantenne beim Lowband-DX.

Ich danke Bonito für die freundliche Leihstellung. Die Antenne ist für 379 € erhältlich [1], der starre Ringstrahler für 69 € und eine Masthalterung für 26,99 €.

#### alfred.kluess@t -online. de

#### Literatur und Bezugsquellen

- [ 1] Bonito, Dennis Walter, Gerichtsweg 3, 29320 Hermannsburg, Tel: (0 50 52) 60 52, www.bonito.net
- [2] NTi Rudolf Tlle Nachrichtentechnik, Dinkelbergstr. 10, 79540 Lörrach, Tel: (0 76 21) 1 47 56, www.nti-online.de
- [3] Klüß, A., DF2BC: Paloran 200 große, passive Schleifenantenne für den Empfang. FUNKAMA-TEUR 67 (2018) H. 5, S. 422-423
- [4] Klüß , A., DF2BC: Aktive Breitbandloop Bonito ML 200. FUNKAMATEUR 64 (2015) H. 11, S. 1 1 69-1 1 71
- [5] Klüß,A., DF2BC: Verbesserter Störabstand beim Empfang mit passiver Drahtschleife. FUNKAMA-TEUR 65 (2016) H. 3, S. 142-144
- [6] appello GmbH:  $\overline{RX7300}$  Modification for IC-7300. www.appello-funk.de

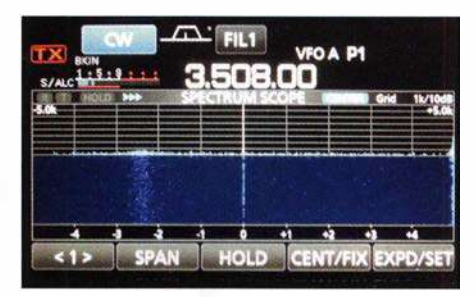

Bild 6: Situation beim Empfang von TA1 JB auf dem 80-m-Band

# Ohren in aller Welt: Spitzentechnik von Plath

#### **NILS SCHIFFHAUER - DK8OK**

Was im heimatlichen Shack passiert und welche Möglichkeiten Funkamateure wie Kurzwellenhörer dort im Prinzip haben, wissen wir. Doch mit welchen Mitteln und Methoden die Profis arbeiten, bleibt zumeist im Verborgenen. Denn die Branche ist verschwiegen. Doch der FUNK-AMATEUR konnte exklusiv hinter die Kulissen blicken.

Erfahrene Funkamateure kennen das Geheimnis ihrer DX-Erfolge: Hören, hören und nochmals hören! Und in fast allen Ländern der Welt gibt es sogar professionelle Hörer. Sie sind Mitarbeiter von zumeist staatlichen Behörden und verantwortlich für etwas, was im Fachjargon "Funkaufklärung" heißt.

Professionelle Hard- und Software für diese anspruchsvolle Aufgabe entwickelt, fertig und liefert schlüsselfertig ein feines, aber diesem Gebiet und vor allem die präzise Funkpeilung für den Schlüssel zum Erfolg seiner Kunden: "Es geht alles schneller, wenn man die Richtungen kennt, aus der die Signale kommen."

#### **Alles im System** von 9 kHz bis 6 GHz

Heute ist die Plath GmbH mit ihren rund 200 Mitarbeitern Mutter einer gleichnamigen Gruppe, die sämtliche und oft hoch-

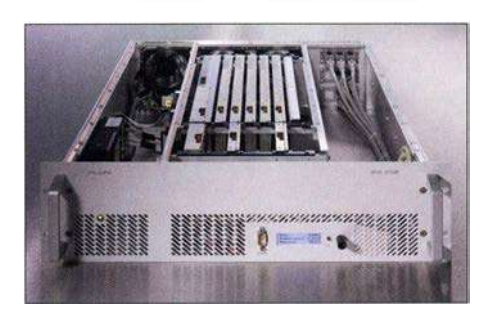

Made in Hamburg, Germany: Der von Plath entwickelte SIR 5115 ist einer der weltweit leistungsstärksten Kurzwellenempfänger.

die alles erst zu einem funktionsfähigen System verbindet.

"Über unsere Kunden wissen wir oft vergleichsweise wenig" , beschreibt Verkaufsdirektor Andre Richter eines von vielen Geheimnissen des von Vertraulichkeiten und gelegentlich einem Schuss Paranoia umwehten Geschäfts. Am liebsten wäre es ihm und seinen Kollegen, wenn die Kunden ihr eigentliches Interesse klar auf den Tisch legten: "Dann können wir mit unse-

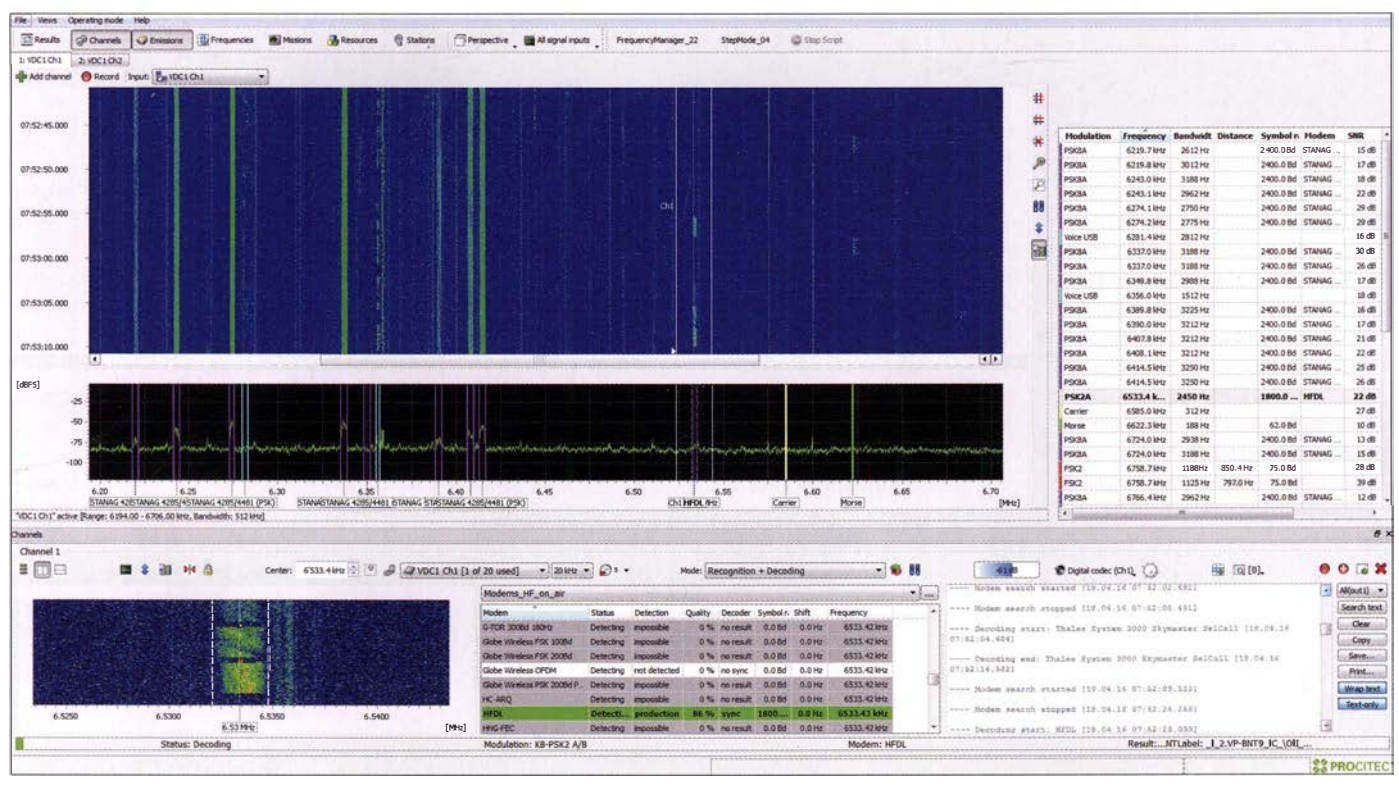

Königsklasse: Gleichzeitige und automatische Klassifizierung sowie Decodierung von bis zu rund 200 Kanälen in einem Bereich von bis zu 20 MHz bietet die Software go2MONITOR. Zusammen mit P/ath-Receivern und -Antennen stellt sie den Stand der Technik dar.

verschwiegenes Unternehmen in Hamburg - die traditionsreiche Plath GmbH. Die ist mit einem Jahresumsatz von rund 50 Mio. € ein sogar vom VDI offiziell beglaubigter "Hidden Champion", und das Handelsblatt sah es gar auf seiner Liste kommender Weltmarktführer in diesem Bereich. 1 837 gegründet, formierte Dr. Maximilian Wächtler das Unternehmen ab 1954 in seiner heutigen Form. Wächtler war einer der Pioniere professioneller Funkaufklärung, hielt über 60 Patente auf spezialisierte Kompetenzen professioneller Funkaufklärung bündelt. Darunter die Procitec GmbH, die unter anderem Decoder-Software herstellt; dazu später. Bei Plath in Harnburg entwickelt man Empfänger für den Frequenzbereich von 9 kHz bis 6 GHz, die entsprechenden Antennen vom Adcock-Peiler, der mit seinen 24 Antennenelementen, aufgestellt auf 3000 m<sup>2</sup>, auf Kurzwelle eine Peilgenauigkeit von  $\langle 1^\circ \rangle$  ermöglicht, über mobile Peiler bis 6 GHz bis hin zu Verteilern sowie die notwendige Software, rer technischen Kompetenz schrittweise ein optimales System aufbauen , auch erst im Modell."

Will etwa ein Land die Aktivität seiner Nachbarn an der eigenen Grenze überwachen, so erkundet Plath zunächst die funktechnische Lage - Grenzverlauf, strategische Punkte, Berge, Wälder, Seen; Entfernungen, Frequenzbereiche und mehr -, um dann Aufklärungsschwerpunkte zu definieren und entsprechend des verfügbaren Budgets effiziente Vorschläge zu machen.

#### **E** Einer der besten Receiver weltweit kommt aus Hamburg

Für deren Realisierung bietet man seit einigen Jahren praktisch alles aus eigenem Hause an. "Früher haben wir beispielsweise Empfänger anderer Hersteller verbaut" , sagt Merten Guse , der sich heute als Diplom-Ingenieur und Produktmanager immer wieder etwa an den nun komplett in Harnburg entwickelten und in Deutschland gefertigten Modulen etwa des Empfänger-Flaggschiffs SIR 5115 begeistern kann.

Die Entwicklung dieser Gerätelinie war zunächst eine betriebswirtschaftliche Entscheidung. Die Aufträge des auch heute weiterhin auf Expansion angelegten Unternehmens wuchsen derart, dass man vom Hardware-Anteil direkt profitieren wollte . Noch etwas kam hinzu: "Die bis dato von Fremdherstellern zugekauften Receiver waren nicht so sehr im Hinblick auf die Funkaufklärung entwickelt, sondern mehr für !TU-konforme Überwachungszwecke - also, um die Einhaltung von Genehmigungsauflagen zu überprüfen", erinnert sich Merten Guse.

Bei der Entwicklung auch ihrer Kurzwellenreceiver setzte Plath natürlich komplett auf SDR-Technik. Sie gleicht zumindest im Prinzip jenen SDRs, wie sie auch im Hobbyhereich zum Einsatz kommen. Allerdings sind die Ansprüche hinsichtlich Empfindlichkeit, Dynamikbereich und Unterdrückung von Störungen um Größenordnungen höher. "Wir schauen uns wortwörtlich jede Linie eines internen Störspektrums an und reduzieren sie auf den kleinstmöglichen Wert", beschreibt Guse einen Aspekt der Entwicklung, an deren Ende im Datenblatt unter "internal spurious" hanseatisch-bescheiden "keine" steht.

Das Spitzenmodell SIR 5115 erfasst so den Bereich von 500 kHz bis 30 MHz in 40 Bändern von je 768 kHz Bandbreite bei einem Dynamikbereich von 169 dB. Die Empfindlichkeit (MDS) liegt mit -139 dBm bei 125 Hz Bandbreite immer unter dem atmosphärischen Außenrauschen.

Man sagt es nicht, aber zu spüren ist schon, dass sie hier stolz darauf sind, einen

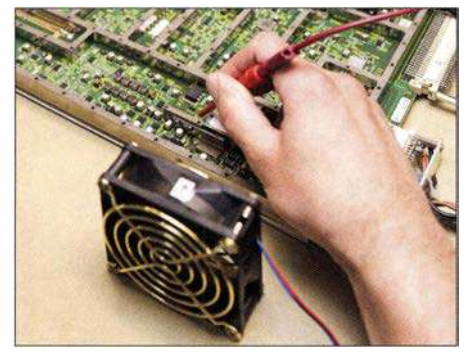

Hardware: Hervorragende HF-Eigenschaften erfordern auch bei SDRs jede Menge an diskreten Bauteilen und ein optimiertes Layout.

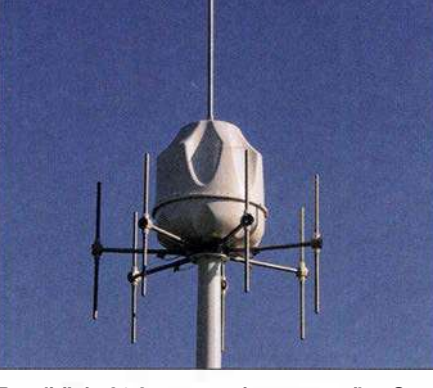

Rundblick: 21 Antennenelemente peilen Sender von 500 kHz bis 3 GHz auf besser als  $1.5^\circ$ genau. 55 kg wiegt dieser Mobilpeiler.

der besten Kurzwellenempfänger weltweit entwickelt zu haben, wenn nicht sogar den besten überhaupt: "Mit dem SIR 5115 haben wir die physikalischen Grenzen erreicht", sagt Guse, "die weitere Entwicklung kann jetzt nur noch in Richtungen wie kleinere Abmessungen und geringer Stromverbrauch gehen."

Beides ein allgemeiner Trend – was vordem nur stationär möglich war, ließ sich in einer späteren Gerätegeneration auf Lastwagen mobil betreiben und findet nun im PKW Platz. "Es gibt auch Monitoring-Equipment, das man einfach aus dem Flugzeug abwerfen kann und das dann am Boden autonom das Funklagebild erarbeitet sowie weitergibt", weiß Guse, um jedoch gleich hinzuzufügen: "doch die Leistungsfähigkeit wird durch die physikalisch bedingten Antennenabmessungen beschränkt." Außerdem verbietet sich in den meisten Fällen die Sendetätigkeit solcher Anlagen zur Weitergabe der Informationen.

Die preiswerteste Ausführung eines solchen Top-Receivers liegt bei rund 25 000 €, einschließlich Mehrwertsteuer. Gegenüber den rund 40 000 DM, die Mitte der 1980er-Jahre für den Telefunken E-1 800 als Spitzenempfänger jener Zeit zu entrichten waren, unter Profis beinahe ein Schnäppchen. Dennoch setzen auch sie für viele Zwecke Technik ein, wie sie mit Winradio, Perseus, NetSDR und Elad zu Preisen bereits ab 500 € auch Hobbyhörern zur Verfügung steht.

Was aber macht diesen Unterschied aus? Zum einen sind es die technischen Daten,

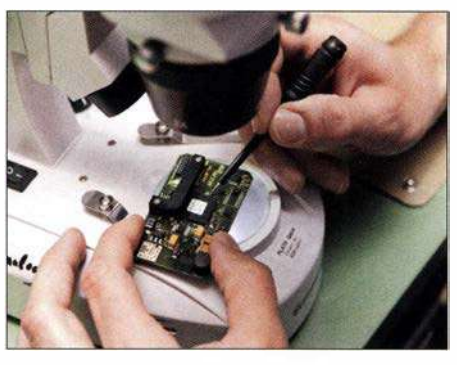

Scharfer Blick: Manche Bauteile lassen sich in der Entwicklung nur unter dem Mikroskop einlöten und vermessen.

bei denen "die letzten 20 % immer die teuersten sind" (Guse). Zum anderen sind das Werte wie eine außerordentlich geringe Ausfallquote -bezeichnet als MTBF (mean time between failure), wobei hier der Ausfall garantiert erst nach mehr als 10 000 Stunden Dauerbetrieb auftritt.

Systemfähigkeit von den mechanischen Abmessungen bis hin zu den Datenschnittstellen kommt ebenso hinzu wie die Verfügbarkeit von Ersatzteilen von mindestens zehn Jahren nach dem Kauf. Fakto-

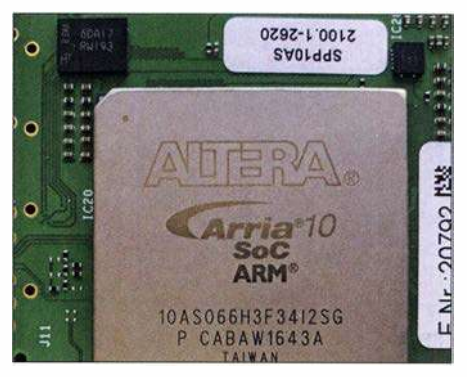

Bit für Bit: Ein leistungsstarker FPGA ist die Steuerzentrale der SDRs von Plath.

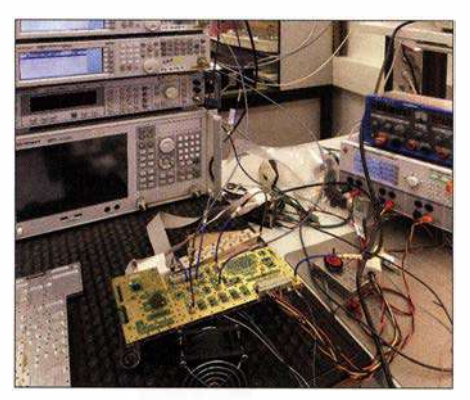

Am offenen Herzen: Blick in das Entwicklungslabor; links neben der Platine die aus dem Vollen gefräste Abschirmung

ren, die einem Hobbyhörer beinahe egal sind, für den professionellen Anwender jedoch kaufentscheidend.

#### **• Automatisierung ist Trumpf** bei den Profis

Wobei das alles noch kein System ausmacht. Denn erst die richtige Software belebt diese Hardware . Und hier ist Automatisierung Trumpf. Hat ein Funkaufklärer etwa die Aufgabe , ein Funklagebild des Kosovo und seiner Nachbarstaaten zu gewinnen, so interessieren ihn nur Signale aus dieser Richtung und solche , die mit einer bestimmten Elevation einfallen.

Womöglich kann er auch bestimmte Sendearten ausschließen, plus weiterer Signale - etwa jene nervigen Klick-Klicks elektrischer Weidezäune, rund um - beispielsweise - Bramstedtlund, Standort einer von der Bundeswehr (EloKaBtl 911) betriebenen und auch vom BND mitbenutzten Ab-

## Funk

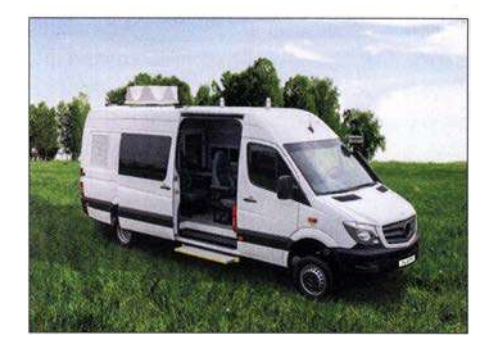

Wellenfänger: Kaum von einem Campingfahrzeug unterscheidet sich dieser Peilwagen mit der Aktiv-Peilantenne DFA2440 für 20 MHz bis 3 GHz auf dem Dach.

hörstelle an der Grenze zu Dänemark. Diese und andere Faktoren definieren dann seinen "Job", den ein Funkpeilsystem praktisch selbsttätig ausführen, dokumentieren und auswerten kann. Dazu gehören auch Erfassung, Analyse und, so möglich, Decodierung nicht nur von Standard-Sendearten wie STANAG 4285 oder MIL-STD 188-110A, sondern zusätzlich jene von firmeneigenen Systemen, von modifizierten Protokollen.

Das ist das Feld der Procitec GmbH, die im Plath-Verbund in Pforzheim leistungsstarke Software hierfür entwickelt. go2MONI-TOR etwa, erfasst bis zu 20 MHz breite Bereiche und erkennt darin automatisch Modulations- wie Sendearten in einem Rutsch. Zusammen mit den Richtungswerten des Peilers entsteht vollautomatisch ein komplettes Funklagebild von höchster Informationsdichte, das sämtliche Aktivitäten und deren Charakteristika umfasst. Manches lässt sich sogar inhaltlich aufklären – wenn denn überhaupt Klartext gesendet wird. Und noch etwas unterscheidet eine Software wie go2MONITOR von Hobbydecodem: Sie arbeiten verlustfrei und adaptiv. So betreibt das ägyptische Außenministerium ein weltweites Kurzwellennetz für den Kontakt mit seinen Botschaften (wie zig andere Staaten), das SITOR -A mit arabischem Zeichensatz ("Baghdad-80") für den Verbindungsaufbau nutzt, um dann via CODAN Chirp zur Übertragung verschlüsselter Daten in CODAN 9001 überzugehen.

Beendet wird die Sitzung wieder in SITOR-A mit nicht verschlüsselter Kommunikation der Funkpartner ("operator's chat"). Zwar kann man den lesbaren Teil auch mit Amateurmitteln erfassen,jedoch muss man hierfür die Sendung aufnehmen, um dann manuell und eben ohne Datenverlust zwischen den entsprechenden Decodern zu wechseln. go2MONITOR macht das alles automatisch - Pufferung des Eingangssignals, Auswahl des jeweils passenden Decoders unter den mehr als 250 Verfahren und dessen Wechsel sowie die Decodierung.

Und das, wie gesagt, parallel für alle Aktivitäten in einem bis zu 20 MHz breiten Bereich. (Nebenbei: Adaptive Sendearten wurden im Amateurfunk erstmals mit PACTOR und firmeneigener Hardware

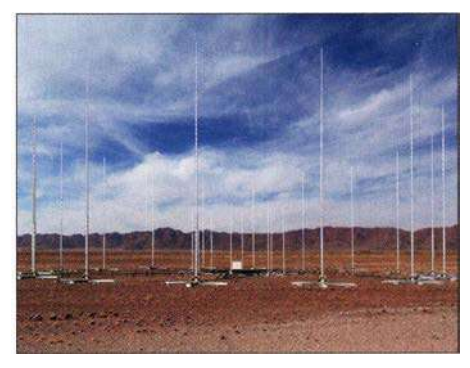

24 Detektive stehen im Kreis: Peilanlage für 1 MHz bis 30 MHz in Namibia. Sie ermittelt Richtungen mit besser als 1° Genauigkeit.

eingeführt und stehen seit Herbst 20 17 als VARA mit elf Datenraten komplett in Software als Shareware zur Verfügung.)

go2DECODE wiederum macht das Gleiche wie go2MONITOR, jedoch in einem schmalen Frequenzbereich, um sich neben der Decodierung eines Kanals auf die komplexe Signalanalyse zu konzentrieren - u. a. nach Frequenz- und Phasen wechseln, Bitraten und Mustern (Autokorrelation). Vor allem mit dem Ziel, am Ende einen validen Bitstrom zu liefern.

Der kann natürlich nur so gut sein, wie es die Qualität des Eingangssignals zulässt, wodurch sichtbar wird, dass die Profis immer die gesamte Kette von der Antenne über den Empfänger bis zum Ergebnis bedenken müssen. Nur dann können Kryptoanalysten erfolgreich arbeiten, indem sie

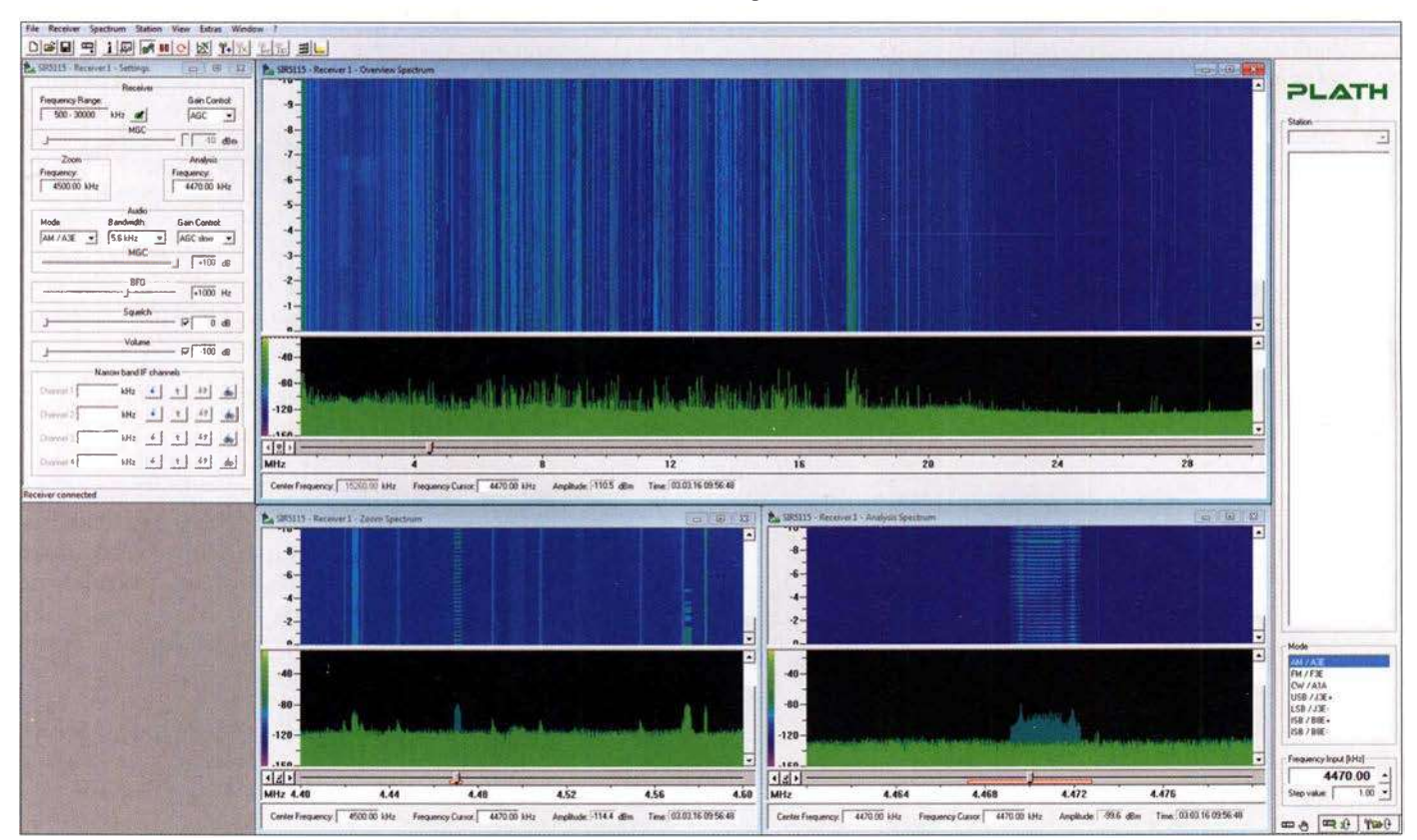

Cockpit: Das ist die virtuelle Frontplatte des SIR 5115, aber auch für andere SDRs von Plath. Es lassen sich gleichzeitig über 600 Schmalbandkanäle zur weitergehenden Auswertung konfigurieren. Zu sehen sind die verschiedenen Zoomstufen als Spektragramm und Spektrum, herausgehoben (unten rechts) ein LINK11-Datensignal eines NATO-Landes. Screenshots und Fotos: Werkfotos, Shutterstock (1)

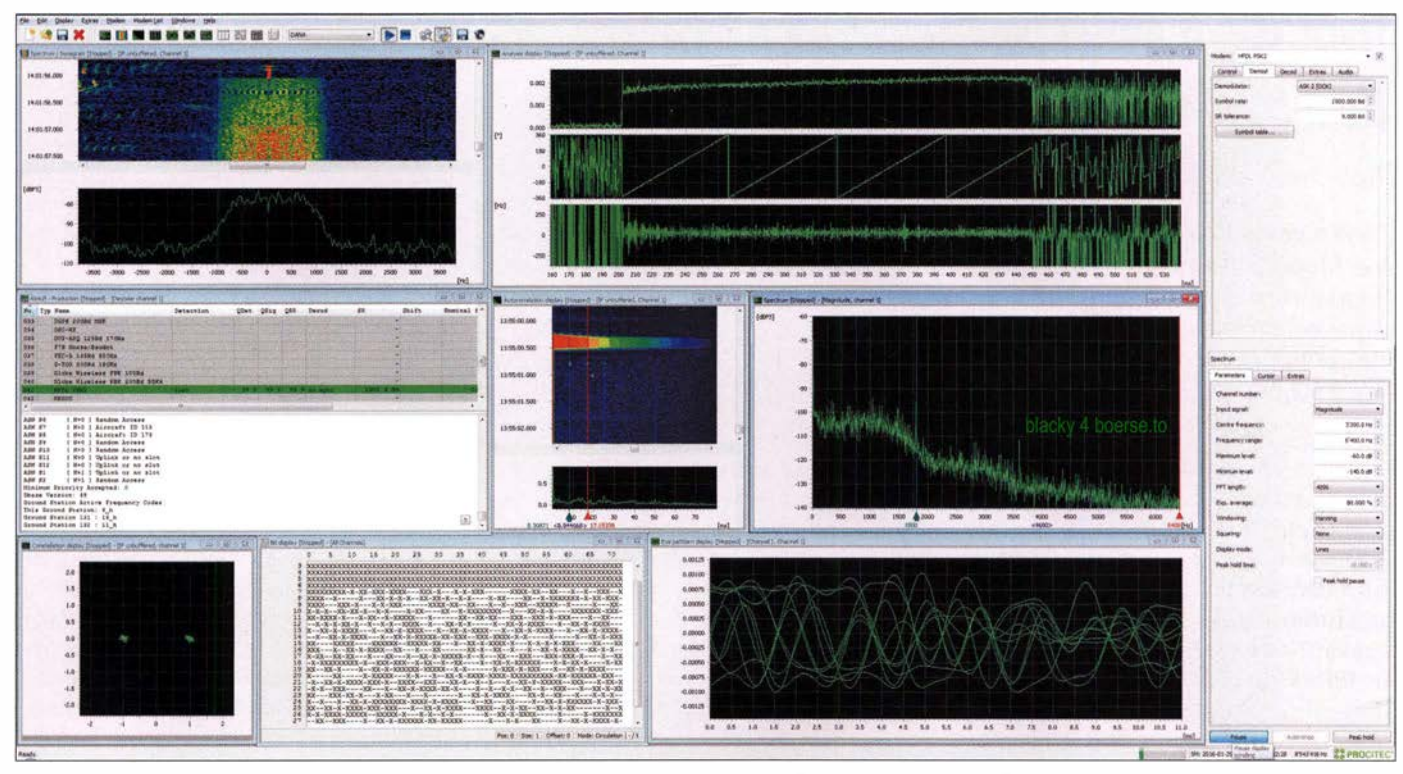

Unbekannten Signalen auf der Spur: Die Software go2DECODE analysiert alle Eigenschaften eines Signals - hier HFDL-Datenfunk, ein phasenmoduliertes Verfahren. Zugleich wird es im Fenster Mitte links gleich decodiert.

ausschließlich die mit "zuverlässig" bewerteten Symbol- und Bitströme mit der dritten Software go2ANALYSE bearbeiten und zu entschlüsseln suchen.

#### **• Software-Ingenieure** dringend gesucht

Überhaupt ist der Stellenwert der Software bei professionellem Monitoring immens gestiegen. "Und auf dem Arbeitsmarkt bekommen wir passende Bewerber vielfach leider nur noch handverlesen über Headhunter", beschreibt Wilfried Hollstegge sein nicht immer einfaches Geschäft als Leiter der Personalabteilung bei Plath. Die meisten Programmierer, so der Diplom-Psychologe weiter, wären exzellent darin, Apps und Web-Anwendungen zu entwickeln: "Aber wir arbeiten vor allem im sogenannten Backend, im leistungskritischen Bereich, wo wirklich harte Nüsse komplexer Software zu knacken sind.

Wer Spaß daran hat, anspruchsvolle Problemstellungen zu lösen, der ist bei uns richtig. Um wirklich tief in die Materie einzusteigen, muss man, je nach Vorkenntnissen, ein bis zwei Jahre investieren. Wenn die Kandidaten über ihr Software-Wissen hinaus noch Kenntnisse des funktechnischen Umfeldes mitbringen - etwa als Funkamateur -, dann wird es natürlich umso leichter."

Bei der Hardware-Entwicklung setzt man übrigens auf die Erfahrung von Mitarbeitern, die zum Teil schon seit vier Jahrzehnten mit an Bord sind. Ob manchen Bewerber abschreckt, dass Militärs die Haupt-

kunden von Plath sind? "Das fragen wir natürlich im Bewerbungsgespräch", sagt Hollstegge, der selbst ganz bewusst Zivildienstleistender war, "und natürlich halten wir uns an die Grenzen, die das Außenwirtschaftsgesetz für Güter dieser Art setzt."

Dabei geht nicht allein um explizite Verbote des Exports in Länder wie Nordkorea und den Iran, sondern in einer von Dr. Wächtler begründete Tradition ziehen die heutigen Eigentümer den Kreis durchaus noch enger, als vom Gesetzgeber gefordert.

#### **E** Kurzwelle mit Zukunft!

Konzentriert man sich auf die strategische Kurzwellenkommunikation - jene über 30 MHz ist meist taktischer Natur -, so steht seit Aufkommen der Satellitentechnik immer wieder die Frage im Raum, ob die überhaupt noch Zukunft habe. Verkaufsdirektor Andre Richter kann über solche Befürchtungen mit Blick auf den Markt in die Auftragsbücher nur lachen: "Die Kurzwelle ist so oft totgesagt worden, aber wir erleben das hier ganz anders. Sie bietet Kommunikationsmöglichkeiten ohne jedes öffentliche Netz und auch unter schwierigen Rahmenbedingungen."

Das bestätigt eindrucksvoll auch eine ausschließlich durch HF-Monitoring erhobene Liste von weit über 50 000 Sendern, zusammengestellt von den Experten des nordamerikanischen Unternehmens Krypto500, die noch nicht einmal jene vieltausende von Flugzeugen und Schiffen enthält, die regelmäßig eben auch auf der Kurzwelle zu hören sind.

Ein Ende dieser Aktivitäten ist nicht abzusehen. Und solange das so ist, hat auch die HF-Funkaufklärung Arbeit genug. Allerdings entsprechen die Ergebnisse nicht immer dem Stand der Möglichkeiten: "Denn oft sparen die Kunden an den Schulungen" , hat Richter beobachtet. Schöne Hardware plus leistungsfähige Software müssten selbst dann mit Sachverstand eingesetzt werden, wenn sie ihre eigentliche Arbeit weitgehend automatisch verrichten.

Das ist keine Kritik am Kunden, sondern zu spüren ist hier der Wille , ihm nicht nur Antennen, Peiler und Software zu verkaufen, sondern den tatsächlichen Nutzen. Auch wenn es vom Auftrag bis zur schlüsselfertigen Lieferung mal acht Jahre dauert, wie beim Mobilen Geschützten Fernmeldeaufklärungssystem MoGeFa für die Bundeswehr - dem größten Einzelauftrag der Firmengeschichte. Im Durchschnitt rechnet man mit zwei bis drei Jahren, der Geschwindigkeitsrekord liegt bei sechs Monaten. Ein anspruchsvolles Geschäft mit langem Atem und mit Zukunft.

#### dkBok@gmx.net

#### Literatur und Bezugsquellen

- [1] Plath im Internet: www.plath.de
- [2] Procitec im Internet: www.procitec.de
- [3] go2MONITOR, go2DECODE, go2ANALYSE: Die erwähnte Software ist bei shoc Inc . erhältlich, dessen Inhaber RolfHänggi (HB9ZEM, KG4SDI) ich für seine Unterstützung seit über zwei Jahrzehnten danke: www.shoc.ch/lndex.html Dort gibt es zudem kostenlos weiterführende Informationen bis hin zu Handbüchern. Zur Orientierung die Software-Preise: go2MONITOR je nach Optionen zwischen 12000 € und 110000 € sowie go2DECODE ab 7800 €.

# Der Weg zum zellularen Mobilfunk der 5. Generation (1)

### Dipl.-Ing. WENDELIN REUTER - DK6ZD

Zahlreichen Pressemitteilungen ist zu entnehmen, dass die Hersteller von Mobilfunktechnik und die Mobilfunknetzbetreiber zusammen mit den Regulierern gegenwärtig intensiv an der Standardisierung eines neuen digitalen Mobilfunkübertragungsverfahrens arbeiten, das noch weit leistungsfähiger sein wird als die derzeit in Betrieb befindliche LTE-Technik der 4. Mobilfunkgeneration (4G).

Im Folgenden soll nach einem kurzen Rückblick über die Entwicklung des zellularen Mobilfunks in den vergangenen Jahrzehnten ein Überblick über den Stand des gegenwärtigen LTE-Ausbaus sowie über die Aktivitäten zur kontinuierlichen Leistungssteigerung dieser Technik gegeben werden. Ferner wird in einem zweiten Teil die Entwicklung zur 5. Mobilfunkgenera-

nisiert. Jede Fernmeldebehörde betrieb ihr eigenes Netz, grenzüberschreitender Betrieb war in der Regel nicht möglich. Bei Grenzübertritten mussten diese Geräte, die aufgrund ihrer Größe fast ausschließlich in Kfz betrieben wurden, außer Betrieb genommen und verplombt (!) werden. Verhältnisse, die heute nicht mehr vorstellbar sind.

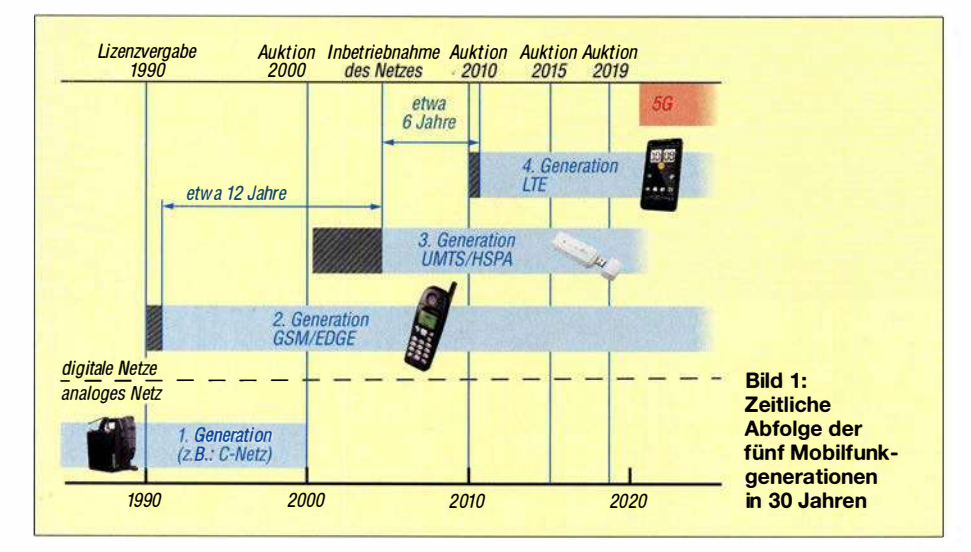

tion (5G) beschrieben, deren Einführung für den Zeitraum ab 2020 geplant ist. Die derzeit in Europa und auch weltweit mit Nachdruck vorangetriebene 4G-Mobilfunktechnik trägt die Bezeichnung LTE (Long Term Evolution). LTE wird seit 2010 in Deutschland massiv ausgebaut, soll mittelfristig die bestehenden UMTS-Netze ablösen und kann als Vorstufe zu 5G angesehen werden.

#### **E** Ein kurzer Überblick

Zur ersten Mobilfunkgeneration werden in Europa die analogen zellularen Mobilfunknetze gezählt. Dies waren in Deutschland die von der Deutschen Bundespost im 2-m-Band betriebenen A- und B-Netze sowie das darauf folgende C-Netz im 450- MHz-Bereich, das bis zum Jahr 2000 in Betrieb war. Diese analogen Netze waren rein nationale Nutzungen, also nicht technisch international standardisiert, geschweige denn frequenzmäßig in Europa harmoDies sollte sich mit Aufkommen der digitalen Funktechnik, der Deregulierung in der Telekommunikation Anfang der 1990er-Jahre, der sich entwickelnden Europäischen Integration und nicht zuletzt aufgrund der Globalisierung jedoch radikal ändern.

1 984 gründeten France Telecom und Deutsche Bundespost die Group Special Mobile , die den ersten europäischen digitalen Mobilfunkstandard entwickelte, der seither unter der Bezeichnung GSM bekannt ist. Dieser Standard, der inzwischen wegen seines globalen Erfolgs in Global Standard for Mobile Communication umfirmiert wurde , gilt inzwischen als Mobilfunk der zweiten Generation (2G).

Die ersten GSM -(2G-)Lizenzen wurden in Deutschland an die Deutsche Telekom und an Mannesmann Mobilfunk (heute Vodafone) erteilt und nutzten Frequenzen im 900-MHz-Bereich. Später kamen weitere Lizenzen für  $E+$  und Viag Interkom (heute beide Telefónica O2) im 1800-MHz-Band hinzu. 2G entwickelte den zellularen Mobilfunk in den 1990er-Jahren in Europa und später auch weltweit zur grenzüberschreitenden digitalen Massentechnologie .

Um einen Vertreter der US-amerikanischen Federal Communication Commission (FCC) während einer CEPT Radio Conference zu zitieren: "GSM was the right system at the right time" (deutsch: GSM war das richtige System zur richtigen Zeit). Ein wohl seltenes Lob aus den USA für eine nicht amerikanische Technologieentwicklung.

Als dritte Mobilfunkgeneration (3G) wurde in den darauffolgenden Jahren das Universal Mobile Telecommunication System (UMTS) durch das 3GPP-Projekt (Third Generation Partnership Project) standardisiert. Die ersten UMTS-Netze der damals noch vier deutschen Netzbetreiber gingen in Deutschland im Jahr 2004 in Betrieb und arbeiten im 2-GHz-Bereich nach dem Code Division Multiple Access (Breitband-CDMA-Verfahren).

Schon sechs Jahre später ging 2010 in Deutschland die vierte Mobilfunkgeneration (4G) unter der Bezeichnung LTE an den Start, nachdem die Frequenzauktion von 2010 zusätzliche Frequenzen vor allem im 800-MHz- und im 2600-MHz-Bereich zur Verfügung gestellt hatte. Die technischen Merkmale von 4G/LTE werden im folgenden Kapitel noch einmal kurz beschrieben.

Um die Leistungssteigerung von analoger Technik bis 4G zu verdeutlichen, seien hier nur die mit diesen Systemen erreichbaren Datenraten in Relation gesetzt. Die analogen Netze dienten primär der Übertragung von Sprache . Während EDGE als auf GSM (2G) aufbauendes Datenübertragungsverfahren mit einer Übertragungsgeschwindigkeit von bis zu 200 KBit/s aufwartete , stehen mit der 3G/UMTS- Weiterentwicklung High Speed Packet Access (HSPA) heute bis zu 42 MBit/s zur Verfügung.

Verglichen damit ermöglichte die im Jahr 20 10 in Deutschland installierte erste LTE-Version Übertragungsraten von bis zu 1 70 MBit/s. Die jetzt verfügbare weiter entwickelte LTE-Variante realisiert Übertragungsraten von bis zu 300 MBit/s je Träger, mit dem später beschriebenen Kanalbündelungsverfahren noch erheblich mehr. An weiteren Leistungssteigerungen von LTE wird mit Hochdruck gearbeitet.

Unter anderem durch die im Nachfolgenden beschriebenen Optimierungsmaßnahmen werden bei LTE in Zukunft Datenübertragungsraten möglich sein, die im Bereich von etwa 1 GBit/s liegen.

Die im zweiten Teil dieses Beitrags beschriebene Weiterentwicklung zur 5. Generation des zellularen Mobilfunks (5G) wird u. a. Übertragungsgeschwindigkeiten möglich machen, die um mindestens eine weitere Größenordnung höher sein sollen als bei 40.

Die zeitliche Abfolge der Mobilfunkgenerationen ist in Bild 1 grafisch dargestellt.

#### $\blacksquare$  Charakteristika von 4G/LTE

LTE arbeitet nach dem Orthogonal Frequency Division Multiple Access (OFDMA-Verfahren). Dabei wird der Nachrichteninhalt auf zahlreiche hochfrequente Unterträger moduliert, was sehr frequenzeffizient ist und die Übertragung sehr störresistent macht. Frequenz-Unterträgerverfahren sind inzwischen durch die sehr hohen Rechenleistungen moderner Mikroprozessoren Stand der Technik. Sie sind zugleich Basis der Entwicklung fast aller neuen Übertragungsverfahren von DVB-T (terrestrisches digitales Fernsehen) über DVB-S (satellitengestütztes digitales Fernsehen), aber auch drahtgebundener Übertragungsverfahren wie z. B. DSL oder auch Powerline

Bei LTE wird Quadraturamplitudenmodulation (QAM) eingesetzt. Höherstufige und damit sehr effiziente Modulation wie 64QAM ist jedoch nur bei guten Ausbreitungsbedingungen (Sichtverbindung, Line-Of-Sight) über geringe Distanzen möglich und ist gleichzeitig störanfälliger als eine niederstufigere Modulation. Bei geringeren Feldstärken oder Störeinflüssen auf das zu übertragende Signal (z. B. durch Reflexionen oder hohe Dämpfungen) ist ein automatisches Umschalten zu niederstufigerer und damit robusterer Modulation wie z. B. 16QAM oder QPSK erforderlich .

Je Mobilfunkzelle, d. h.je Sektor einer Basisstation, stellt LTE gegenwärtig bei einer hochfrequenten Bandbreite von 20 MHz eine Summendatenrate von bis zu 300 MBit/s zur Verfügung, die dynamisch auf alle in der Mobilfunkzelle aktiven Mobilfunkteilnehmer verteilt wird.

Ein weiteres Leistungsmerkmal von LTE ist die gegenüber GSM und UMTS erheblich reduzierte Latenzzeit im Netz (Übertragungszeit eines Bit von Endstelle zu Endstelle). Dies wird vor allem durch die gegenüber UMTS bestehende Reduzierung der Zahl der übereinander angeordneten Netzebenen erreicht. Dadurch und auch durch das paketorientierte Übertragungsverfahren ist ein erheblich schnelleres Durchreichen der Daten möglich.

LTE ist derzeit für den flexiblen Einsatz in Frequenzbereichen zwischen 400 MHz und 3800 MHz konzipiert. Im Gegensatz zu UMTS , das lediglich für 5 MHz Trägerbandbreite spezifiziert ist, wurde LTE von Anfang an für Bandbreiten von 1 ,4 MHz , 3 MHz, 5 MHz , 10 MHz , 15 MHz oder 20 MHz vorgesehen. Entsprechend den freien oder frei zu machenden hochfrequenten Bandbreiten in den unterschiedlichsten Frequenzbändern ist LTE somit sehr flexibel einsetzbar.

Eine detaillierte Beschreibung von LTE ist in [1] zu finden.

#### **E** LTE-Ausbaustand in Deutschland

Seit 2010 werden in Deutschland LTE-Systeme der drei Mobilfunknetzbetreiber Deutsche Telekom, Vodafone und Telef6 nica Germany in den Frequenzbereichen 800 MHz , 900 MHz, 1 800 MHz und 2600 MHz ausgerollt. Diese werden als LTE800,

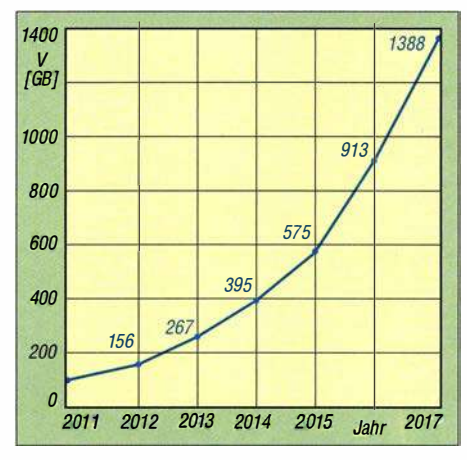

Bild 2: Die Kurve zeigt eine Steigerung des Datenaufkommens V von 2011 bis 2017 um annähernd den Faktor 14.

LTE900, LTE1 800 und LTE2600 bezeichnet. LTE800 und LTE900 werden dabei primär zur Flächenversorgung mit einer Trägerbandbreite von 10 MHz pro Betreiber eingesetzt, während LTE1800 und LTE2600 in Ballungsgebieten zur Kapazitätsversorgung mit 20 MHz Bandbreite pro Betreiber Verwendung finden.

Im Jahresbericht 2017 der Bundesnetzagentur (BNetzA) beschreibt die Behörde u. a. den LTE-Ausbaustand und die Netzabdeckung in Deutschland [2]. Danach betrug die Zahl der LTE-Basisstationen aller drei Netzbetreiber in Deutschland zum Ende des Jahres 2017 bereits 48 146 (Ende 2016: 44 100). Die auf die Bevölkerung Deutschlands bezogene LTE-Netzabdeckung belief sich nach Angaben der BNetzA Ende 2017 auf 94 % im Netz der Deutschen Telekom AG, 91 % bei Vodafone und 82 % bei Telefónica Germany.

Die interaktiven Netzausbaukarten der drei Mobilfunknetzbetreiber in Deutschland können unter [3], [4] und [5] eingesehen werden.

#### ■ Zunahme des Datenverkehrs

Der primäre Treiber der permanenten Weiterentwicklung von LTE ist die ständig steigende Anforderung an den Daten-

durchsatz der Netze (Kapazität), die erforderliche Verbesserung der Datenübertragungsgeschwindigkeiten für jeden Endkunden sowie der ökonomische Zwang zur Reduzierung der Kosten innerhalb der Netze.

So prophezeite das Unternehmen Cisco schon früher eine Verzehnfachung der im zellularen Mobilfunk zu übertragenden Datenmenge zwischen 2014 und 2019. Diese Prognose deckt sich ungefähr mit den Veröffentlichungen der BNetzA. Deren Jahresbericht 20 17 ermittelte von 20 11 bis 20 17 einen Anstieg der im zellularen Mobilfunk übertragenen Datenmenge um fast den Faktor 14 (Bild 2).

Dem müssen die Hersteller und Netzbetreiber durch umfangreiche Investitionen in die Netze und den System-Upgrade Rechnung tragen. Neben einer Verdichtung der Netze (Kleinzellen) macht diese Entwicklung auch die Erschließung zusätzlicher Frequenzen bzw. Frequenzbereiche sowie die weitere kontinuierliche Steigerung der Effizienz des Übertragungssystems erforderlich.

#### **E** Leistungssteigerung und Netzoptimierungen

Viele der nachfolgend genannten Ansätze zur Steigerung der Kapazität und der Datengeschwindigkeit der bestehenden LTE-Netze werden derzeit von den Netzbetreibern untersucht oder schon im Netzausbau realisiert.

Zur Vergrößerung der Downlink-Datenraten für den Endkunden kommt zunehmend die Bündelung zweier oder mehrerer LTE-Träger zum Einsatz . Dabei werden Basisstations-Downlink-Streams im gleichen Frequenzband oder auch in verschiedenen Frequenzbereichen in einem Smartphone gleichzeitig empfangen und in diesem zusammengefasst, um beim Kunden die zur Verfügung stehende Übertragungskapazität beträchtlich zu steigern. Dieses Verfahren wird als Kanalbündelung oder Carrier Aggregation bezeichnet.

Bild 3 zeigt die Verwendung dieses sehr flexiblen Verfahrens. Es können mehrere LTE-Träger innerhalb eines Bandes oder auch mehrerer Bänder zusammengeführt werden (z.B. im 800-MHz- und dem 1800-MHz-Band oder dem 1800-MHz- und dem 2600-MHz-Band). Zukünftig wird angestrebt, auch LTE-Downstreams im Allgemein genehmigten 5 ,4-GHz-WLAN-Band in dieses Kanalbündelungsverfahren zu integrieren. Carrier Aggregation wird speziell auch mit der zukünftig geplanten Verwendung des nur als Downlink-Frequenzbereich verfügbaren 1,5-GHz-Bandes interessant werden.

Ein weiterer entscheidender Faktor zur Realisierung höherer Verkehrsdichten ist die Netzverdichtung, d. h. der verstärkte Ausbau von Klein- und Kleinstzellenstrukturen in den höherfrequenten Bereichen wie z. B. bei 2,6 GHz und später 3,5 GHz. Letzterer Frequenzbereich wird den Mobilfunknetzbetreibern nach der nächsten Frequenzauktion in Deutschland Anfang 20 19 zur Verfügung stehen. Diese Verdichtung des Mobilfunknetzes erhöht jedoch drastisch den Aufwand für die Anhindung der vielen Basisstationen mit Glasfaser oder Richtfunk, sodass diese Option wirtschaftlich schnell an ihre Grenzen stößt.

Eine weitere Erhöhung der Datenübertragungskapazität kann ferner durch den Einsatz und die Weiterentwicklung der MI-MO-Technologie erreicht werden. MIMO steht für Multiple Input Multiple Output und ist ein softwarebasiertes Antennendiversity-Verfahren. Dabei werden sendeund empfangsseitig mehrere Antennen zusammengeschaltet.

Mit MIMO besteht die Möglichkeit, die Entkopplung mehrerer Datenströme auch über die räumliche Dimension zu realisieren. MIMO bedingt einen erheblichen Antennen- und Prozessoraufwand und stellt einen sehr vielversprechenden Weg zur Vervielfachung der Übertragungskapazität zukünftiger 4G- und 5G-Netze dar.

Erforderlich wird darüber hinaus in Zukunft die Nutzung weit größerer Trägerbandbreiten als die heute mit LTE maximal möglichen 20 MHz . Dabei ist zu berücksichtigen, dass zusammenhängende Bandbreiten von 50 MHz oder 100 MHz nur in den Frequenzbereichen oberhalb 3 ,4 GHz unterzubringen sein werden. Da diese hohen Frequenzbänder in Bezug auf Reichweite und Gebäudedurchdringung erhebliche Nachteile aufweisen, bestehen hier lediglich Möglichkeiten zur Realisierung kleinerer Zellen zur Versorgung dicht besiedelter Gebiete . Diese hohen Frequenzen kommen zudem in Zukunft verstärkt auch innerhalb von Gebäuden zum Einsatz.

Eine weitere sehr wichtige Möglichkeit zur Steigerung der Effizienz der Übertragung und der Kapazitäten liegt ferner in der zukünftigen Verwendung noch höherstufigerer Modulationen, als dies heute bei LTE üblich ist  $(z, B. 256QAM)$ .

Die Verdichtung der Netze erfordert ferner die Entwicklung neuer Konzepte zur Verkehrssteuerung wie z.B. Heterogeneous Networks . Dabei erfolgt die eigentliche Datenübertragung über die Mikrozellen, während die Verkehrssteuerung über die reichweitenstarke Makrozellenstruktur meist in den niedrigeren Frequenzbereichen abgewickelt wird. Dies soll den Aufwand für die Verkehrssteuerung bei Zellenwechsel, dem sogenannten Handover, stark reduzieren.

Derzeit werden im zellularen Mobilfunk alle Übertragungen im Unicast-Verfahren abgewickelt, d.h., jedes Smartphone innerhalb der Mobilfunkzelle bekommt seinen eigenen Datenstrom zugeteilt, ungeachtet der Tatsache, ob ggf. andere Kunden innerhalb der Zelle den gleichen Datenstrom abfragen.

Im Rahmen der Konvergenz der Dienste , also z.B. des Zusammenwachsens von Rundfunk und Mobilfunk, kann es jedoch

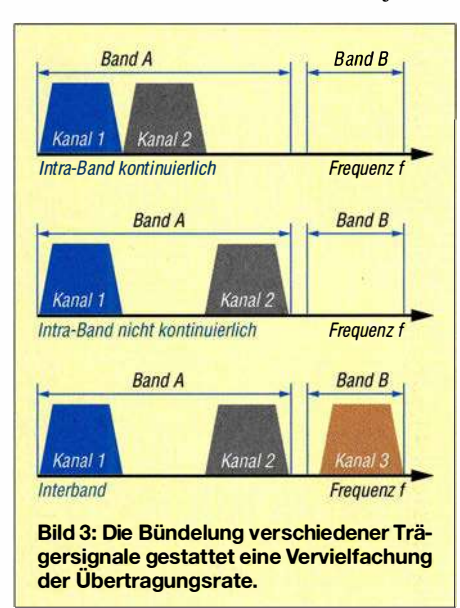

sinnvoll sein, einen Broadcast-Modus einzuführen, der in der Lage ist, einen Videooder Rundfunk-Stream parallel und ressourcenschonend an eine große Zahl von Endgeräten in der gleichen Mobilfunkzelle zu übertragen. Hierzu wurde der evolved Multimedia Broadcast Multicast Service (eMBMS) für LTE entwickelt und standardisiert.

Zusätzlich untersucht man derzeit eine besondere Form der Kanalbündelung  $(Car$ rier Aggregation), nämlich die gleichzeitige Verwendung von FDD- und TOD-Übertragung innerhalb einer Funkverbindung. Gegenwärtig besteht innerhalb der für LTE zur Verfügung stehenden Frequenzbereiche eine Unterscheidung zwischen FDD- und TOD-Frequenzbereichen. Zur Erinnerung, FDD steht für Frequency Division Duplex und realisiert die Hinund Rückrichtung einer Verbindung über ein Frequenzpaar, also über zwei Frequenzen. Im Gegensatz dazu werden beim Time Division Duplex (TDD) beide Verkehrsrichtungen auf der gleichen Frequenz in unterschiedlichen Zeitschlitzen realisiert.

Während die FDD-Technologie im europäisch/amerikanischen Raum bevorzugt wird, präferieren die Asiaten, vor allem die Chinesen, eher TDD.

Die Kombination der beiden genannten Übertragungsverfahren innerhalb einer Funkverbindung erscheint sehr vielversprechend und wäre auch im Interesse einer Flexibilisierung des globalen LTE-Einsatzes sehr vorteilhaft.

#### **• Neue Funktionalitäten für LTE**

Die Behörden und Organisationen für Sicherheitsaufgaben (BOS) betreiben in Deutschland bereits ein digitales TETRA-Netz (Terrestrial Trunked Radio). Auch andere europäische Behörden nutzen vergleichbare, aber untereinander nicht kompatible digitale Netztechnologien. Nicht zuletzt im Rahmen der europäischen Integration der Sicherheitsbehörden und des Erfordernisses eines grenzüberschreitenden Betriebs innerhalb der EU in Not- und Katastrophenfällen denken die nationalen Sicherheitsbehörden zunehmend über breitbandigere Nachfolgetechnologien nach. Diese sollen gegenüber den jetzigen Netzen zudem sicherer, leistungsfähiger und vor allem auch ökonomischer sein.

Daher ist in der weiteren LTE-Standardisierung und der Entscheidung über zukünftige LTE-Ausbauten die Einbeziehung von Funktionalitäten der Sicherheitsbehörden beabsichtigt. Dazu gehört, neben vielen anderen Anforderungen der Sicherheitsbehörden, die Einführung eines  $Di$ reet Mode , d. h. der Möglichkeit der direkten Kommunikation zwischen Endgeräten, z.B. wenn vor Ort kein LTE-Netz zur Verfügung stehen sollte oder dieses im Katastrophenfall überlastet wäre .

In Bezug auf eigene LTE-Anwendungen eröffnen sich für die europäischen Sicherheitsbehörden darüber hinaus neue Optionen der Realisierung ihres Kommunikationsbedarfs. Neben der Errichtung und dem Betrieb eines eigenen LTE-Netzes bestünde die Möglichkeit der Mitbenutzung eines oder mehrerer nationaler LTE-Netze in Absprache mit den kommerziellen Netzbetreibern. Der Umstieg auf LTE-Technologie ergäbe für die Sicherheitsbehörden in Europa bezüglich Ökonomie , Sicherheit und Redundanz neue , sehr vielversprechende Möglichkeiten.

Auch für nicht sicherheitsrelevante LTE-Anwendungen wird die Option einer direkten Kommunikation zwischen Endgeräten diskutiert. Diese sogenannte Device-to-Device-Kommunikation (D2D) ließe sich unter Verwendung der Steuerungsfunktionen des Mobilfunknetzes realisieren oder auch unter kompletter Umgehung des Netzes durch direkte Kommunikation zwischen den Endgeräten.

#### **• Neue Frequenzbereiche** und Zugangsverfahren

Unter [6] wurden die Ergebnisse der Frequenzauktion von Mitte des Jahres 2015 beschrieben, die bestehende und neue Frequenzbereiche für den LTE-Ausbau in Deutschland öffnete.

Bei dieser Auktion wurden zum Einen die Frequenznutzungsrechte in den vormaligen GSM-Bereichen 900 MHz und 1 800 MHz neu vergeben. Daraufhin konnten die schmalbandigen GSM-Anwendungen von Deutscher Telekom und Vodafone in diesem Frequenzbereich neu arrangiert und in Teilbereichen komprimiert werden. Dies war die Voraussetzung für die zusätzliche Einführung von LTE900 in den nun freigeräumten 900-MHz-Bandsegmenten. Diese LTE900-Einführung findet zur Zeit bei der Deutschen Telekom statt und ist auch bei Vodafone zu erwarten.

Zum anderen wurden bei dieser Auktion neue Frequenznutzungsrechte in den Berei-

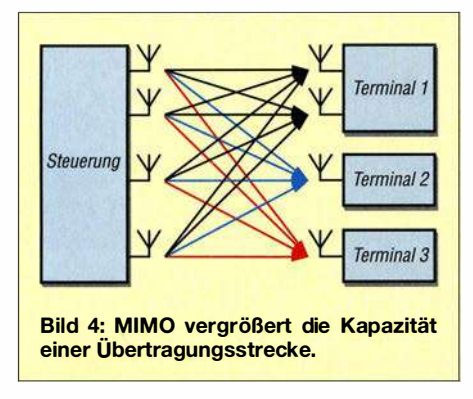

chen 700 MHz und 1500 MHz versteigert, die zukünftig ebenfalls für den LTE-Ausbau in Deutschland eingesetzt werden sollen. Die Frequenzen des 700-MHz-Bandes sollen ab circa 2019 durch die dann abgeschlossene Umstellung von DVB-T auf DVB-T2 (terrestrischer TV-Rundfunk) für LTE nutzbar sein. Eine Besonderheit stellen die neuen Frequenzen im 1500-MHz-Bereich dar, dessen Bandbreite von 40 MHz zu jeweils 20 MHz von Vodafone und Deutscher Telekom ersteigert wurden. Dieser Frequenzbereich steht jedoch nur im Downlink zur Verfügung und kann zukünftig nach dem Kanalbündelungsverfahren zur Steigerung der Downlink-Datenrate von diesen beiden Netzbetreibern genutzt werden .

Bei der von der BNetzA gegenwärtig vorbereiteten Frequenzauktion, die Anfang 20 19 stattfinden soll, werden ferner die Frequenznutzungsrechte im 2-GHz-Bereich neu vergeben, die derzeit noch für UMTS Verwendung finden. Es ist zu erwarten, dass seitens der Mobilfunknetzbetreiber nach Abschluss der Auktion über den Zeitpunkt der Außerbetriebnahme von UMTS entschieden werden wird. Mittelfristig sollen also auch die Frequenzen im 2-GHz-UMTS-Band für den Ausbau der zellularen Mobilfunknetze mit 4G- und später 5G-Technologie zur Verfügung stehen.

Zur Erschließung zusätzlicher Frequenzressourcen außerhalb der eigentlichen Mobilfunkbänder wird die Einbeziehung von Frequenzbereichen, die nicht exklusiv an einen Mobilfunknetzbetreiber vergeben sind, erprobt. Dies umfasst die Nutzung von Frequenzen, für die eine Allgemeinfrequenzzuteilung vom zuständigen Regulierer veröffentlicht wurde. Damit soll vor allem das mehrere Hundert Megahertz breite WLAN-Band bei 5 ,4 GHz als zusätzliche Übertragungsressource für den Breitbandmobilfunk mit dem Verfahren Licensed Assisted Access (LAA) erschlossen werden.

Die genannten Frequenzen sind aufgrund der in Buropa gültigen Technologie- und Serviceneutralität nicht nur für WLAN und ähnliche private Funkanwendungen freigegeben, sondern auch für zukünftige LTE-Versionen nutzbar und sind auch für deren Weiterentwicklung hin zu 5G verwendbar.

Darüber hinaus diskutiert man innerhalb des Verbandes der Europäischen Fernmeldeverwaltungen (CEPT, Conférence Europeenne des Administrations des Postes et des Télécommunications), ob sich ggf. über Sekundärnutzungsabkommen (z. B. mit den Militärs) für den Mobilfunk zugewiesenes Spektrum auf Honorarbasis für zukünftige 4G- und 5G-Systeme mitnutzen lässt. Dieser mögliche Zugang zu neuem Spektrum wird von der CEPT als Licensed Shared Access (LSA) bezeichnet.

#### $\blacksquare$  Fokus 3,5 GHz

Global konzentrieren sich die Bemühungen aller 5G-Parteien jedoch auf die möglichst schnelle und globale Erschließung des 3 ,5-GHz-Bandes, sozusagen als 5G-Kernband. Dieser Frequenzbereich bietet in den meisten Regionen der Welt genügend Bandbreite bei noch vorteilhaften Ausbreitungsbedingungen. Auch die BNetzA plant für ihre nächste Frequenzauktion Anfang 20 19 erstmalig die Vergabe von Frequenznutzungsrechten für die Mobilfunkbetreiber in diesem Bereich, der in Deutschland und Buropa das Spektrum von 3 ,4 GHz bis 3 ,8 GHz umfasst.

Frühere Aktivitäten der BNetzA, diesen Frequenzbereich für drahtlose Anschlusstechniken (Wireless Local Loop, WLL) oder später Broadband Wireless Access (BWA) zu vergeben, führten zwar zu Frequenzzuteilungen, jedoch wurden nur geringe Ausbauaktivitäten der Zuteilungsinhaber registriert.

Um leistungsfähige 5G-Netze in diesem Frequenzbereich etablieren zu können, ist die Verwendung von TDD-Kanälen mit 100 MHz Bandbreite pro Mobilfunknetzbetreiber geplant. Zusammen mit einem Schutzband von jeweils 20 MHz, das zur

Entkopplung der nicht synchronisierten TDD-Netze nötig ist, erfordert dies in Deutschland die Verwendung von mindestens 360 MHz aus diesem Band für die bestehenden drei Mobilfunknetzbetreiber.

Dies alles hören wir Funkamateure als Sekundärnutzer des Teilbereiches 3400 MHz bis 3475 MHz nicht gerne . Früher wurden in diesem Frequenzbereich analoge Richtfunkanlagen der Deutschen Bundespost betrieben, später erteilte die BNetzA zwar WLL-oder BWA-Frequenzzuteilungen, denen jedoch seitens der Lizenznehmer kaum Taten folgten. Damit konnten wir gut leben.

Im Gegensatz dazu ist zu erwarten, dass 5G diesen Frequenzbereich nach 2020 weltweit großflächig intensiv nutzen und den Sekundärnutzer Amateurfunkdienst dann weitgehend verdrängen wird.

#### **E** LTE als global dominierender **Mobilfunkstandard**

Wie der weltweit tätige Verband der Mobilfunkausrüster, die Global mobile Suppliers Association (GSA, www.gsacom.com) in seinem Report im Oktober 2017 mitgeteilt hat, waren zu diesem Zeitpunkt circa 640 kommerzielle LTE-Netze in fast 200 Ländern der Erde in Betrieb. Gegen Ende 20 17 sollen nach Angaben der GSA weltweit etwa 700 4G-Netze in Betrieb genommen worden sein. LTE ist dabei der erste tatsächlich globale Standard im zellularen Mobilfunk.

GSM (2G) war ursprünglich ein europäischer Standard, der sich erst aufgrund seines weltweiten Erfolges global durchgesetzt hat. Der daraufhin folgende 3G-Standard beinhaltete neben UMTS auch die DECT- und die WIMAX-Technologie, war somit kein in sich geschlossener und kompatibler Standard (DECT: Digital Enhanced Cordless Telecommunications, WIMAX: Worldwide Interoperability for Microwave Access). Im Gegensatz dazu ist LTE die erste global einheitliche Mobilfunktechnologie , die von allen am Mobilfunkmarkt Beteiligten zusammen konzipiert und am Markt durchgesetzt wurde .

(wird fortgesetzt)

#### Literatur

- [I) Reuter, W. , DK6ZD: LTE die vierte Mobilfunkgeneration. FUNKAMATEUR 62 (2013) H. 1, S. 26-29; H. 2, S. 144-147
- [2] Bundesnetzagentur: Jahresbericht 2017. www.bundesnetzagentur.de  $\rightarrow$  Presse  $\rightarrow$  Media $the k \rightarrow Berichte$ , S. 61 ff.
- [3] Telekom: Netzausbau mit bester Netzqualität. www.telekom.de/start/netzausbau
- [4] Vodafone: Netzabdeckung. www.vodafone.de/hilfe/ netzabdeckung.html
- $[5]$   $O_2$ : Netzabdeckung. www.o2online.de/service/netz -verfuegbarkeit!netzabdeckung
- [6] Reuter, W. , DK6ZD: Die deutschen Mobilfunknetze nach der Frequenzauktion 2015. FUNK-AMATEUR 65 (2016) H. 1; S. 30-33

# Analytisches Orbitalmodell SDP4 zur Satellitenbahnberechnung (2)

#### HARALD HUBER - DF9GH

Nach der Erläuterung der zum Verständnis notwendigen Grundlagen im ersten Teil des Beitrags setzt der zweite Teil die Beschreibung des Satelliten-Orbitalmodells SDP4 fort. Im Ergebnis des Beitrags gibt es eine Antwort auf die Frage, ob und in welcher Größenordnung bei Verbindungen über Es'hail-2-Transponder mit dem Dopplereffekt zu rechnen ist.

Als Modellsatellit wählen wir Eutelsat 258/Es 'hail-1 (Bild 10 im ersten Teil des Beitrags), einen typisch geostationären Kommunikationssatelliten und Vorläufer von Es'hail-2 zur Simulation.

Man betrachte nochmals Bild 4: Die Bahnneigung des Satelliten beträgt 0 ,0452°, die Exzentrizität 0,0001963 und die mittlere Bewegung 1 ,00274649 Umläufe pro Tag

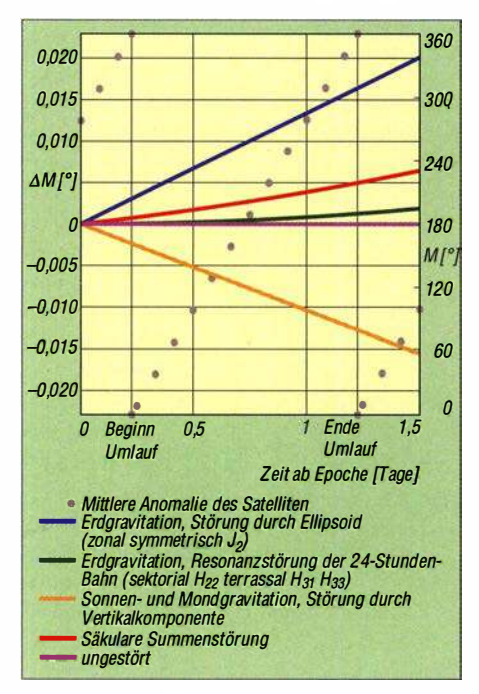

Bild 11: Säkulare Störungen wirken als Drift  $\Delta M$ , hier der mittleren Anomalie M, auf lange Sicht neutralisieren sie sich aber, die Bahn bleibt stabil (Beginn der Zeitachse: 13. Juni 2016, 04:50:18 UT).

zur Epochenzeit. Auch stimmt dessen Position um 25 ,5° Ost gut mit der künftigen von Es'hail-2 überein.

Wir werfen nun einen Blick auf die Bahnstörungen, wie sie SDP4 auf Eutelsat 25B/Es 'hail- 1 aufmodelliert. Die Störeinflüsse extrahierte ich über das Fortran-Programmlisting von [5], indem ich an geeigneten Stellen Störgrößen über Write-Befehle in Dateien umleitete und anschließend plottete . Alle Zeitachsen der Bilder 11, 12, 13, 14 und 16 beginnen am 13. Juni 2016, 04<sup>h</sup> 50<sup>m</sup> 17,983<sup>s</sup> UT der Epoche, das Keplerelement  $t_0$  hierzu ist in Bild 4 zu sehen. Davon ausgehend betrachtete ich Zeitfenster von 24 h bis zu 16 Jahren. Für andere Zeitfenster sehen die Kurven anders aus.

#### **• Säkularstörungen**

Bahnstörungen verändern Bahnelemente über die Zeit und damit, der ungestörten Bewegung überlagert, Bahnort und Geschwindigkeit des Satelliten. Grob unterscheidet man zwischen säkularen, langperiodischen und kurzperiodischen Störeinflüssen. Dem Modellcharakter geschuldet, sind nicht alle Bahnelemente von allen Störungen betroffen, alle Störungen beeinflussen jedoch Bahnort und Geschwindigkeit. Eine Zusammenfassung gibt Tabelle 1 im ersten Teil des Beitrags. Alle Störungen beruhen rein auf Gravitation der Störkörper Erde , Sonne und Mond. Atmosphärische Abbremsung und Strahlungsdruck der Sonne klammert das SDP4-Modell aus .

Säkulare Störungen wirken fortschreitend als "Drift". Kleine Störbeträge erhöhen sich ständig, etwa linear mit der Zeit, und können sich zu großen Störwirkungen summieren. Dies zeigt Bild 11 am Bahnelement mittlere Anomalie (der Ort auf einer gedachten Kreisbahn, wenn sich der Satellit mit konstanter Winkelgeschwindigkeit bewegt und die Umlaufperiode dabei der wahren Umlaufperiode entspricht, siehe auch Bild 3).

Bei Bahnen mit einer periodischen Wiederholung des Bahnortes in Relation zur Erdgestalt treten Resonanzen mit dem ungleichmäßigen Schwerefeld der Erde auf. Gemeint sind die hoch exzentrischen 1 2-h-Orbits der ehemaligen Phase-3-Sa-

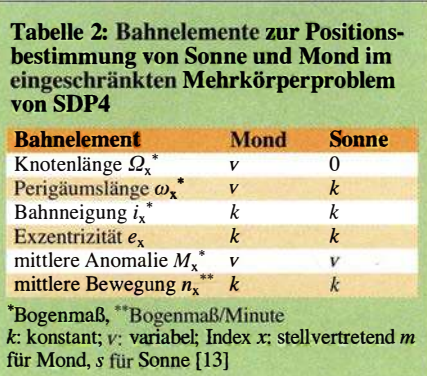

telliten der AMSAT, der russischen Molnija-Satelliten oder der 24-h-Orbit eines Es 'hail-2 . Hier entfalten nun sektoriale/terrassale Gravitationsanomalien ihre Wirkung (Bild 7). Tritt diese 12- oder 24-Stunden-Resonanzbedingung auf, driftet das Bahnelement mittlere Anomalie signifikant ab. Die Zeit geht hier nicht linear, sondern mit einer quadratischen Komponente ein, Bild 11, grüne Kurve. Verstärkt wird die säkulare Drift durch die Gravitation von Sonne und Mond. So kann die Gravitation entlang der Linie Sonne (Mond) - Satellit in eine vertikale und eine parallele Komponente zur Satellitenbahnebene zerlegt werden [14]. Die Vertikalkomponente ist für die Drift der mittleren Anomalie verantwortlich. Zusätzlich verursacht das Erdellipsoid mit der zonalen Harmonischen  $J_2$  eine säkulare Drift. Die Säkularstörungen addieren sich über die einzelnen Störkomponenten zum Gesamtstörergebnis (Bild 11, rote Linie).

#### ■ Langperiodische Einwirkungen

Lang- und kurzperiodische Störungen schwanken um einen Mittelwert, der zeitlich mehr oder weniger unverändert bleibt, die Störamplituden können aber beträchtliche Werte erreichen. Was bedeutet hier lang- gegenüber kurzperiodisch? Ein Störeinfluss, dessen Periode länger als die Umlaufperiode des Satelliten dauert, ist als langperiodisch definiert.

Die zur Satellitenbahnebene nun parallel laufende Gravitationskomponente verursacht langperiodische Störungen durch Gravitation von Sonne und Mond [14]. Die Positionsbestimmung von Sonne und Mond für den Vorhersagezeitpunkt t hat im Modell große Bedeutung – ergibt sich doch aus deren Position die gravitative Ablenkung des Satelliten. SDP4 betrachtet die Sonne positionsmäßig als einen scheinbar die Erde (mit dem Satelliten) umlaufenden Trabanten, die Sonnenbahn ist dabei reziprok versehen mit den Bahnelementen der Erdbahn um die Sonne .

Grundsätzlich haben wir es hier mit dem Mehrkörperproblem Sonne-Erde-Mond-Satellit zu tun: Jeder Körper beeinflusst gravitationsbedingt die Bahn der anderen. Bis heute existiert für das Mehrkörperproblem keine geschlossene mathematische Lösung. Die geforderte Genauigkeit im Blick, bedient sich SDP4 daher eines eingeschränkten, analytischen Dreikörperproblems:

- Getrennte Betrachtung des Erdgravitationseinflusses auf den Satelliten; das Mehrkörper- reduziert sich dann auf ein Dreikörperproblem;
- Vernachlässigung der Satellitenmasse;
- Betrachtung der Bahnen von Mond und (scheinbar) Sonne um den Satelliten als
teils ungestörte Ellipsen bzw. Keplerbahnen; dabei Behandlung der Bahnelemente von Sonne und Mond zu deren Positionsbestimmung teils als Konstanten,

teils als Variablen über Zeit (Tabelle 2). Schlüssel für Sonnen- und Mondposition sind die über lange Zeit sehr stabilen mittleren Anomalien von Sonne und Mond und hieraus die in SDP4 (über die Mittelpunktsgleichung, Bild 9) angenäherten wahren Anomalien. Der Mond ist im Bild durch die Sonne gedanklich direkt ersetzbar.

nusförmig (die Bahnellipse staucht und streckt sich also).

Über den gestörten Summenwinkel und die Ellipsenschwingung gelangt die Störung anschließend in die Keplergleichung (siehe Kasten und Bild 5 im ersten Teil des Beitrags) und wirkt hier auf Satellitenort und -geschwindigkeit. Störamplitude und Bahnneigung hängen eng zusammen. Wir erinnern uns an die Konstanz der zonalen Gravitation über die geographische Länge . Äquatoriale Bahnen (Es'hail-2) sind langperiodisch daher kaum gestört, die Ände-

> **Bild 12:** Die Periodizität

des Mondumlaufs (27,32 d) und des Umlaufs des Satelliten (mit der Erde) um die Sonne (365,25 d) sind in den Abweichungen der mittleren Anomalie von Eutelsat 25B/Es'hail-1 gut erkennbar.

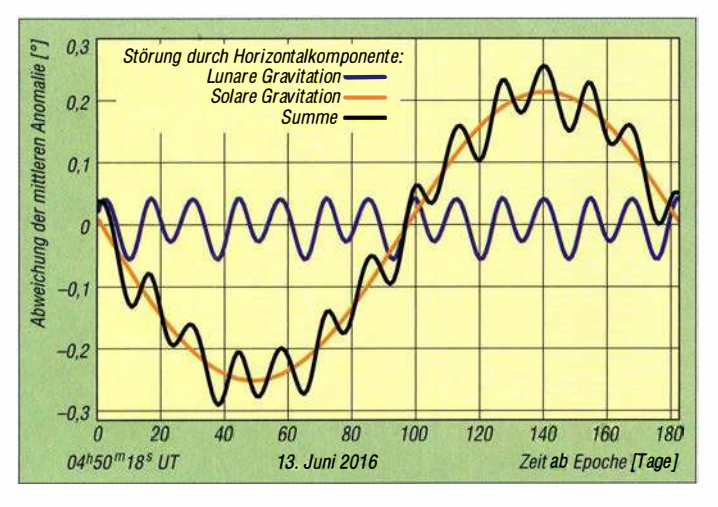

Die in Relation zur Satellitenbahnebene schiefen Bahnen von Mond und Sonne mit der daraus entstehenden Satellitenbahnparallelen Gravitationskomponente lassen nun die in Bild 12 sehr schön erkennbaren periodischen Abweichungen entstehen. Die Sonne hat im betrachteten Zeitintervall den deutlich größeren Einfluss. Hernach summiert SDP4 die Einzelstörbeträge (schwarze Kurve), die Summe addiert sich anschließend zum Gesamtstörergebnis mittlere Anomalie .

Die ungeradzahlige Harmonische  $J_3$  (Birnenform der Erde) erzeugt die langperiodische Störung durch Erdgravitation. Die Perigäumslänge  $\omega$  (Bild 2) überstreicht dabei sehr langsam einen Vollwinkel von 360°, der Summenwinkel  $M + \omega + \Omega$  (Bild 13) und die Exzentrizität  $e$  schwingen si-

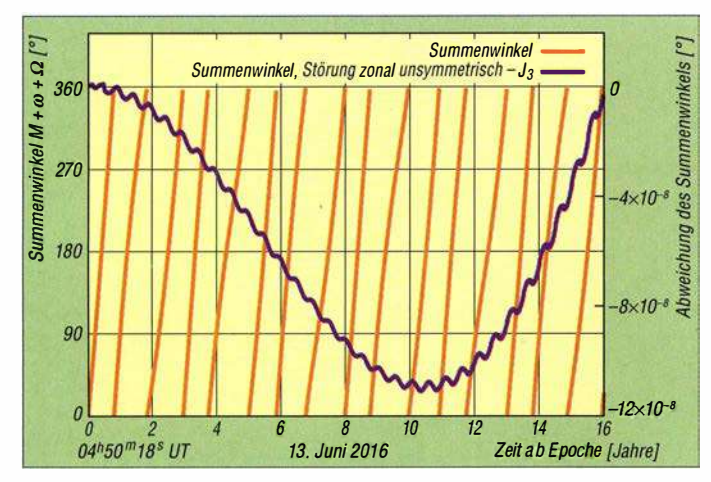

**Bild 14:** Satellitendistanz r  $u$  (Bild 15) schwin-

rung des Summenwinkels  $M + \omega + \Omega$  daher klein. Je steiler aber der Bahnverlauf zum Äquator, desto höher auch die Störamplitude bis hin zur kritischen Bahnneigung von 63 ,4°: Nach [ 10] ist die Amplitude der Ellipsenschwingung dort besonders groß.

> **Bild 13:** Die Birnenform der Erde verändert die Winkelsumme aus mittlerer Anomalie M, Perigäumslänge  $\omega$ und Knotenlänge Ω langperiodisch (bildlich kaum vorstellbar, vgl. Bilder 2 und 3 im ersten Teil des Beitrags). Durch die (nahezu) äquatoriale Bahn des Modellsatelliten Eutelsat 25B/Es'hail-1 ist die Änderung aber sehr gering.

#### Geosynchron - geostationär

Eine geosynchrone Umlaufbahn ist ein Satellitenorbit, bei der die U mlaufzeit um die Erde exakt der Rotationsdauer der Erde entspricht (siderischer Tag), der Satellit bewegt sich also synchron zur Erde [15]. Die Bahnneigung (Inklination) muss dabei nicht Null und die Bahn kein Kreis sein. Setzt man aber die Inklination zu Null und macht die Bahn kreisförmig, steht der Satellit von der Erdoberfläche aus betrachtet in fixer, "stationärer" Position am Himmel - die geostationäre Umlaufbahn ist als Sonderfall der geosynchronen entstanden. Phase-4A ist geostationär.

Das Halten der fixen Position erfordert aber aufgrund von Gravitationsanomalien der Erde, der Sonnen- und Mondgravitation und des Strahlungsdrucks der Sonne ständige Bahnkorrekturen durch Zünden der Korrekturtriebwerke. Dabei ist die Menge des mitzuführenden Treibstoffs nicht unerheblich und wäre bei einem geostationären Satelliten mit reiner Amateurfunknutzlast kaum realisierbar. Ken Ernandes, N2WWD, schlug hier einen quasi-geostationären Orbit vor, bei dem der Satellit bewusst driftet (die Bodenstationsantenne wäre leicht nachzuführen) und kein Korrekturtreibstoff mitgeführt werden muss [16].

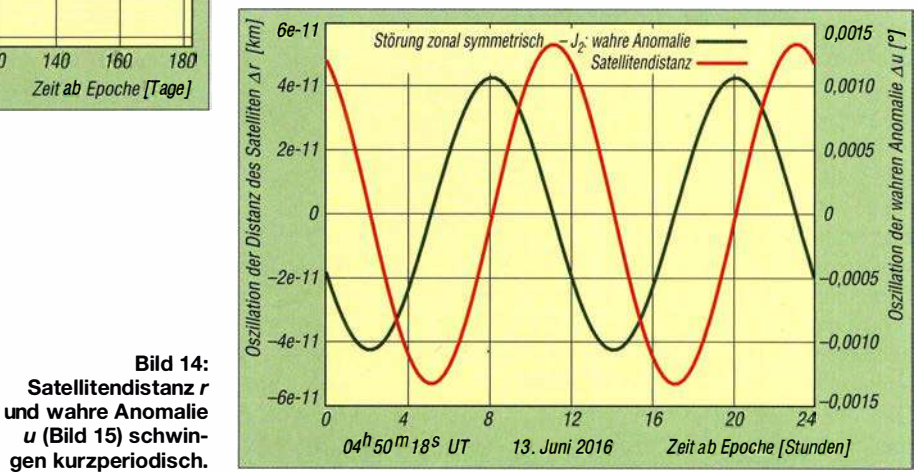

### • Kurzperiodische Orbitalstörung

Diese Störung ist in Bild 14 zu sehen. In einen Umlauf von Eutelsat 25B/Es'hail- l passen dort genau zwei Abweichperioden von Satellitenentfernung und wahrer Anomalie. Wie ist dies erklärbar? Die entsprechenden Störterme des SDP4-Modells enthalten den geradzahligen Koeffizienten  $J_2$ . Mit der Erdgravitation als Ursache , muss also ein Zusammenhang zwischen Erdellipsoid (symmetrische, zonale  $J_2$ -Harmonische) und Satellitenumlaufperiode existieren: Man stelle sich einen die Erdpole überfliegenden Satelliten vor. Von einem Pol zum Äquator sich bewegend beschleunigt er infolge der Massenzunahme des Äquatorwulstes. Hernach, den Äquator passierend, bremst er zum anderen Pol infolge der Massenreduzierung der Polabplattung wieder um denselben Betrag ab. Bei halbem Umlauf erfährt er also eine volle Periode der Beschleunigung und Abbremsung durch die auf ihn wirkenden Kräfte (Störwirkung).

Analog zur langperiodischen Störung durch Erdgravitation gilt auch hier: je geringer die Bahnneigung i (Bild 2), umso kleiner die Störamplitude.

### **E** Auswirkung auf die Praxis

Nur unter folgenden Voraussetzungen wäre ein Satellit am Himmel absolut positionsstabil und sein Signal an einem beliebigen Ort der Erdoberfläche vom Doppler-Effekt befreit:

- Exakt kreisförmige Satelliten bahn, Kreismitte im Erdmittelpunkt,
- Bahnebene und Äquatorebene sind deckungsgleich,
- Winkelgeschwindigkeit der um die Erdachse rotierenden Bodenstation gleicht der des Satelliten auf seiner Bahn.

Abweichungen hiervon erzeugen nun auch bei einem geostationären Satelliten (siehe Kasten) den Doppler-Effekt von und zur Bodenstation. Hier addiert sich eine zur Bahn tangentiale Drift  $v_T$  in Ost- oder Westrichtung vektoriell mit der Radialgeschwindigkeit  $v_r$  zur Geschwindigkeitskomponente  $v_D$  (Bild 15). Daraus errechnet sich der Doppler-Effekt  $\Delta f$  an der Bodenstation zu:

$$
\pm \Delta f = f \cdot \frac{\mp v_D}{c}
$$

mit c als der Lichtgeschwindigkeit und f als der Transponderfrequenz .

Für eine grundlegende Aussage über den von Phase-4A zu erwartenden Doppler-Effekt genügt eine Worst-Case-Betrachtung: Wo an der Erdoberfläche erreicht die Frequenzverschiebung das Maximum, vor allem - wie hoch ist dies?

Das Verschiebungsmaximum entsteht immer entlang der Schnittlinie Erdoberfläche-Satellitenbahnebene . Bei Satelliten im niedrigen Erdorbit (LEO) erleben wir dort einen "Überkopfdurchgang", wenn sie mit 90° Elevation über uns hinwegziehen und mit maximaler Dopplershift auf- und untergehen. Bei Phase-4A wäre das Maximum

deshalb in Äquatornähe zu suchen (Satellitenbahnebene schneidet etwa den Äquator). Abseits des Äquators ist der Doppler-Effekt dann stets kleiner.

Der Worst Case tritt ferner ein, wenn Radialgeschwindigkeit  $v_r$  *und* tangentiale Drift  $v_T$  (Bild 15) zur Bodenstation hin oder von ihr weg gerichtet sind.

Nun beobachten wir den Doppler-Effekt im SDP4-Modell über einen Umlauf (24 h). Nach Auswertung gemäß Bild 16 ist die Empfangsfrequenz in Äquatornähe überraschenderweise nur um maximal etwa ±20 Hz vom Soll verschoben, abseits des Äquators noch geringer (Bodenstationen befinden sich üblicherweise dort). Zum Vergleich: Ein SSB-Signal wertet man bis zu einer Abweichung von  $\pm 100$ Hz in der Stimmlage noch als verständlich.

Der periodische Verlauf der Verschiebung über 24 Stunden ist wohl der Restexzentrizität der (nicht exakt kreisförmigen) Bahn geschuldet. Bahnelemente ändern sich auch langperiodisch, aufgrund der Bahnkorrekturen des Satellitenbetreibers wird sich der Doppler-Effekt jedoch auch langfristig in der besagten Größenordnung halten. Phase-4A wird uns also weder eine Doppler-Korrektur noch eine Antennennachführung abverlangen.

# ■ Fazit

Das SDP4-Modell ist ein frei verfügbares, auf geophysikalischen und astronomischen Grundlagen basierendes Satelliten-OrbitalmodelL Als Softwaremodul in alle namhaften Bahnverfolgungsprogramme integriert, ist es auf [5] (s. vorige Ausgabe) im Quellcode mehrerer Programmiersprachen frei erhältlich. Laut Definition charakterisiert es Satellitenbahnen ab einer Umlaufperiode größer gleich 225 min (6000 km Bahnhöhe) und deckt somit die Bahn von Es'hail-2 ab. Die sieben Bahnelemente eines Kepler-Datensatzes fungieren als Eingangsgrößen in den Rechengang

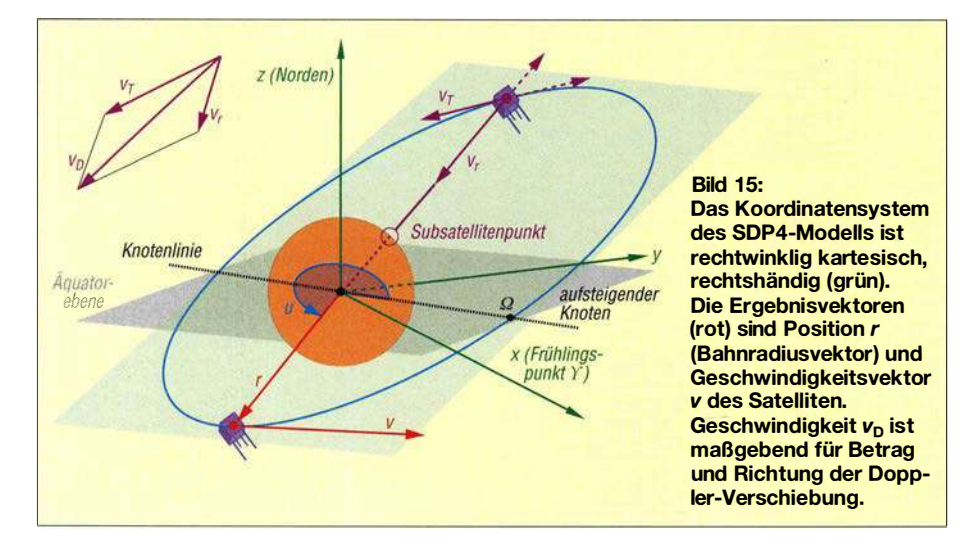

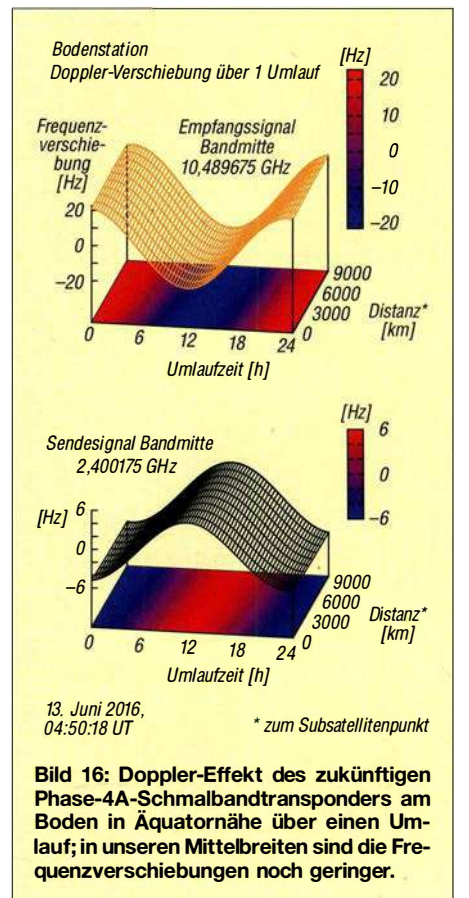

des Modells. Sie definieren eine Satellitenbahn zu einem genauen Zeitpunkt (der Epoche) exakt. Den Genauigkeitsanforderungen entsprechend werden ausschließlich Gravitationsstörungen durch Erde, Sonne und Mond berücksichtigt. Ergebnis sind Satellitenort und -geschwindigkeit zu einem Vorhersagezeitpunkt, bezogen auf Erdmittelpunkt, Äquatorebene und Frühlingspunkt.

Das Orbitalmodell SDP4 ermöglicht eine Abschätzung des Doppler-Effekts der künftigen ersten geostationären Lineartransponder AMSAT Phase-4A auf Es'hail-2. Bei einer Frequenzverschiebung von wenigen zehn Hz pro Umlauf wird sich eine Doppler-Korrektur auch bei frequenzsensitiven Betriebsarten wie SSB oder CW erübrigen.

2006 wurde SDP4 mit dem SGP4-Modell (für Bahnhöhen unter 6000 km) unter SGP4 [13] zusammengefasst. Dieses Papier liefert einen sehr gut strukturierten Blick auf das Modell und die Störungsterme.

#### ob.harald@web.de

#### Literatur und Bezugsquellen

- [15] Wikipedia: Geosynchrone Umlaufbahn. https:// de. wikipedia.orglwiki/Geosynchrone\_Umlaufbahn
- [16] Ernandes, K., N2WWD: Satelliten in fast geostationärem Umlauf. AMSAT-DL Journal Jg. 39 (2012) H. 2, S. 17-19 (Anmerkung DF9GH: Dieser Beitrag wurde von Jürgen Pfeiffer, DJ9AL, im Journal ins Deutsche übersetzt.)

# Quarzstabiler Mini-Bakensender für 313 kHz bis 200 MHz

GERD OTTO - DC6HL

Ein batteriebetriebener kleiner Sender ist für Funkamateure vielseitig einsetzbar, sei es beim Amateurfunkpeilen (ARDF) oder zum Test von Antennen. Die Frequenz des nachstehend beschriebenen Minisenders ist über einen weiten Bereich frei programmierbar, ebenso der optional ausgegebene Text im Morsecode.

Seit einigen Jahren stehen Taktgenerator-ICs mit sehr guter Signalqualität bezüglich Jitter, d. h. Seitenbandrauschen, zur Verfügung. Ein Beispiel dafür ist der Si570 von Silicon Labs , der auch im Bausatz für einen programmierbaren Quarzoszillator FA-SY Verwendung findet [1].

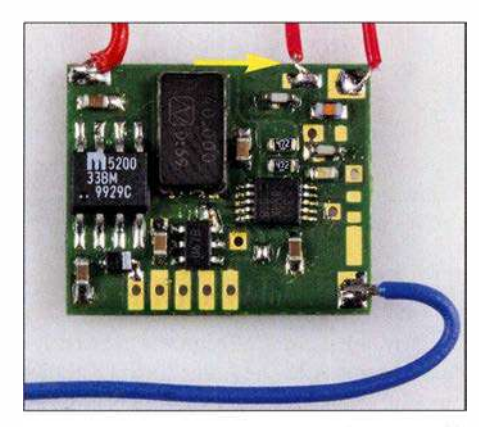

Bild 1: Entwicklungsmuster des Miniatur-Bakensenders; oben rechts wird die Antenne angeschlossen (Pfeil); am unteren Platinenrand sind die fünf Programmier-Lötpads zu erkennen.

Ein Nachteil des Si570 ist der recht hohe Preis, der auch durch den integrierten Quarz bedingt ist. Ich habe mich deshalb mit den "Billigversionen" wie dem Si5351 beschäftigt, die für Massenanwendungen in der Digitaltechnik entwickelt wurden. Im Er-

gebnis entstand das Projekt eines kleinen, quarzstabilen Senders, der einfach aufzubauen und über einen weiten Frequenzbereich programmierbar ist. Darüber hinaus ist er in der Lage, Morsezeichen automatisch auszugeben.

Achtung! Beim Einsatz dieses Mini-Senders sind die einschlägigen gesetzlichen Bestimmungen zu beachten.

### ■ Konzept

Das Herzstück des Bakensenders ist ein Si535 1A, der mithilfe eines externen Grundwellenquarzes bis zu drei unterschiedliche Ausgangssignale in einem weiten Frequenzbereich erzeugt. Grundsätzlich kann der IC vom Hersteller nach Kundenvorgaben für bestimmte Frequenzen konfiguriert werden. Die dazugehörigen Daten sind in einem internen Flash-Speicher abgelegt. Näheres ist aus dem Datenblatt ersichtlich [2], [3].

Der Anwender kann den Si535 1A aber auch selbst über eine I2C-Schnittstelle programmieren. Die gewählte Frequenz muss dann jedoch nach jedem Einschalten erneut eingestellt werden. Wie im vorliegenden Projekt übernimmt diese Aufgabe zumeist ein Mikrocontroller. Dieser bietet zusätzlich die Möglichkeit, das Ausgangssignal im Morsecode zu tasten, was den Oszillatorbaustein zu einem kleinen Ba-

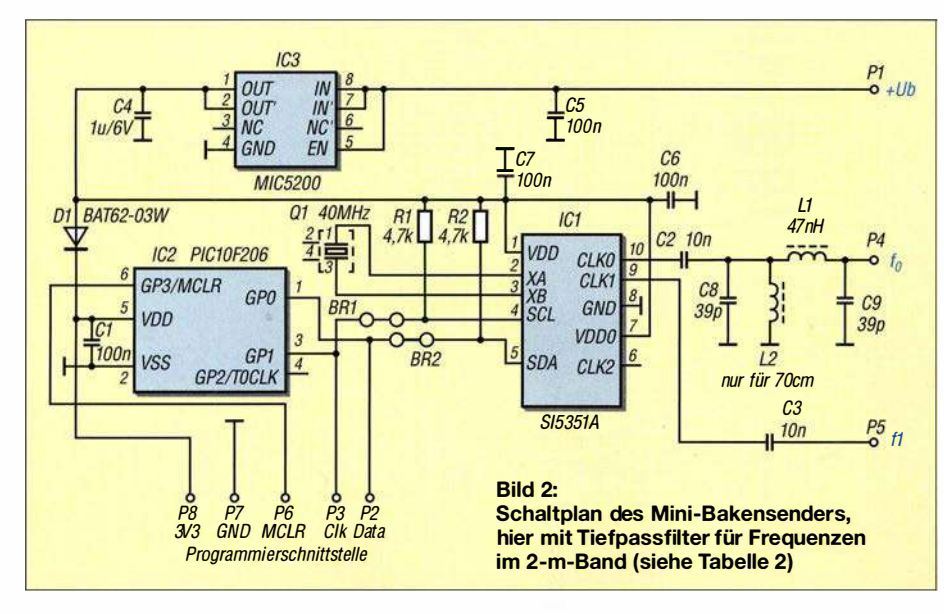

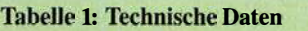

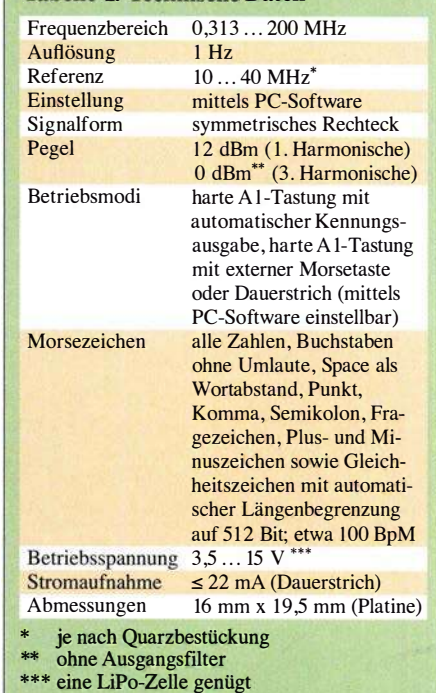

kensender macht. Da die maximale Stromaufnahme nur etwa 22 mA beträgt, lässt sich die Baugruppe problemlos mit einer 9-V-Batterie oder einem LiPo-Akkumulator betreiben.

Nebenbei gesagt ist die Verwendung des Si535 1A auch als VFO mit quasikontinuierlicher Abstimmung möglich.

Der Schaltkreis arbeitet mit zwei VCOs im Bereich von 600 MHz bis 900 MHz, deren Frequenzen vom externen Referenzquarz iiber zwei Phasenregelschleifen mit gebrochenem Teilerverhältnis (engl. fractional divider) gesteuert werden, im Datenblatt PLLA und PLLB genannt. Weitere Teiler mit gebrochenem (PLLO bis PLL2) und festem Teilerverhältnis (RO bis R3) erzeugen dann die Signale mit den endgültigen Ausgangsfrequenzen.

An weiteren Details interessierten Lesern empfehle ich die Lektüre der Applikationsunterlagen des Herstellers [4].

Meine hier vorgestellte Hard- und Software nutzt nur einen kleinen Teil der bereitgestellten Funktionen .

#### ■ Schaltungsbeschreibung

In Bild 2 ist der Schaltplan des Bakensenders zu sehen. IC3 arbeitet mit Eingangsspannungen zwischen 3 ,5 V und 15 V und erzeugt daraus die stabilisierte Betriebsspannung in Höhe von 3,3 V.

Als Mikrocontroller IC2 kommt ein PIC 1 0F206 im sechspoligen SOT-23-Gehäuse zum Einsatz. D1 ist eine Entkopplungsdiode für den PIC, die beim Programmieren verhindert, dass der Rest der Schaltung von der an der Programmierschnittstelle anliegenden Spannung mitversorgt wird.

# Funk

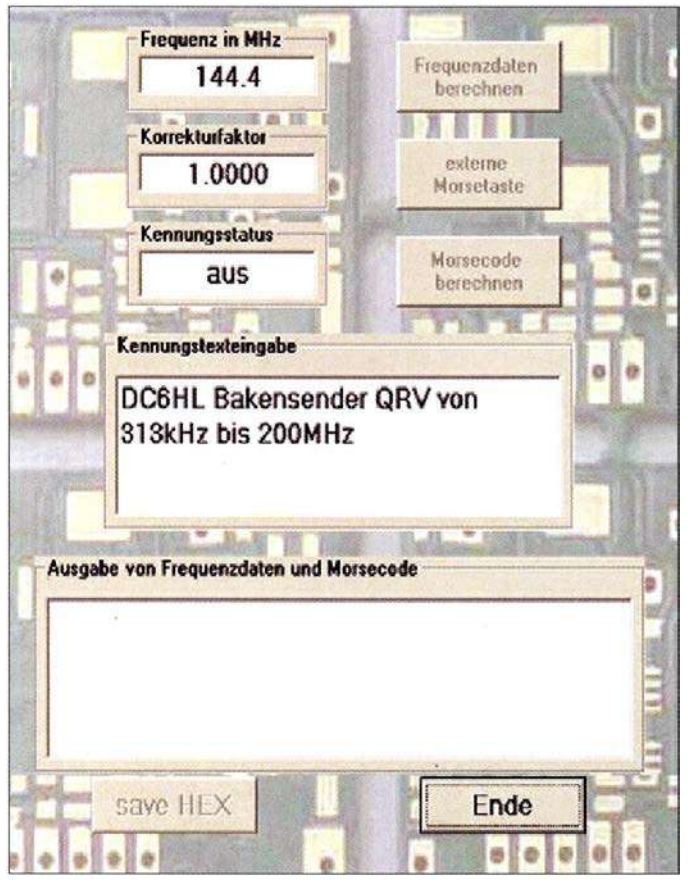

Der Typ der Schottky-Diode ist unkritisch, es kann auch eine BAS 140W o. ä. verwendet werden.

Der Mikrocontroller bezieht seinen Arbeitstakt aus dem internen 4-MHz-RC-Oszillator. Über die Portpins GPO und GP1 ist ein Software-12C-Bus realisiert, der die Frequenz des Si5351A einstellt und ihn auch tastet. Als Referenz dient ein 40- MHz-Grundwellenquarz Ql im vierpoligen SMD-Gehäuse.

Da der winzige PIC nur über einen 512 Byte großen Flash-Speicher und 24 Bytes SRAM verfügt, kann er die für den Si535 1 A erforderlichen Konfigurationsdaten nicht selbst berechnen. Dies erledigt ein auf dem PC laufendes Konfigurationsprogramm, auf das ich noch detailliert eingehen werde. Die berechneten Daten werden von der PC-Software in die Mikrocontroller-Firmware eingebettet. Das Ergebnis ist eine HEX-Datei, die der Anwender dann nur noch in den Programmspeicher des PIC übertragen muss. Danach ist dieser in der Lage, die gewünschte Ausgangsfrequenz des Si535 1A einzustellen und dessen Signal gemäß Vorgabe zu tasten.

Das erzeugte HF-Signal steht als symmetrisches Rechtecksignal an CLKO von ICI zur Verfügung. Der Pegel der 1. Harmonischen liegt bei + 12 dBm (etwa  $16 \text{ mW}$ ), unabhängig von der eingestellten Frequenz. Bedingt durch die Signalform ist die 2. Harmonische stark unterdrückt. Die 3. Harmonische steht wieder mit etwa 0 dBm an.

Das Tiefpassfilter am Aus gang sorgt für die Unterdrückung der unerwünschten Oberwellen. In einer möglichen Bestückungsvariante kann ein Bandpassfilter für 70 cm verwendet werden, an dessen Ausgang noch 0 dBm (1 mW) zur Verfügung steht.

In Tabelle 2 sind einige Filtervarianten aufgeführt. Wer solche Filter selbst berechnen möchte, findet in der Software RFSim99 eine gute Unterstützung [5]. Es ist in jedem Fall darauf zu achten, dass die Richtwerte zur Unterdrückung unerwünschter Aussendungen eingehalten werden [6]. Der zweite Ausgang des Si5351 (CLKI) ist an den Anschluss P5 der Plati-

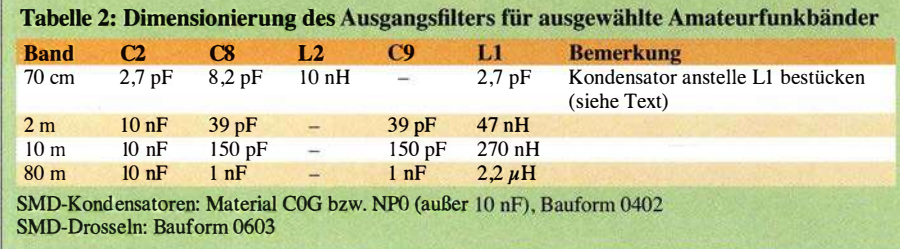

#### Bild 3: Startbildschirm der

Konfigurationssoftware Bakensender mit den Eingabefenstern zur Einstellung der Frequenz, des Korrekturfaktors und des Kennungstextes; die Software erzeugt aus den eingegebenen Parametern und einer allgemeinen Vorlage eine HEX-Datei, mit der der PIC-Mikrocontroller direkt programmiert werden kann.

> Fotos und Screenshot: DCGHL

ne geführt, wird aber von meiner Software nicht unterstützt.

#### **• Platine**

Die gesamte Schaltung findet auf einer Platine mit den Abmessungen von nur  $16$  mm  $\times$  19,5 mm Platz (Bild 4)! Sie ist zweiseitig kupferkaschiert und durchkontaktiert. Interessierte Nachbauer finden die Layout-Vorlage im Download-Bereich auf www.funkamateur.de .

Alle Bauelemente haben SMD-Bauform (siehe Tabellen 2 und 3).

#### **E** Konfigurationssoftware

Die PC-Software zur Konfiguration des Bakensenders ist ab Windows 98 bis einschließlich Windows 10 lauffähig und steht als ZIP-Datei ebenfalls auf www.funkama teur.de zum Herunterladen bereit. Nach dem Entpacken liegt ein Ordner Bakensender mit Inhalt vor, der in ein beliebiges Verzeichnis kopiert und dort ausgeführt werden kann. Dies ist auch auf einem externen USB-Stick möglich. An der Registry-Datei des Computers werden keine Veränderungen vorgenommen.

Nach dem Start von Bakensender.exe erscheint das Programmfenster gemäß Bild 3. Wünscht man nur einen Dauerträger ohne Morsekennung, ist nur der Wert der benötigten Frequenz einzugeben. Als Dezimaltrennzeichen dient ein Punkt. Daraufhin wird der Button Frequenzdaten berechnen aktiv. Klickt man diesen an, berechnet das Programm die Daten für die PIC-Firmware und aktiviert den Button save HEX.

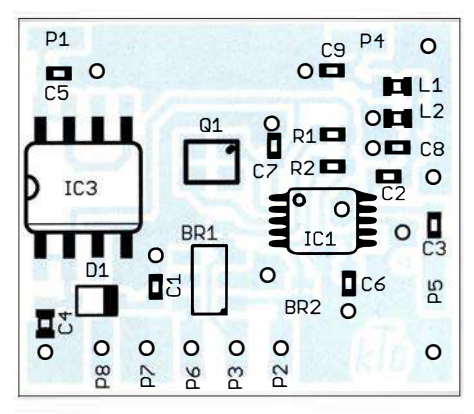

Bild 4: Bestückungsplan der Platine im Maßstab 3:1; Originalmaße 19,5 mm × 16 mm

Dessen Betätigung startet das Schreiben der Firmware als Intel-Hex-Datei mit der Bezeichnung Bakensender.hex in den Programmordner.

Nach der Programmierung des PIC erzeugt die kleine Bakensenderplatine ein Signal mit der gewünschten Frequenz. Diese hat aber zumeist noch eine Abweichung, die von der Toleranz des Referenzquarzes abhängt. Teilt man den Wert der gemessenen Ist-Frequenz durch den der Soll-Frequenz, ist das Ergebnis ein Korrekturfaktor, der

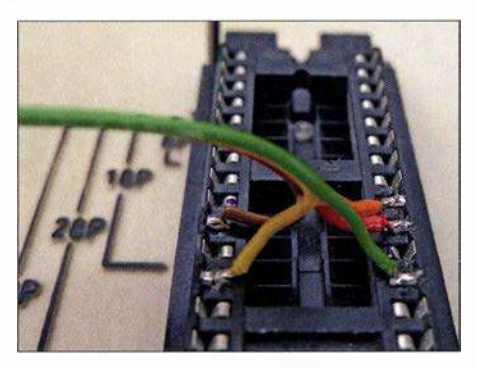

Bild 5: Anschluss der fünf Drähte des Adapters an den Hilfssockel im Picstart Plus

wiederum in das entsprechende Fenster des Konfigurationsprogramms eingetragen werden kann . Nach der anschließenden erneuten Programmierung sollte die Frequenz genau stimmen.

Wird eine Kennung benötigt, ist diese in das Fenster Kennungstexteingabe einzutragen. Dies aktiviert den Button Morsecode berechnen. Nach dessen Betätigung wechselt der Kennungsstatus auf ein und die Morsekennung erscheint als Bit-Code im Ausgabefenster. Die Länge dieses Codes wird automatisch auf maximal 512 Bits bzw. 64 Bytes begrenzt, um im PIC keine Programmdaten zu überschreiben. Die folgende Betätigung des Buttons save HEX schreibt die Frequenz und den Kennungstext in die HEX-Datei mit der PIC-Firmware.

Das Beenden des Programms über den Ende-Button bewirkt, dass die Werte für Frequenz und Korrekturfaktor sowie der Kennungstext in der Datei init.txt abgespeichert werden . Beim erneuten Programmstart stehen sie dann als Vorgabe in den entsprechenden Fenstern. Ohne Kennungseingabe wird ein Dauerstrichsignal erzeugt, sodass sich der Bakensender dann als Signalquelle mit beliebiger, fest eingestellter Frequenz einsetzen lässt.

Wird nach der Berechnung der Frequenzdaten der Button externe Morsetaste angeklickt, gibt der Sender keinen Kennungstext aus. Er sendet dann nur, solange Pin P6 (MCLR) der Platine gegen Masse kurzgeschlossen ist. Dies kann z.B. mit einer Morsetaste geschehen.

Verwendet man eine andere Referenzfrequenz als die vorgesehenen 40 MHz, muss man vor dem Programmstart die Datei in-

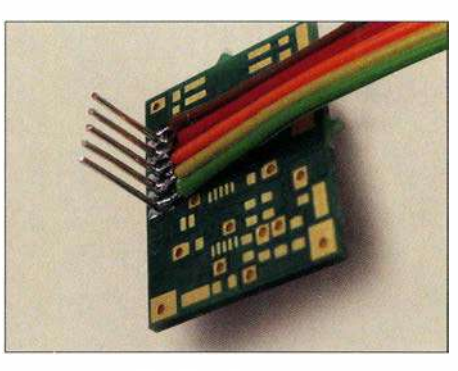

Bild 6: Platinenseitiger Teil des Eigenbau-Programmieradapters

it.txt entsprechend anpassen. In die erste Zeile ist dort anstatt der 40 die neue Referenzfrequenz, z.B. l2.8 für 12,8 MHz, einzutragen. Zu beachten sind das vorangestellte Leerzeichen und der Punkt als Dezimaltrennzeichen. Nach dem Abspeichern der Datei wird die neue Referenzfrequenz dann vom Konfigurationsprogramm verwendet.

Die Datei Bakensender.txt ist schreibgeschützt und darf auf keinen Fall geändert werden, da sie den Grundobjektcode enthält, der vom Konfigurationsprogramm modifiziert wird. Dieser Objektcode wurde mit der Microchip-Entwicklungsumgebung MPLAB v8.91 erzeugt.

#### **Programmierung des PIC**

Die vom Konfigurationsprogramm erzeugte HEX-Datei kann in jedes dafür passende Programmiergerät geladen werden. Ich benutze dazu die Software MPLAB 8 und Picstart plus als Programmiergerät. Als Device ist in jedem Fall PICJOF206 zu wählen. Die Konfigurationsbits müssen wie folgt eingestellt sein:

### WDT disabled, CP oft, MCLRE oft

Die HEX-Datei darf erst jetzt importiert werden. Ihr Inhalt erscheint dann im Fenster Program Memory.

Das Programmiergerät wird mit der Platine über fünf Anschlüsse im 2-mm-Raster verbunden. Da das Picstart Plus keinen Anschluss für die serielle Programmierschnittstelle hat, habe ich einen kleinen Trick angewandt: Anstelle eines IC kommt eine beliebige Fassung in den Nullkraftsockel des Geräts. An die entsprechenden Program-

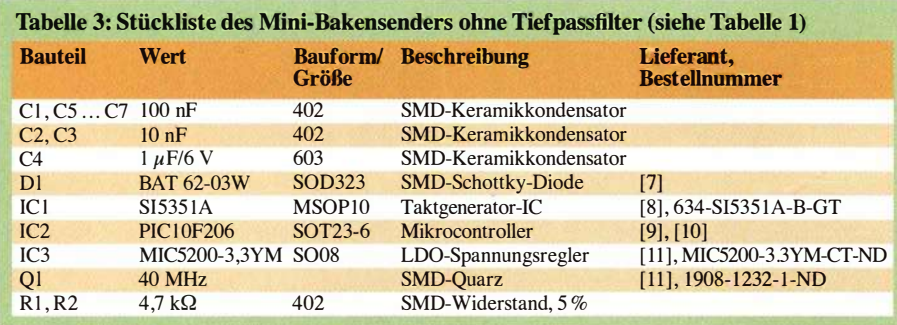

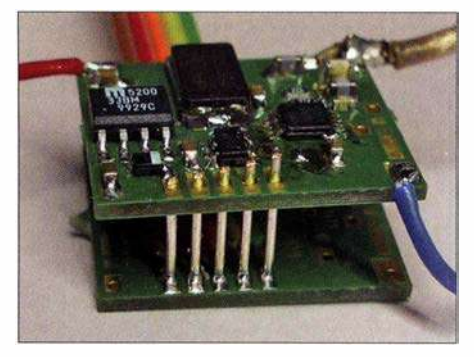

Bild 7: Kontaktierung des Programmieradapters mit der Bakensenderplatine

mierleitungen werden Drähte angelötet (Bild 5), die dann zu den in eine Leerplatine des Bakensenders eingelöteten Stiften führen (Bild 6). Letztere wiederum dienen zur Kontaktierung mit den entsprechenden Bohrungen der Senderplatine (Bild 7).

Wer einen modernen ICSP-Programmieradapter wie den PIC kit3 zur Verfügung hat, kann dessen sechspolige Schnittstelle direkt mit der Platine verbinden . In der !PE-Software sind unter Settings der Advanced Mode einzustellen und bei View ein Häkchen neben Show Memory zu setzen. Dann lassen sich im Fenster des Config Memory die angegebenen Konfigurationsbits manuell setzen. Der PIC ist über den Anschluss VDD der Schnittstelle mit Betriebsspannung zu versorgen.

Anschließend müssen die Anschlüsse des Programmiergeräts von der Platine entfernt werden. Jetzt ist die kleine Baugruppe betriebsbereit.

Viel Spaß beim Nachbau und beim Betrieb des Bakensenders! k t o@gmx.de

#### Literatur und Bezugsquellen

- [1] Graubner, N., DL1SNG: FA-Synthesizer-Bausatz mit beheiztem Si570. FUNKAMATEUR 57 . (2008) H. 9, S. 953-956
- [2] FA-Bauelementeinformation: Si5351A/Si5351B/ Si5351C: I<sup>2</sup>C-programmierbare CMOS-Taktgeneratoren und VCXO. FUNKAMATEUR 64 (2015) H. 2, S. 173-1 74
- [3] Datenblatt Si5351A/B/C-B: www.silabs.com/ documents/public/data-sheets/Si5351-B.pdf
- [4] Silicon Labs: Manually Generating an Si535 1 Register Map (AN619). www.silabs.com/docu ments/public/application-notes/AN619.pdf
- [5] HyDesign: RFSim99 . enthalten auf der FA-Jahrgangs-CD 2014, FA-Leserservice FC-014 bzw. FCA-14
- [6] Bundesnetzagentur: Verfügung Nr. 33/2007 , Amateurfunk: Richtwerte für unerwünschte Aussendungen gemäß § 6 Abs. 4 Satz 2 der Amateurfunkverordnung (AFuV). www.bnetza.de/  $a$ mateurfunk  $\rightarrow$  Verfügungen und Mitteilungen
- [7] Bürklin OHG, 82041 Oberhaching, Tel. (089) 5 58 75-11 0; www.buerklin.com
- [8] Mouser Electronics: Tel. (089) 520 462 110; http://de.mouser.com
- [9] Schukat electronic Vertriebs GmbH, 40789 Monheim a. Rhein, Tel. (2 173) 950-5; www.schukat. com
- [10] Reichelt Elektronik GmbH & Co. KG. Sande. Tel. (0 44 22) 95 53 33; www. reichelt.de
- [11] Digi-Key Corporation: www.digikey.de

# Einbrechergräuel: Elektronik täuscht Anwesenheit im Haus vor

# FRANZ-PETER ZANTIS

Eine Wohnung, in der abends nicht von außen erkennbar zeitweise Leben herrscht, gilt bei Einbrechern schnell als lohnendes Objekt. Mit einer kleinen Baugruppe lassen sich als Abschreckung im ersten Schritt unterschiedlich positionierte Lampen schalten, wobei die Möglichkeiten über die einer Zeitschaltuhr weit hinausgehen. Erweiterungen sind möglich.

Für das Steuern und Regeln von Geräten und der Beleuchtung im Haus eignet sich die Platine Testaufbau. Sie wurde von mir entwickelt und später im Physikalischen Institut an der RWTH Aachen mehrfach überarbeitet. Die Platine erlaubt das Steuern; Messen und Regeln über einer USB-Verbindung von einem PC, Tablet oder Notebook aus.

Sie lässt sich vielfältig für Versuchsaufbauten einsetzen. Hier findet sie als Einbrecherabschreckung Verwendung. Zusam-

## **• Platine Testaufbau**

In [1] ist die Platine Testaufbau für den Praktiker umfassend beschrieben. Der Vorläufer der Platine wurde in [2] vorgestellt. Unbestückte Platinen sind von mir erhältlich. Außerdem steht das Layout der 160 mm x 100 mm großen Platine als Ergänzung im Download-Bereich auf www .funk amateur.de zum Herunterladen bereit. Die mittlerweile recht umfangreiche Schaltung ist als Ganzes ebenfalls in der Ergänzung zu sehen. In diesem Beitrag werden nur die

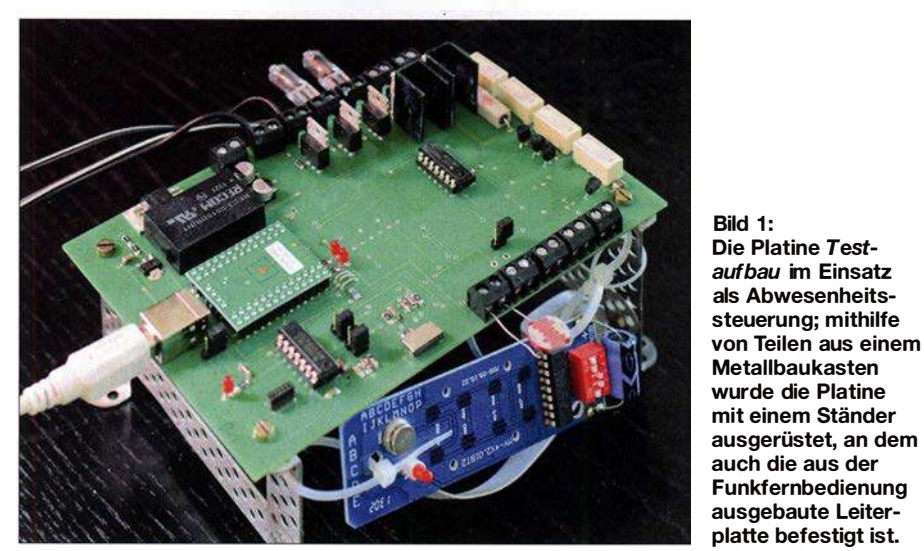

men mit einem alten Notebook dient die Platine im vorliegenden Projekt dazu, bei Abwesenheit aller Bewohner in meinem Haus Anwesenheit vorzutäuschen. Dazu schaltet die Baugruppe nach einem programmierbaren Zeitplan bis zu drei Niedervolt- und bis zu vier 230-V-Lampen individuell ein und aus - Erweiterungen sind möglich.

Dabei wird beachtet, ob noch Tageslicht vorhanden ist oder nicht. Nur wenn Dunkelheit herrscht, schaltet die Baugruppe die Lampen tatsächlich ein. Dies erspart die Erstellung spezieller jahreszeitabhängiger Abläufe und macht die Täuschung perfekter.

Sofern der verwendete Computer nicht mit dem Internet verbunden ist, besteht keine Gefahr, dass ein Hacker- oder Virenangriff die Steuerung manipulieren oder außer Betrieb setzen kann .

zum Projekt relevanten Teile der Schaltung besprochen und dargestellt.

Bild 1 zeigt die Platine im Einsatz als Lampensteuerung. Bindeglied zwischen der USB-Verbindung und der Hardware auf der Platine ist der 10-Warrior56 von Code Mercenaries [3] , ein gut handhabbares Modul. Von den vielen Funktionen, die der Baustein bietet, finden hier der USB und die Ein-Ausgabe-Anschlüsse (GPIO) Verwendung.

Praktisch ist, dass wichtige Ein- und Ausgänge der Leiterplatte Testaufbau mit Schraubklemmen versehen sind. Nur einige wenige der oft benutzten Ausgänge sind über Lötflächen kontaktiert.

Die Baugruppe wird mit zwei Gleichspannungen gespeist: 5  $\overline{V}$  über die USB-Verbindung zur Versorgung der gesamten Elektronik und 12 V für die Lampen. Für Letztere ist ein handelsübliches Schaltnetzteil nutzbar, das mindestens 3AAusgangsstrom liefern kann. Zu beachten ist die richtige Polung!

Die Versorgung der Elektronik aus der USB-Schnittstelle des mit einem Akkumulator ausgestatteten Notebooks hat den Vorteil, dass die Steuerung auch bei Stromausfall weiter funktioniert - lediglich die Lampen bleiben dann dunkel.

Die Leiterplatte Testaufbau bietet:

- drei Schaltausgänge für 12-V-Verbraucher (J3 , 14, 15), über die sich ohne weitere Maßnahmen bis zu 3 A schalten lassen,
- sechs Open-Kollektor-Ausgänge (Lötanschlüsse) für die Fernbedienung und
- zwei Schalteingänge (J12, J13), von denen hier nur 113 beschaltet ist.

Außerdem befinden sich folgende Schaltungsteile auf der Leiterplatte, die jedoch für dieses Projekt nicht erforderlich sind:

- zwei Analogeingänge (16, 110) zur Messung von Spannungen,
- ein Eingang (120) für einen analogen Sensor; eine Spannungsversorgung von 3 ,3 V ist bereits vorgesehen. Damit lässt sich sehr bequem ein Sensor-Spannungsteiler aufbauen.
- zwei Steuerausgänge (18 , 19), an denen sich per Software Ausgangsspannungen von 0 V bis 12 V einstellen lassen; bei Ausgangsspannungen kleiner als 12 V und Ausgangsströmen größer 500 mA sind die zugehörigen Längstransistoren (in der Gesamtschaltung T1 und T6) unbedingt auf ausreichend große Kühlkörper zu montieren.
- ein PWM-Ausgang (J17),
- $-$  vier Relais (X1 bis X4) mit potenzialfreien Wechselkontakten (Lötanschlüsse),
- ein Temperaturfühler und ein SD-Kartenhalter.

## **• Verbraucher für Kleinspannung**

Verbraucher für 12 V lassen sich direkt mit der Platine verbinden. Zur Verfügung stehen die drei mit zweipoligen Klemmen ausgestatteten Schaltausgänge J3 , 14 und 15 . Beim Anschluss von Halogenlampen braucht die Polarität dabei nicht beachtet zu werden, beim Anschluss von Energiespar- oder LED-Lampen für Camping allerdings schon. Alle Details zu diesen Schaltausgängen zeigt Bild 3. Zum Einschalten ist Low-Pegel (0) an den Eingang des jeweiligen Schmitt-Trigger-Inverters (U1a, U1b, Ulc) zu legen und zum Ausschalten eine 1 (High-Pegel).

Bei dem bei mir zuhause laufenden Aufbau ist an der Klemme J3 die in Bild 5 abgebildetete 12-V-Energiesparlampe angeschlossen, die meinen Arbeitsplatz beleuchtet. An 14 und 15 ist jeweils eine 20- W-Halogenlampe direkt an die Schraubklemmen befestigt, Bild 4.

# Praktische Elektronik

#### **• Verbraucher für Netzspannung**

Im hier vorgestellten Projekt sind die vier 230-V-Lampen über Funksteckdosen angeschlossen, die sich per Fernbedienung schalten lassen. Das hat mehrere Vorteile:

- Das Verlegen von Verbindungskabeln entfällt.
- Da die Funksteckdosen unverändert Verwendung finden, kommt man mit Netz-

spannungspotenzial nicht in Berührung. Die Belastung durch Funkwellen ist dabei nur gering, denn diese werden lediglich bei

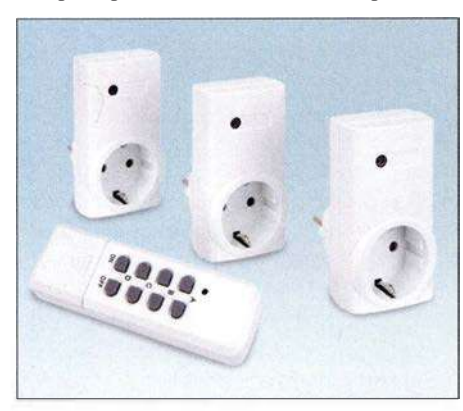

Bild 2: Handelsübliches Funkschalterset mit einem 4-Kanai-Handsender und drei Empfängersteckdosen

Schaltvorgängen für jeweils 400 ms ausgesendet. Die verwendete 4-Kanal-Funkfernbedienung stammt von Pollin (www. pollin.de). Bild 2 zeigt das komplette Set (Bestell-Nr. 55 06 66). Es enthält leider nur drei Funksteckdosen, sodass ich eine Funksteckdose zugekauft habe (Bestell-Nr. 55 06 94).

Bild 9 zeigt den Handfunksender mit abgenommenem Deckel. Der Sender arbeitet mit dem Decoder-IC HX2262 und einem Funkmodul (oben rechts neben der LED),

dass auf 433 MHz sendet. Unterhalb des Decoder-IC ist ein Dip-Schalter mit fünf Ebenen angeordnet. Der dort binär eingestellte Code muss mit dem Code übereinstimmen, der in den Funksteckdosen vorgegeben ist. Bei Code-Änderung lassen sich mehrere Sets verwenden, ohne dass sich diese gegenseitig stören.

Unterhalb des DIP-Schalters befindet sich eine 12-V-Batterie, die den Handfunksender mit Energie versorgt. Ich habe die Batterie durch einen Elektrolytkondensator 470  $\mu$ F/25 V ersetzt, siehe Bild 10.

Die Baugruppe Testaufbau generiert mit dem AM3N-0515D aus den 5 V der USB-Versorgung galvanisch getrennt +15 V und -15 V. Zapft man die + 15 V über eine 3 ,3-V-Zenerdiode (BZX55C3V3 oder ZPD 3V3) an, dann bleiben 11,7 V übrig, die zur Versorgung der Fernbedienung nutzbar sind. Das zugehörige Schaltungsdetail ist in Bild 6 mit skizziert. Auf der Leiterplatte stehen jedoch keine passenden Anschlüsse für + 15 V und Massepotenzial zur Verfügung. Die Verbindung ist jedoch z. B. am Anschluss 4 des Operationsverstärkers U4 (LM324) und der danebenliegenden Massefläche möglich. Beim Prototyp habe ich dort zwei Leitungen angelötet, die dann mit dem Plus- bzw. dem Minusanschluss des in der Fernbedienung als Batterieersatz dienenden Kondensators verbunden sind, Bild 11.

Die Schaltung der im Musteraufbau verwendeten Fernbedienung ist im Bild 6 zu sehen. Überall wo der Decoderbaustein HX2262 verbaut ist (das ist wohl die Mehrheit der handelsüblichen Funksender), sollte die Schaltung ähnlich aussehen. Links ist der genannte Anschluss der Stromversorgung dargestellt, rechts der Anschluss

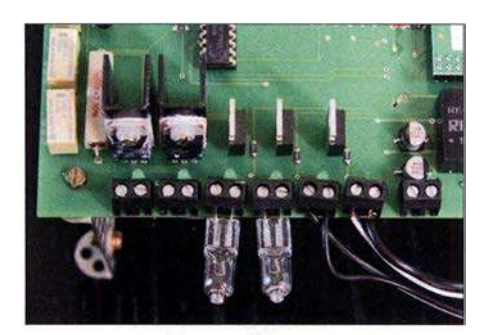

Bild 4: Anschluss zweier Halogenlampen direkt an den Schraubklemmen

Bild S: 12-V-Leuchten. wie sie beim Camping zum Einsatz kommen, eignen sich gut für dieses Projekt.

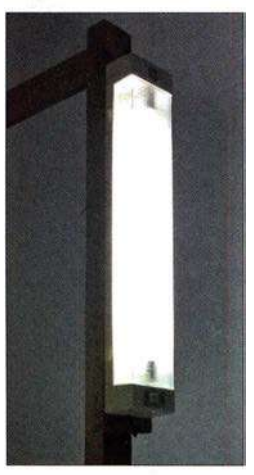

der sechs Steuerleitungen: Ein, Aus und die Kanäle A bis D. Diese Anschlüsse sind mit den Open-Kollektor-Transistoren T7 und T15 bis T19 auf der Leiterplatte Testaufbau zu verbinden . Bild 3 zeigt den zugehörigen Ausschnitt aus der Schaltung und Bild 8 die Position der Anschlüsse auf der Leiterplatte.

Die Open-Kollektor-Ausgänge liegen parallel zu den Tastern der Fernbedienung. Wie in der Schaltung der Fernbedienung in Bild 6 erkennbar, sind immer zwei Kontakte zu schließen, um eine Aktion auszuführen. Dies übernimmt jetzt die Software samt

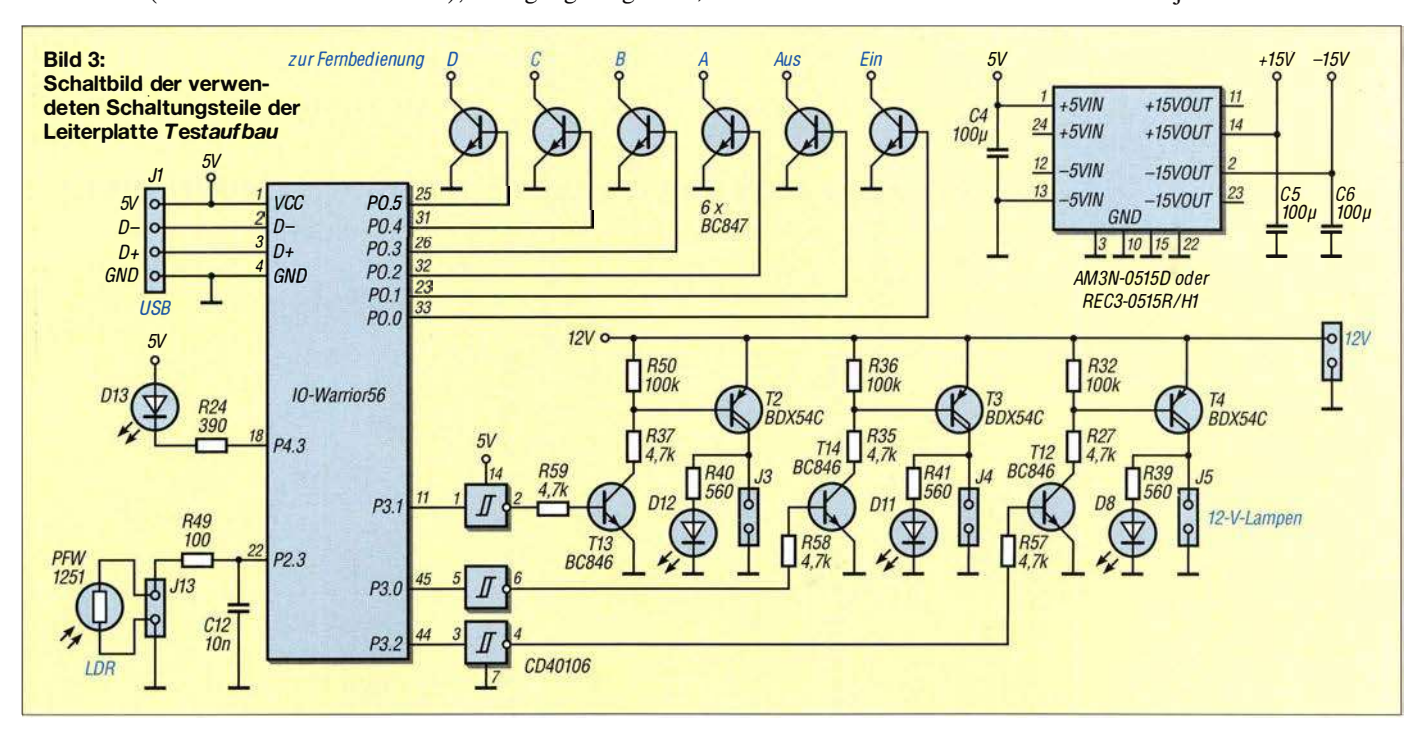

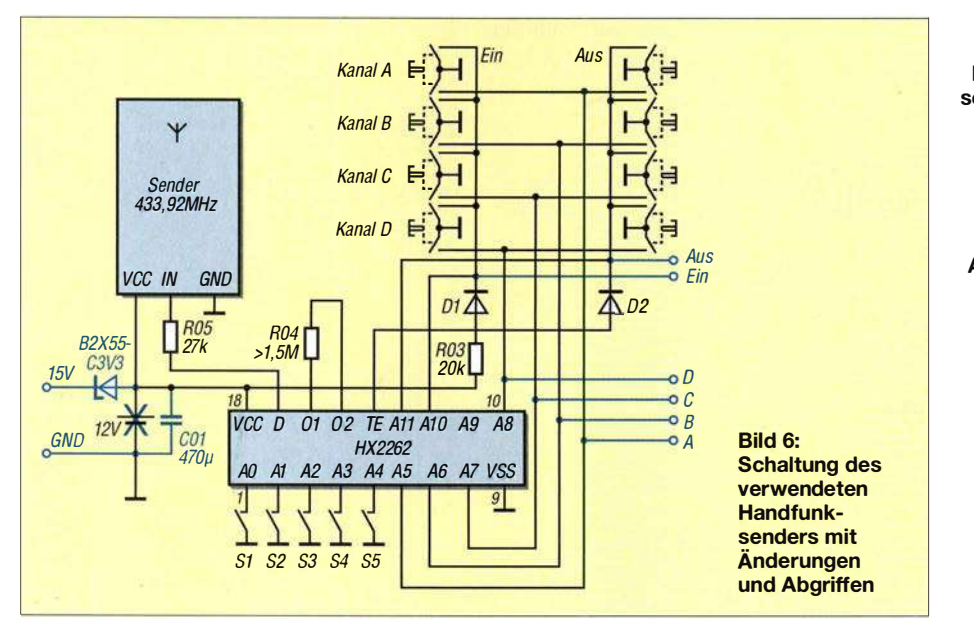

den Transistoren. Beispielsweise müssen zum Einschalten der Steckdose am Kanal A der Kontakt A gemeinsam mit dem Kontakt Ein für die Dauer eines Tastendrucks schließen. Zum Ausschalten der Steckdo�e an Kanal A sind wiederum der Kontakt A und jetzt der Kontakt Aus für die Dauer eines Tastendrucks mit GND zu verbinden. Tests haben ergeben, dass eine Tastendrucklänge von 400 ms bis 500 ms optimale Ergebnisse liefert. Bei diesen Längen wurden die Schaltvorgänge stets sicher ausgeführt. Während des Tastendrucks liefert der  $470$ - $\mu$ F-Kondensator den Strom für das Sendemodul und den Decoder HX2262 in der Fernbedienung. Bei zu langem Tastendruck entlädt sich der Kondensator zu stark und der Sendevorgang reißt ab. Bei zu kurzem Tastendruck reagieren die Empfänger (Funksteckdosen) nicht.

Beim Musteraufbau habe ich die sechs Steuerleitungen unter Benutzung eines Flachbandkabels wie in der Tabelle angegeben verbunden. Dort ist die Stromversorgung auch mit aufgeführt. Der Decoder-IC ist in einem normalen bedrahteten DILlS-Gehäuse untergebracht. Mit entsprechender Vorsicht lässt sich das Flachbandkabel direkt an den Pins des Decoder-IC anlöten.

### **E** Lichtsensor

Die Zeitpunkte des Ein- und Ausschaltens einzelner Lampen sind in der Software festgelegt. Es sind beliebig viele Schaltvorgänge und Schaltvariationen an beliebig vielen Tagen möglich. Prinzipiell lässt sich für jeden Zeitpunkt bzw. für jedes Datum, welches in der Zukunft liegt, ein Schaltvorgang festlegen. In meinem Aufbau habe ich mich auf die 31 Tage eines Monats beschränkt. Diese wiederholen sich dann.

Der kürzeste Abstand zwischen den Schaltvorgängen beträgt im vorliegenden Projekt 1 min. Allerdings ließe sich das Programm so ändern, dass es sekündlich ein Schaltvorgang ausführt.

Es gibt in Deutschland Monate , bei denen es um 18 Uhr bereits dunkel ist, und andere, in denen es noch bis 21 Uhr hell ist. Das Einschalten der Lampen darf jedoch nur bei Dunkelheit erfolgen, um die Täuschung nicht als solche erkennbar zu machen. Damit man bei der Festlegung der Ein- und Ausschaltzeiten nicht auf die Sonnenauf- und -untergangszeiten achten muss, ist ein Lichtsensor am Eingang 113 angeklemrnt, Bild 7. Mithilfe dieses Lichtsensors kann das Programm entscheiden,

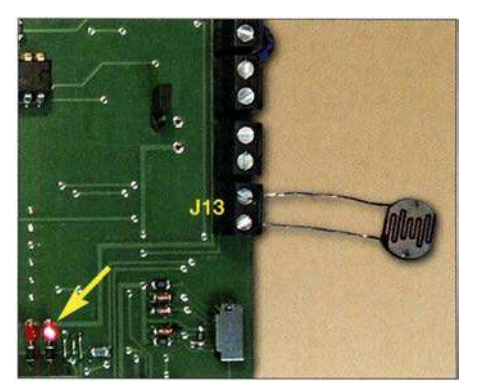

Bild 7: LDR-Widerstand am Anschluss J13 der Platine Testaufbau und Kontroll-LED

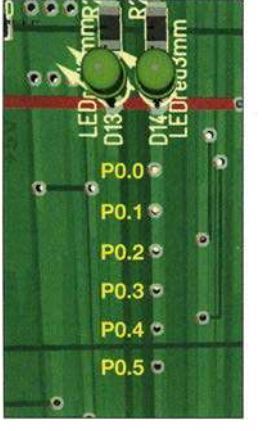

Bild S: Ein Flachbandkabel verbindet Fernbedienung und Hauptplatine. Die zugehörigen sechs Anschlüsse auf der Platinenoberseite (von oben nach unten): PO.O, P0.1, P0.2, P0.3, P0.4, PO.S.

### i!· , . ., . 1 ,, , � . !· I !  $\frac{1}{2}$   $\frac{1}{2}$   $\frac{2}{\pi}$  . If Masse  $\frac{1}{\pi}$   $\frac{1}{\pi}$  +15V  $\frac{1}{\pi}$   $\frac{1}{\pi}$ �  $\mathcal{L}$  $\frac{1}{2}$   $\frac{1}{2}$  **...** .  $\mathbb{R}$   $\mathbb{R}$   $\math$ ... **Anode Katode** I , i -

Bild 11: Zenerdiode auf die Rückseite der Platine gelötet und angeklebt.

#### Bild 9: Geöffnetes Gehäuse des Handsenders der Funkfernbedienung; die Verbindung mit der Hauptplatine erfolgt

über Flachbandkabel zu den Anschlüssen des hier markierten Decoder-IC auf der Unterseite der Leiterplatte. Fotos, Screenshot: Zantis

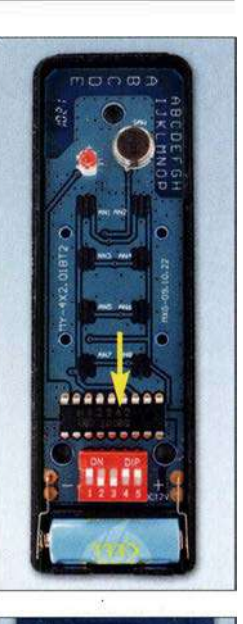

**Bild 10:** Leiterplatte der Fernbedienung, bei der die Batterie samt Halter entfernt und durch einen 470-uF-Kondensator ersetzt wurde

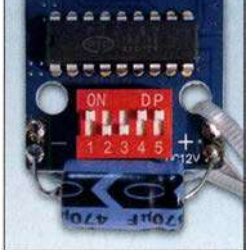

ob ein vorgesehener Schaltvorgang überhaupt erfolgen darf.

Beim Lichtsensor handelt es sich um einen Fotowiderstand LDR (engl. Light Dependend Resistor). Bei Dunkelheit ist sein Widerstand sehr hoch, bei dunkler Nacht typisch 1 M $\Omega$ . Der Widerstand des Fotowiderstands sinkt bei Lichtbefall rapide ab, bei Tageslicht auf typisch  $100 \Omega$  und weniger. Der hier eingesetzte PFW1251 hat bei einer Wellenlänge von etwa 560 nm (zwischen grünem und gelbem Licht) seine maximale Empfindlichkeit.

Der PFW1251 stammte von Pollin. Er ist dort aber nicht mehr erhältlich, doch man kann fast jeden LDR-Typ verwenden . Die Unterschiede sind meist nur die maximale Verlustleistung bzw. Baugröße . Die Widerstandsänderung in Abhängigkeit von der Lichtstärke variiert zwischen den Typen kaum.

# Praktische Elektronik

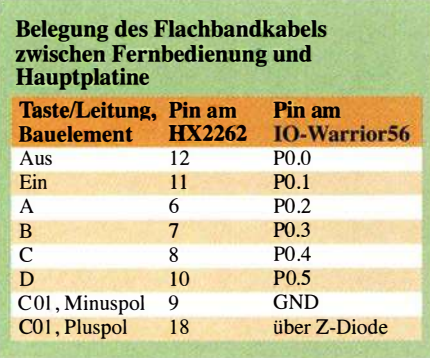

In Bild 3 ist der zugehörige Schaltungsausschnitt zu sehen. Der LDR ist an der Klemme J13 angeschlossen. Der in Reihe liegende 100-Q-Widerstand erfüllt zwei Funktionen. Zunächst schützt er den Eingang des 10-Warrior56 vor zu hohen Strömen. Außerdem bildet er mit dem 10-nF-Kondensator ein Tiefpassfilter, um den Umschaltvorgang zu beruhigen.

Der IO-Warrior56 wird mit 5 V betrieben (TTL-Standard). Eine hohe Spannung ist als High-Pegel (in positiver Logik eine logische I) definiert, eine niedrige Spannung als Low-Pegel (in positiver Logik eine logische 0). Eingangsspannungen mit  $U<sub>E</sub> < 0.8$  V werden sicher als Low-Pegel, und mit  $U_E$  > 2,0 V als High-Pegel erkannt. Die Ausgangsspannung beträgt typisch  $U_A$  $< 0.4$  V für Low-Signale und  $U_A > 2.4$  V für High-Signale, jeweils bei zulässiger Last.

Bei einem Versuch wurde an J13 eine variable Spannung angelegt und folgende Hysterese gemessen:

- Bei Annäherung von Low nach High wurde bei 1 ,5 V High erkannt.
- Bei Annäherung von High nach Low wurde bei 1 ,3 V Low erkannt.

Der LDR bildet mit dem Pull-up-Widerstand im Portpin des IO-Warrior56 einen Spannungsteiler wie in Bild 12. Der 100-Q-Vorwiderstand wurde hier nicht berücksichtigt. Bei Beleuchtung des LDR ist er niederohmig und der betreffende Eingang erfasst eine 0. Deckt man den LDR ab , dann ist er hochohmig und es wird eine 1 . an den Eingang gegeben.

$$
U_{\text{LDR}} = 5 \text{ V} \cdot \frac{R_{\text{LDR}}}{R_{\text{P}} + R_{\text{LDR}}}
$$

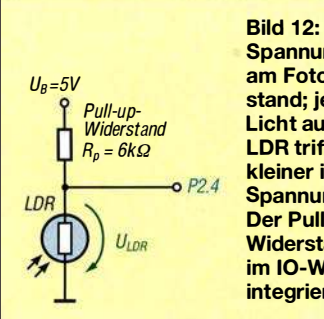

Spannungsteiler am Fotowiderstand; je mehr Licht auf den LDR trifft, desto kleiner ist die Spannung U<sub>LDR</sub>. Der Pull-up-Widerstand ist im 10-Warrior56 integriert.

Die Baugruppe steht auf meinem Schreibtisch im Arbeitszimmer. Die Lichtverhältnisse sind dort so, dass der LDR Hell und Dunkel genau erkennt.

#### **B** Software

Die Steuersoftware ist mit Visual BASIC von http://docs.microsoft.com/en-us/dotnet/ visual-basic geschrieben und kompiliert. Vorteilhaft ist bei Visual BASIC die einfache Lesbarkeit des Quelltextes. Umfangreiche Dokumentationen sind oft gar nicht notwendig.

Beim Musteraufbau wurde eine spartanisch einfache Benutzeroberfläche gewählt (Bild 1 3). Für jeden zu schaltenden Verbraucher gibt es einen Ein- und einen Aus-Button. Entsprechend des aktuellen Zustandes ändert sich bei den Buttons die Farbe: rot für aktiv und grau für nicht aktiv.

Außerdem gibt es zwei Buttons, mit denen sich die Automatik abschalten lässt. Eine manuelle Betätigung der Buttons ist immer möglich und stört die Automatik nicht. Wer aber nicht möchte, dass die Automatik die manuell ausgeschaltete Lampe irgendwann wieder einschaltet (oder umgekehrt), kann die Automatik auch abschalten.

Wenn die Automatik in Betrieb ist, zeigt die PC-Software das aktuelle Datum und die aktuelle Uhrzeit (inklusive Sekunden) an. Damit jederzeit erkennbar ist, ob die Steuerung arbeitet, wird eine auf der Platine befindliche LED in Abständen von 800 ms für 30 ms eingeschaltet. Dies ergibt kurze Lichtblitze . Im Bild 7 ist dies zu erkennen. Dieses Blitzen wird in einem separaten Unterprogramm abgearbeitet. Es behindert die eigentliche Steuerung also nicht.

Der Visual-BASIC-Quelltext ist gut dokumentiert. Für Details zur Software empfehle ich die Lektüre von [1].

Für die Verwendung der Software bzw. für die Programmerstellung oder deren Fortsetzung sind noch drei Dateien notwendig:

- Die Programmbibliothek iowkit.dll ist in den Ordnern Release und Debug unterhalb von bin abzulegen. Diese Datei lässt sich z. B. von der Website des Herstellers des IO-Warrior56 herunterladen.
- Die Programmfunktionen zum Ansprechen der Programmbibliothek müssen im Projektexplorer der Entwicklungsumgebung (IDE) eingebunden sein; sie sind im Modul *iowModul.vb* enthalten.
- Darüber hinaus ist noch das Modul bitmanipulation .vb erforderlich, in dem Funktionen zur Veränderung einzelner Bits innerhalb eines Byte hinterlegt sind.

Die beiden vb-Module sind in [1] beschrieben. Für die Verwendung in diesem Projekt sind aber detaillierte Kenntnisse zur Funktion nicht unbedingt erforderlich. Alle drei Dateien stehen zusammen mit dem

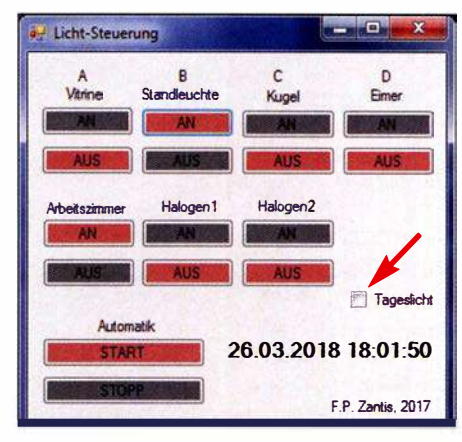

Bild 13: Momentaufnahme der Oberfläche der Steuersoftware; nur die Standleuchte und die Lampe am Arbeitsplatz sind eingeschaltet. Am fehlenden Haken im weißen Kästchen ist zu erkennen, dass kein Tageslicht vorhanden ist.

Quelltext als Ergänzung auf www.funkama teur.de zum Herunterladen bereit.

franz-p.zantis@arcor.de

#### Literatur und Bezugsquelle

- [1] Zantis, F. P.: Steuern, Messen, Regeln mit dem PC - Ein praktischer Workshop. GRIN Verlag, München 20 16/20 17
- [2] Zantis, F. P.: IO-Warrior Erweiterungs-Board. Elektor, 45 (2014) H. 7/8, S. 10-21
- [3] Code Mercenaries GmbH: IO-Warrior56 Generic universal UO Controller for USB. www.code mercs.com
- [4] Machon, W., (Hrsg.): Tabellenbuch Elektrotechnik/Elektronik. Bildungsverlag EINS, 6. Aufl., Braunschweig 2009
- [5] Zantis, F. P.: VB-Express und die Hardware. Elektor Verlag, Aachen 20 14

# Nachlese

• BO-A-Strommesser für Bordspannungen bis 36 V

FA 9/18, S. 838-840

In Bild 5 darf der obere Anschluss von R2 keine Verbindung mit der positiven Versorgungsspannung haben , da sonst die Spannungsregelung durch VT1 außer Kraft gesetzt wäre.

#### ■ 63. UKW-Tagung Weinheim FA 11/18, S. 1014-1015

Aufgrund eines ÜbeFmittlungsfehlers ist leider der 4. Platz falsch ausgewiesen . Preisträger ist Peter Horlacher, DH1PAX, mit einem Funkkoffer (alles, was man für portablen Funkbetrieb mit Digimodes benötigt). Das Exponat hat nichts mit dem Solarkoffer von DHSTC zu tun , sondern wird erst in einer späteren FA-Ausgabe ausführlich vorgestellt.

#### **NVIS-Antenne AS2599 - auch für** den Amateurfunk geeignet? FA 11/18, S. 1037-1039

Die Bezeichnung der untersuchten Antenne lautet korrekt AS2259.

Alle bis zum Zusammenstellen der FA-Jahrgangs-CD bekannt gewordenen Fehler werden in der Jahrgangs-POP-Datei korrigiert.

# Adventskalender mit optischem Rätsel ermöglicht Augentraining

# Dr.-lng. KLAUS SANDER

Bei dem hier vorgestellten Adventskalender ist jeden Tag ein kleines Rätsel zu lösen: Ein am Anfang kaum zu sehendes Bild muss erkannt werden, während sich die Beleuchtung ändert. Dieses Verfahren hilft in gewissen Grenzen auch beim Augentraining.

Das Jahr geht seinem Ende entgegen. In wenigen Tagen beginnt die Adventszeit und danach folgen die Weihnachtsfeiertage . Um besonders Kindern die abnehmende Tagesanzahl bis zum Weihnachtsfest zu verdeutlichen, wurde bereits im 19. Jahrhundert der Adventskalender publik. Täglich ist auf dem Kalender für den jeweiligen Tag eine der Türen zu öffnen, hinter denen sich Überraschungen verstecken. in anderen Wellenlängenbereichen verbessert sich die Erkennbarkeit.

Für ein Experiment beleuchten wir ein gelbes und ein blaues Objekt mit einer gelben und einer blauen LED. Im gelben Licht erscheint das gelbe Objekt sehr hell, fast wie weiß . Bei blauem Licht sieht es dunkel aus. Beim blauen Objekt wirkt es genau umgekehrt. Dieser Effekt entsteht durch die Reflexion des Lichts.

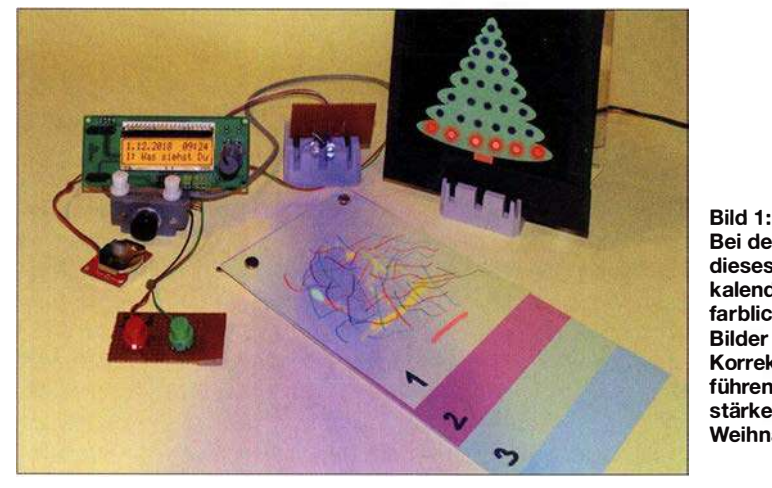

Sie reichen von Bildern bis zu Süßigkeiten. Das erfreut Kinder und macht die Wartezeit erträglicher.

Adventskalender gibt es heute in vielen Varianten, so auch auf Basis elektronischer Schaltungen mit einer LED-Anzeige . Wir wollen hier zusätzlich ein Rätsel einbauen und nutzen einen optischen Trick: Auf einer dunklen Fläche oder einer mit mehreren Farben ist ein weiteres Bild mit anderen Farben quasi versteckt. Wer schon einmal einen Farbsehtest absolviert hat, kennt die darauf basierenden Ishihara-Farbtafeln.

An jedem Tag stellt sich die Frage , was zu sehen ist. Wurde die korrekte Antwort gegeben, leuchten an einem gezeichneten Weihnachtsbaum mehr LEDs. Ganz nebenbei hilft das tägliche Probieren auch beim Training der Augen.

LEDs haben einen relativ schmalen Spektralbereich. Bei Beleuchtung des Gesamtbilds mit weißem Licht sollte das darin verborgene Bild erkennbar sein - manche Menschen haben jedoch Schwierigkeiten dabei. Bei Beleuchtung des Bilds mit LEDs

Bei den Rätseln dieses Adventskalenders sind farblich versteckte Bilder zu erkennen. Korrekte Antworten führen zu einem stärker beleuchteten Weihnachtsbaum.

Fotos: Sander

Statt fertiger Bilder kaufen wir uns Filzstifte mit unterschiedlichen Farbstoffen. In den zur Beschriftung vorgesehen Filzstiften sind Farbstoffe enthalten, bei denen nur das Reflexionsprinzip wirkt. Die in den breiteren, zur Kennzeichnung von Textzeilen vorgesehenen Markern enthaltenen Farbstoffe sind fluoreszenzfähig. Sie beginnen zu leuchten, wenn sie Licht kurzer Wellenlänge trifft. Das funktioniert nicht nur im UV-Bereich. Bereits bei blauem Licht fluoresziert die Farbe. Die Filzstifte beider Typen sind nur für Papier geeignet.

Die Bilder 2 und 3 verdeutlichen das hier benutzte Prinzip . Bei Bild 2 wurde auf einem Blatt Papier mit einem Marker das Gesicht eines Weihnachtsmanns gezeichnet. Nach dem Trocknen der Zeichnung habe ich es mit dem blauen Marker überstrichen. Bei Beleuchtung mit weißen oder gelben LEDs ist das Gesicht schwer erkennbar. Erfolgt die Beleuchtung mit blauem Licht, fluoresziert die gelbe Farbe und das Gesicht ist gut zu sehen. Alternativ lässt sich das Gesicht mit dem gelben Stift auch auf hellgrünes Papier zeichnen. Die Überzeichnung mit blauer Farbe ist dann nicht erforderlich, der Effekt jedoch gleich.

In Bild 3 ist ein alternatives Prinzip dargestellt. Dafür habe ich einen Schneemann mit einem gelben Filzstift gezeichnet, der für Beschriftung vorgesehen ist. Durch zusätzliche Striche in anderen Farben ist der Schneemann kaum noch zu erkennen, wie die Beleuchtung mit weißem Licht zeigt. Findet zur Beleuchtung hingegen blaues Licht Verwendung, verstärkt sich die gelbe Farbe und der Schneemann ist wieder sichtbar. Auch hier kann die Zeichnung auf hellgrünem Papier erfolgen.

Zusätzlich habe ich die Experimente mit einem Farbdrucker durchgeführt. Dessen Farbstoffe funktionieren beim Reflexionsverfahren nicht so gut wie die der Filzstifte. Ein Fluoreszenzeffekt tritt nicht auf. Die Filzstifte sind daher die bessere Lösung.

An dieser Stelle möchte auf die Katastrophenmeldung der vergangenen Jahre hinweisen, nach der blaues Licht vom PC-Monitor oder Mobiltelefon angeblich zu Augenschäden führt. Das ist jedoch eine falsche Aussage . Die Strahlungsleistung der Sonne ist in diesem Bereich weitaus stärker. Das eigentliche Problem liegt daran , dass man lange Zeit auf den Monitor blickt, ohne einmal zu blinzeln , was die Augen befeuchten würde . Ebenso ändert sich beim Arbeiten am Bildschirm nicht der Sichtabstand. Das reduziert die Bewegung der Augenmuskulatur, die unter anderem für das Scharfstellen des Bilds über die Linse erforderlich ist. Bereits in den 1 990er-Jahren wurde auf dieses Problem

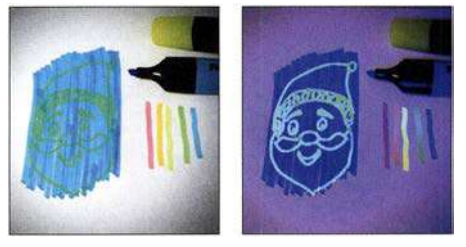

Bild 2: Im Bild links wird die Zeichnung mit weißen LEDs beleuchtet. Im rechten Bild fluoresziert das versteckte Gesicht des Weihnachtsmanns bei Beleuchtung mit einer blauen LED gelb.

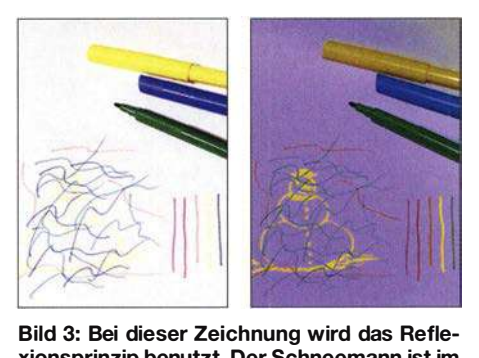

xionsprinzip benutzt. Der Schneemann ist im weißen Licht schlecht zu sehen, bei blauer Beleuchtung hingegen gut erkennbar.

hingewiesen. Wir sollten also häufiger einmal blinzeln und ebenso entfernte Objekte kurz ansehen, wenn wir am PC sitzen.

## **• Schaltung**

Der Adventskalender gibt auf dem LC-Display die Frage nach dem versteckten Bild aus. Ist es nicht erkennbar, lässt sich die blaue LED immer heller einstellen. Sobald das Bild erkannt wurde, ist die jeweilige Taste zur Beantwortung zu drücken. Abhängig von der benötigten Helligkeit wird die Antwort mit Plus- oder Minuspunkten bewertet. Dementsprechend leuchten mehr oder weniger LEDs mit unterschiedlicher Helligkeit am Weihnachtsbaum.

Der Adventskalender besteht aus zwei Teilschaltungen. In Bild 3 übernimmt der Mikrocontroller die Funktion eines Kalenders und dient zur Lösung des Rätsels. Zur Bedienung ist der Drehgeber S1 vorhanden. Dabei ist ein Typ mit zusätzlicher Tastenfunktion erforderlich. Störimpulse beim Drehvorgang vermeiden die dem Drehgeber nachgeschalteten Tiefpassfilter aus R3 , C4 und R4, C5 . Ebenso gewährleistet die Taktfrequenz des Controllers von 16 MHz ein zuverlässigeres Auslesen der Drehgeberdaten. Die Anzeige erfolgt über das LC-Display EADOGM162W-A. Dieses Display ist mit einer zusätzlichen Hintergrundbeleuchtung auszurüsten.

An die Eingänge PD4 und PD5 des Controllers sind über die Schraubklemme X4 die Tasten S2 und S3 angeschlossen. Sie dienen für die Lösung der Rätselaufgabe . Die Kalenderblätter werden bei der Lösung des Rätsels mit zwei LEDs unterschiedlicher Farbe beleuchtet. Ihre Helligkeit stellt der Controller über pulsbreitenmodulierte Signale ein. Sie sind an die Ausgänge PB 1

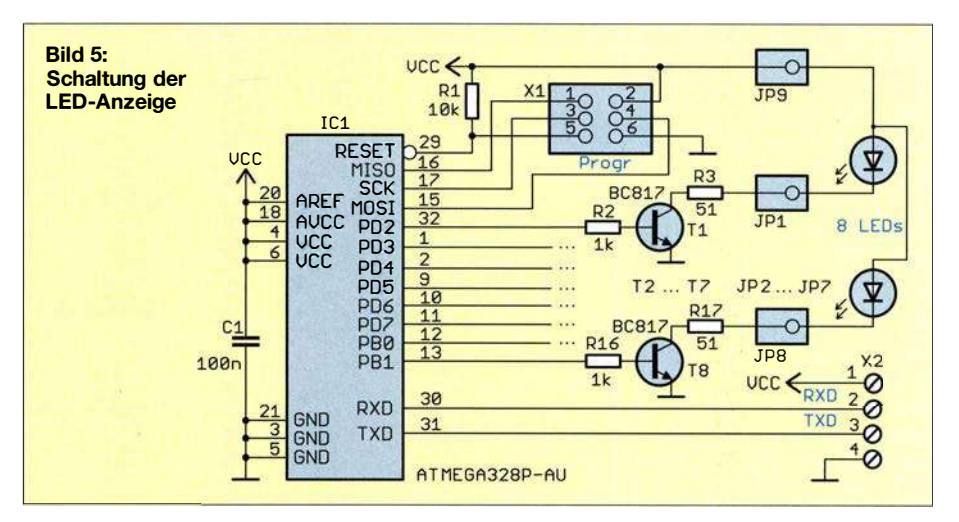

und PB2 des Controllers angeschlossen. Die beiden Transistorverstärker mit T1 und T2 sind nachgeschaltet, um ausreichend hohe Stromimpulse erzeugen zu können, ohne den Controller zu überlasten. Die LEDs sind ebenfalls über Schraubklemmen anzuschließen: für LED D3 eine gelbe oder weiße und für D4 eine blaue LED. Beide sollten eine ausreichend hohe Helligkeit und einen Strahlungswinkel von etwa 20° besitzen.

Die Daten des Echtzeit-Uhrenschaltkreises (RTC) IC3 liest der Controller IC 1 über den J2C-Bus ein. Für IC3 kommt der DS 1 337 zum Einsatz, der sich mit 3.3 V oder 5 V betreiben lässt. Damit die Uhr selbst bei abgeschalteter Baugruppe weiterläuft, wird der DS1337 alternativ aus einer 3,3-V-Knopfzellen versorgt. Die Doppeldiode entkoppelt beide Betriebsspannungen voneinander. Bei eingeschalteter Baugruppe ist automatisch die höhere Spannung von 5 V durchgeschaltet.

Die Versorgung beider Baugruppen ist mit 7 V bis 12 V möglich. Das Steckemetzteil sollte mindestens 1 A liefern können. Die Diode D1 dient dem Verpolungsschutz. Der Ausgang des Spannungsreglers IC2 liefert die Betriebsspannung von 5 V.

Die Schaltung der LED-Baugruppe zur Beleuchtung des Weihnachtsbaums ist in Bild 5 dargestellt. Die Verbindung mit der Steuerungsbaugruppe erfolgt über die serielle Schnittstelle an X2. Über diesen Anschluss wird ebenfalls die Betriebsspannung geführt.

Als Anzeige für den Erfolg beim Lösen der Rätselfrage findet eine LED-Kette Verwendung, die hinter dem gezeichneten Weihnachtsbaum angebracht ist. Durch die Aufteilung in zwei Baugruppen gestaltet sich der Aufbau einfacher.

Oft kommen zur Ansteuerung von LED-Ketten Schieberegister oder spezielle I<sup>2</sup>C-Schaltkreise zum Einsatz. Ich verwende hierfür stattdessen einen zweiten Controller, der zusätzlich die Helligkeitssteuerung einzelner LEDs realisiert. Hier kommt ebenfalls ein ATmega328P zum Einsatz, jedoch ohne Quarz, da ein Taktoszillator integriert

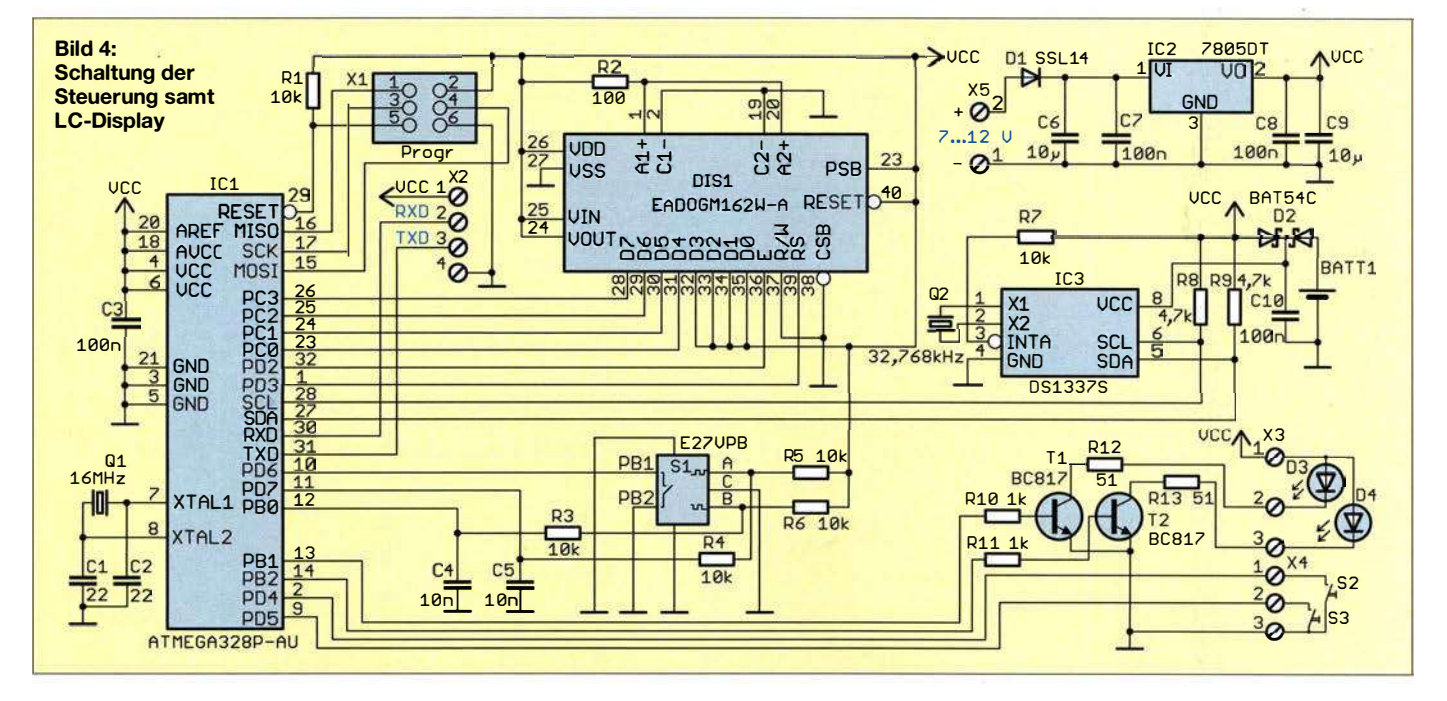

ist. Die entsprechenden Register (Fuses) des Controllers sind bereits als Standard darauf eingestellt.

Jeder Ausgang des Controllers kann problemlos eine LED mit z. B. 20 mA ansteuern, insgesamt acht würden ihn jedoch überlasten. Deshalb sind an den Ausgängen Transistoren einschließlich der für die LEDs erforderlichen Vorwiderstände angeschlossen . Die Helligkeit der LEDs wird per Pulsweitenmodulation eingestellt. Die LED an JP1 ist in der unteren Reihe , die an JP8 an der Spitze des Weihnachtsbaums anzubringen. Jede LED ist somit für die Beleuchtung einer Zeile vorgesehen.

Die Datenübertragung zwischen Steuerungs- und LED-Baugruppe erfolgt seriell. Bei der Verbindung beider Baugruppen ist darauf zu achten, dass der Anschluss des Empfangssignals RxD mit dem Sendesignal TxD der anderen Baugruppe zu verbinden ist. Damit acht LEDs zur Beleuchtung des ganzen Weihnachtsbaums ausreichen, wird der Punktestand nicht nur durch das Einschalten der jeweilige LEO dargestellt. Die untere Zeile leuchtet mit steigender Punktezahl immer heller. Ist der Maximalwert erreicht, beginnt die Aktivierung der darüberliegenden Zeile .

#### **Nachbau**

Die Layouts für Ober-und Unterseite der beiden zweiseitigen Platinen sind als Ergänzung auf www .funkamateur.de im Download-Bereich verfügbar. Unbestückte Platinen einschließlich aller Bauelemente und bereits bestückte Platinen sind bei entsprechender Nachfrage über mich erhältlich, ebenso programmierte Mikrocontroller.

Da die Platinen möglichst klein sein sollten, habe ich überwiegend SMD-Bauelemente eingesetzt. Die Steuerungsplatine misst 103,8 mm  $\times$  44,8 mm, die mit den LEDs 42,8 mm x 36,2 mm. Die Bestückungspläne beider Platinen sind in den Bildern 6 und 7 dargestellt. Im ersten Schritt sind die Controller aufzulöten. Anschließend folgen die anderen Bauelemente . Im letzten Schritt lötet man die bedrahteten Bauelemente ein. Dazu gehören Drehgeber, Schraubklemmen und das Display. Beim Display und der Beleuchtungsplatte die dazwischen liegenden Schutzfolien entfernen, anschließend beide zusammenstecken und an den Anschlüssen für die Beleuchtung verlöten. Erst danach das Display auf die Platine stecken und einlöten. Zum Schluss noch die Tasten S2, S3 und an beiden Platinen die LEDs anschließen. Nach der Bestückung ist die Kontrolle mit einer Lupe sinnvoll.

Nun beginnt der Aufbau. Wir können ein Bild des Weihnachtsbaums drucken und auf eine dunkle Pappe kleben. Eine dafür geeignete PDF-Datei ist bei [l] und im Download-Bereich verfügbar. Für die LED-Beleuchtung sind zeilenweise Bohrungen vorzusehen. Die LEDs werden so mit entsprechendem Abstand hinter dem Bild angebracht, dass eine LED eine ganze Zeile beleuchten kann. Zwischen den Lochreihen sind zusätzlich Pappstreifen aufzukleben, um die Beleuchtung auf die Zeile zu begrenzen.

Ist alles aufgebaut, kann das Zeichnen der Kalenderbilder beginnen. Ich habe schmale Einlegeblätter (Trennstreifen) für Ordner verwendet. Die Bilder lassen sich mit den beiden gelben Filzstifttypen zeichnen. Bei den Filzstiften mit fluoreszierender gelber Farbe ist die Benutzung der hellgrünen Trennstreifen sinnvoll. Bei den nicht fluoreszierenden Filzstiften sind alle anderen farbigen Trennstreifen nutzbar. Einige als Vorlage verwendbare Beispielbilder stehen bei [1] und als Ergänzung auf www .funk amateur.de zur Verfügung.

Beim Zeichnen mit den gelben Stiften hat es sich bewährt, das Papier mit blauen LEDs zu beleuchten. Die Zeichnung ist dann deutlicher erkennbar. Anschließend werden die Bilder mit andersfarbigen Stiften mehr oder weniger überzeichnet.

Um die Trennstreifen einfacher durchzublättern, ist eine stufenweise Kürzung sinnvoll. An der unteren Kante der bemalten Trennblätter sind die Zahlen des jeweiligen Tagesdatums mit schwarzem Filzstift zu notieren. Die Zuordnung ist in der Firmware bereits vorgegeben. Über den Aufruf des Menüs per Drehgeber werden die Begriffe der Bilder mit der zugeordneten Zahl angezeigt. Die Blätter sind dann in der richtigen Reihenfolge angeordnet zu kürzen und die Zahlen aufzubringen. Die Befestigung kann über Löcher in den Blättern z. B. mit Drahtringen erfolgen.

#### **Firmware**

Die Firmware beider Controller habe ich mit dem BASIC-Compiler BASCOM-AVR geschrieben. In der Firmware der Steuerungsbaugruppe sind herkömmliche Kalender- und Uhrenfunktionen eingebaut. Sie lesen die Uhrzeit und das Datum aus dem DS1337 aus und zeigen beides im 1-s-Abstand auf dem LC-Display an. Nach dem ersten Einschalten sind dazu über den Drehgeber Datum und Uhrzeit einzustellen. Ein kurzer Druck auf die Drehgebertaste führt zum entsprechenden Menü. Diese Daten werden anschließend zum Uhrenschaltkreis DS 1 337 übertragen und die Funktion eines Kalenders mit Uhr gestartet.

Vom 1. bis 24. Dezember steht in der zweiten Zeile des Displays die Frage: Was siehst Du? Zugleich ist die Nummer des Bilds in der Sammlung angegeben. Nach dessen Heraussuchen wird durch einen Druck auf die Taste S2 das Rätsel gestartet. Per Drehgeber lässt sich der erkannte Begriff (z. B. Weihnachtsmann, Schneemann, Kerze, Weihnachtsfrau) auswählen. Ein Druck auf die Taste S2 bestätigt die Eingabe. Konnte man das Bild noch nicht erkennen, verringert sich mit jedem kurzen Druck aufTaste S3 die Helligkeit der zur Beleuchtung benutzten gelben oder weißen LED um eine Stufe. Gleichzeitig leuchtet die blaue LED eine Stufe heller.

Wurde das Bild erkannt, ist über den Drehgeber der Begriff auszuwählen und über die Taste S2 zu bestätigen. Die Nummer der eingestellten Helligkeitsstufe dient anschließend zur Bewertung.

Entsprechend des Punktestands überträgt der Controller auf der Steuerungsbaugruppe die entsprechenden Daten zur LED-Baugruppe. Am 24. Dezember sollte der gesamte Weihnachtsbaum leuchten. Ansonsten ist der Weg zum Augenarzt ratsam. Außerhalb der Adventszeit lässt sich die Steuerungsbaugruppe als herkömmliche Uhr mit Kalender benutzen.

#### k.sander@s-elabor.de

#### Bezugsquellen

[1] Sanders Elektroniklabor: www.s-elabor.de

[2] Sander electronic: www.sander-electronic.de

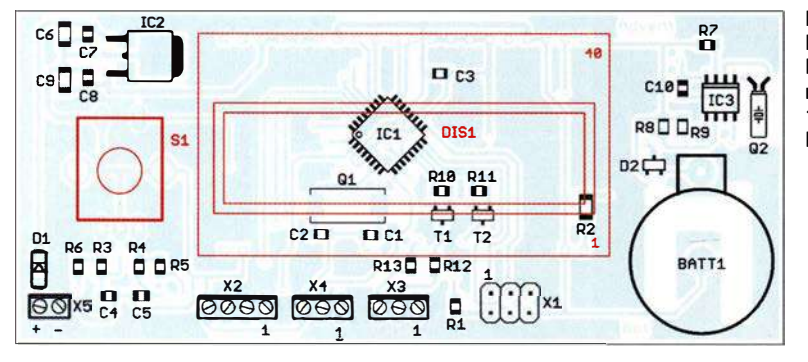

Bild 6: Bestückungsplan der Leiterplatte der Steuerung; Abmessungen 1 03,8 mm x 44,8 mm, 103,8 mm  $\times$  44,8 mm,<br>M 1:1; rot = Unterseite  $\begin{bmatrix} 0 & 1 \\ 0 & 0 \end{bmatrix}$  ic1

Bild ?: Bestückungsplan der Leiterplatte der LED-Anzeige; Abmessungen 42,8 mm x 36,2 mm,  $M 1:1$ 

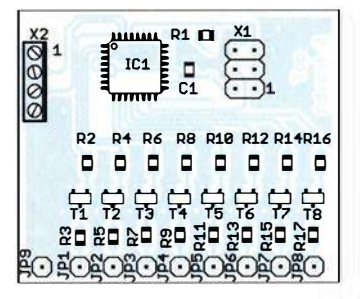

# INHALTSVERZEICHNIS

# **FUNKAMATEUR 2018**

## Amateurfunkpraxis

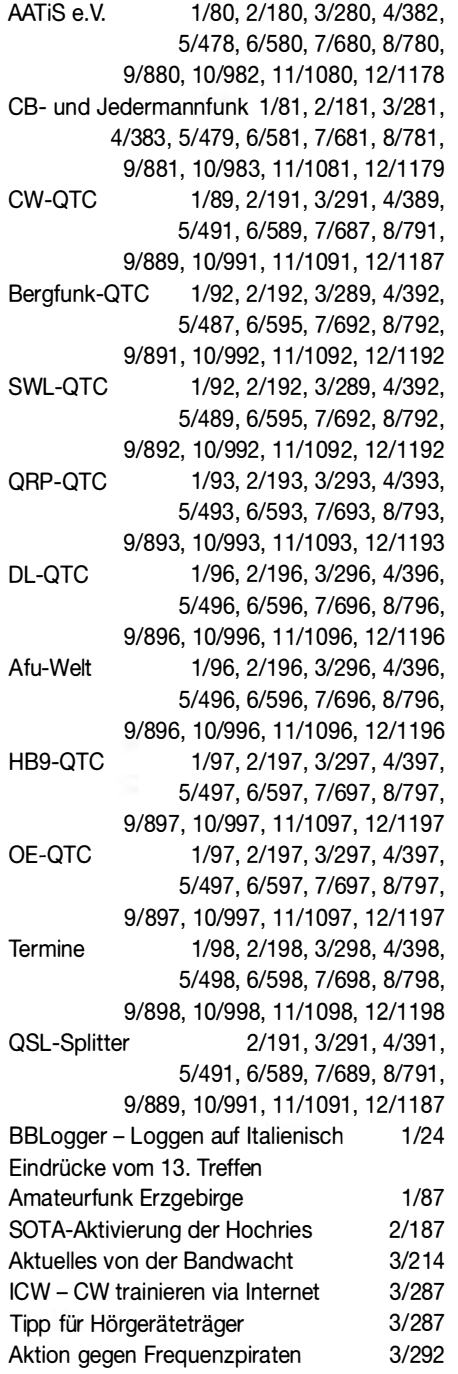

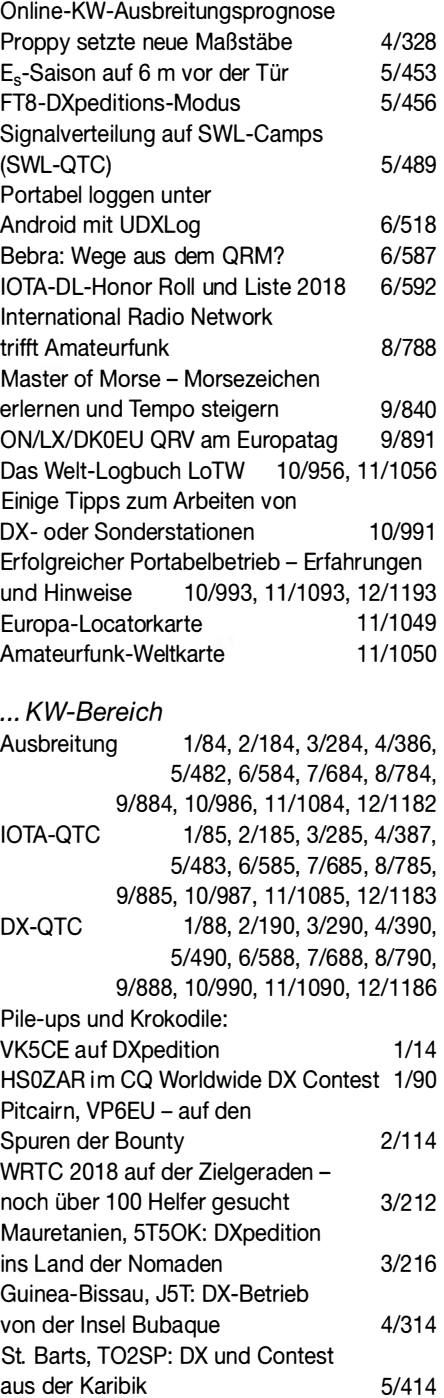

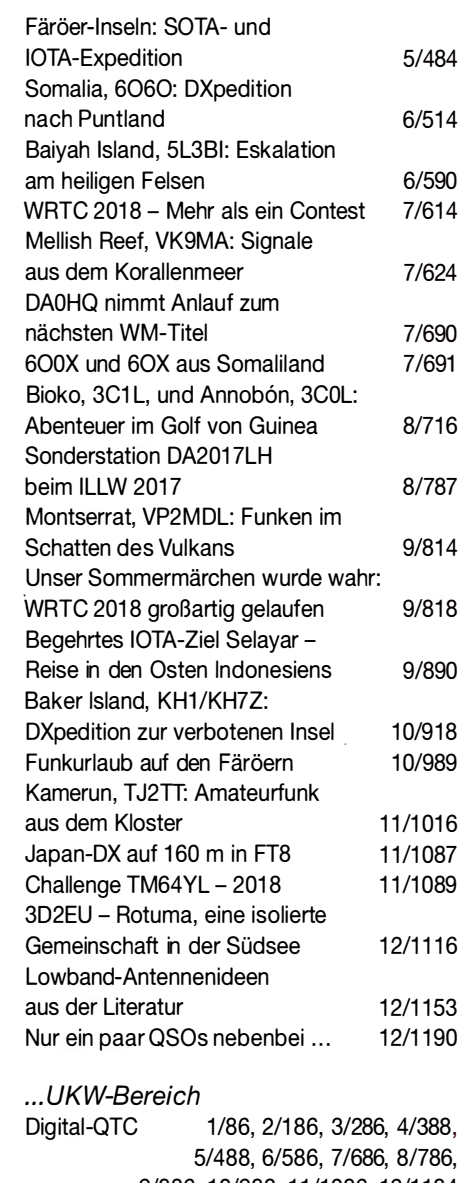

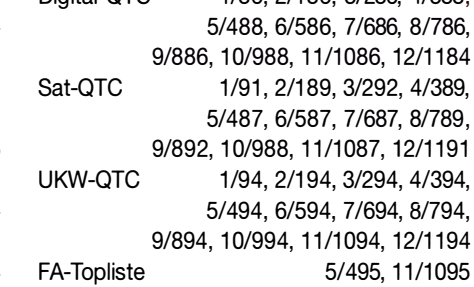

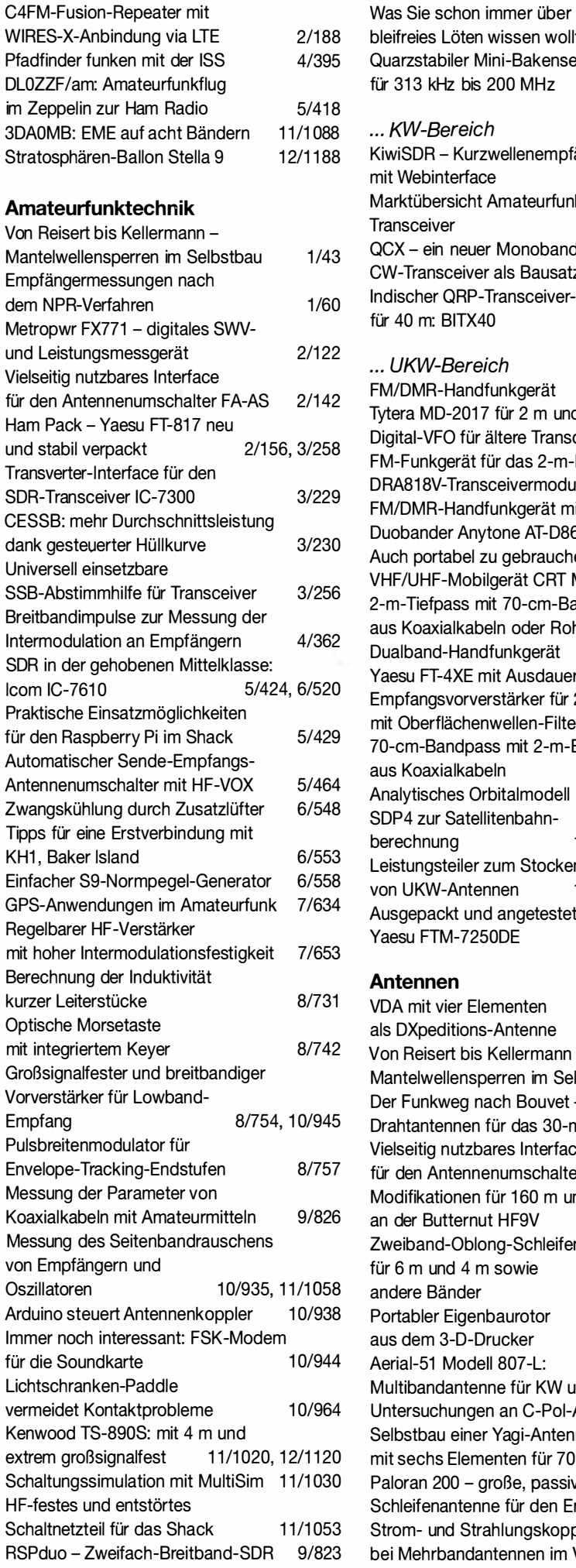

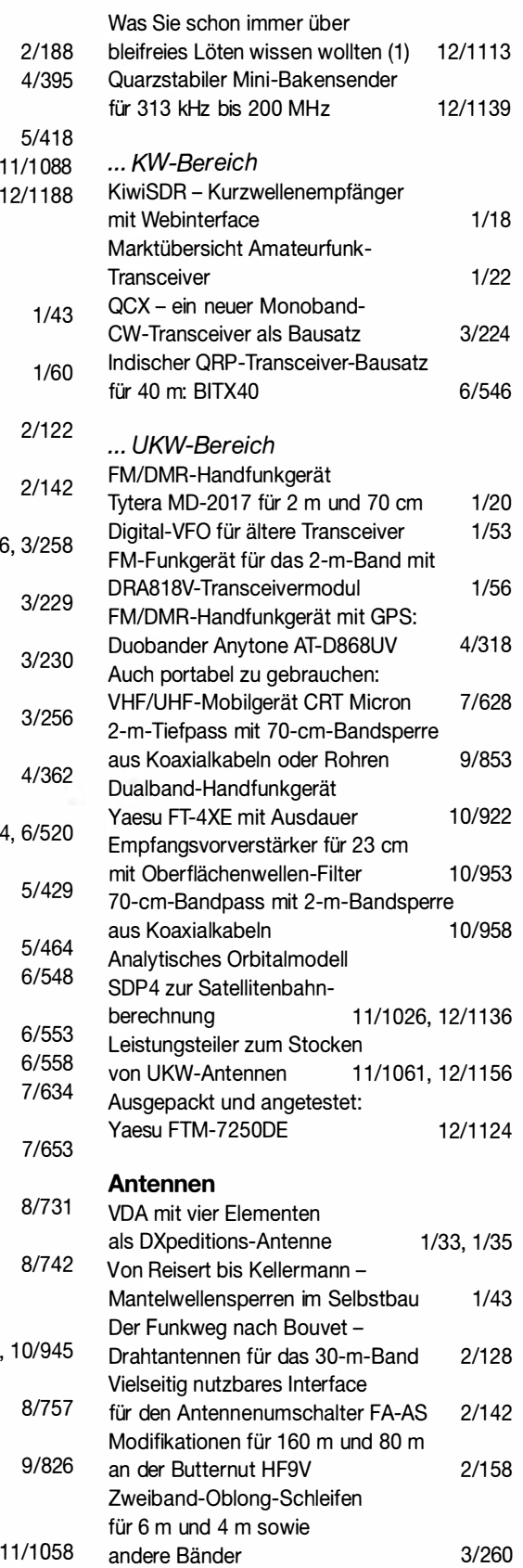

Portabler Eigenbaurotor

Aerial-51 Modell 807-L:

Selbstbau einer Yagi-Antenne

Paloran 200 - große, passive

Strom- und Strahlungskopplung

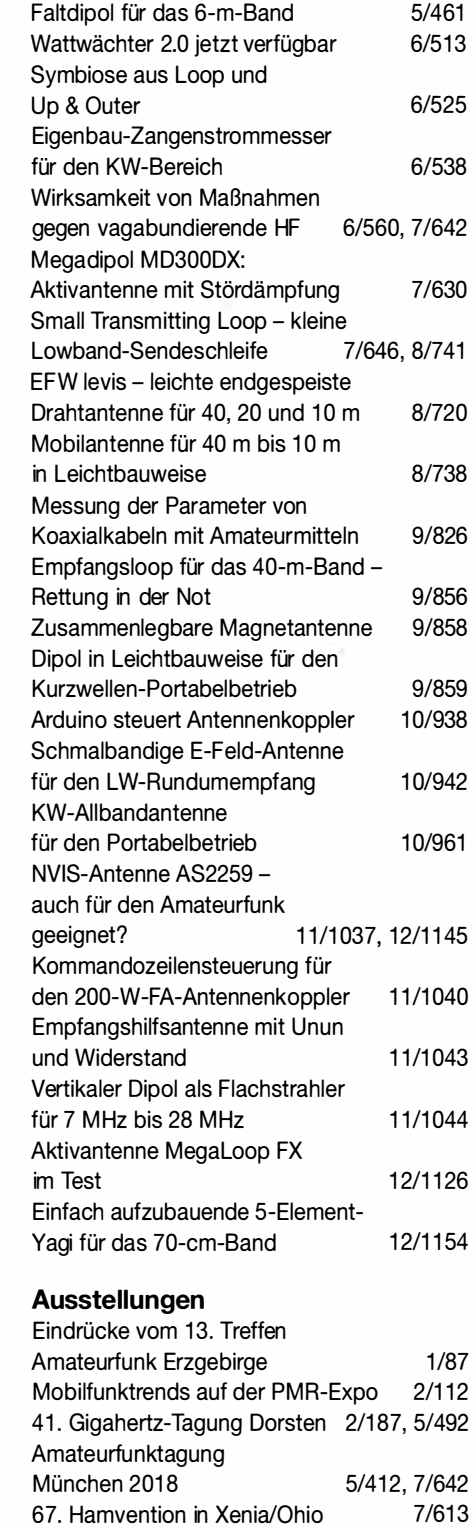

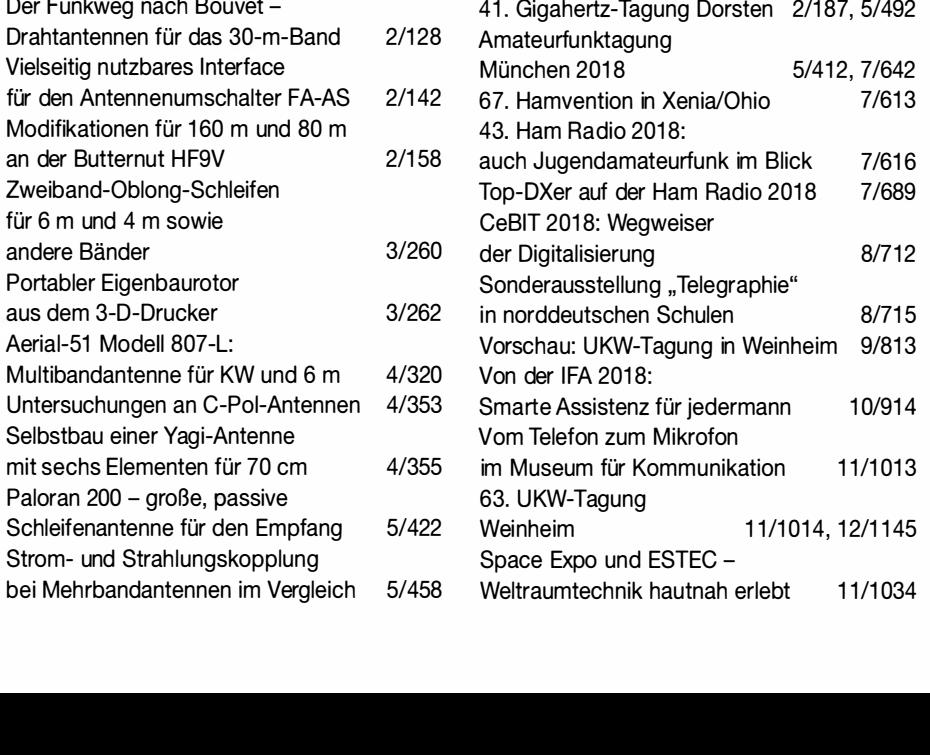

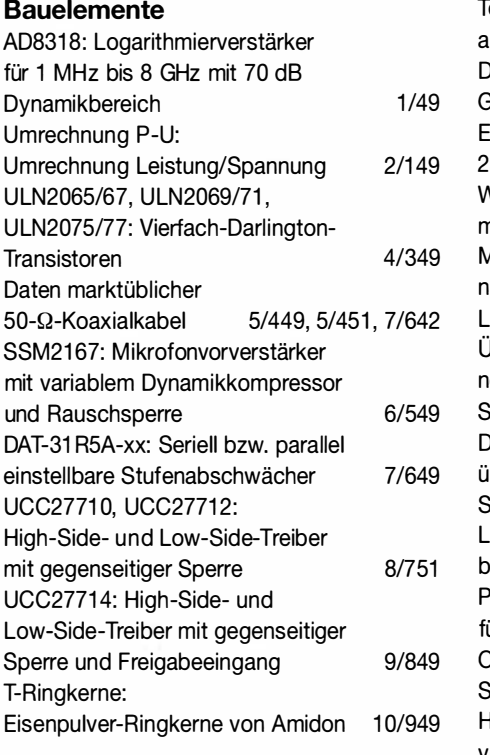

# BC-DX

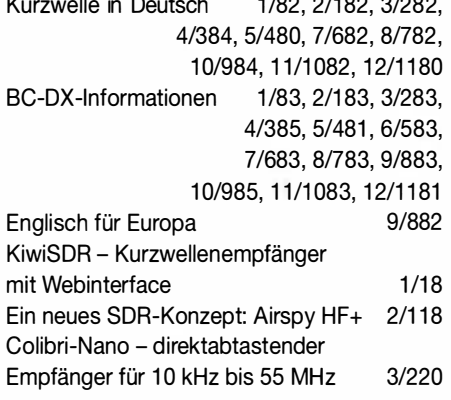

# Einsteigerbeiträge

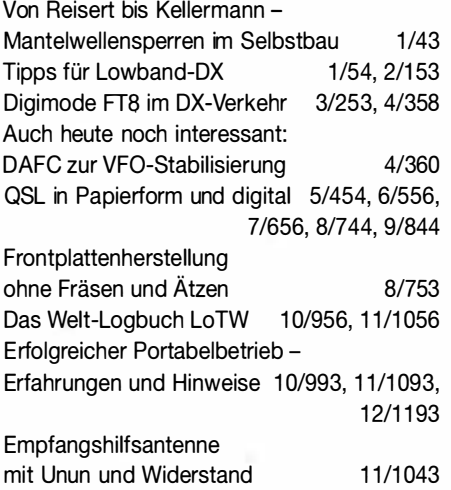

# Elektronik

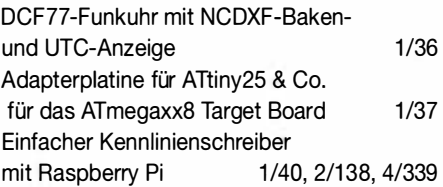

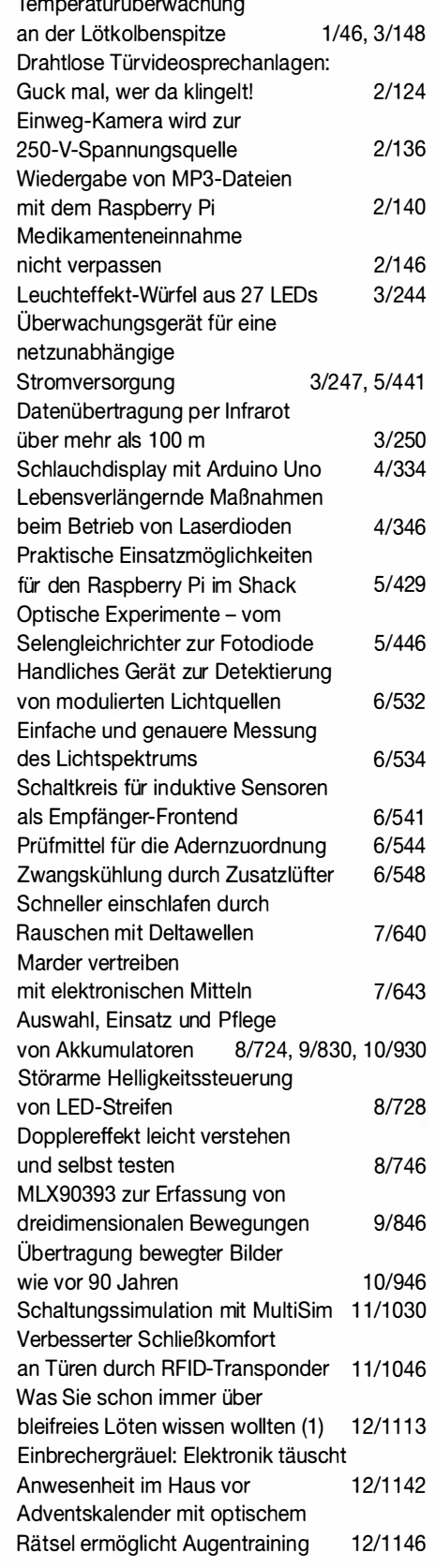

# FA-Postbox/Editorials

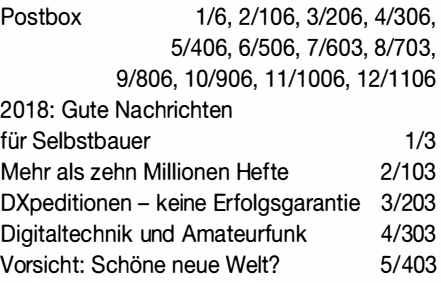

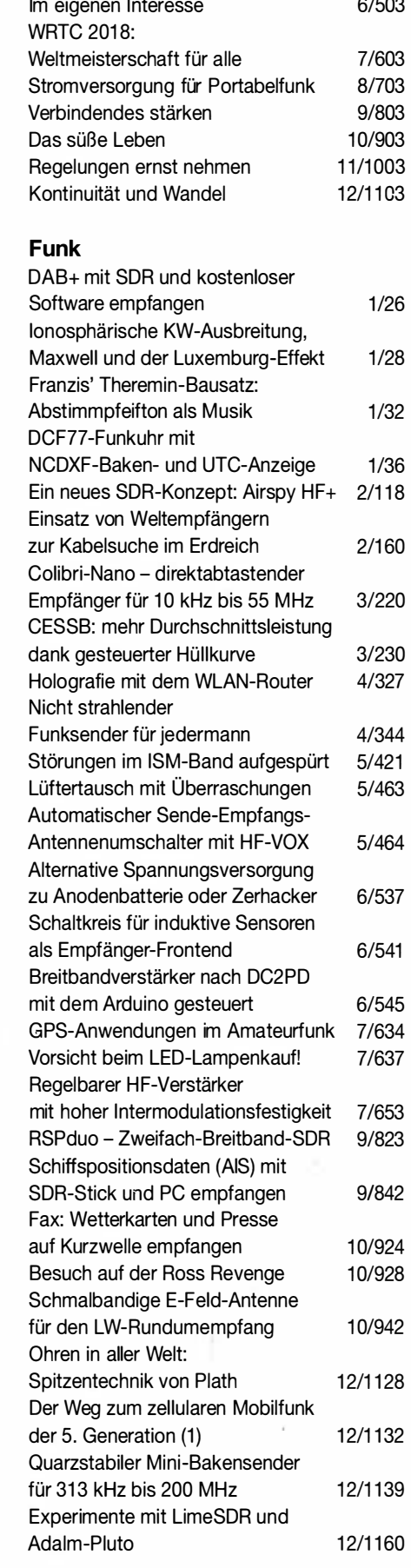

# **Geschichtliches**

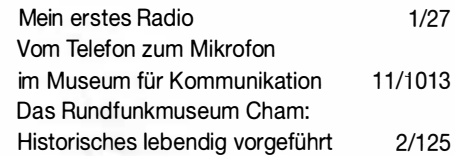

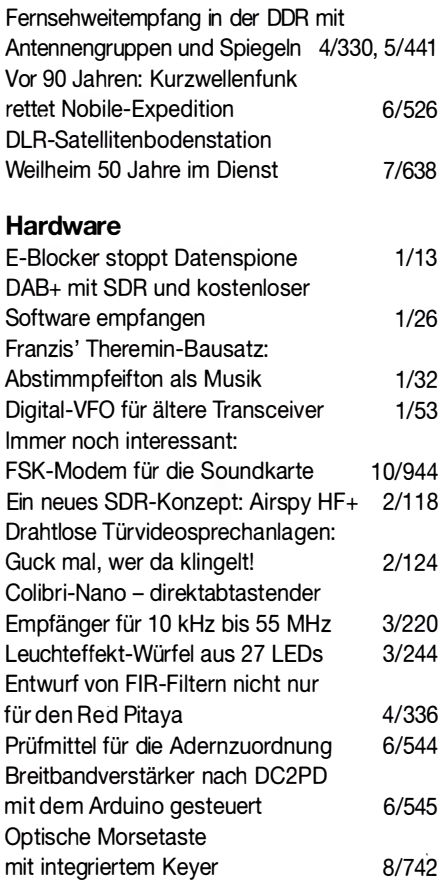

## Industrie/Firmen/Markt

Markt 1/8, 2/108, 3/208, 4/308, 5/40B, 6/50B, 7/60B, B/70B, 9/808, 10/908, 11/1008, 12/1108 Inserentenverzeichnis 1/98, 2/198, 3/298, 4139B, 5/49B, 6/59B, 7/69B, B/79B, 9/898, 10/998, 11/1098, 12/1198

# Literatur

Literatur 1/12, 2/110, 3/211, 4/311, 5/412, 6/511, 7/612, 8/711, 9/812, 10/912, 11/1012, 12/1112

### Messtechnik

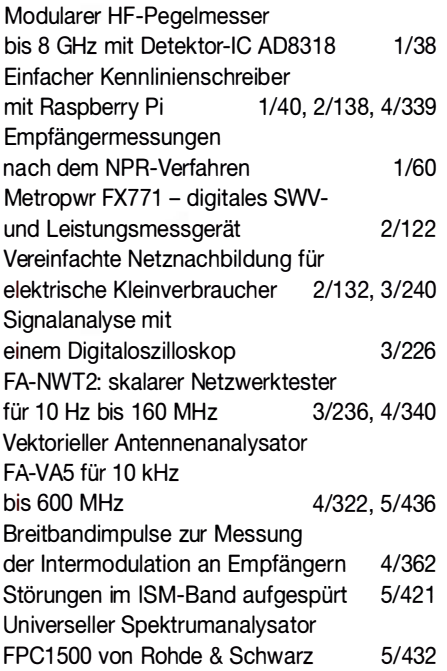

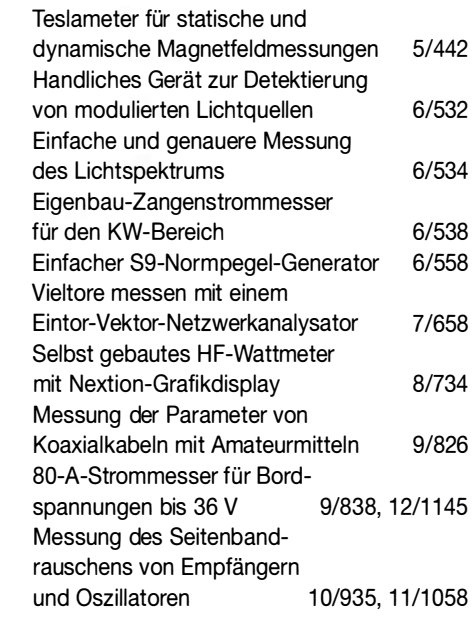

### Nachlese

CW-QTC - Infos zur HSC-Mitgliedschaft, FA 12/17, S. 1187 1/63

## **Software**

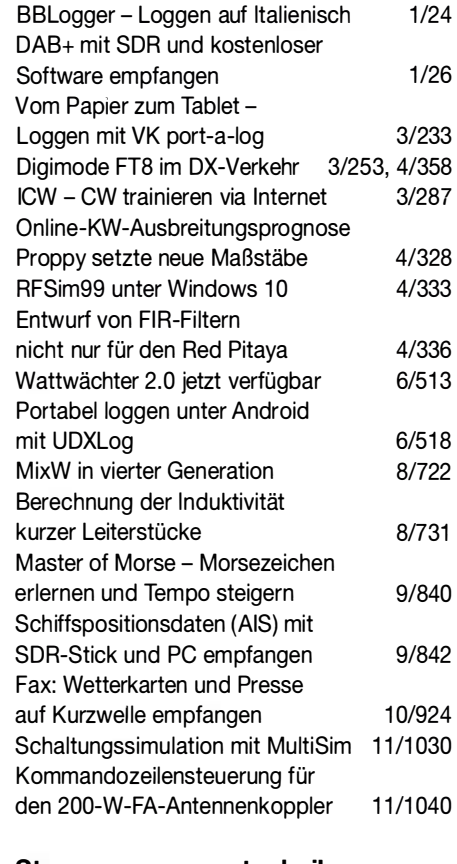

#### Stromversorgungstechnik

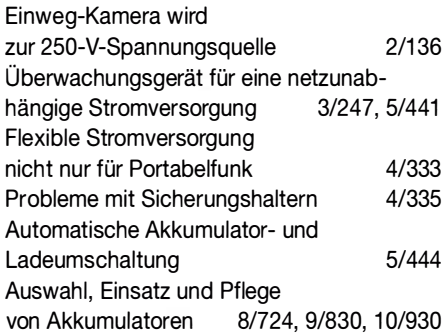

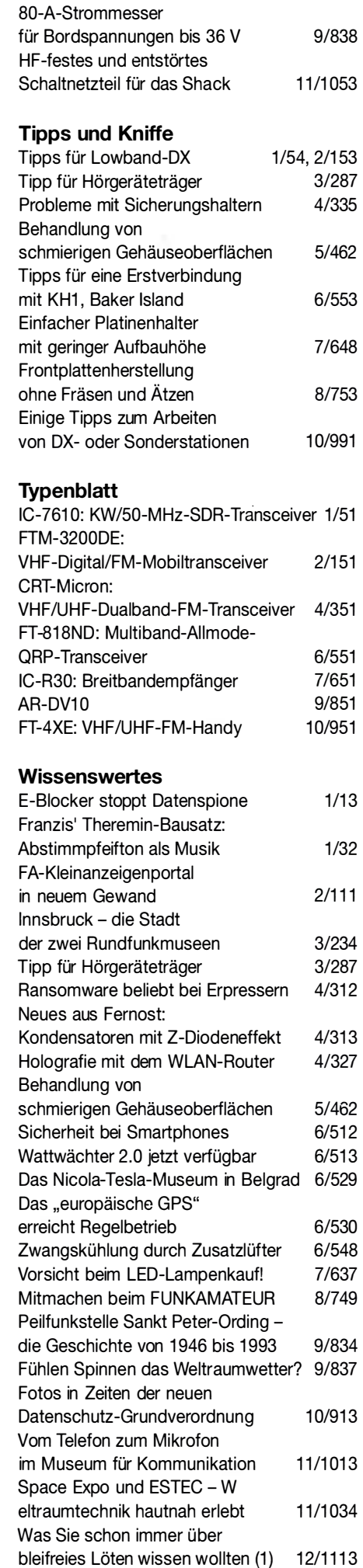

# Lowband-Antennenideen aus der Literatur

# REDAKTION FUNKAMATEUR

Die Lowband-Saison ist in vollem Gange, aber bevor der Frost beginnt, ist noch Gelegenheit, neue Antennen zu errichten oder vorhandene effizienter zu gestalten. Hier stellen wir zwei interessante Konstruktionen vor, die zu eigenen Experimenten motivieren sollen.

Um es vorweg zu nehmen: Die hier erörterten Antennenvarianten sollen in erster Linie als Anregung für eigene Experimente dienen. Der Beitrag stellt keine Bauanleitung dar! Die Gedanken der jeweiligen Entwickler nachzuvollziehen, erscheint indes auf jeden Fall sinnvoll und lehrreich.

#### ■ Zweiband-L-Antenne mit Überlänge

Beim Durchblättern einer alten norwegischen Amateurfunkzeitschrift stießen wir auf den Beitrag [1], der eine kommentierte Übersetzung eines Beitrags von Olle Lind-

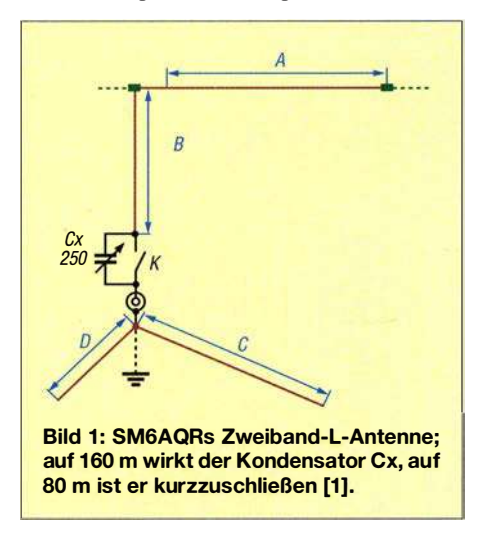

qvist, SM6AQR, aus der schwedischen Zeitschrift QTC Amatörradio 4/1988 ist.

Die Grundidee ist einleuchtend: Eine normale L-Antenne stellt bekanntlich eine oben um 90° zur Seite abgeknickte Vertikalantenne mit einer Gesamtlänge beider Schenkel von  $\lambda$ /4 dar. Damit ist sie zunächst nur auf einem Band resonant.

Allenfalls könnte man über eine Erregung auf der dritten Harmonischen  $(3 \times f)$  nachdenken, doch bei einer Dimensionierung für 1 ,8 MHz oder 3 ,5 MHz passt ohne zusätzliche Korrekturelemente kein weiteres Band in dieses Schema.

Wenn man in Bezug auf das 160-m-Band über ausreichend Platz verfügt, was etwa bei einem Fieldday der Fall sein könnte, dann kann man dem "L" eine Gesamtlänge von 3  $\lambda$ /8 gönnen. Auf der zweiten Harmonischen  $(2 \times f)$  tritt dann wieder eine niederohmige Resonanz auf, nämlich bei 3  $\lambda$ /4, und diese fällt in ein Amateurband, siehe die Bandpaare in der Tabelle .

Auf dem frequenzniedrigeren Band bedarf die Antenne nun für  $\lambda$ /4-Resonanz einer Verkürzung durch einen Kondensator. Dieser lässt sich aber viel verlustärmer gestalten als eine Spule . Die endliche Güte stellt ein großes Problem bei Verlängerungsspulen dar, weil deren Verlustwiderstand den Wirkungsgrad der Antenne schmälert.

Der Kondensator ist feuchtigkeitsgeschützt unterzubringen. Bei Beschränkung auf das CW-Segment dürfte ein Festkondensator ausreichen. Für das frequenzhöhere Band ist

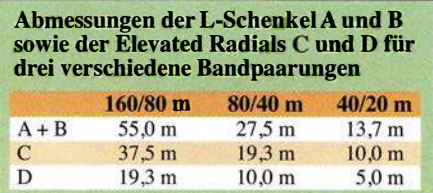

der Kondensator durch einen Schalter bzw. einen Relaiskontakt K zu überbrücken.

## Gestaltung der Radials

Eine L-Antenne erfordert einen zweiten Pol in Form eines Radialnetzes. SM6AQR schlägt zwei erhöht angebrachte , sog. Eievated Radials C und D vor, für jedes Band eines. Über deren Länge kann ein Abgleich auf minimales SWV im jeweiligen Band erfolgen, auf dem frequenzniedrigeren Band im Zusammenwirken mit der Variation der Kapazität von Cx.

Alternativ lässt sich ein erdaufliegendes oder vergrabenes Radialnetz zum Einsatz bringen. Hier gelten die Grundsätze, die Horst-Dieter Zander, DJ2EV, in seinem hervorragenden Beitrag [2] zusammengestellt hat. Ganz kurz gefasst: Viel Metall am Fußpunkt und möglichst viele Radials mindestens  $\lambda$ /8 lang, s. a. [3], [4]. Auf keinen Fall eignen sich Profilstaberder, in die Erde getriebene Rohre oder gar Einschlaghülsen. Grundanliegen ist, möglichst viel Fläche mit Metall zu bedecken.

Erdaufliegende oder vergrabene Radials werden durch den Erdboden so stark bedämpft, dass ihre Länge nicht in die Resonanz eingeht, der Abgleich kann dann also nur beim frequenzhöheren Band über die Drahtlänge der Schenkel A oder B gesche-

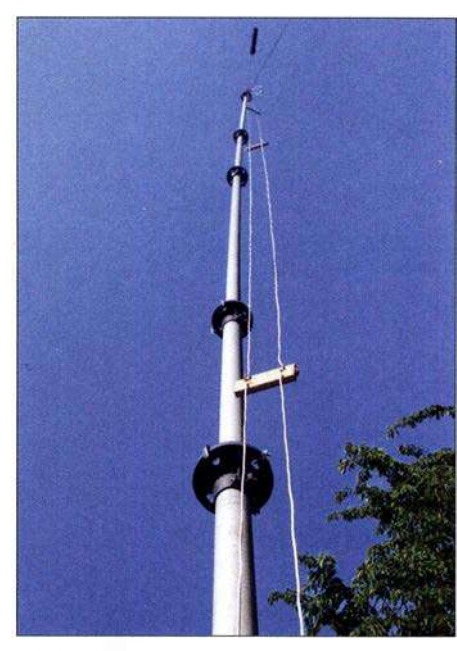

Bild 2: Strahlungsgekoppelte Zweiband-L-Antenne von DK6ED, hier an einem stabilen GFK-Mast und mit einer Zweidrahtleitung, die die vertikalen Abschnitte der beiden "L"<br>bildet Foto: DK6ED Foto: DK6ED

hen und im zweiten Schritt beim frequenzniedrigeren Band über Cx.

## Analyse durch Simulation

In der Simulation mit EZNEC+ V6.0 für die Kombination 80 m/160 m wurden ein 18 m hoher Mast und Radials in 2 m Höhe angesetzt; Abschnitt B also 16 m lang und A 39 m. Gerade bei in Bezug auf  $\lambda$  sehr dicht über dem Erdboden verlaufenden Leitern kann die tatsächlich notwendige Länge von den simulierten Werten abweichen. Die Simulation gibt daher nur Anhaltspunkte. Es zeigte sich, dass für Cx 257 pF nötig sind und die Resonanz durch die Länge der Elevated Radials beeinflussbar ist. Durch den sehr langen horizontalen Leiter A in nur  $\approx \lambda/9$  bzw.  $\approx \lambda/5$  Höhe geht allerdings die Flachstrahlung verloren; bei Aufbau für höherfrequente Bandpaare dürfte sich das relativieren. Zum Glück ist das vertikale Strahlungsdiagramm so geformt, dass bei niedrigen Abstrahlwinkeln noch genügend herauskommt, s. Bild 3. Der Fußpunktwiderstand wird auf dem frequenzhöheren Band allerdings höher, so wie es

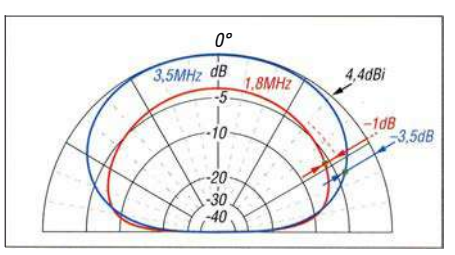

Bild 3: Über realem Grund mit  $\sigma$ = 0,005 und  $\epsilon$  = 13 simulierte Vertikaldiagramme der SM6AQR-Antenne; unter DX-trächtigen Abstrahlwinkeln ist der Gewinnabfall noch erträglich.

bei 3 $\lambda$ /4-Resonanz (entsprechend 3 $\lambda$ /2 beim Dipol) zu erwarten war [5]. Daher wäre ein bandweise umschaltbares L-Glied wohl die bessere Wahl zur Anpassung.

#### ■ Zweiband-L-Antenne nach DK6ED mit Strahlungskopplung

Einen ganz anderen Weg beschreitet DK6ED in [6]. Grundstruktur ist ein geerdeter 10-m-Metallmast, der oben um einen horizontalen Leiter zur L-Antenne für 80 m erweitert wird. So etwas speist man üblicherweise über eine Gamma-Anpassung. Diese Aufgabe übernimmt hier ein gemäß Open-Sleeve-Prinzip nicht elektrisch verbundener zweiter Leiter, der zugleich eine L-Antenne für 1 60 m bildet.

Der genaue Abstand dieses etwa 1 mm bis 2 mm dicken isolierten Leiters ist - nicht ohne Aufwand - experimentell zu ermitteln und dürfte etwa bei 3 cm bis 5 cm liegen. Abstandshalter sind etwa aller Meter erforderlich. Anstelle eines Metallmastes kann auch ein stabiler GFK-Mast zum Einsatz gelangen. Den vertikalen Teil der L-Antenne für 80 m bildet dann ein Leiter einer Zweidrahtleitung mit 5 cm Leiterabstand, wie Bild 2 verdeutlicht.

In [6] sind noch weitere Variationen nachzulesen. So kann der obere Leiter für 160 m

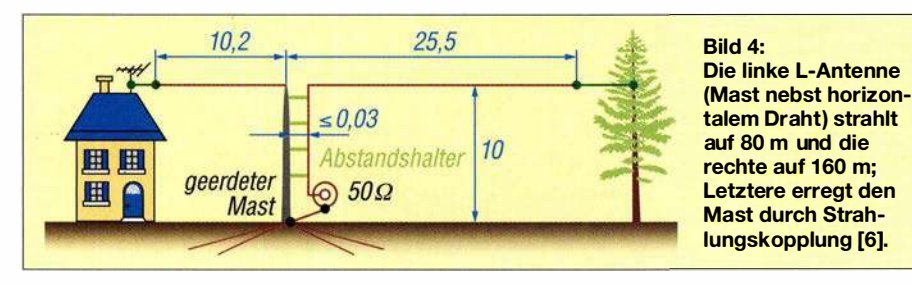

durch eine  $40-\mu$ H-Spule in 1 m Abstand vom Mast aus gesehen verkürzt werden; das darauffolgende Stück muss dann nur noch 15 m lang sein.

Zum Radialnetz gelten die weiter vom bereits gemachten Ausführungen gleichermaßen. Abschließend sei Dr. Christoph Kunze, DK6ED, für Foto, Hinweise und anregende Diskussionen gedankt.

#### Literatur

- [I] Lilleborg, R., LB5RE: 3/8 to bänds Marconi antenne. amatør radio 63 (1997) H. 1, S. 8
- [2] Zander, H .-D., DJ2EV: HF-Erde für kleine Vertikalantennen. FUNKAMATEUR 47 (1998) H. 7, S 848-849
- [3] Hegewald, W., DL2RD: Tipps für Lowband-DX (Teile 3 u. 4). FUNKAMATEUR 67 (2018) H. I, S. 54-55; H. 2, S. 153-155
- [4] Hegewald, W. , DL2RD: KW-Antennen für den Einstieg. FUNKAMATEUR 57 (2008) H. 12, S. 1316-1317 und in den elf folgenden Ausgaben
- [5] Kark, K. W.: Antennen und Strahlungsfelder. 7. Aufl., Springer Vieweg, Berlin Heidelberg 20 18
- [6] Kunze, C., DK6ED: Für den Mehrbandbetrieb: Strahlungsgekoppelte L-Antenne. CQDL 89  $(2018)$  H. 3, S,  $27-29$

# Einfach aufzubauende 5-E/ement-Yagi für das 70-cm-Band

# MARTIN STEYER - DK7ZB

Obwohl die mit einer parallelen Anpassleitung aufgebauten DK7ZB-Yagis mit 28 Q Impedanz keineswegs komplizierte Mechanik erfordern, kommt mitunter die Frage auf, ob es noch einfacher geht. Jawohl, es ist möglich, wie dieser Baubericht zeigt. Die hier vorgestellte Yagi-Antenne erhebt nicht den Anspruch auf Maximalgewinn, ist aber in kürzester Zeit aufgebaut und erfordert beim Abgleich keine aufwendige Messtechnik.

Gegenüber einer auf hohen Gewinn getrimmten Yagi-Antenne gleicher Länge fehlen zwar ein paar zehntel Dezibel, jedoch ist der Aufbau an Einfachheit nicht mehr zu überbieten. Die Elementelängen wurden mithilfe von EZNEC+ 6 .0 und anschließender experimenteller Korrektur so gewählt, dass im gesamten 70-cm-Band das Stehwellenverhältnis (SWV) nicht über  $s = 1,2$ hinausgeht. Zudem reicht ein preiswertes Messgerät aus, um die Funktionsfähigkeit sicherzustellen. Ein solches "Schätzeisen" sollte jeder Amateur besitzen, um im Zweifelsfall seine Antenne im 2-m- und 70-cm-Band überprüfen zu können. Die Eigenschaften sind in Kurzform in Tabelle 1 zusammengefasst.

### **E** Elektrische Eigenschaften

Die Antenne weist 8 ,6 dBd Gewinn und eine Rückdämpfung von 20 dB bei 432 MHz auf. Nach oben hin steigt der Gewinn auf 8 ,8 dBd an, gleichzeitig geht dort das Vor-Rück-Verhältnis etwas zurück. Das sind zwar keine Spitzendaten, aber dafür ist die

Antenne sehr breitbandig. Das berechnete SWV deckt sich ziemlich genau mit den Messwerten und geht aus Bild 5 hervor. Die Impedanz beträgt 50 Q. Damit ist der direkte Anschluss eines Koaxialkabels

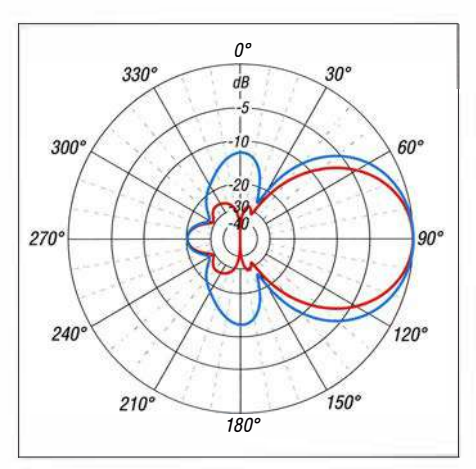

Bild 1: Unter Freiraumbedingungen simuliertes horizontales (Azimut, rot) und vertikales Richtdiagramm (Elevation, blau) der 5-Eiement-Yagi-Antenne für 70 cm; äußerer Ring  $0$  dB  $\triangleq$  8,6 dBd

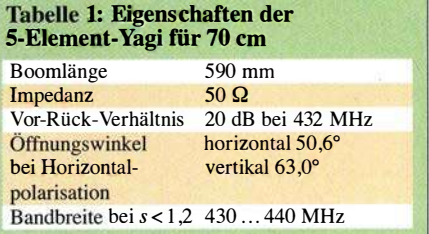

möglich. Auf eine Symmetrierung habe ich verzichtet, dazu später mehr.

Bei Montage der Yagi mit horizontaler Polarisation ergibt sich ein Riebtdiagramm gemäß Bild 1. Der vertikale Öffnungswinkel ist etwas größer als der horizontale. Umgekehrte Verhältnisse stellen sich beim Betrieb der senkrecht montierten Yagi mit Vertikalpolarisation ein. In diesem Fall darf kein metallischer Träger parallel zu den Elementen durch die Antennenebene laufen. Das Speisekabel muss dann rechtwinklig zur Elementebene wegführen.

#### **• Mechanik**

Hier hat der Nachbauer einen breiten Gestaltungsspielraum. Ich habe mehrere Muster mit unterschiedlichen Elementedurchmessern und Elementeträgem aufgebaut. Allerdings erwies sich die Variante mit 4 mm dicken Elementen wesentlich kritischer bezüglich der Exaktheit beim Konfektionieren. Schon einmal 0 ,5 mm zu lang und beim anderen Element zu kurz führen zu Abweichungen im SWV-Verlauf. Aus diesem Grund empfehle ich den breitbandigeren Aufbau mit 10-mm-Rohren.

Um den Nachbauerfolg auch für Anfänger auf jeden Fall sicherzustellen, gebe ich nur

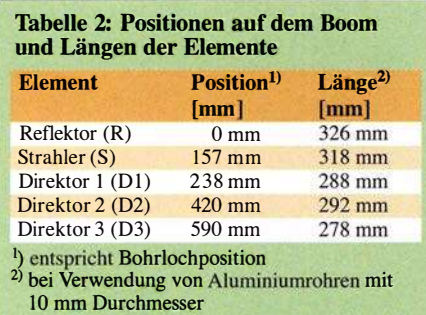

für diese in jedem Baumarkt erhältlichen Rohre die Maße an . Doch selbst hier sollte die Toleranz 0 ,5 mm nicht überschreiten ! Ein Lineal ist zum Ausmessen für 70-cm-Antennen besser geeignet als ein Gliedermaßstab. Optimal wäre ein ausreichend großer Messschieber. Wer es ganz perfekt machen will, der lässt die Elemente minimal länger und feilt dann auf das genaue Maß ab.

Die 10-mm-Rohre werden in etwas kleineren Bohrlöchern festsitzend mit einem Hammer eingeschlagen und sicherheitshalber mit einer selbstschneidenden Schraube fixiert. Einer weiteren Variante dient ein oben offener Kabelkanal als Träger. In diesen wurden mit einer Rundfeile Kerben als Halterung für die Elemente eingefügt. Auch komplette, sehr preiswert erhältliche Kabelkanäle bieten sich für eine kreative Lösung beim Einsatz als Elementeträger an.

Die Abstände der Bohrlöcher und die jeweiligen Elementelängen lassen sich Tabelle 2 und Bild 3 entnehmen.

Der Strahler (Radiator) ist in der Mitte unterbrochen. Die angegebene Länge gilt von Spitze zu Spitze , also mit der isolierten Lücke von etwa 8 mm zwischen den Strahlerhälften. Als Isolator in der Mitte habe ich ein Stück GFK-Rohr eingeschoben. PVC oder Plexiglas (z .B. Gardinenschleuderstab) ist ebenfalls brauchbar.

> Bild 2: Musteraufbau mit einer Holzlatte als Boom

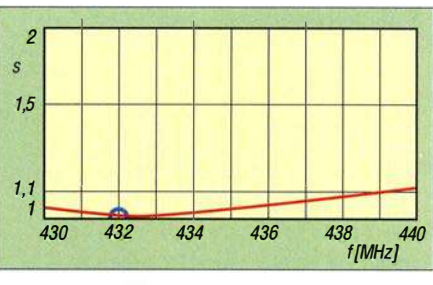

Bild 5: Simulierter Verlauf des SWV, der sich mit dem gemessenen deckt

im Internet erhältlich und kostet gerade einmal 25 €. Die eingebauten UHF-Buchsen vom Typ S0239 sind zwar für 432 MHz nicht die erste Wahl, für die Messungen auf 2 m und 70 cm zeigte sich aber eine gute Brauchbarkeit der Ergebnisse . Natürlich darf beim Betrieb ein solches Gerät wegen der zusätzlichen Dämpfung auf keinen Fall in der Antennenzuleitung verbleiben.

Wer sich genau an die Aufbaubeschreibung hält, sollte die nachbausichere Antenne auch ohne Messgerät in Betrieb nehmen können. Die in Tabelle 2 angegebenen Elementlängen müssen ohne Abgleichmaß-

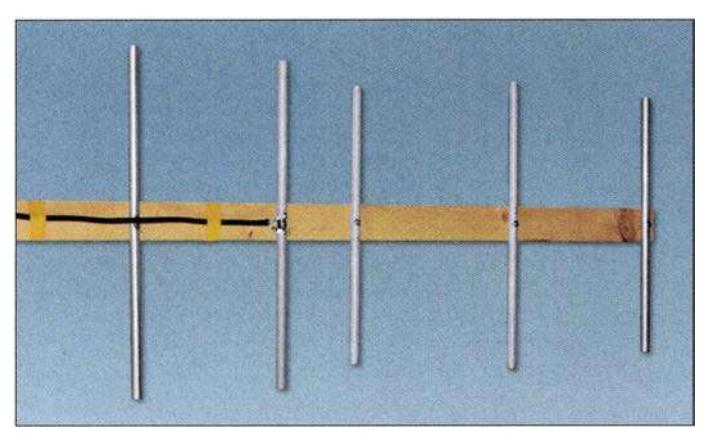

Einfache Aluminiumrohre sind gut geeignet, es können jedoch auch die teureren, eloxierten Verwendung finden. Im einfachsten Fall werden die Elemente aus 10 x 1 -mm-Aiuminiumrohr einfach auf eine Holzlatte geschraubt, wie Bild 2 dokumentiert. Für Unterdachmontage oder Fortabeibetrieb reicht eine solche Konstruktion völlig aus. Etwas vornehmer ist die Ausführung in Bild 3. Hier dient ein Vierkantrohr aus PVC, wie es in jedem Baumarkt erhältlich ist, als Boom.

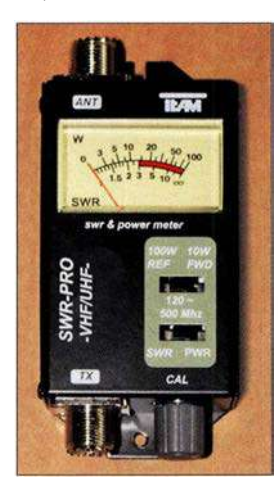

Bild 4: Ein solches, für UHF geeignetes SWV-Messgerät reicht zur Inbetriebnahme völlig aus. Fotos: DK7ZB

Bild 3: Einsatz eines Vierkant-PVC-Rohrs als Elementeträger

Das Koaxialkabel, hier Aircell5 , habe ich direkt mit kurzen Anschlüssen an zwei Lötösen befestigt, die mit selbstschneidenden Schrauben den Kontakt zu den Strahlerhälften herstellen. In vielen Fällen ist keine Buchse nötig und das Kabel lässt sich wie in den Bildern 2 und 3 fest montieren. Es ist sogar eine Außenmontage möglich, wenn man die Anschlüsse und den Koaxialkabelanfang dick mit Heißkleber wetterfest macht. Es spricht freilich nichts dagegen, mit einem Winkel eine Koaxialbuchse anzubringen, um mehr Flexibilität mit einem Kabelanschluss zu haben.

Empfehlenswert ist die Vormastmontage der Antenne, wobei das Anschlusskabel dann oben auf dem Boom nach hinten wegführt.

#### • Messtechnische Inbetriebnahme

Zur Funktionskontrolle reicht ein preiswertes Stehwellenmessgerät für den UHF-Bereich völlig aus. Die Musterantennen habe ich mit dem in Bild 4 gezeigten Modell überprüft. Es ist als SWR-Pro VHF/UHF

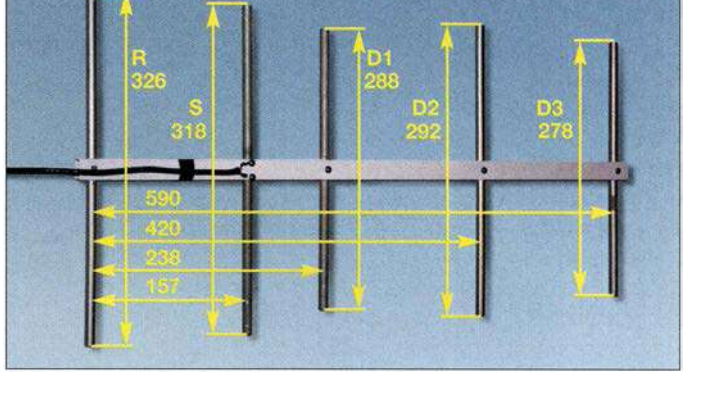

nahmen zu einem eindeutigen SWV-Minimum von  $s = 1,0$  ohne messbaren Rücklauf im Bereich von 434 MHz bis 435 MHz führen. Das SWV steigt an den beiden Bandenden auf  $s < 1,2$  an. Selbst mit besserer Technik gemessen ergaben sich praktisch identische Werte: Das Minimum lag mit einem SWV von  $s = 1,05$  in der Bandmitte, das Maximum zeigte  $s = 1,2$  bei 440 MHz.

Eine Mantelwellensperre erübrigt sich in der Regel - im VHF/UHF-Bereich ist das offensichtlich weit weniger kritisch als auf KW. Selbst bei höheren Leistungen traten keine Probleme auf. Dies gilt ganz besonders bei Benutzung eines metallischen Mastrohrs. Die Befestigung des Koaxialkabels direkt am Mast mit PVC-Klebeband oder Kabelbindern wirkt stark dämpfend auf eventuell vorhandene Mantel wellen. Bei der Überprüfung des Riebtdiagramms anhand von Bakensignalen konnte ich kein "Schielen" der Antenne beobachten. dk7bz@darc.de

# Leistungsteiler zum Stocken von UKW-Antennen (2)

HARTWIG HARM - DH2MIC

Im ersten Teil wurden der bekannte  $\lambda/4$ -Koppler und der Bramham-Transformator vorgestellt. Beide Lösungen erfordern Transformationsleitungen mit genau definierten Wellenwiderständen. Dieser Teil widmet sich zwei weiteren Antennenkopplern, bei denen diese Einschränkung nicht besteht und beschreibt die Realisierung aller vorgestellten Schaltungen.

Enthalten ist auch der Aufbau des in Bild 1 im ersten Teil gezeigten modifizierten Bramham-Transformators, der in der folgenden Variante nach Bild 9 enthalten ist.

#### ■ Zwei-Stufen-Transformator

Häufig tritt der Fall ein, dass der Bramham-Transformator zum Einsatz kommen soll, es aber mindestens für eine der beiden Impedanzen kein Kabel gibt. Hier hilft uns das Verständnis des Smith-Diagramms, denn durch eine kleine Abwandlung der im ersten Teil in Bild 6 dargestellten Schaltung lässt sich das Problem einfach beheben.

Für die beiden kurzen Transformationsleitungen sind nämlich auch Impedanzen verwendbar, die nur näherungsweise den gewünschten Wellenwiderstand haben. Dann würden zwar die Mittelpunkte der beiden Kreisbögen in Bild 7 im ersten Teil etwas versetzt liegen, die Bögen würden sich jedoch auf jeden Fall auch bei einer unbekannten Impedanz  $Z_x$  schneiden. In Bild 7 ist das der Datenpunkt 2. Im genannten Beispiel müssen es also nicht 50 Q und  $25 \Omega$  sein. Die einzige Bedingung ist, dass die Wellenwiderstände kleiner bzw. größer als das geometrische Mittel aus der Quellund Zielimpedanz sind. Das ist der Wert, der für den  $\lambda$ /4-Transformator nach Formel (2) erforderlich ist. In diesem Beispiel also  $Z_A$  > 35,355  $\Omega$  >  $Z_B$ . In Bild 6 im ersten Teil und Bild 9 ist dies durch die Wahl der Bezeichnungen bereits angedeutet.

## Exakte Längenberechnung

Zur Berechnung der benötigten Längen stellt man die beiden Transformationswege mithilfe der allgemeinen Transformationsgleichung (4) aus [10] mathematisch dar:

$$
Z_{x} = Z_{K} \cdot \frac{Z_{1} + j Z_{K} \cdot \tan(b)}{Z_{K} + j Z_{1} \cdot \tan(b)}
$$
(4)

$$
\text{mit} \quad b = \frac{2 \cdot \pi}{\lambda} \cdot l \quad \text{und} \quad \lambda = \frac{c}{f}
$$

Für den ersten Transformationsweg ist  $Z_1 = 25 \Omega$  (Quellimpedanz) und  $Z_K = Z_A$ . Für die Gleichung des zweiten Teils der Transformation nimmt man die Länge negativ an, was einer Linksdrehung im Smith-Diagramm entspricht. Für  $Z_1$  wird die Zielimpedanz  $Z_2$  = 50  $\Omega$  eingesetzt und  $Z_K$  =  $Z_B$ . Dann treffen sich die beiden Kreisbögen beim gemeinsamen aber unbekannten Zwischenwert  $Z_x$ . Durch Gleichsetzen der beiden Ausdrücke entfällt das Zwischenergebnis und die entstandene Gleichung lässt sich nach Real- und Imaginärteil trennen. Daraus entstehen nach längerer Umrechnung schließlich die Teilergebnisse  $Q_{\rm R}$ und  $Q_I$ 

$$
Q_{\rm R} = \tan(a) \cdot \tan(b) = \frac{Z_{\rm A} \cdot Z_{\rm B} \cdot (Z_2 - Z_1)}{Z_{\rm A}^2 \cdot Z_2 - Z_{\rm B}^2 \cdot Z_1} \tag{5a}
$$

$$
Q_1 = \frac{\tan(a)}{\tan(b)} = \frac{Z_A (Z_1 \cdot Z_2 - Z_B^2)}{Z_B (Z_A^2 - Z_1 \cdot Z_2)}
$$
(5b)

sowie daraus die Längen der Transformationsleitungen  $l_A$  und  $l_B$  nach Bild 9:

$$
l_{\rm A} = \frac{\lambda}{2\pi} \arctan \sqrt{Q_{\rm R} \cdot Q_{\rm I}} \tag{5c}
$$

$$
l_{\rm B} = \frac{\lambda}{2\pi} \arctan \sqrt{Q_{\rm R}/Q_{\rm I}} \tag{5d}
$$

Mit diesen Formeln lassen sich natürlich auch beim Setzen von  $Z_A = Z_2$  und  $Z_B = Z_1$ die Längen des Brarnham-Transformators bestimmen. Dann werden übrigens  $Q_1 = 1$ und  $l_A = l_B$ .

Wer die mit (Sc) und (Sd) berechneten Längen mit den zugehörigen Impedanzen ins Smith-Diagramm einträgt, stellt verblüfft fest, dass der Zielwert von 50  $\Omega$  tatsächlich exakt getroffen wird. In der Praxis ist dieser ideale Fall allerdings selten vorhanden, denn schon im 2-m-Bereich ist der Einfluss der Zuleitungen von den Anschlussbuchsen zu den Innenleitern so groß, dass er bei der Berechnung berücksichtigt werden muss. Und dann stellen die berechneten Längen  $l_A$  und  $l_B$  nur einen Anfangswert für die weitere Bearbeitung mit dem Smith-Diagramm dar.

### Steiniger Weg zum rich tigen Wellenwiderstand

Nachdem Gregor Fischer, DL9MEU, mit dem Bau des im ersten Teil beschriebenen A/4-Kopplers auf der Basis der Näherungsformel aus [3] bereits Erfahrungen gesammelt hatte, bot er an, auch einen Koppler der neuen Art zu bauen. Anstelle von Baumarktware  $30 \times 30 \times 2$  mm benutzte er dazu quadratisches Spezialrohr mit 2,5 mm Wandstärke, das er für den λ/4-Koppler nach DK7ZB extra beschafft hatte. Die Realisierung des Zwei-Stufen-Kopplers hängt aber nicht davon ab, welche Abmessungen

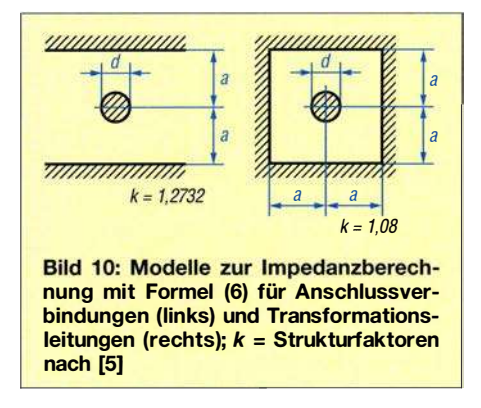

zum Einsatz kommen, sondern sie steht und fällt einzig und allein mit der genauen Kenntnis der Wellenwiderstände  $Z_A$  und  $Z_B$ . Überschlägige Berechnungen mit der Näherungsformel, von der wir ja inzwischen wussten, dass ihre Ergebnisse zu groß ausfallen, zeigten aber zumindest, dass mit Innenleiterrohren von 12 mm und 18 mm Durchmesser brauchbare Werte zu erwarten sind.

Auf der Suche nach einer genaueren Formel stieß ich im Handbuch Reference Data for Radio Engineers [11] auf eine erfolgversprechende Beziehung. Im Zuge meiner Arbeiten am Beitrag in [5] konnte ich zudem zeigen, dass ihre Ergebnisse sehr gut

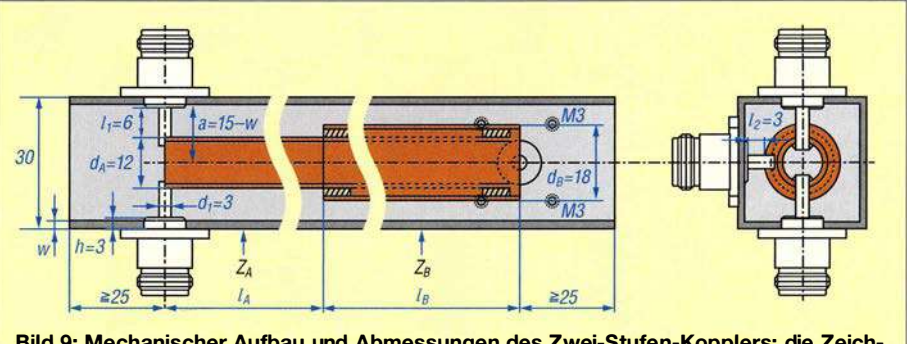

Bild 9: Mechanischer Aufbau und Abmessungen des Zwei-Stufen-Kopplers; die Zeichnung gilt mit anderen Abmessungen für alle untersuchten Power-Splitter mit quadratischem Aluminiumaußenleiter und runden Kupferinnenleitern.

mit denen einer von mir entwickelten universellen Gleichung überein stimmten, die ich k-Interpolation genannt habe. Wir konnten also jetzt aus den Abmessungen unserer Rohre die Werte von  $Z_A$  und  $Z_B$  bestimmen, mit Gleichung (5) die Längen ermitteln und unseren Koppler bauen. In Bild 1 im ersten Teil sind beide Realisierungen von DL9MEU nebeneinander zu sehen. Es ist sofort erkennbar, dass der  $\lambda$ /4-Koppler gegenüber dem Zwei-Stufen-Koppler um ein gutes Stück länger ist.

Die Messergehnisse dieser Versuchslösung entsprachen zwar nicht ganz meinen Erwartungen, ließen aber erkennen, dass die jetzt berechneten Wellenwiderstände im Gegensatz zur den Ergebnissen der Näherungsformel zu niedrig sind. Ich setzte also meine Untersuchungen fort, was schließlich zur Entwicklung einer weiteren Formel führte , die eine sehr viel bessere Übereinstimmung mit der Wirklichkeit hat. Ich habe sie wegen der Interpolation aus dem Wellenwiderstand des runden Koaxialleiters und dem des Einzelleiters neben einer leitenden Wand Z-Interpolation genannt. Hintergrundinformation zu dieser Gleichung (6) und ihrer Herleitung sind in [5] zu finden.

Zum Vergleich sind in Bild 11 mehrere Verläufe des Ausgangswiderstandes von Versuchslösungen des Zwei-Stufen-Kopplers über der Frequenz dargestellt, die sich jeweils durch unterschiedliche Eingangsparameter unterscheiden. Die Kurve Erstes Design zeigt den anfangs mit der k-Interpolation berechneten Impedanzverlauf, aus dem die Längen der beiden Innenleiterrohre über Gleichung (5) und das Smith-Diagramm bestimmt wurden.

Nach der Realisierung stellte sich leider heraus, dass die verwendeten Buchsen einen Mittelstiftdurchmesser von 3 mm hatten, während bei der Berechnung 4 mm angesetzt worden waren und dass zwar die Gesamtlänge stimmte, das 12-mm-Rohr aber geringfügig länger und das 1 8-mm-Rohr dafür entsprechend kürzer geraten war. Die Kontrollrechnung mit diesen neuen Daten ergibt die geringfügig versetzte Kurve k-Interpolation. Auf dieser Kurve sollten also

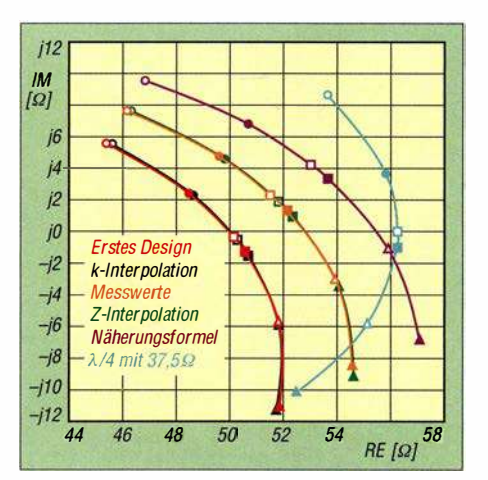

Bild 11: Impedanzverlauf verschiedener Versuchslösungen des Zwei-Stufen-Kopplers und des  $\lambda$ /4-Kopplers in Abhängigkeit von der Frequenz bei 126 MHz  $\circ$ , 137 MHz  $\bullet$ , 144,3 MHz  $\Box$ , 146,5 MHz  $\blacksquare$ , 156 MHz  $\triangle$ , 166,5 MHz  $\blacktriangle$ 

auch die Messergehnisse unserer Realisierung liegen. Diese Messwerte sind ebenfalls in Bild 11 dargestellt. Sie liegen, wie bereits erwähnt, leider deutlich vom erwarteten Verlauf entfernt.

Die Kurve Z-Interpolation ergibt sich, wenn bei unveränderten Abmessungen für die Impedanzen die Ergebnisse aus Formel (6) angesetzt werden. Ihr Verlauf deckt sich erstaunlich gut mit den Messwerten. Ich bin davon ehrlich gesagt überrascht, denn die Formel (6) ist ja nicht aus physikalischen Überlegungen, sondern allein durch mathematische Operationen aus zwei Beziehungen entstanden, die als exakt bekannt sind.

Wie gut diese Übereinstimmung tatsächlich ist, zeigt sich auch am Kurvenverlauf, bei dem für die Wellenwiderstände die Ergebnisse der bereits mehrfach erwähnten Näherungsformel (3) angesetzt wurden.

Vergleicht man jetzt noch die Messwerte mit dem Impedanzverlauf des im ersten Teil beschriebenen λ/4-Kopplers mit 75-Q-Kabeln wird klar, wie viel besser schon unsere noch unvollkommenen Versuchslösungen sind. Es gibt also nichts zu meckern, denn mit letzterem Ergebnis ist man ja im Amateurfunk bislang vollauf zufrieden gewesen !

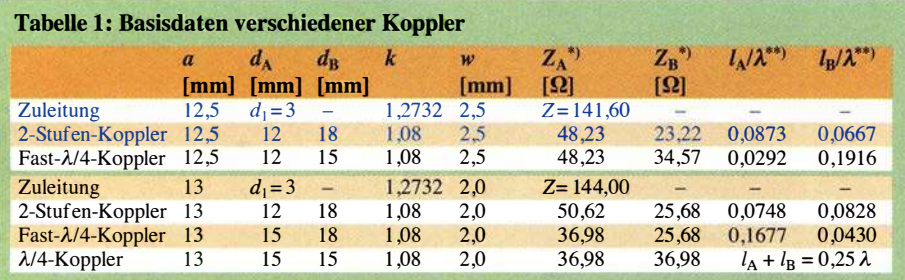

Die Wellenwiderstände werden aus den Abmessungen von Innen- und Außenleiter mit der Z-Interpolationsformel (6) ermittelt.

\*\*) Die Längen wurden mit Formel (5) berechnet. Sie enthalten daher noch nicht den Einfluss der Zuleitungen von den Buchsen. Zur Realisierung sind diese je nach verwendeter Buchse und Anschlusslänge unter Verwendung der Zuleitungsimpedanz über das Smith-Diagramm anzupassen.

Die Formel (6) der Z-Interpolation verspricht also exzellente Resultate. Sie gilt nicht nur für den runden Innenleiter in einem quadratischen Außenrohr, sondern auch für viele weitere Konfigurationen , die sich alle nur durch ihren typischen Strukturfaktor k unterscheiden. Die beiden für die praktische Realisierung benötigten Strukturfaktoren sind Bild 10 zu entnehmen.

$$
Z_{\rm K} = \frac{60}{\sqrt{\varepsilon_{\rm r}}} \left( \ln \frac{2a}{d} + \frac{\ln k}{\ln 2} \cdot \ln \left( 1 + \sqrt{1 - \left( \frac{2a}{d} \right)^{-2}} \right) \right) (6)
$$

Auch das in [5] beschriebene Programm Transmission Line Calculator [12] benutzt die Formel (6) für die Z-Interpolation und lässt sich vorteilhaft zur Bestimmung aller üblicherweise vorkommenden Konstellationen heranziehen. Beispiele sind der Tabelle 1 zu Bild 9 zu entnehmen.

#### Praktische Realisierung

Den mechanischen Aufbau des Zwei-Stufen-Power-Splitters zeigt Bild 9 im Detail. Mit anderen Abmessungen und Zahlenwerten gilt die Zeichnung gemäß Tabelle 1 auch für den  $\lambda$ /4-Koppler und den Bramharn-Transformator. Die Länge des Innenleiterrohres sollte möglichst nicht länger sein als theoretisch nötig, weil die überstehenden Teile sonst wie eine kurze offene Leitung wirken. Die Kragen der in Bild 9 verwendeten N-Flanschbuchsen sind 3 mm hoch und ragen je nach Wandstärke w des quadratischen Aluminiumrohres 0,5 mm bis 1 mm ins Rohr hinein.

Bis dahin haben die Buchsen also 50 Q. Damit sind die 3-mm-Innenleiter in diesem Fall auf der Antennenseite bis zum 12-mm-Rohr jeweils 6 mm lang und auf der Transceiverseite sind es bis zur Ausgangsbuchse 3 mm. Bei Verwendung von Buchsen mit kurzem Kragen oder Rohren mit anderen Durchmessern sind die Längen jeweils neu zu bestimmen.

#### Berechnung an einem Beispiel

Zur überschlägigen Wellenwiderstandsberechnung mit den Zahlenwerten aus Bild 9 dient Formel (6). Bei  $w = 2.5$  mm Wandstärke wird  $a = 12.5$  mm. Somit ergeben sich für das 12-mm-Rohr  $Z_A = 48,23 \Omega$  und für das 18-mm-Rohr  $Z_B = 23{,}22 \Omega$ . Mit Gleichung (5) errechnen sich daraus die Längen  $l_A = 0.0873 \cdot \lambda$  und  $l_B = 0.0667 \cdot \lambda$ . Sobald geeignete Buchsen beschafft sind und Anschlusslängen und Durchmesser der Innenleiter feststehen, lässt sich auch der Wellenwiderstand für die Zuleitungen ermitteln. Das Ersatzschaltbild der Zuleitungen in Bild 9 ist das eines runden Leiters mit  $d_1 = 3$  mm zwischen zwei Masseflächen in  $a = 12,5$  mm Abstand nach Bild 10. Mit Formel (6) ergeben sich daraus  $141.6 \Omega$  Wellenwiderstand. Auf der Antennenseite halbiert sich diese Impedanz wegen der Zusammenfassung der beiden 50-Q-Eingangsleitungen zu 70,8 Q.

Mit diesen Daten erstellen wir die Schaltung im Smith-Diagramm und erreichen zunächst nicht genau die gewünschten 50 Q. Durch iterative Veränderung der anfänglich ermittelten Längen beider Transformationsleitungen stellt sich schließlich der Zielwert 50  $\Omega$  genau genug ein.

Bild 12 zeigt das Ergebnis des korrigierten Designs in einem vergrößerten Ausschnitt. Ein Vergleich der angepassten Längen mit den anfänglichen Werten aus Tabelle 1 lässt den großen Einfluss der Zuleitungen erkennen. Beide erzeugen wie beim  $\lambda/4$ -Koppler einen sich scheinbar gegenseitig fast aufhebenden Blindanteil von  $i$ 1,2 $\Omega$ und j1,3  $\Omega$  bei jeweils unverändertem Realteil.

Außenrohr  $30 \times 30 \times 2,5$  mm betragen die mit Formel (6) berechneten Wellenwiderstände 48.23  $\Omega$  und 34.57  $\Omega$ , wie in Tabelle 1 zu sehen. Die Bedingung, dass ein Wellenwiderstand kleiner und der andere größer als das geometrische Mittel der beiden Zielimpedanzen von 25  $\Omega$  und 50  $\Omega$  sein muss, wird eingehalten, auch wenn der Wert des 1 5-mm-Rohres nur ganz knapp unter 35 ,355 Q liegt. Dieses Rohr war ja im ersten Teil beim Bau eines  $\lambda$ /4-Kopplers durchgefallen, weil es auf  $48,8 \Omega$  und nicht auf  $50 \Omega$  transformierte.

Das ist jetzt anders und im Smith-Diagramm Bild 13 sieht man die Veränderung deutlich: Der Transformationsweg ähnelt sehr dem  $\lambda$ /4-Koppler und die Transformationslängen sind zusammen genommen mit 462 mm fast so lang wie die 519 mm des  $\lambda$ /4-Splitters. Dafür werden die 50  $\Omega$ 

> **Bild 12:** Ausschnitt aus dem Smith-Diagramm des Zwei-Stufen-**Transformators** nach Bild 9 mit 2,5 mm Wanddicke; es kamen N-Buchsen ohne Kragen zum Einsatz. Alle Impedanzen wurden mit Formel (6) berechnet und lassen ein sehr gutes Endergebnis erwarten.

> > 0.003λ | 6.5 mm<br>70.θ Ω 0.0257.1 51 mm  $48.23$   $\Omega$

모

Qual der Wahl, die für seine Aufgabe am besten geeignete Lösung zu wählen.

Doch damit nicht genug: Es gibt noch eine weitere ausgesprochen interessante Variante , die den Abschluss dieser Übersicht bilden soll.

# **E** Stichleitungs-Transformator

Die Funktion des Stub Transformers , wie er im englischen Sprachraum heißt, ist aus Bild 14 abzulesen. Oben links ist die Schaltung und rechts der zugehörige Transformationsweg im Smith-Diagramm zu sehen. Ausgehend vom Startpunkt (Datenpunkt 1), der mit den beiden parallelgeschalteten Antennen den Lastwiderstand  $Z_L = 25 \Omega + j0 \Omega$  darstellt, transformiert ein kurzes 50-Q-Kabel der Länge 0 ,098 · A. auf den Datenpunkt 2 mit der komplexen Impedanz  $33,3 \Omega + j23,6 \Omega$ .

Das SWV ändert sich dabei nicht, da sich ja der Datenpunkt auf einem Kreisbogen um den 50-Q-Punkt herum bewegt. In der Leitwertebene (grüne Kurven) ist erkennbar, dass der Datenpunkt 2 auf dem Kreis mit dem Leitwert 0,02 S liegt, was einem Parallelwiderstand von  $50 \Omega$  entspricht, siehe dazu auch die Werte in der Tabelle unterhalb des Smith-Diagramms in Bild 14. Der parallel liegende Blindleitwert -j0 ,0 141 lässt sich nun entweder durch einen Kondensator oder besser mit einer am Ende offenen Stichleitung exakt kompen-

 $50.0$ 

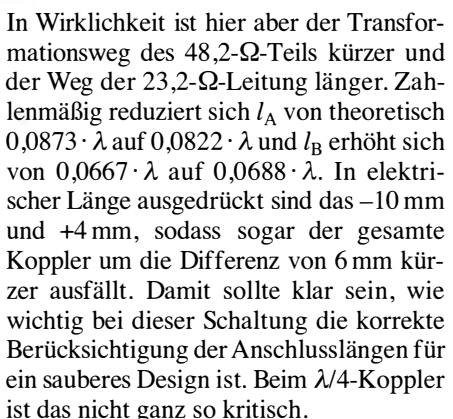

Das bedeutet aber auch, dass sich bei Verwendung von N-Buchsen mit abweichenden Abmessungen sämtliche übrigen Maße mit ändern. Aus diesem Grund empfehle ich dringend, beim Nachbau von hier genannten Lösungen kritisch die eigenen Voraussetzungen zu prüfen und lieber einmal mehr nachzurechnen. Mit dem Programm tlc.htm [12] ist das einfach möglich.

### Fast-λ/4-Koppler

Eine interessante Alternative des eben betrachteten Zwei-Stufen-Kopplers ergibt sich beim Austausch des 18-mm-Rohres gegen eines mit 15 mm Durchmesser. Bei einem

genau getroffen. Nebenbei bemerkt ist der Einfluss der Zuleitungen von und zu den Buchsen hier ähnlich gering wie beim  $\lambda$ /4-Koppler, weil die beiden Kreisbögen fast ineinander übergehen.

**Bild 13:** 

Transformationsverlauf des Fast-Ä/4-Kopplers

Damit dürfte endgültig klar geworden sein, dass sowohl der Bramham-Transformator wie auch der  $\lambda$ /4-Koppler genau genommen nur Sonderfälle des Zwei-Stufen-Kopplers darstellen. Im ersten Fall entsprechen die Impedanzen der Transformationsleitungen exakt denen der Start- und Zielimpedanzen und im anderen Fall sind beide mit dem geometrischen Mittel daraus identisch, sodass aus zwei Rohren eines entsteht. Der Nachbauer hat also die

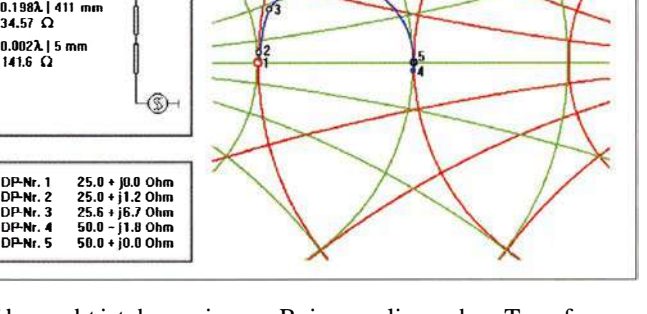

 $250$ 

sieren. Beim vorliegenden Transformationsverhältnis hat diese Stichleitung zufällig die gleiche Länge wie das transformierende Kabel, wie den Daten im Kasten neben der Schaltung in Bild 14 zu entnehmen ist.

Bild 15 zeigt die praktische Realisierung mit N-T-Stücken, Ecoflex 15 und einer Kupferkappe für 12-mm-Kupferrohre zur Abdichtung des offenen Kabelendes, wie sie in [13] beschrieben ist. Dies ergibt ein gegen Umwelteinflüsse widerstandsfähiges Gebilde. Die 500 V Spitzenspannung, die bei 750 W am Ende der Stichleitung auftreten, liegen auch noch voll im zulässigen Bereich des Kabels.

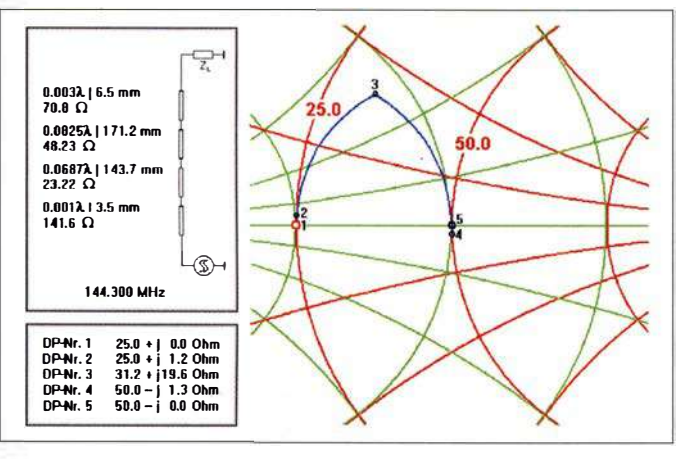

# Amateurfunktechnik

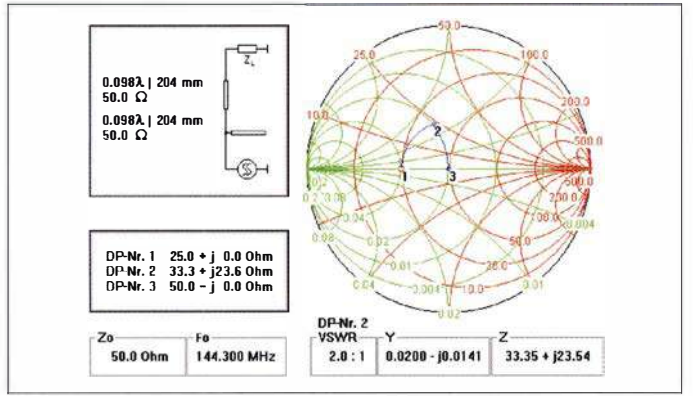

Ein Problem darf aber nicht übersehen werden: Wenn das Gebilde aus gar nicht so großer Höhe unglücklich auf den Boden fällt, kann sich das Ende des Stubs verformen und der Abgleich ist dahin. Grund: Nur die dünne Kupfer-Außenleiterfolie hält die Kappe - das Schaumdielektrikum trägt nicht zur mechanischen Stabilität bei.

Weil mir dieses Malheur schon passiert ist, habe ich vorgebeugt und den Stub von vomherein über einen Winkeladapter und einen lötfreien Stecker angeschlossen. Ein normaler Winkelstecker lässt sich ebenfalls verwenden. Da es ihn nicht in lötfreier Ausführung gibt, muss der Längenahgleich dann am offenen Ende erfolgen. In Bild 15 ist zu sehen, wie die Stichleitung jetzt parallel zur Transformationsleitung liegt. Sie lässt sich zur Sicherheit noch locker am parallelen Kabel fixieren.

Für mein Empfinden ist dies – zumindest für 2m und vom Materialverbrauch her eine elegante Lösung. Sie transformiert bei richtiger Dimensionierung exakt, verwendet nur 50-Q-Kabel, 50-Q-Stecker und 50-Q-T-Stücke und hat eine kurze kompakte Bauform. Außerdem ist die Schaltung für jede beliebige Quellimpedanz geeignet und sie lässt sich problemlos aufbauen. Wegen des etwas längeren Transformationsweges ist sie im Vergleich zum  $\lambda$ /4-Koppler etwas schmalbandiger. Aber wer beklagt sich schon über ein SWV von  $s < 1,011$  im ganzen 2-m-Band, wenn es beim  $\lambda$ /4-Transformator  $s = 1,008$  wären?

#### Systematischer Abgleich

Zum Abgleich ist ein vektorieller Netzwerkanalysator erforderlich, weil einerseits der Verkürzungsfaktor des Kabels je nach Hersteller und Fertigungslos Schwankungen unterliegt und zum anderen der Verkürzungsfaktor der Stecker und T-Stücke in der Regel unbekannt ist. Es bleibt also nur eine iterative Vorgehensweise übrig:

- Die aus dem Smith-Diagramm ermittelten elektrisch wirksamen Kabellängen werden mit dem Verkürzungsfaktor des verwendeten Kabels - bei Ecoflex l5 ist  $VF = 0,86$  – multipliziert. Das ergibt bei

VHF 1 75 mm. In diesem Maß sind die Längen der Stecker, Winkeladapter und T-Stücke enthalten.

**Bild 14:** 

**Transformationsweg** im Smith-Diagramm für den Stichleitungstransformator bei 1 44,3 MHz

- Beide Kabel etwas länger machen als berechnet und das freie Ende des Stubs sorgfaltig absetzen: Geflecht und Kupferfolie des Außenleiters um 2 mm kürzen, sodass Innenleiter und Isolation 2 mm vorstehen. Kupferfolie und Gewebe ver-

für das 2-m-Band Screenshots und Foto: DH2MIC zinnen und die Endkappe 2 mm auf den

**Bild 15:** Fertiger Stichleitungstransformator

Außenleiter aufschieben jedoch noch nicht verlöten. Nun alle Stecker montieren und die Ausgangsimpedanz des Gebildes am Netzwerkanalysator mit zwei Abschlüssen an den Antenneneingängen bei der Sollfrequenz, hier 144,3 MHz, messen.

- Im Smith-Diagramm in Bild 14 ebenfalls beide Kabel abwechselnd verlängern, bis sich die gemessene Impedanz einstellt. Nehmen wir als Beispiel 51,6  $\Omega$  + j1,5  $\Omega$ an, dann wäre die Transformationsleitung elektrisch 211 mm und der Stub 207 mm lang geworden. Die Differenz zur Solllänge von 204 mm beträgt 7 mm bzw. 3 mm. Multipliziert mit dem Verkürzungsfaktor sind die Leitungen also um 6 mm bzw. 2.5 mm zu kürzen.

Zu erwähnen ist noch, dass sich mit dieser Methode auch beliebige andere Impedanzen anpassen lassen. Das Einzige , was sich ändert, sind die Längen der beiden Kabel. Sogar Widerstände über 50 Q lassen sich an 50  $\Omega$  anpassen. Dazu sind genauso Frequenz , Startimpedanz und die Schaltung mit den Kabeldaten ins Smith-Diagramm einzugeben. Bis zum Erreichen des richtigen Punktes auf der 0 ,02-S-Kurve muss das transformierende Kabel jetzt aber um  $\lambda$ /4 länger sein als bei Impedanzen unter 50  $Ω$ . Alles andere bleibt gleich.

Wer die beiden Kabellängen nicht iterativ über das Smith-Diagramm ermitteln möchte , kann sie auch mathematisch korrekt aus der reellen Startimpedanz  $Z_1$  und dem Wellenwiderstand des Kabels – hier  $Z_K$  = 50 Q - bestimmen. Beim Aufstellen der Gleichungen bediente ich mich wieder der bereits angegebenen allgemeinen Transformationsgleichung (4).

Auf die Abhandlung verzichte ich an dieser Stelle und nenne nur die Lösungsgleichungen der Transformationsleitung (7a) und der Stichleitung (7b) für den Fall  $Z_1 < Z_K$ :

$$
l_1 = \frac{\lambda}{2\pi} \arctan \sqrt{Z_1/Z_K} \tag{7a}
$$

$$
l_2 = \frac{\lambda}{2\pi} \arctan\left(\sqrt{Z_K/Z_1} - \sqrt{Z_1/Z_K}\right) \qquad (7b)
$$

Damit lassen sich die beiden Kabellängen für jede beliebige Startimpedanz einfach bestimmen. Die Zielimpedanz taucht in den Gleichungen nicht auf, weil sie ja mit der Kabelimpedanz  $Z_K$  identisch ist.

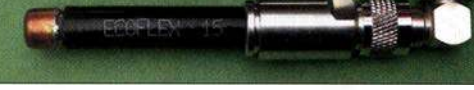

### ■ Schlussbetrachtung

Mit diesem Beitrag endet die fünfteilige Serie über Filter- und Transformationsschaltungen mit Kabeln. Ich hoffe, dass Sie neue Anregungen und Erkenntnisse gewonnen haben und sich mit dem erworbenen theoretischen Rüstzeug zielsicher an eigene Aufgaben heranwagen. Sollten Sie nicht über die Messmittel zur Überprüfung oder zum Abgleich verfügen, ist wegen der sehr zuverlässigen Vorausberechnungen oft nur ein einziger Besuch bei einem befreundeten Funkamateur nötig. Dieser wird von dem Ergebnis ebenso erfreut sein wie Sie selbst.

Ergänzende Hinweise befinden sich auf http://dh2mic.darc.de  $\rightarrow$  Selbstbau sowie als Ergänzung zum Heft im Download-Bereich unter www.funkamateur.de.

#### dh2mic@darc.de

#### Literatur und Bezugsquelle

- [ 10] Wikipedia: Leitungstransformation . https://de.wikipedia.org/wiki/Leitungstheorie
- [11] ITT Corp.: Reference Data for Radio Engineers. 2. Aufl, New York 1946, S. 197;
- www.tubebooks.org/Books/FTR\_ref\_data.pdf [12] Harm, H., DH2MIC: Transmission Line Calculator. http://dh2mic.darc.de/tlc/ sowie Ergänzung zum FA 8/2018 auf www. funkamateur.de  $\rightarrow$  Downloads/Archiv
- [13] Harm, H., DH2MIC: 2-m-Tiefpass mit 70-cm-Bandsperre aus Koaxialkabeln oder Rohren. FUNKAMATEUR 67 (2018) H 9, S. 853-855

# Experimente mit LimeSDR und Adalm-Piuto

# MICHAEL RECKNAGEL - DGOOPK

Softwaredefinierte Transceiver mit Direktabtastung des HF-Signals sind inzwischen Stand der Technik. Daher ist es folgerichtig, dass sich immer mehr Funkamateure auch im Bereich des Selbstbaus mit dieser Technologie beschäftigen. Die hier beschriebenen Einstiegsexperimente mit zwei modernen Hardware-Modulen und GNU Radio deuten deren vielfältige Möglichkeiten an und sollen zu eigenen Projekten ermutigen.

Durch eine Crowdfunding-Kampagne (Projektfinanzierung durch eine Vielzahl interessierter Nutzer und Sponsoren) im Juni 20 16 wurde ich auf ein Modul mit dem Na(noch) nicht besitze. Der vorliegende Beitrag bezieht sich daher auf die zuerst erschienene Ausführung, er dürfte jedoch aufgrund der ähnlichen Eigenschaften und Ar-

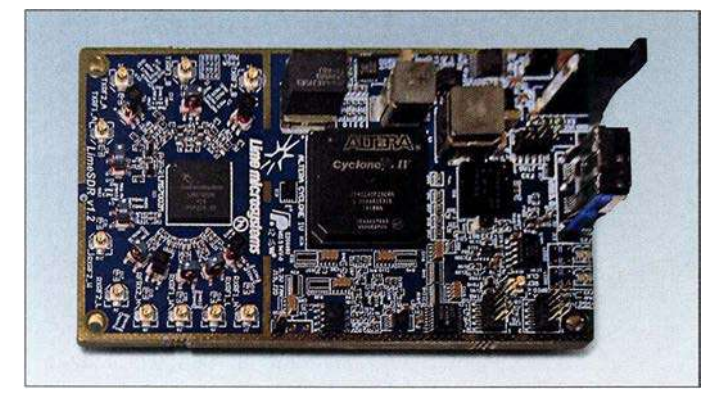

Bild 1: Basis des LimeSDR ist eine mit hochintegrierten Schaltkreisen bestückte Platine. Gehäuse und Kabel sind optional erhältlich.

**Werkfotos** 

men LimeSDR aufmerksam. Ich fand, dass sich ein solches Board für eigene Experimente recht gut eignet. Da die Spezifik des Crowdfunding keine festen Termine zulässt, erfolgte die Lieferung meines bestellten Moduls erst im April 2017.

Mitte 2017 erschien ein weiteres, sehr preisgünstiges Modul des renommierten Herstellers Analog Devices unter der Bezeichnung Adalm-Pluto. Es ist z.B. bei www. digikey.de erhältlich. Wegen seiner Zweckbestimmung als Lernmodul steht der erste Teil des Namens für Analog Devices Active Leaming Module.

Von Myriad RF (www. myriadrf.org/projects/ limesdr), dem Anbieter des LimeSDR, gibt es seit Anfang 2018 auch das LimeSDR Mini. Dies stellt eine einfachere und kostengünstigere Variante dar, die ich jedoch

chitektur auch auf das LimeSDR Mini zutreffen.

## **• PC-Voraussetzungen**

Nachstehend geht es um den Betrieb der SDR-Boards unter Linux. Wer das Ganze praktisch nachvollziehen möchte, sollte über grundlegende Kenntnisse hinsichtlich der Installation und des Kompilierens, insbesondere für Linux Ubuntu, Version 16.04 bzw. 18.04 verfügen.

Viele Informationen werden im Internet nur in Englisch publiziert, sprachliche Grundkenntnisse sind somit auch hier von Vorteil. Zum Betrieb braucht man einen schnellen Rechner mit USB-3 .0-Schnittstelle und modernem Prozessor, falls die Maximalleistung des LimeSDR ausgeschöpft werden soll.

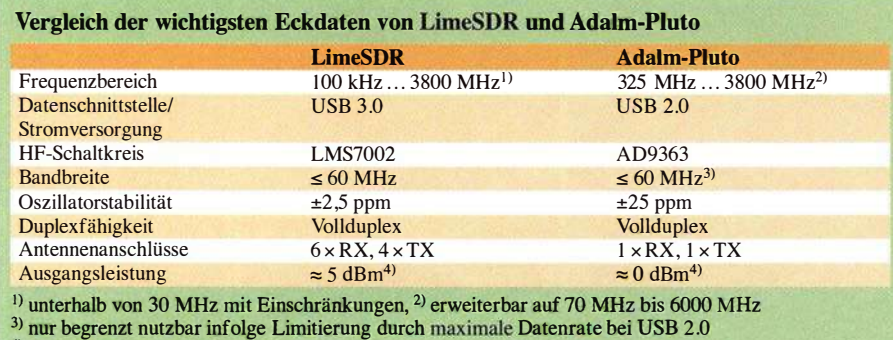

<sup>4)</sup> frequenzabhängig

Die Nutzung von Minicomputern ist grundsätzlich möglich, jedoch sind aufgrund ihrer geringeren Rechenleistung im Vergleich zum "richtigen" PC in vielen Fällen Einschränkungen bei der maximal nutzbaren Bandbreite zu erwarten. Aufgrund seiner guten Leistungsparameter bietet sich jedoch der Odroid XU4 für die Versuche an (siehe www.hardkernel.com/mainlproductsl prdt\_info.php). Da weitere, sehr leistungsstarke Minicomputer derzeitig bereits am Markt verfügbar oder in naher Zukunft zu erwarten sind, könnte mit diesen ein Betrieb ebenfalls möglich sein. Dies hängt jedoch vom verwendeten SoC (System on Chip) und den verfügbaren Treiberkomponenten des Betriebssystems ab. Die Einsatzmöglichkeit des Raspberry Pi3 bzw.  $Pi3+$  habe ich bislang nicht untersucht.

Für erste Tests der Hardware kam ein stromsparender Mini-PC mit Core-i7 -7700T-Prozessor zur Anwendung. Die vorgestellten Softwaremodule sind jedoch auch auf meinem Odroid XU4Q lauffahig.

#### **E** Aufbau, Lieferumfang und Spezifikation

Beide SDRs haben im Frontend einen hochintegrierten Mobilfunkschaltkreis, der an ein FPGA zur Signalverarbeitung ange-

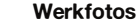

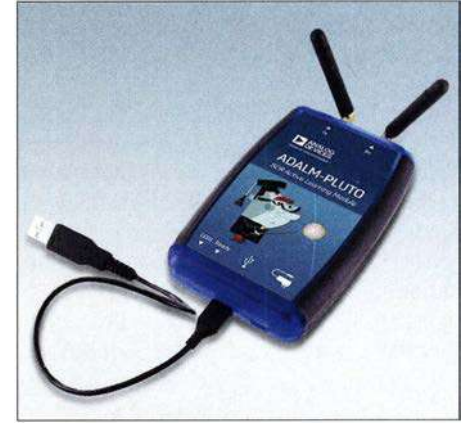

Bild 2: Der Adalm-Piuto, ein Lern- und Entwicklungssystem im optisch ansprechenden Gehäuse, ist sogar mit je einer Antenne für Senden und Empfang ausgerüstet.

bunden ist. An dessen Ausgang ist ein USB-Controller angeschlossen, der die bereits im FPGA vorverarbeiteten Daten an den PC weiterleitet.

In den Bildern 3 und 4 ist die vom jeweiligen Hersteller angegebene interne Architektur beider Module schematisch dargestellt. LimeSDR wird standardmäßig als Platine angeboten. Ein optionales Gehäuse und Kabel für die zahlreichen HF-Anschlüsse müssen separat bestellt werden. Zusätzlich empfehle ich die Verwendung von Miniaturkühlkörpern und den Einbau eines kleinen Lüfters, da einige Teile der Platine doch recht warm werden können. Weiterhin sollte man bei der Bestellung darauf achten, die

# Amateurtunktechnik

Platine mit der Modifikation für die niedrigen Frequenzen zu bestellen.

Beim Adalm-Pluto ist dies alles nicht notwendig. Das Modul ist bereits fertig aufgebaut und wird in einem ungeschirmten Plastikgehäuse mit SMA-Buchsen geliefert. Zur Frequenzerweiterung sind im Internet u.a. auf [1] entsprechende Hinweise zu finden.

Da beide Platinen unterschiedliche Chipsätze enthalten, bietet sich ein Vergleich der wichtigsten Parameter an (Tabelle).

Anhand der Spezifikation wird deutlich, dass die verwendeten HF-Schaltkreise primär für Anwendungen im Mobilfunk entwickelt wurden, jedoch auch Anwendungen auf Amateurfunkfrequenzen möglich sind. Die Architektur ermöglicht sowohl Schmalband- (SSB, Digimode) als auch Breitbandanwendungen (DATV). Die internen A/D-Umsetzer sind im Gegensatz zu den 8 Bit des HackRF [2] im Sendeund Empfangszweig mit einer höheren Auflösung ausgestattet, da der Betrieb einer Mobilfunk-Basisstation dies erfordert. Um sie für Amateurfunkanwendungen zu testen , fiel meine Wahl auf die freie Software GNU Radio, da für beide Module dort bereits entsprechende Funktionsblöcke vorhanden sind. Deren Parameter sind vom Anwender zu definieren, die Blöcke werden dann im Signalflussdiagramm (eng!. Flowgraph) miteinander verknüpft.

#### **• Softwareinstallation**

Für die Einrichtung der benötigten erweiterten Funktionalität unter Linux ist jedoch noch zusätzliche Arbeit erforderlich. Ausgehend vom verwendeten Betriebssystem Ubuntu 16.04 bzw. 18.04 ist die Installation von GNU Radio Version 3.7.9 bzw. 3 .7.11 erforderlich. Sie lässt sich über die Kommandozeile mit dem Befehl

#### sudo apt-get insfall gnuradio

durchführen . Alternativ empfehle ich jedoch, den Paketmanager synaptic als Installationsquelle zu nutzen, da über dessen

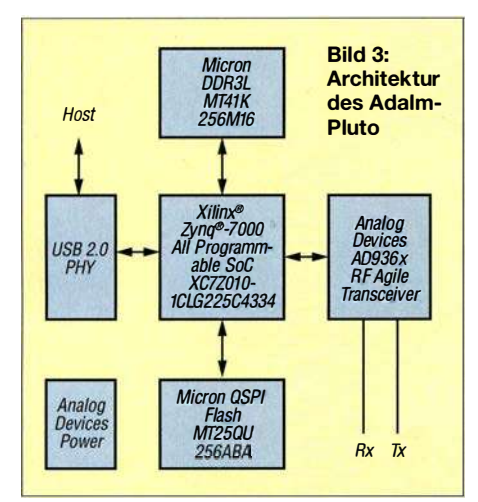

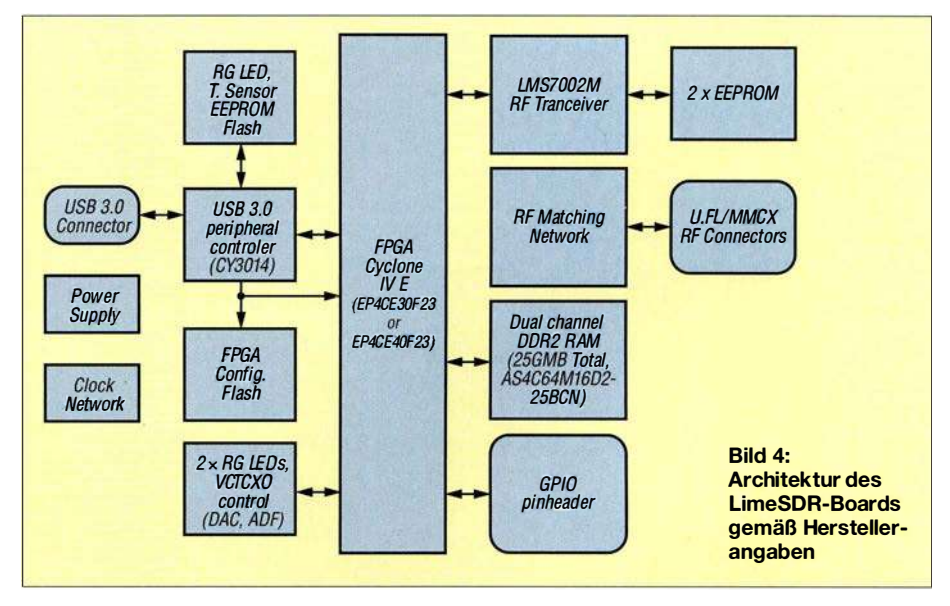

Suchfunktion auch noch weitere GNU-Radio-Pakete zu finden sind, die möglicherweise in anderen Projekten verwendet werden können und auch die Nutzung abweichender Hardware ermöglichen.

Wichtige Pakete für die Komplettierung der GNU-Radio-Installation sind:

gr-fcdproplus zur Unterstützung des Funcube Dongle und gr-osmosdr für die Unterstützung von RTL-SDR u.a.

Hinzu kommen die entsprechenden library-Pakete beginnend mit libgnuradio . Ob die Installation erfolgreich war, kann durch Eingabe von

#### gnuradio-companion

im Terminal oder über die Ubuntu-Programmsuche überprüft werden. Die Entwicklungsumgebung sollte dann starten. Für die Verwendung des LimeSDR und des Adalm-Pluto in GNU Radio Companion sind weitere Softwaremodule notwendig. Ersterer erfordert die Installation der Lime Suite und des zusätzlichen GNU-Radio-Blocks gr-limesdr. Die Beschreibung der Installation der Lime Suite befindet sich auf [3]. Der Funktionsblock gr-limesdr muss selbst kompiliert werden (siehe https:/1 github. com/myriadrf/gr-limesdr).

Für Adalm-Pluto ist die Installation folgender Module erforderlich [4] :

libiio IIO-Library, libad9361-iio Library für AD9361, gr-iio 110-GNU-Radio Block.

Zum ersten Test habe ich das IIO-Oszil $loskop$  installiert [5].

Hinweis: In den Paketquellen von Ubuntu 18.04 sind bereits einige der genannten Softwaremodule standardmäßig vorhanden. Ich empfehle jedoch die manuelle Installation mittels Kompilieren, da sonst möglicherweise nicht die aktuelle Version verwendet wird. Dies gilt insbesondere bei ARM v7- und ARM v8-Boards, da für diese

Architektur bisher noch nicht alle Pakete als Installationskandidaten vorliegen. Weiterhin sei angemerkt, dass sich beide SDRs noch in der Entwicklungsphase befinden und mit weiteren regelmäßigen Software-Updates zu rechnen ist.

Nachdem die vorbereitenden Arbeiten abgeschlossen sind, kann überprüft werden, ob sich die Hardware vom Rechner aus ansprechen lässt. Bei LimeSDR erfolgt der Start der Lime Suite mit dem Kommando

#### **LimeSuiteGUI**

und dem Test der USB-Verbindung über den Menüpunkt Options/ConnectionSettings . Alternativ gibt man in die Kommandozeile den Befehl

#### LimeLhil --find

ein und erhält als Rückmeldung die Version und Seriennummer der Platine , wenn die Verbindung aufgebaut werden konnte . Beim Adalm-Pluto wird das Modul nach dem Anstecken an den USB-Port zuerst als Wechsellaufwerk erkannt. Zusätzlich erfolgt die Einrichtung einer neuen Netzwerkschnittstelle, über die sich die Hardware ansprechen lässt. Diese doppelte Funktionalität ermöglicht dem Anwender, das Gerät im Netzwerk lokal (Loopback) bzw. im LAN oder als USB-Gerät (lokal) zu verwenden. Ein einfacher Funktionstest kann mit dem 110-0szilloskop durch Eingabe von

#### osc

im Terminal erfolgen. Nach der Einstellung der Verbindungseigenschaften lässt sich der Test nach einem erneuten Start der Software vornehmen, das Ergebnis ist in Bild 7 zu sehen.

Nachdem nun die zusätzlichen Softwaremodule installiert bzw. kompiliert wurden, sollten beim erneuten Start von GNU Radio Companion, zusätzlich zu den bereits standardmäßig vorhandenen, weitere Funktionsblöcke mit den jeweiligen Unterfunktionen zum Ansprechen der SDR-Boards vorhanden sein. Dies gilt sowohl für LimeSDR (Lime Suite) als auch für Adalm-Pluto (Industrial IO und PlutoSDR).

Die Funktion der Installation ist mit einer Spektrumanalysatoranwendung leicht überprüfbar.

#### ■ Einfacher Spektrumanalysator

Die simpelste Form eines Spektrumanalysators besteht aus einer Datenquelle und einer Datensenke sowie einigen wenigen Steuerelementen. Zunächst sind jedoch die Grundparameter für das GNU-Radio-Projekt zu definieren (Bild 5). Die Generate Options bestimmen, welche grafischen Module (Bedienelemente) verwendet werden sollen. Hier gibt es die Wahl zwischen WX GUI und QT GUI, die unterschiedliche Designs der Bedienoberfläche realisieren.

In den hier gezeigten Beispielen kommen die Module OT GUI zur Anwendung, da diese insbesondere beim Einsatz auf Minicomputern eine bessere Leistung bieten.

Für den LimeSDR wird der Block Lime Suite Source (RX) aus dem Lime-Suite-Block als Quelle verwendet. Dieser muss nun noch mit den Werten für Frequenz, Datenrate, Seriennummer der Platine und den Parametern für den oder die jeweils verwendeten Kanäle gefüllt werden (Bild 6).

Wir verwenden hier den Kanal A und als Empfängereingang den Breitband-Antennenanschluss W. Für Verstärkung und Empfangsfrequenz sind zwei Variablenblöcke

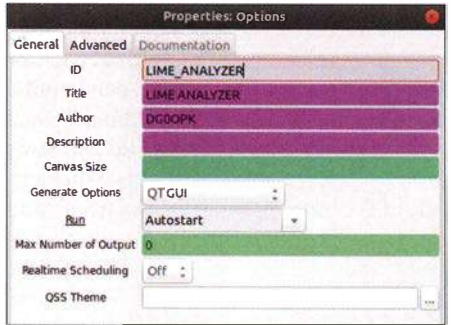

Bild 5: Grundlegende Einstellungen in GNU Radio

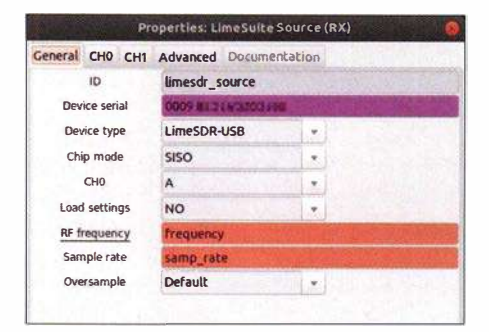

Bild 6: Einstellfenster für den RX1-Block in **Lime Suite Source** 

vorgesehen, die auf der grafischen Benutzeroberfläche mittels virtueller Schiebesteller per Mauszeiger bedient werden können. Die Grenzen der Variablen für Frequenzeinstellung und Verstärkung lassen sich hier ebenfalls definieren. Sie sind der technischen Dokumentation zu entnehmen.

Als Senke zur Darstellung der Daten ist beispielsweise die QT GUI Sink vorgesehen, die u. a. eine Spektrums- und eine Wasserfallanzeige beinhaltet. Zusätzlich muss nun noch die Abtastrate mit einem Block definiert werden. Im Beispiel verwenden wir 10 MS/s. Das einfache Signalflussdiagramm in Bild 8 vermittelt einen Eindruck von der Strukturierung eines GNU-Radio-Projekts. Nach seinem Start erscheint das Eingangsspektrum, bei dem verschiedene Einstellungen wählbar sind. Für die Verwendung des Adalm-Pluto sind bzw. JTDX dient. Das Flussdiagramm wurde optimiert, um die Rechnerlast möglichst gering zu halten und somit eine Verwendung auch auf dem Odroid XU4 oder anderen Minicomputern zu ermöglichen. Der Aufwand für ein solches Projekt ist höher, aber durchaus noch überschaubar.

Die Mittenfrequenz des Empfängers ist auf 114,1 MHz eingestellt und erlaubt den Empfang von zwei Frequenzen im 20-m-Band mit einem vorgeschalteten HF-Konverter. Dieser ist mit einem 100-MHz-Lokaloszillator ausgestattet.

### Funktionsweise des Empfängers

Das Eingangssignal wird im LimeSDR digitalisiert und mit einer Samplerate von 240 kS/s den Empfangsblöcken zugeleitet (siehe Flussdiagramme in der Ergänzung zum Beitrag). Durch eine Mischung mit

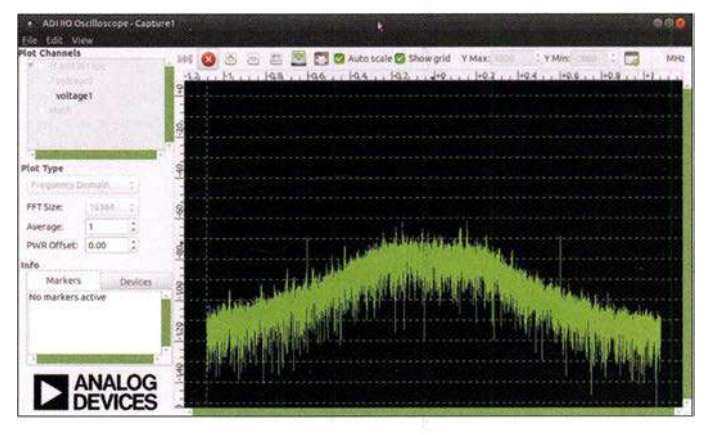

Bild 7: Erfolgreicher **Funktionstest des Adalm-Pluto mithilfe** des Softwaremoduls **IIO-Oszilloskop** 

nur geringe Anderungen notwendig. Zunächst ist der Quellenblock gegen den PlutoSDR-Source-Block zu tauschen. Weitere Parameter sind zur Einstellung des Betriebsmodus im Block notwendig. Andere hardwarespezifische Werte wie Verstärkungseinstellbereich und Frequenzgrenzen sind ebenfalls anzupassen.

## **Empfänger**

Das vorangegangene Beispiel lässt schon erahnen, dass man mit den SDR-Boards und GNU Radio viel mehr machen kann. Wenn man tiefer in die Materie eindringen möchte, ist jedoch die Beschäftigung mit den Grundlagen der digitalen Signalverarbeitung notwendig, um die Funktionsweise der Blöcke zu verstehen. Wichtige Quellen dafür sind das GNU-Radio-Tutorial [6] und die GNU-Radio-Referenz [7]. Weiterhin sind im Internet viele Anleitungen mit Beispielen zu finden, jedoch zumeist in Englisch.

Der erste Empfänger erfordert etwas mehr Aufwand als ein einfacher Spektrumanalysator. Ich habe im Zusammenhang mit den Tests an ARM-Minicomputern einen einfachen Zweikanalempfänger u. a. für LimeSDR und Adalm-Pluto erstellt, der mir derzeit als Monitorempfänger für WSJTx den jeweiligen Offsetwerten bezüglich der Mittenfrequenz ist die Einstellung der gewünschten Empfangsfrequenz möglich. Die 20:1-Dezimierung von 240 kHz auf 12 kHz erfolgt mit einem digitalen Filter, welches bereits die USB-Demodulation vornimmt und die Einstellmöglichkeit für die ausgefilterten NF-Bandgrenzen enthält. Danach folgen eine einfache AGC-Stufe, die NF-Verstärkungseinstellung und die Anpassung an die Ausgangsdatenrate der Soundkarte, die auf den Pulse-Audioserver des Linux-Soundsystems geroutet ist.

Da die Soundkarte zwei Stereokanäle besitzt, wird je ein Empfangskanal auf einen Audiokanal gelegt. Dies erlaubt die Verarbeitung durch die Decodiersoftware (z.B. WSJTx, JTDX, FLDigi) nach entsprechender Kanalwahl. Die Bedienoberfläche des Empfängers ist in Bild 9 zu sehen.

Bei der Adalm-Pluto-Variante befindet sich im Signalverarbeitungsdiagramm zusätzlich noch ein Funktionsblock zur Anpassung und Dezimierung der Eingangsdatenrate auf die benötigten Werte. Der Empfangszweig ermöglicht nach Austausch der initialen Signalquelle auch die Verwendung von weiterer SDR-Hardware wie z. B. RTL-SDR oder Airspy.

# **Amateurfunktechnik**

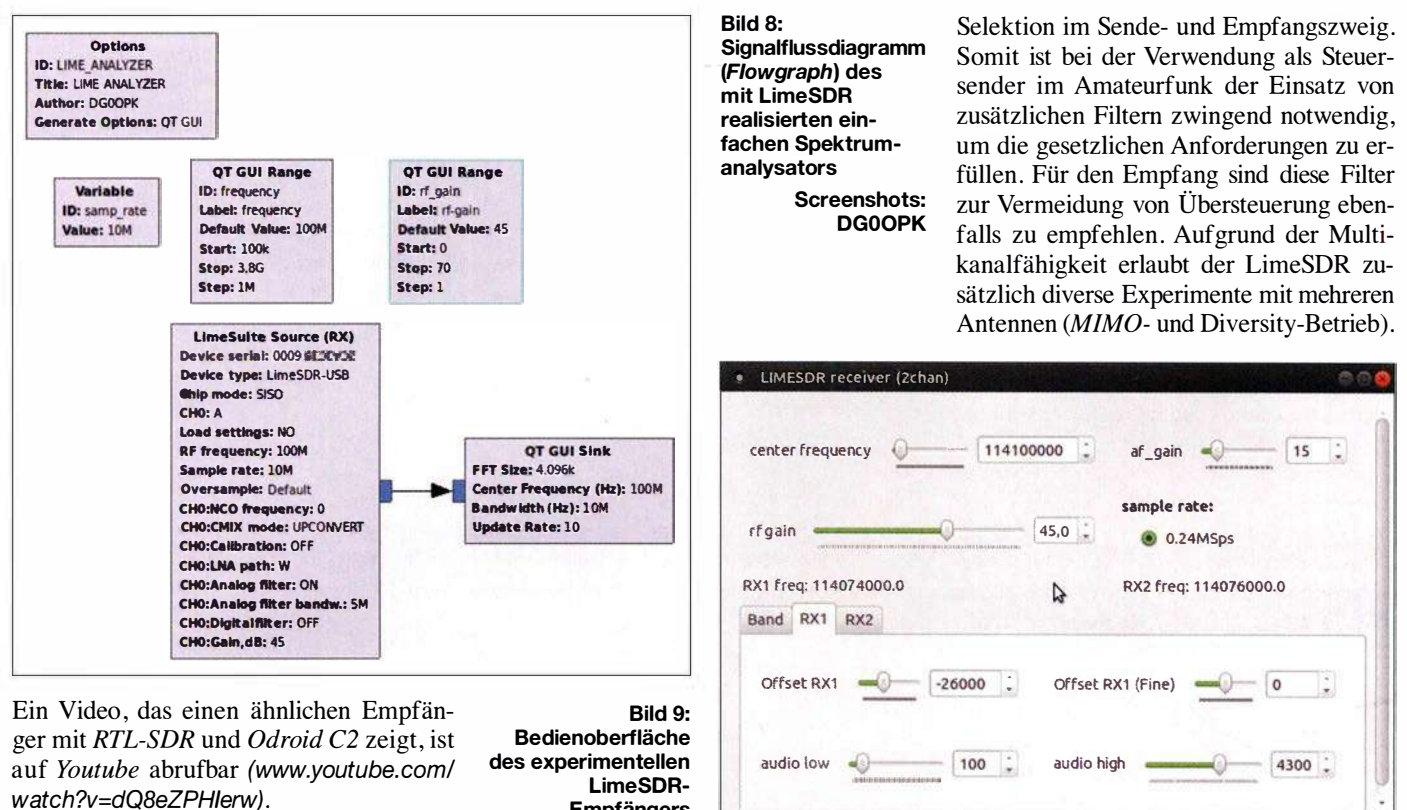

#### ■ Sender

Beide SDR-Module besitzen auch die Möglichkeit zur Sendesignalerzeugung und dies sogar im Vollduplexmodus. Ich habe deshalb einen einfachen Testsender mit FM, USB und LSB aufgebaut und konfiguriert, der zusätzlich noch über einen Tongenerator bzw. eine Rauschquelle im NF-Bereich verfügt. Der GNU-Radio-Flowgraph erlaubt den Livebetrieb des Senders mit einem an der Soundkarte angeschlossenen Mikrofon bzw. einer anderen Audioquelle (siehe Ergänzung zum Beitrag). Die Werte für Frequenz, Sendeleistung, NF-Verstärkung und Modulationsart sind einstellbar.

Anzumerken ist hierbei, dass aufgrund der Architektur der reinen Softwareverarbeitung alle Sendearten parallel möglich sind und somit auch eine Mischung der Testsignale erfolgen kann. Die Signalverarbeitung enthält für jede Sendeart einen eigenen Zweig. Die Kombination mittels verschiedener Schaltflächen ist möglich.

Für den FM-Betrieb wird der bereits in GNU Radio vorhandene Funktionsblock verwendet. Die USB/LSB-Signalerzeugung erfolgt jeweils durch einfache Tiefpassfilterung der Daten mit positiver bzw. "negativer" Frequenz. Zur Reduzierung der CPU-Last erfolgt die Audiosignalverarbeitung nicht mit der vollen Eingangsdatenrate, sondern mit einer Abtastrate von 16 kHz.

Zur Veranschaulichung der Sendesignale sind drei grafische Module implementiert, die das Signal im Zeitbereich (Oszillo**Empfängers** 

graph), als IQ-Signal sowie als Frequenzspektrum zeigen.

Für die Verwendung mit dem Adalm-Pluto sind im Signalverarbeitungsdiagramm einige Änderungen hinsichtlich der Pegeleinstellbereiche und der Datenrate sowie der Tausch der Senke notwendig.

#### ■ Fazit und Ausblick

Mit den derzeit am Markt angebotenen, recht preisgünstigen SDR-Modulen LimeSDR und Adalm-Pluto lassen sich interessante Empfangs- und Sendeexperimente durchführen. Letzteres ist jedoch Funkamateuren vorbehalten. Der Frequenzbereich reicht von KW bis in die Mikrowellenbänder. Aufgrund der realisierbaren Bandbreite lassen sich die Module sowohl für Schmalband- als auch für Breitbandanwendungen (z. B. DATV) einsetzen.

Der LimeSDR erlaubt aufgrund der ausreichenden Bandbreite bis 60 MHz und der Ausstattung mit USB 3.0 auch Signalverarbeitungen mit wesentlich höherer Bandbreite. Somit sind auch Applikationen zum Empfang von DVB-T/T2/S/S2 denkbar, falls die erforderliche Software und Rechenleistung zur Verfügung stehen. Beim Adalm-Pluto gibt es bezüglich der Breitbandanwendungen Einschränkungen aufgrund der USB-2.0-Schnittstelle. Die maximale HF-Bandbreite liegt bei etwa  $4 MHz$ 

Beide SDR-Module besitzen HF-seitig au-Ber den in der Firmware und den Schaltkreisen vorhandenen programmierbaren und softwaregesteuerten Filtern keinerlei Mit der freien und kostenlosen Software GNU Radio steht dem Funkamateur ein mächtiges Werkzeug zur Verfügung, um vielfältige Signalverarbeitungen zu realisieren und Kenntnisse im Bereich der digitalen Signalverarbeitung zu erwerben.

Interessante Möglichkeiten ergeben sich als Steuersender für die direkte Signalerzeugung auf den Mikrowellenbändern (LimeSDR bis 3,8 GHz, Adalm-Pluto bis 6 GHz), sodass es lukrativ erscheint, damit einen Steuersender für den Uplink des Es'hail-2 auf 13 cm mit einem der Module zu realisieren und dies sogar nur mithilfe eines ARM-Minicomputers Odroid XU4.

Alle hier verwendeten Flussdiagramme (Flowgraphs) sowie weitere Screenshots zur Illustration des Projekts sind als Ergänzung zum Beitrag auf www.funkamateur.de zu finden. dg0opk@darc.de

#### **Literatur und Bezugsquellen**

- [1] N.N.: Adalm-Pluto SDR Hack Tune 70 MHz to 6 GHz and GQRX Install. www.rtlsdr.com/ adalm -pluto-sdr-hack-tune-70-mhz-to-6-ghz-and-gqrx -install
- [2] Great Scott Gadges: HackRF One an open source SDR platform. www.greatscottgadgets. com/hackrf/
- [3] Installationsanleitung Lime Suite: https://wiki. myriadrf.org/Lime\_Suite
- [4] Analog Devices: Installing GNU Radio. https:// wiki.analog.com/resources/tools-software/linux -software/gnuradio
- [5] Analog Devices: IIO Oscilloscope. https://wiki.ana log.com/resources/tools-software/linux-software/ iio\_oscilloscope
- [6] Tutorial GNU Radio Companion: https://wiki. gnuradio.org/index.php/Guided\_Tutorial\_GRC
- [7] GNU Radio Manual and C++ API Reference: www.qnuradio.org/doc/doxygen/index.html

# **Fachhändler**

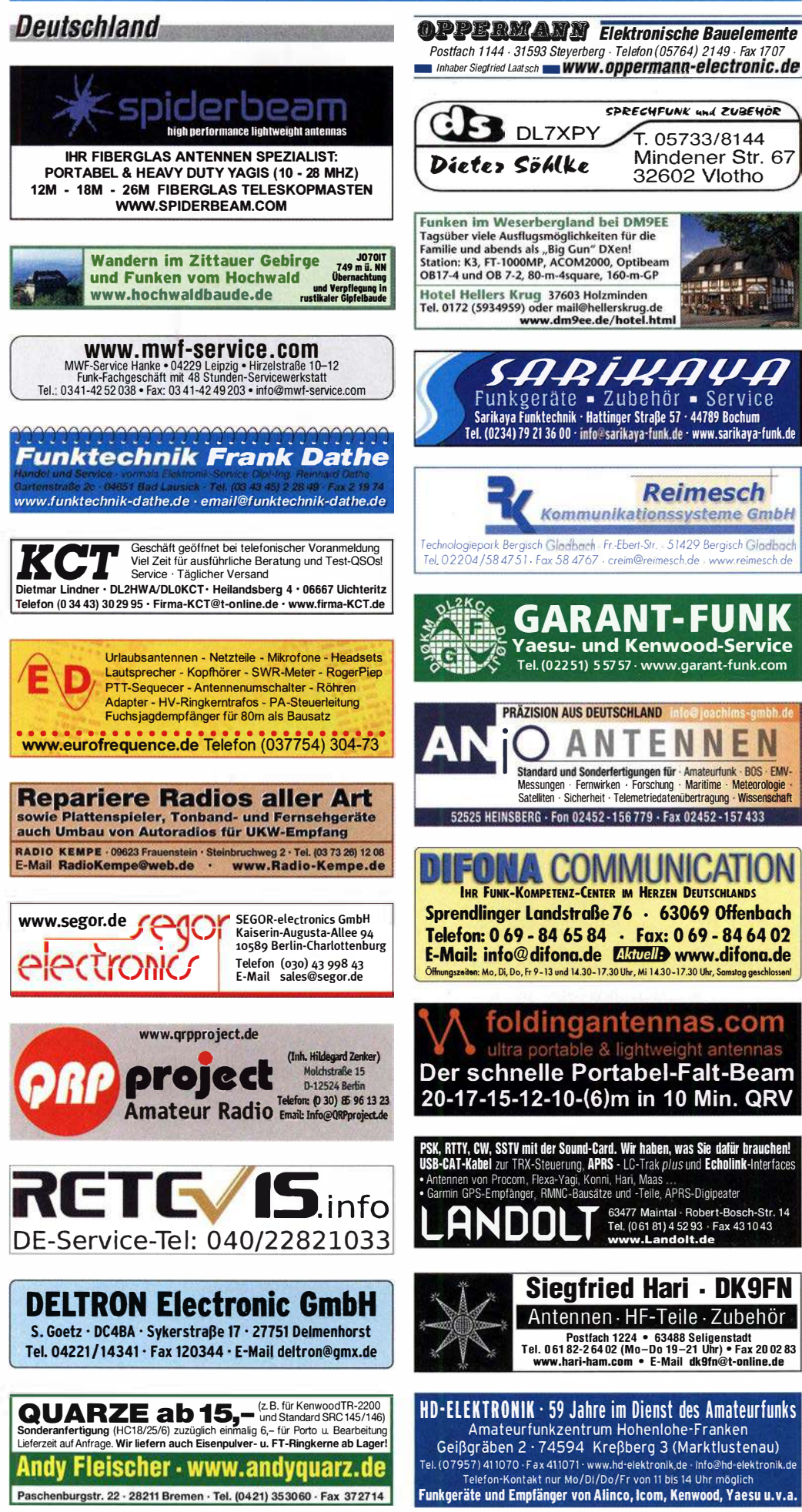

# LEIN

**Funk & Amateurfunk** 

#### kn-electronic.de **Bausätze und Bauteile** für Funkamateure

Kugelvariometer 48 µH, Kugelvariometer mit Motor 23 µH; Röhren: GI6B, GI7B, GI7BT, GI23B; Liste bitte per E-Mail. Fassung für GU43B. Bilder unter www.dl9usa.de. Tel. (03563) 989813

Verkaufe Drehkondensatoren mit diversen Kanazitäten und Plattenahständen Wunsch-Drehkondensatoren können hergestellt werden. Weitere Infos sowie Preise und Bilder auf Anfrage ner Mail: df4ih@web.de

KW-Transceiver Alinco DX SR8E, 100 W, OVP, neuwertig, NP 600,- für FP 350,-. Tel. (07082) 20272 (AB)

Kenwood TS-930S, KW-Transceiver, 100 W. Normal Corresponding to the University of the Auflö-<br>NT eingebaut, AT Tuner eingebaut, 10 Hz Auflö-<br>Sung, RX: 30 kHz-30 MHz, TX: 160–10 m, gut erhalten, 380,-. Tel. (0172) 2827283

IC-730 (PA defekt). Drake C-Line R4C mit GUF. T4XC, MS4, alles sehr günstig abzugeben.  $dk2oy@gmx.de$ , Tel.  $(04643) 2835$ 

Endstufe AL-572; Röhren: EL519, 572-B, 6KD6 und 4CX1500B; Antenne FD-4; Kenwood-Quarze 2 m und 70 cm sowie 1 MHz; Spectrolyzer AR Semco-Electronic. Tel. (0174) 8270276

Transceiver Drake TR4 mit Zubehör, Zustand wie neu, nur SAH, 550,-. Tel. 00385 (0) 958321169

Betriebsempfänger EKV gegen Gebot zu verkaufen. Möglichst SAH, ggf. Anlieferung. DL8UKW@ darc.de

Fritzel 5-Element-3-Band-Beam für 10, 15 und 20 m, gut erhalten, Raum Aurich, 210,-VHB. grimmihaus@gmx.de

Daiwa-SWR & Powermeter CN-801H (1.8-200) MHz) und CN-801V (140-525 MHz), ungebraucht für zusammen  $120, -$ . Tel. (02151) 481957, hoelters-karl@t-online.de

Netzgeräte, neu, orig.-verp., keine Schaltnetztei-<br>le. prim. 230 V. 0–30 V und 0–3 A. regelbar. kurzschl.-sicher, mit 2 Analoganzeigen, 38,95/ Stck; 0–15 V und 0–2 A, regelbar, kurzschlusssicher, mit 2 Analoganzeigen, 29,95/Stck.; 0–15 V<br>und 0–2 A, regelbar, kurzschlusssicher, mit 2 Digitalanzeigen, 32,95/Stck. Alle Preise plus P. + V., Tel. (0611) 65057

Hagenuk 1KW Anlage: RX1001M, EX1010. PA1510, PS1510, ATU 1010 kpl. df1ae@ t-online.de, Tel. (0171) 7926324

KSG1300 als PA, EKD500, EKD300. VS. df1ae@t-online.de, Tel. (0171) 7926324

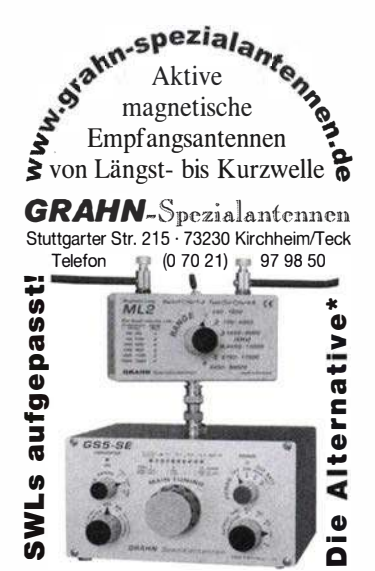

\*) Eine echte Alternative, wenn Sie auf eine Außenantenne verzichten müssen

 $1164 \cdot FA$  12/18

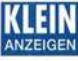

# , Fachhändler

#### **Deutschland** Funk & Amateurfunk

Netzgeräte, neu, orig.-verp., keine Schaltnetzteile, prim. 230 V, 13,8 V Festspannung, 5 A Dauerstrom, 7 A Spitzenstrom, kurzschl - sicher, 29,95/Stck.; Netzgerät mit 6 schaltbaren Spannungen: 3 V/4,5 V/6 V/7,5 V/9 V/12 V, 2 A  $Strom$ , kurzschl -sicher, neu, orig -verp,  $18-$ Alle Preise plus P. + V., Tel. (061 1) 65057

R&S FK101 800,-; EKo70 1500,-; XK852 mit Abstimmbox 2500,-. df1ae@t-online.de, Tel. (0171) 7926324

Hamware AT615B 1,5 kW unbenutzt. df1ae@ t-online.de, Tel. (0171) 7926324

 $2 \times$  Drake L4 je 500,- abzugeben. df1ae@ t-online.de, Tel. (0171) 7926324

Drehstromnetzteile:  $5,5$  kV  $5$  A,  $3$  kV  $1,5$  A,  $46$  V 1 00 A. df1 ae@t-online.de, Tel. (01 71 ) 7926324 PA GU78 5 kW Drehstrom-NT. df1ae@t-online. de, Tel. (0171) 7926324

R&S ESV, ESH-2, Pan. EPM, SMDU, SWob4, GF-100. df1ae@darc.de, Tel. (0171) 7926324

Collins 75S-3B, 32S-3. df1ae@darc.de, Tel. (0171) 7926324

Ant. Tuner Johnson Viking HL 150W und 1KW. df1ae@darc.de, Tel. (0171) 7926324

Semcoset 2m, Semco-Spectrolyzer, -Spektro Multimode. df1 ae@darc.de, Tel. (01 71 ) 7926324

Telef. ELK 639, Teletron LWF45, Watkins-Johnson Dem. DMS105-2. df1 ae@darc.de, Tel. (0171) 7926324

Pre-, Postselektor RFS11 und RF551A, Palstar Auto AT. df1ae@darc.de, Tel. (0171) 7926324

Aus Röhrensammlung folgende Röhren zu je 1,50: Gasentladungsröhre S1,3/30 dM, Hochspannu ngsregelröhre EC192, Gleich richterröhren G7, 5/0, 6dS, G7, 5/0, 6d, Rectron RO 431 , RFG5. DL2AZJ , Tel. (036601 ) 40391

Spinner Leistungsabschlusswiderstand, 50 Ohm, 400 W, 0-3 Ghz, BN 527766, 120,-. Tel. (07173) 920506.

HP Frequency-Synthesizer 3320A (bis 12,99 MHz) und Spektrumanalyzer 8551B (10,1 MHz - 10 GHz) sowie W&G Selektiver Pegelmesser (6 kHz - 18,6 MHz) und Hirschmann RF-Pegelmessempfänger RPM-290 zum Verkauf oder auch Tausch. E-Mail: herzensbube@gmail.com, Tel .: (0228) 96637000

HP8672A Synthesizer Signalgenerator, 2 bis 18 GHz; R&S Power Reflectionmeter NAP mit Kopf Z4, 25 bis1000 MHz/110 W; Spektrumanalysator Advantest TR4131, 10 kHz bis 3.5 GHz. Guter Zustand, Preise VHS. Tel. (08092) 84084

#### Elektronik/Computer

RFT-TPW-Einbaustelltrafo RT 250/6F, Art: SpT, Prim: 125/220V, 50 Hz, Sek: 0...250 V/3,5/6 A, Betrieb an Netzspannung bis 240 V kein Problem,

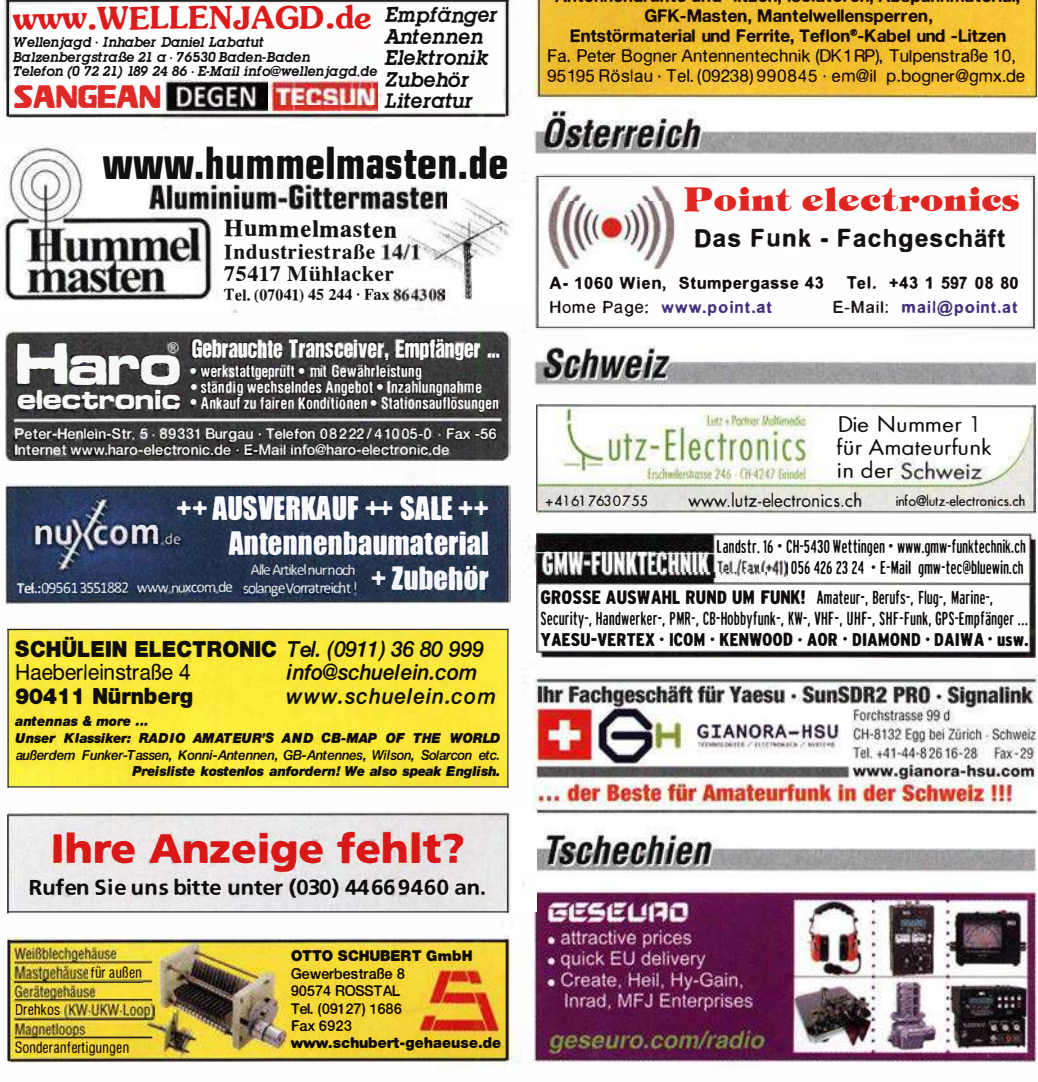

kompl. m. beispielhaften Stromlaufplan f. kompl. Laborstelltrafo m. Anzeige von Strom u. Spannung f. 22,-. Hochwertige stabilisierte Industrieschaltnetzteile m. Überspannungs- u. Überstrom· schutz, bestens für Power-Mostet-PAs Typ 1: Powec RM1100 45...56 V programmierbar, Imax ≤ 22A, tur Parallelbetrieb geeignet, Größe B × H ×<br>T 6,2 × 26 × 23,1cm, kompl. m. techn. Doku für 42,-; Typ 2: Danica TPS5000 (kompl. Gerät mit 3 Modulen je 1200 W in Parallelschaltung vorhanden, Moduldaten: Ausgangsleistung 1 200 W, Ausg.-sp. 45...56 V programmierbar, Imax

s 24 A, Wirkungsgrad 88%, Module auch einzeln verwendbar, kompl. m. techn. Doku f. je 42,-. POLITRONIK Ringkerntransformator 1500 VA Primär: 220/230/240 V, Sekundär: 48 V/31 ,25 A für 32,-. 5-polige Diodenstecker von HTV Budapest Typ DKAS-05 60 V/1 A in 10er Pack. Eingeschweißt für 2,-/Pack., Reststücke (30 ... 50 cm) von Semitlexkabel UT1 41/50 Q (halbflexibles Se· mirigidkabel mit 3,6 mm Außendurchmesser, Dielektrikum Teflon mit äußerer 4mm-Mantelisolation, bestens für Verbindungs- und Transformationsleitungen innerhalb von Geräten für 2,50/m.

Schottkydioden-Ringmischer IE 500-75 (für 75- Q-Systeme), ausgebaut, für 3,-/Stück. Suche techn. Unterlagen für König-Feldstärkemesser (UKW-und TV-Frequenzen) Typ ARM 721 H sowie für Oszi . Typ OX 7520 von ITI/METRIX. Hartmut Kuhnt@okunet.de, Tel. (035872) 321 16

www.DX-WIRE.de Antennendrähte und -Iitzen, Isolatoren, Abspannmaterial, GFK-Masten, Mantelwellensperren,

> Radio- und Fernsehröhren E - u. P-Serie, Ausbau, ungeprüft (ca. 500 SI.), 0,50/St.; DDR-Kofferradios u. russ. Koffer- u. Taschenradios auf Anfrage. Tel. (03342) 200498

Testbericht gesucht? www.ta-pdf.de

![](_page_64_Picture_26.jpeg)

![](_page_64_Picture_27.jpeg)

Tel. 037754 304 73 - info@eurofrequence.de

FA 12/18 • 1165

![](_page_65_Picture_0.jpeg)

# **FUNKTECHNIK DATHE**

Ihr Amateur- und Betriebsfunkzentrum

#### **ONLINE ADVENTSKALENDER**

Vom 01.12.2018 bis zum 24.12.2018 findet ihr in unserem Onlineshop jeden Tag ein besonderes Aktionsprodukt oder eine andere Überraschung. Reinklicken lohnt sich!

#### **KENWOOD TS-890S LIFFERRAR**

Der neue Transceiver von Kenwood für alle DX-Enthusiasten unter euch ist endlich ab Lager lieferbar, Also worauf wartet ihr noch?

![](_page_66_Picture_6.jpeg)

SP-890 & FILTER EBENFALLS VERFÜGBAR

## **WICHTIGE TERMINE**

Der Endspurt des Jahres steht an und wir wollen noch ein paar wichtige Termine mit euch teilen. Auch in diesem Jahr Jaden wir euch in unseren Laden zu einer entspannten Runde Kaffee, Stollen & Kuchen bei vorweihnachtlicher Atmosphäre ein. Dieses Jahr aber bereits am Samstag vor dem 1. Adventl

#### **WEIHNACHTSURLAUR**

Auch wenn wir liebend gern auch an Weihnachten mit euch im Laden stehen würden, so wollen unsere Kinder uns an Weihanchten ganz für sich. Daher hat unser Ladengeschäft vom 24.12.18 bis zum 02.01.19 geschlossen.

Eunktechnik Service · Schulungen Handel · Gebrauchtmarkt · Versand Inhaber: Frank Dathe

# **AKTUELLE ANGEBOTE\***

N. Kurzwellen Fullsize 3-Band Beam 599,-€ Artikelnummer: R3-201510-ES Kenwood TH-D74E inkl. Schnelllader und Tasche  $679.$ -€ Artikelnummer: 15137 FLEXRADIO FLEX-6400 inkl. ATU-Option 2699.-€ Artikelnummer: Flex-Bundle-2 SDRplay RSPduo inkl. USB-Kabel 269,-€ Artikelnummer: RSPduo COM IC-7300 inkl. Seitengriffe und Schutzfolie 1189.-€

Artikelnummer: Bundle IC-7300

\*Alle Angebote nur solange der Vorrat reicht, die Aktionen können ohne Angabe von<br>Gründen vorzeitig beendet oder im Rahmen andere Aktionen verändert werden

![](_page_66_Picture_17.jpeg)

€ 339.-

# **Für mehr Freude am Hobby**

![](_page_66_Picture_19.jpeg)

# Tecsun S-8800e

#### Der S-8800e ist der neueste DSP-Weltempfänger aus dem Hause TECSUN. Mit einem Frequenzbereich von VLF (ab 20kHz), LW. MW. KW & UKW in der "Sonderedition" mit erweitertem Empfangsbereich, deutschem Handbuch und Vollmetallknöpfen in Gun-Metal sowie einer Fernbedienung. 20kHz - 30MHz und 74 -108 MHz.

![](_page_66_Picture_22.jpeg)

# **Koaxkabel & Montageservice**

Unsere Koaxkabel von Messi & Paoloni:

Hyperflex 5 € 1.45 **Hyperflex 5 Crystal** € 1,60 **Ultraflex 7** € 1.90

![](_page_66_Picture_26.jpeg)

Wir schneiden alle Kabeltypen nach Kundenwunsch zu. Dazu bieten wir die passenden Stecker, Adapter als auch die Steckermontage an.

€ 195

 $\epsilon$  2.95

# **Verkaufsschlager**

**Ultraflex 7 Crystal** 

Hynerflex 10

Die Boni-Whip ist unsere bewährte Lang-, Mittel-, Kurzwellen- und UKW Aktivantenne von 20 kHz bis 300MHz. Tolle Leistung zum kleinen Preis. Frequenzbereich: 20kHz - 300MHz IP3: > +30 dBm • IP2: > +50 dBm  $105 - E$ 

![](_page_66_Picture_30.jpeg)

Handel . Versand . Service Tel: 05052 6052 www.hamradioshop.net

# **End Fed Multiband Antenne Bausatz**

![](_page_66_Picture_33.jpeg)

![](_page_66_Picture_35.jpeg)

Katalog 2019

#### bereits ab 40.-C

Diese kompletten Bausätze sind wahlweise für 100, 300 Watt ausgelegt. Es sind jeweils zwei Ausführungen erhältlich:

- · 10-15-20-40-80 Meter mit 21 Metern Länge
- · 10-20-40 Meter mit 12 Metern Länge. **Jetzt NEU!**

10-12-15-17-20-30-40-80-160 Meter, bis 450Watt und 46 Metern

# **RadioCom 6 TRX**

![](_page_66_Picture_42.jpeg)

Die Premium Hamradio Software mit Radio Control für > 120 Geräte RTTY-, CW-, PSK 31-, SSTV-WFax-, SatFax-, Zeitzeichen plus SubDecoder sowie Sende Encoder.

ICOM 7300 Ready! Hammerpreis:  $177, \epsilon$ 

![](_page_66_Picture_45.jpeg)

![](_page_67_Picture_0.jpeg)

23.50

**BB304G** 

MC13491<br>MC3356P<br>MC3359P

SA605N<br>SO42P

MSM6322

п

Module ���i i � Shield für Arduino <sup>I</sup> Player 22,45 Energie Harvester 31 ,90 PX28033 PIR 1 1 ,50 11,70<br>
38,50 **PX28033 PIR**<br>
46,00 **BOB-09946** 32,00<br>
75,00 **BOB-09946** 32,00

Restposten BA244 1 ,55 BA282 2,20 BA682DI 0,30 BB105B 1 ,55 70,00 BB105G 1,55 BB109G 1,55<br>
BB112 6,30<br>
BB209 4,75 BB112 6,30 BB209 4,75 BB212 5,30<br>BB304G 0,75

BB405B 1,55<br>KV1236 14,20 KV1236 14,20 Ba1404 6,95

MC3359P 6,30 MC3361BD 1 ,90 MC3361B JDIP) 1 ,90 MC3362P 3,05 NE614AN 1 ,55

TDA4572 6,30<br>
TDA6130<br>
MC14500<br>
MC14500<br>
MC14500<br>
MT8888CE 9,50<br>
MT8888CE 9,50<br>
MT8888CE 9,50<br>
NSM6322<br>
RSC164<br>
SAA3049AP 4,60<br>
TOM3232<br>
1,565<br>
FX118P<br>
TN140P<br>
1,50<br>
TCM4232<br>
1,565<br>
FX110P MC1350P 2,05<br>MC145106P 4,75<br>MT8888CE 9,50

RSC164 6,00 SAA3049AP 4,60 101M3232 1,55<br>FX118P 12,65<br>PCD4440Z 7,90

6,95<br>6,30<br>6,30<br>5,30<br>6,30<br>1,90<br>3,05<br>1,55<br>2,65

![](_page_68_Picture_0.jpeg)

![](_page_68_Picture_1.jpeg)

![](_page_69_Picture_0.jpeg)

Private Urlaubsquartiere finden und anbieten www .privatvermieter.de

können! WWW.SOTABEAMS.CO.UK

ww.beko-elektronik.de

**BEKO ELEKTRONIK · Bernhard Korte** Am Längenmoosgraben 1 a · 85221 Dachau Tel. 08131-27 61 70 · Fax 27 61 72 mail@beko-elektronik.de

# DIAMOND <u>antenna</u>

# X-Serie ... für aufs Dach!

![](_page_70_Picture_843.jpeg)

# Mobilantennen

... fürs Auto

Verschiedene Antennen für 10 m, 6 m, 2 m, 70 und 23 cm, die meisten mit Schnellkippgelenk.

![](_page_70_Picture_844.jpeg)

# $-12.999 + P$ Mobilklemmen ... damits hält! Diverse Mobilklemmen für Reling oder Kofferraum – eine passt immer ............. ab.27.50 € SL

![](_page_70_Picture_8.jpeg)

info@wimo.com · www.wimo.com Irrtumer u Anderungen vorbehalten Barpreise inkl MwSt, zzgl. Versand

![](_page_70_Picture_10.jpeg)

# 48. DORTMUNDER AMATEURFUNKMARKT  $*$  Innovation  $*$  Information  $*$  Kommunikation  $*$  Tradition  $*$ 8. Dezember 2018 9 bis 16 Uhr - Westfalenhalle 6

Neugeräte \* Gebrauchtgeräte \* Bauteile \* Antennen \* Kabel Fachliteratur  $\star$  Computer  $\star$  Software u. v. m. Ein Besuch lohnt sich immer!

 $\lambda$ 

Amateurfunk Marks Kontakt: Andreas Brinkmann (DL2DBW)  $\overline{\text{Westfalenhalen}}$  Tel. (02 31) 5 64 87 66 · Fax (02 31) 5 64 87 67<br>
Detinund www.amateurfunkmarkt.de<br>
info@amateurfunkmarkt.de info@amateurfunkmarkt.de

![](_page_70_Picture_15.jpeg)

Michael Berg liefert auch weiterhin bewährte Qualität aus lserlohn.

![](_page_70_Picture_17.jpeg)

Wir entwickeln, fertigen und vertreiben Produkte für den Amateurfunk in industrieller Qualität, mit mehr als 30-jähriger Erfahrung im Bereich HF-Technik. Vorverstärker • Antennenschalter • Baiune Mantelwellensperren • Langdrahtantennen Koaxialkabel (z. B. H 2005, H 2007, H 2000, H 2010, Aircell 5/7, Aircom Plus, Ecoflex 10/15 ... )<br>• Koaxialverbinder • HF-Adapter u.v. m.

Professionelle Kabelkonfektion. Die bisher gefertigte Menge an Kabeln beträgt weit über 100 000 Stück! Sie finden uns auf der eBay-Plattform unter:

hf-mountain-components

E-Mail: mountain-components@t-online.de<br>Web: www.hf-berg.de/info@hf-berg.de www.hf-berg.de / info@hf-berg.de Telefon: (0 23 72) 75 980 HFC-Nachrichtentechnik Michael Berg

Schleddenhofer Weg 33 • 58636 lser1ohn

![](_page_70_Picture_23.jpeg)

![](_page_70_Picture_24.jpeg)

![](_page_71_Picture_0.jpeg)

![](_page_71_Picture_1.jpeg)

Das Institut SRF - Wissenschaft und Technologie sucht einen

# Hochfrequenz-Ingenieur bzw. -lngenieurin (FH oder BA) an Elektronenbesch leunigern Kennziffer FG 2018/12

Das Helmholtz-Zentrum Berlin für Materialien und Energie (HZB) betreibt mit BESSY II eine der modernsten Synchrotronstrahlungsquellen der Welt im VUV- und weichen Röntgenbereich und entwickelt Technologien für zukünftige Beschleunigeranlagen. Elektronen werden in Hochfrequenzresonatoren beschleunigt, die von leistungsstarken Senderanlagen im UHF-, L- oder S-Band gespeist werden. Hochpräzise Amplituden- und Phasenregelungen sorgen für stabile Verhältnisse für den Beschleunigerprozess. Mit dem Projekt bERLinPro, einem Hochstrom-Energy-Recovery-Linearbeschleuniger mit niedrigster Emittanz, plant und baut das HZB eine moderne Testanlage für die beschleunigerphysikal ische Grundlagenforschung. Im Projekt BESSY-VSR werden neue Ideen zur Variation der Bunchlänge im Speicherring BESSY II umgesetzt. In beiden Projekten wird supraleitende Hochfrequenztechnologie verwendet. Sie erwartet ein vielfältiges und spannendes Aufgabengebiet, wir bieten eine umfangreiche Einarbeitung. Unser Team sucht für folgenden Bereich Verstärkung:

#### Aufgaben:

- Entwicklung, Aufbau, Betrieb und Wartung der Hochfrequenzanlagen an den bestehenden und zukünftigen **Beschleunigeranlagen**
- Spezifikation und Test von Hochfrequenzkomponenten
- Messtechnische Analyse von Fehlerzuständen
- Unterstützung der Betriebsmannschaft der Beschleuniger in hochfrequenzrelevanten Fragen

#### Anforderungen:

- Freude an Elektronik und dem Umgang mit modernster Messtechnik
- Abschluss Dipl.-lng. (FH) oder BA in Nachrichtentechnik oder vergleichbar
- Fachkenntnisse und Praxiserfahrung in Hochfrequenztechnik, analoger und digitaler Schaltungstechnik, gegebenenfalls auch Leistungselektronik und Automatisierungstechnik
- Fähigkeit zur selbständigen und eigenverantwortlichen Arbeitsweise
- gute Deutsch- und Englischkenntnisse in Wort und Schrift

Der Arbeitsvertrag ist unbefristet. Die Bezahlung erfolgt nach dem Tarifvertag für den öffentlichen Dienst (TVöD-Bund).

Wir bemühen uns, den Anteil an Mitarbeiterinnen zu erhöhen, und freuen uns daher besonders über Bewerbungen von Frauen. Schwerbehinderte Bewerberinnen / Bewerber werden bei gleicher Eignung bevorzugt eingestellt. Sind Sie interessiert?

Dann bewerben Sie sich bitte bis spätestens 31. Dezember 2 0 18 über unser Online-Bewerbungssystem.

![](_page_71_Picture_19.jpeg)

Das Helmholtz-Zentrum Berlin für Materialien und Energie (HZB) betreibt zwei Forschungsinfrastrukturen: Oie Neutronenquelle BER II und die Synchrotronstrahlungsquelle BESSY II. Beide Großgeräte ermöglichen tiefe Einblicke in die Struktur der Materie und ihre komplexen Prozesse. Jährlich n utzen rund 3.000 Wissenschaftlerinnen und Wissenschaftler die HZB-Infrastrukturen. Unsere Forschungsschwerpu nkte sind die Beschleuniger-, Material- und Energieforschung.

#### $SCIENCE + CAREF + DIVERSITY = HZR$

.. ist die Erfolgsformel unserer Personalpolitik. Wir bieten allen unseren Beschäftigten umfassende interne und externe Weiterbildungsmöglichkeiten mit speziellen Programmen für den wissenschaftlichen Nachwuchs. Flexible Arbeitszeiten, die Möglichkeit zur Telearbeit und Ferienprogramme für die Kinder unserer Beschäftigten sind nur einige unserer Instrumente zur Vereinbarkeit von Beruf und Privatleben.

#### WEITERE INFORMATIONEN:

Herr Dr. Wolfgang Anders Tel.: +49(0)30-8062-1 2929 E-Mail: wolfgang.anders@helmholtz-berlin.de

Helmholtz-Zentrum Berlin für Materialien und Energie GmbH Hahn-Meitner-Piatz 1 14109 Berlin www.helmholtz-berlin.de

![](_page_71_Picture_26.jpeg)

![](_page_71_Picture_27.jpeg)

![](_page_71_Picture_28.jpeg)

![](_page_71_Picture_29.jpeg)

QRPproject Hildegard Zenker Einzige Elecraft Vertretung in DL Molchstr. 15 12524 Berlin Tel. 030 85961323 Email: Verk@qrpproject.de

www.qrp-shop.de Bausätze für den Amateurfunk Transceiver, Zubehör, Bauteile Wir beraten und helfen gerne Nik, DL7NIK und Peter, DL2FI

![](_page_71_Picture_32.jpeg)

![](_page_71_Picture_33.jpeg)

Betrieb mit höherem IP2 und IP3. Noch feinere elektronische Drehbarkeit mit bis zu 1° Auflösung. Drei Loop-Varianten D, E und F: FR4 ungeschirmt, geschirmt und Band aus flexiblem Edelstahl.

**BR** urkhard Reuter Konstruktion & Musterbau Ziegelstraße 54 06862 Dessau-Roßlau www. Reuter-Elektronik.de Tel. 034901/67275 Fax 034901/67276
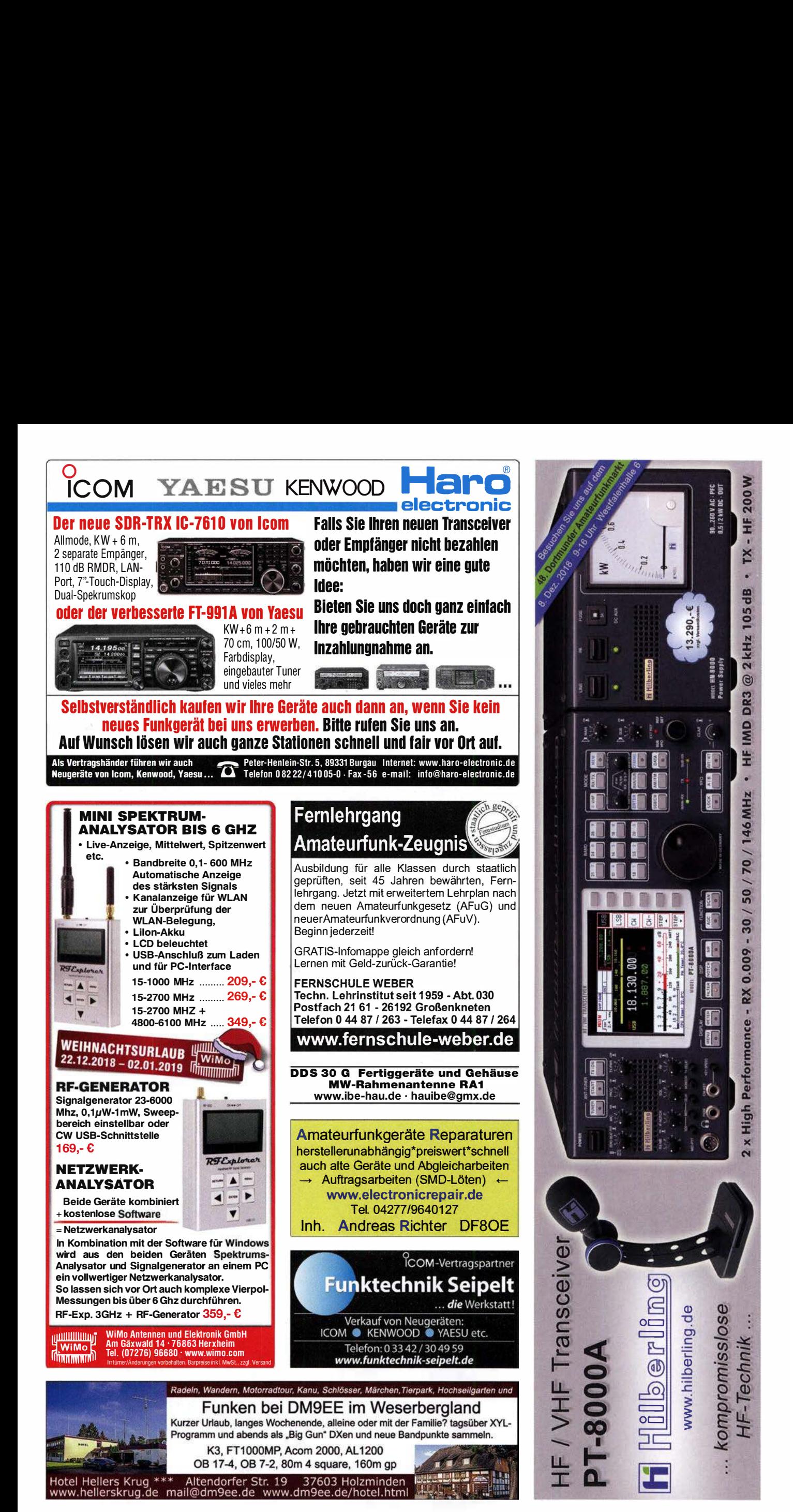

# FAEVAS

**OV-Aktion bis 31.12.2018:** 

Gemeinsam basteln

und bares Geld sparen\*

**DG5MK hat seinen FA-VA4 weiterentwickelt.** Der neue FA-VA5 hat einen erheblich vergrößerten Frequenzbereich und verfügt über einen USB-Port. Wie der Vorgänger ist er leicht aufzubauen und einfach zu kalibrieren. Dank des erweiterten **Funktionsumfangs lassen sich** mit dem neuen Modell auch anspruchsvolle Messaufgaben lösen.

> $\overline{1}$ 6.2

Energizer

**CIBZIDIBUS** 

3.9

### **Technische Daten**

Frequenzbereich SWV-Messbereich Grafikdisplay Speicher für Screenshots 16 Stromversorgung **Stromaufnahme** Abmessungen Gewicht Zeit für den Zusammenbau 20 ... 60 Minuten

0,01 ... 600 MHz  $1.0...100$ 128 x 64 Pixel, beleuchtet  $\begin{array}{c}\n\begin{array}{c}\n\text{16} \\
\text{3 V (2 x AA)}\n\end{array}\n\end{array}$ 3 Y (2 x AA)<br>47 mA (Mittelwert, Beleuchtung aus) 127 mm x 86 mm x 23 mm 280 g (inkl. Batterien)

47593kHz

0.509 10.397

995

SOdB

### **Lieferumfang**

Der Bausatz enthält die SMD-bestückte Platine mit dem programmierten Controller, das Display, diverse einfach zu verlötende Bauteile (USB-Bridge, 3 Tastschalter, Schiebeschalter, BNC-Buchse, 2 Batteriehalter, 3 Buchsenleisten), 8 Schrauben, 4 Gummifüße sowie ein bearbeitetes und bedrucktes Gehäuse aus eloxiertem Aluminium.

Eine ausführliche 40-seitige gedruckte Bauanleitung mit Hinweisen zur Bedienung wird mitgeliefert. Die von Prof. Th. Baier, DG8SAQ, angepasste **VNWA-Software steht** zum kostenlosen Download bereit.

VECTOR ANTENNA ANALYZER  $0.01...600$  MHz

 $626$ <sub>PF</sub>

**Bras** 

14,170,000

18.8 -1 17.9<br>26.0 CA 52

 $26.0$ 

FA-VA5

**DESIGNED BY DOSMK** 

Bestell-Nr. **BX-245** 

**Standard-SOL-Elemente inklusive!** Unter der Bestell-Nr. BX-245-SOL sind für 17,- Präzisions-SOL-Elemente als Zubehör erhältlich.

\*) Rabatte für OV-Sammelbestellungen (gültig bis 31.12.2018) 2 FA-VA5 = 2 % usw. bis max. 10 % ab 10 FA-VA5

www.funkamateur.de · www.box73.de

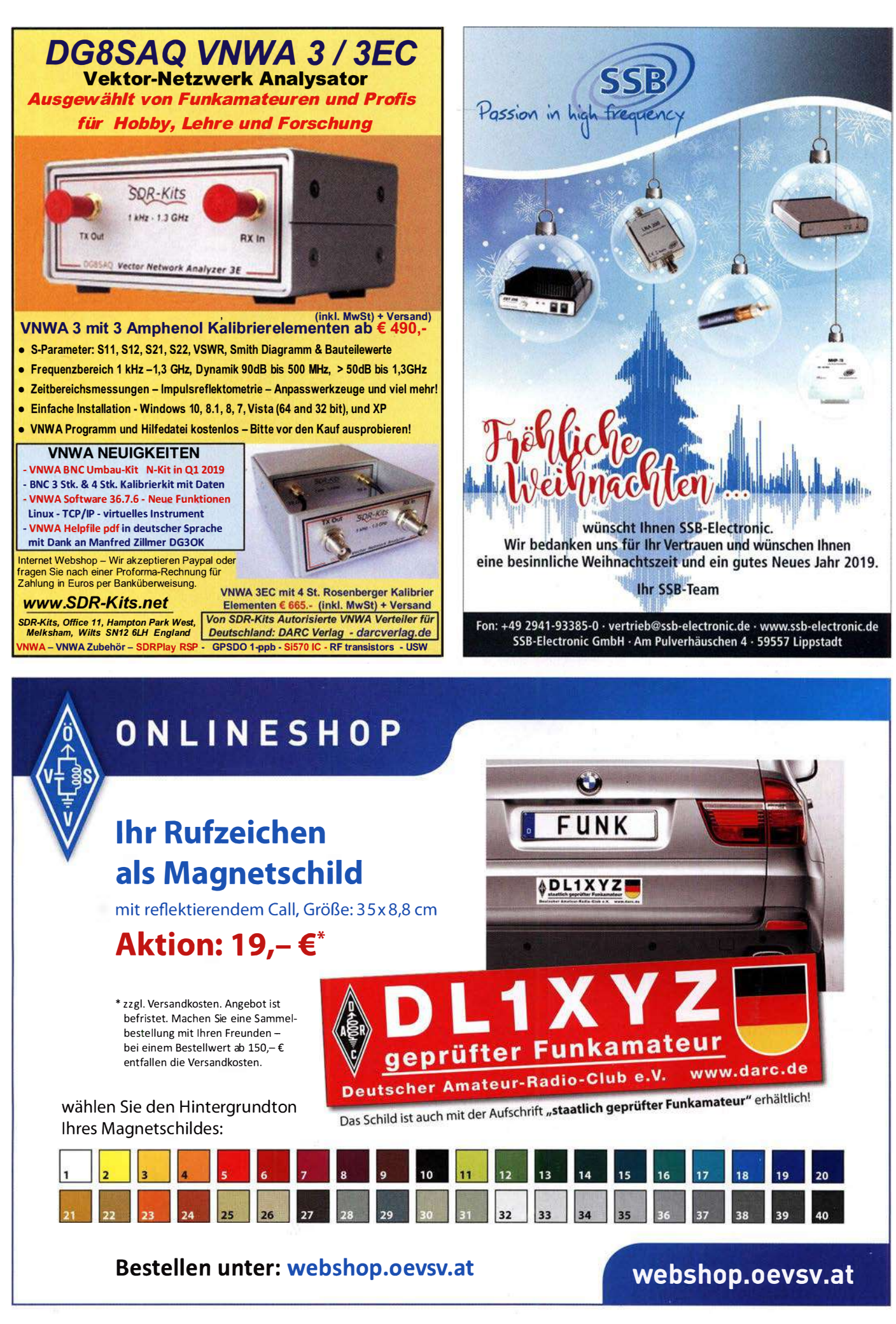

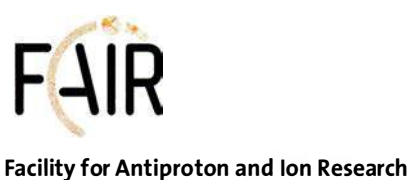

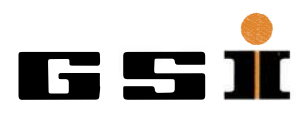

Helmholtzzentrum für Schwerionenforschung GmbH

Das GSI Helmholtzzentrum für Schwerionenforschung in Darmstadt betreibt eine der führenden Teilchenbeschleunigeranlagen für die Wissenschaft. In den nächsten Jahren wird in internationaler Zusammenarbeit die neue Anlage FAIR (Facility for Antiproton and Ion Research) gebaut, eines der größten Forschungsvorhaben weltweit. GSI und FAIR bieten die Gelegenheit, in diesem internationalen Umfeld mit einem Team von Mitarbeiterinnen und Mitarbeitern zusammenzuarbeiten, das sich täglich dafür einsetzt, Wissenschaft auf Weltniveau zu betreiben.

Wir suchen zum nächstmöglichen Zeitpunkt für die Abteilung "Beschleunigerbetrieb / Linac HF" (Linearbeschleuniger Hochfrequenz)

### 2 Industrie-Elektroniker/innen bzw. Techniker/innen Fachrichtung E lektrotechnik Ken nziffer: 6630-18.168

oder eine Fachkraft mit verwandter Ausrichtung.

Ihre Aufgaben im Rahmen des FAIR Projektes und des Betriebs sowie der Erneuerung der bestehenden Hochfrequenzanlagen der Schwerionen-Linearbeschleuniger der GSI sind:

- Instandhaltung, Wartung und Reparaturen im Rahmen des Betriebs; Erneuerung, Installation und Inbetriebnahme von Hochfrequenzverstärkeranlagen (36 - 325 MHz mit bis zu 2 MW Pulsleistung) sowie den zugehörigen Hochspannungsnetzgeräten (bis 24 kV)
- Schaltungsaufbau und Tests zur Steuerung von HF-Anlagen
- Schaltschrankbau und Verkabelungen
- Dokumentation

### Ihr Profil:

- abgeschlossene Ausbildung zum/r Elektroniker/in bzw. Techniker/in Elektrotechnik (oder vergleichbar)
- Erfahrung in mindestens 2 der folgenden Aufgabengebiete:
	- Energietechnik, Hochspannungstechnik
	- Analoge und digitale Schaltungstechnik
	- Messtechnik
	- Elektromechanik
- sehr gutes Deutsch in Wort und Schrift
- Englischkenntnisse erforderlich

Die Fähigkeit zur Teamarbeit und ein lösungsorientierter Arbeitsstil werden vorausgesetzt. Geboten wird eine Tätigkeit mit einem hohen Maß an Eigenverantwortung innerhalb der Abteilung Linac HF.

Wir bieten eine unbefristete Stelle, das Gehalt richtet sich nach dem bei GSI geltenden Tarifvertrag TVöD (Bund).

FAIR fördert die berufliche Entwicklung von Frauen und begrüßt es, wenn sich Frauen durch die Ausschreibung besonders angesprochen fühlen.

Schwerbehinderte erhalten bei gleicher Qualifikation den Vorzug.

Weitere Informationen über GSI und FAIR erhalten Sie unter www.gsi.de sowie www.fair-center.eu.

Wenn Sie das beschriebene Aufgabenfeld als persönliche Herausforderung ansehen und Interesse haben, in einem außergewöhnlichen internationalen, stark technisch geprägten Umfeld zu arbeiten, senden Sie bitte Ihre vollständigen Bewerbungsunterlagen inklusive Ihrer Gehaltsvorstellungen mit Angabe Ihres frühestmöglichen Eintrittstermins unter Angabe der Kennziffer bis spätestens 28. Dezember 2018 an:

GSI Helmholtzzentrum für Schwerionenforschung GmbH Abteilung Personal Planckstraße 1 64291 Darmstadt oder per E-Mail an: bewerbung@gsi.de

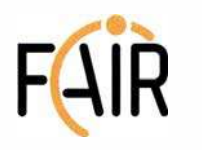

### Facility for Antiproton and Ion Research

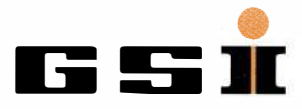

Helmholtzzentrum für Schwerionenforschung GmbH

Das GSI Helmholtzzentrum für Schwerionenforschung in Darmstadt betreibt eine der führenden Teilchenbeschleunigeranlagen für die Wissenschaft. In den nächsten Jahren wird in internationaler Zusammenarbeit die neue Anlage FAIR (Facility for Antiproton and Ion Research) gebaut, eines der größten Forschungsvorhaben weltweit. GSI und FAIR bieten die Gelegenheit, in diesem internationalen Umfeld mit einem Team von Mitarbeiterinnen und Mitarbeitern zusammenzuarbeiten, das sich täglich dafür einsetzt, Wissenschaft auf Weltniveau zu betreiben.

Wir suchen zum nächstmöglichen Zeitpunkt für die Abteilung "Beschleunigerbetrieb/Linac HF" (Linearbeschleuniger Hochfrequenz) eine/n

### Diplom-Ingenieur/in oder Master of Science (w/m) Elektrotechnik/Hochfrequenz- oder Hochspannungstechnik (TU/FH) Kennziffer: 6630-18.169

oder eine Fachkraft mit verwandter Ausrichtung.

Ihre Aufgaben im Rahmen des FAIR Projektes und des Betriebs sowie der Erneuerung der bestehenden Hochfrequenzanlagen der Schwerionen-Linearbeschleuniger der GSI sind:

- Betrieb, Instandhaltung und Erneuerung von HF-Verstärkeranlagen von bis zu 2 MW Leistung (Halbleiter- und Röhrenverstärkerstufen im Puls- und Dauerstrich (cw)-Betrieb bei 36 MHz bis 325 MHz) und deren Sub-Komponenten zur Hochspannungsversorgung mit bis zu 24 kV sowie zugehörige Steuerungen und Regelungen
- Betreuung und Weiterentwicklung der Schnittstellen zwischen den HF-Anlagen und dem übergeordneten Steuer- und Kontrollsystem der Beschleunigeranlagen
- Systemintegration und Dokumentation

### Ihr Profil:

- abgeschlossenes Studium (Master oder Diplom) der Elektrotechnik/Hochfrequenz- oder Hochspannungstechnik (oder vergleichba r)
- Kenntnisse in HF-Verstärkertechnik oder Hochspannungstechnik
- analoge und digitale Schaltungsentwicklung mit gängigen Tools (Eagle, KiCAD, o.ä.)
- gute Kenntnisse der deutschen und englischen Sprache in Wort und Schrift
- eigenständiges Arbeiten in kleineren Teilprojekten und Bereitschaft zur Einarbeitung in neue Sachgebiete

Die Fähigkeit zur Teamarbeit und ein lösungsorientierter Arbeitsstil werden vorausgesetzt. Geboten wird eine Tätigkeit mit einem hohen Maß an Eigenverantwortung innerhalb der Abteilung Linac HF.

Wir bieten eine unbefristete Stelle, das Gehalt richtet sich nach dem bei GSI geltenden Tarifvertrag TVöD (Bund).

FAIR fördert die berufliche Entwicklung von Frauen und begrüßt es, wenn sich Frauen durch die Ausschreibung besonders angesprochen fühlen.

Schwerbehinderte erhalten bei gleicher Qualifikation den Vorzug.

Weitere Informationen über GSI und FAIR erhalten Sie unter www.gsi.de sowie www.fair-center.eu.

Wenn Sie das beschriebene Aufgabenfeld als persönliche Herausforderung ansehen und Interesse haben, in einem außergewöhnlichen internationalen, stark technisch geprägten Umfeld zu arbeiten, senden Sie bitte Ihre vollständigen Bewerbungsunterlagen inklusive Ihrer Gehaltsvorstellungen mit Angabe Ihres frühestmöglichen Eintrittstermins unter Angabe der Kennziffer bis spätestens 28. Dezember 2018 an:

GSI Helmholtzzentrum für Schwerionenforschung GmbH Abteilung Personal Planckstraße 1 64291 Darmstadt oder per E-Mail an: bewerbung@gsi.de

### Amateurfunkpraxis

### **Arbeitskreis** Amateurfunk & Telekommunikation in der Schule e. V.

Bearbeiter: Peter Eichler, DJ2AX Birkenweg 13, 07639 Tautenhain E-Mail: dj2ax@aatis.de

### **• Masse mit Klasse in Dessau**

Für einen erfolgreichen ISS-Kontakt mit Alexander Gerst benötigt man ein großes Team. DKOLG in Dessau zeigte am 24. 10. gemeinsam mit DLOTSD in Dresden, wie man große Teile des Schulkollegiums in die vielfältigen Aufgaben einbezieht und einsetzt. Wenn ich mich nicht verzählt habe , waren 81 Teilnehmer im Einsatz , die zum Erfolg der Mission beigetragen haben. Den Hauptteil stemmten die Ar-

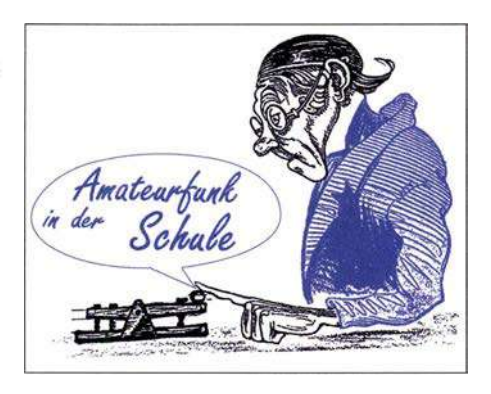

Bauteil leicht verzinnt. Mit der Pinzette wird das Bauteil von links auf dieses Pad geschoben, während gleichzeitig von rechts mit dem Lötkolben das Zinn erhitzt wird. Ist die Endposition erreicht, zuerst den Lötkolben entfernen und prüfen, ob die Lage des Teils stimmt. Notfalls nochmals mit dem Lötkolben das Pad erhitzen und mit der Pinzette die Lage korrigieren. Wenn das erfolgreich war, die weiteren Anschlüsse zügig verlöten, zum Abschluss auch nochmals das "Startpad". Bauteile mit mehreren Anschlüssen werden genauso verar-

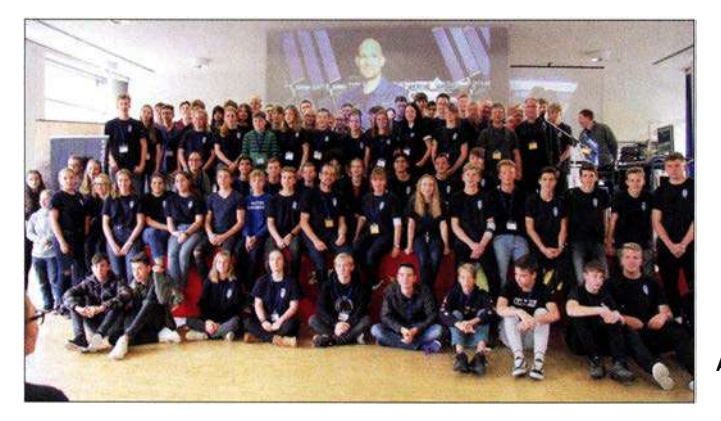

beitsgemeinschaft Amateurfunk und der Astronomiekurs Klasse 11. Als der Satz "DK0LG hear you loud and clear" von Astro-Alex in der Aula zu hören war, fiel die Anspannung ab und alles lief wie am Schnürchen. Die monatelange gewissenhafte Vorbereitungsarbeit hatte sich gelohnt. Herzlichen Glückwunsch an das Team und an Katrin und Jens Home.

### ■ Auf keinen Fall SMD, oder doch? (3)

Alles was in den bisherigen Teilen 1 und 2 des Beitrages beschrieben wurde, ist in die Tat umgesetzt. Nun soll es losgehen! Für das sichere Halten der kleinen Bauteile benötigt man noch eine geeignete Pinzette, wenn man nicht auf die Halterung aus dem letzten Beitrag zurückgreifen kann. Gut geeignet sind abgewinkelte Pinzetten, die auf paralleles Greifen getestet werden sollten. Auch mit "normalem" Werkzeug kann man Erfolg haben. Absolut ungeeignet erscheinen mir Plastik-Pinzetten, die hin und wieder dafür angeboten werden. Meine Versuche, kleine Vakuumsauger zu verwenden, schlugen fehl.

Bei den SMD-Bausätzen aus dem AATiS-Angebot sind die Bauteile in der Regel auf ein Blatt Papier aufgeklebt. Es empfiehlt sich, immer nur das Bauteil abzuschneiden und auszupacken, das gerade verarbeitet werden soll. Gefährlich wird es vor allem bei Kondensatoren, weil da äußerlich kaum Unterschiede zu erkennen sind. Die kleinen Lötflächen für die Bauteile werden als Pads bezeichnet, und damit beginnen wir. Zuerst wird ein Pad für das erste

AR ISS-Team in Dessau Foto: DM4JH

beitet, die Kontrolle muss aber besonders sorgfältig sein, bevor weitere Pins verlötet werden. Bei ICs erkennt man die richtige Lage von Pin 1 an einer kleinen Vertiefung oder an der Fase am Gehäuse. Dabei wird es bei sehr engem Rastermaß kaum gelingen, jeden Anschluss einzeln zu verlöten. Einfach großzügig und ohne Rücksicht mit dem Lötkolben und reichlich Zinn die ganze Reihe verlöten. Danach mit einer guten Entlötlitze das überschüssige Zinn abziehen. Fehlerursache ist meist zu viel Zinn, ganz selten zu wenig.

Auf jeden Fall sollte das Ergebnis gründlich und mit Lupe kontrolliert werden, bevor die Schaltung in Betrieb genommen wird. Ein Netzteil mit Strombegrenzung schützt Bauteile und Leiterplatte bei Fehlern. Ein kleines Übungsobjekt gibt es noch beim AATiS-Bausatzversand neben den schon beschriebenen Bausätzen: die SMD-Taschenlampe AS321, die unter bestellung@aatis.de auch im Zehnerpack geordert werden kann.

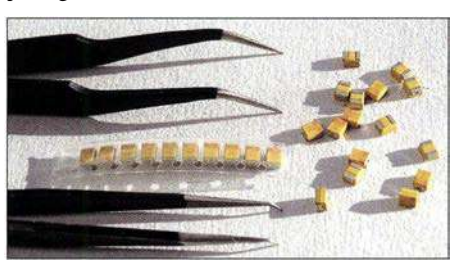

Geeignete SMD-Pinzetten Fotos: DJ2AX

### **B** SWL-Rettungsgerät

Gibt es noch aktive Kurzwellenhörer? Die sehr geringe Anzahl von Einsendungen zur SWL-Aufgabe beim Buropatag der Schulfunkstationen und die wenigen eingehenden SWL-Berichte auf dem Tisch des QSL-Managers lassen gewisse Zweifel aufkommen. Bei einer Fahrt mit der MS Langoysund im Billefjord während meiner Funkexpedition auf Svalbard konnte ich aber feststellen, dass im hohen Norden auch an die Rettung von SWLs gedacht wird.

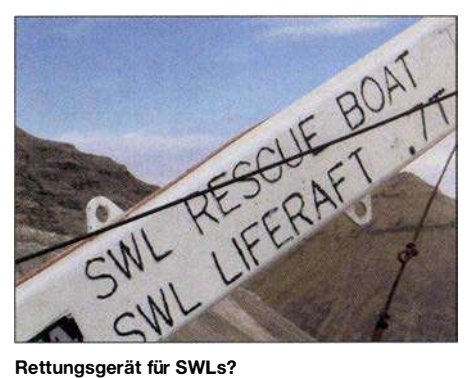

### **Blinkstern in neuem Design**

Wenn dieses QTC auf dem Tisch liegt, sind es noch etwa vier Wochen bis zum Fest. Also bleibt Zeit für eine kleine Weihnachtsbastelei mit den Kindern, Enkeln oder dem Partner: der Blinkstern ASJJ8 wird bis zum Fest als "Schneestern" mit weißer Lackierung ausgeliefert, solange der Vorrat reicht. In Einzelbausätzen sind noch zusätzlich zwei weiße LED enthalten, sodass die Bestückung dem eigenen Farbgeschmack angepasst werden kann. Mit

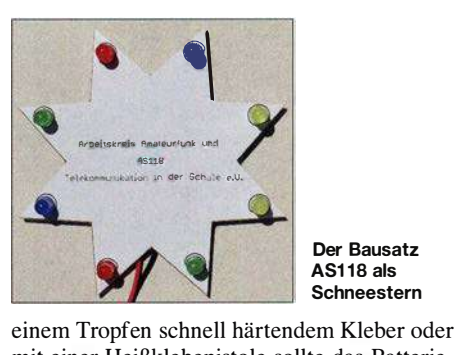

Der Bausatz AS1 18 als Schneestern

mit einer Heißklebepistole sollte das Batteriekabel an der Rückseite fixiert werden , damit es den Heimweg nach der Basteiaktion übersteht. Bestellungen sind unter bestellung@aatis.de möglich.

### **Netikette ...**

Vorstand, Redaktion und Bearbeiter erreichen eine Vielzahl von Anfragen zu technischen, inhaltlichen und organisatorischen Problemen. Wir bemühen uns, möglichst schnell eine Antwort zu finden oder Kontakte herzustellen, die helfen können. Der zeitliche Aufwand dafür ist manchmal beachtlich. Wenn aber in der Mail gleich eine Lesebestätigung gefordert wird, bin ich nicht sehr erfreut. Deshalb ist diese Funktion bei mir ausgeschaltet. Manchmal kann es schon eine Woche dauern, bis wir eine passende Antwort schicken können. Dann hört man leider öfters nie wieder etwas. Ein einfaches "QSL" als Antwort könnte ein toller Beitrag zur Pflege der sogenannten Netikette sein .

### CB- und Jedermannfunk

Bearbeiter: Harald Kuhl, DL1ABJ Postfach 25 43, 37015 Göttingen E-Mail: cbjf@funkamateur.de

### **E** Midland Dual Mike

Seit der Einführung des CB-Funks sind es neben Hobbyfunkern vor allem Berufskraftfahrer, die diesen auf 1 1-m-Kanälen allgemein zugelassenen Jedermannfunk zur Kommunikation nutzen. Dies gilt so auch weiterhin und wenn man etwa während längerer Autobahnfahrten sein CB-Gerät auf Kanal 9 AM mitlaufen lässt, wird man immer wieder verfolgen können, wie sich Lkw-Fahrer über die aktuelle Verkehrslage austauschen. Dies läuft über CE-Funk mitunter schneller und lokal zutreffender, als wenn man sich allein auf die Meldungen von Verkehrsmanagementzentralen der Bundesländer verlässt, von denen eine Auswahl über den Rundfunk verbreitet wird. Hinzu kommen regional automatische Ansagen von speziellen CE-Funk-Sendeanlagen, die auf Streckenfahrzeugen montiert sind und vor Autobahnbaustellen warnen.

Der direkte, unverzügliche und offene Informationsaustausch, unabhängig von der örtlich vielleicht unzureichenden Netzversorgung durch Mobilfunkbetreiber, ist weiterhin eine der Stärken des konventionellen analogen 1 1-m-Funks. Damit ergänzt diese seit Jahrzehnten bewährte Technologie die modernen digitalen Kommunikationssysteme, die ohne Mobilfunknetze schlicht nicht funktionieren. Bislang waren traditioneller CB-Funk und digitale Informationsnetze strikt getrennt, doch will nun ein neues System mit der Bezeichnung Dual Mike des italienischen CE-Funk-Entwicklers Midland beide mit einem neuen Konzept einander annähern.

Zentraler Bestandteil ist ein Handmikrofon, das für den Anschluss an vier- und sechspolige Mikrofonbuchsen erhältlich ist und sich an entsprechend ausgestattete CB-Transceiver anschließen lässt. Als Zubehör sind darüber hinaus Adapter für den Anschluss mit einem sogenannten Westernstecker im Angebot, wie man sie primär bei den aktuellen CB-Mini-Transceivern findet.

Das Handmikrofon mit integriertem 3-W-Lautsprecher hat neben der üblichen seitlichen P1T-Taste auf seiner Oberseite zwei weitere Tasten zur Kanalumschaltung. Im Inneren soll laut Hersteller ein DSP-Baustein für eine im Vergleich zu herkömmlichen Mikrofonen verbesserte Sprachverständlichkeit bei Sendung und Empfang sorgen. Ein außen am Gehäuse eingearbeitetes und hintergrundbeleuchtetes "Band" zieht sich um das Mikrofon und zeigt mit wechselnden Farben Betriebszustände an, darunter Empfangsbereitschaft, geöffnete Rauschsperre sowie Sendung. Die Besonderheit ist ein ebenfalls in das Dual Mike integriertes Sende-Empfangs-Modul für Bluetooth-Kurzstreckenfunk (BT). Die Stromversorgung erfolgt mittels eines eingebauten Akkumulators, der über eine USB-Buchse geladen wird.

Bei aktiviertem BT nimmt das Mikrofon Kontakt zu einem Smartphone oder Tablet-Computer in Reichweite auf, und zwar zu einer darauf installierten Applikation (App) namens CB Talk. Diese steht für die Betriebssysteme iOS ab Version 10.1 sowie Android ab Version 4.1 über den entsprechenden App Store bzw. bei Google Play kostenlos zum Herunterladen bereit.

CB Talk erweitert den herkömmlichen CB-Funk mit Transceiver und Antenne um eine Jedermannfunk-Variante über das öffentliche Mobilfunknetz: Dort stehen 40 zusätzliche Sprachkanäle zur Verfügung, deren Reichweite nur durch die Verfügbarkeit des Netzes begrenzt ist. Auch bei der Kommunikation per "CB-Smartphone" ist weiterhin das Dual Mike zum

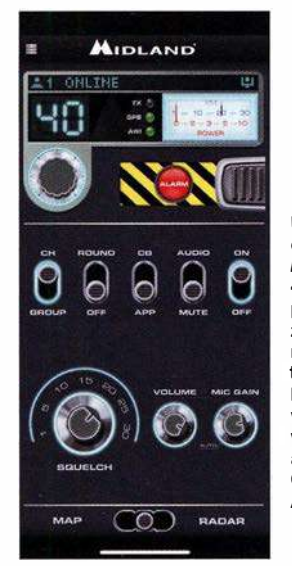

Über diese Bedienoberfläche stellt Midland CB Talk 40 Sprachkanäle per Mobilfunknetz .<br>zur Verfügung. Das neue Angebot richtet sich primär an Berufskraftfahrer, wird aber ebenfalls von Hobbyfunkern als Ergänzung des CB-Funks über Antenne genutzt. Screenshot: **Werkfoto** 

Sprechen und Hören nutzbar. Über dessen seitliche PTT-Wipptaste entscheidet man per Tastendruck, ob ein Gespräch über das CE-Mobilgerät oder das Smartphone bzw. Mobilfunknetz läuft. Laut Hersteller benötigt jede Gesprächsminute über die App etwa 300 Kilobyte Datenvolumen.

Interessant sind einige Zusatzfunktionen der Applikation: So sind auf einer Landkartenansicht registrierte Nutzer darstellbar, die sich in der Nähe des eigenen Standortes befinden. Dafür nutzt CB Talk das GPS-Modul im Smartphone für die Standortermittlung. Zudem lassen sich Gruppen definieren, die man mit einer Aussendung über das Mobilfunknetz erreichen möchte. Auch kann man festlegen, in welchem Umkreis die eigene Smartphone-Aussendung aufzunehmen sein soll. So lässt sich vermeiden, dass ein Gespräch übers Mobilfunknetz in halb Europa aufzunehmen ist.

Die App CB Talk bzw. die darüber zugänglichen Gesprächskanäle sind zudem unabhängig vom Dual Mike nutzbar. Man kann diese also außerhalb des Fahrzeugs bzw. abseits des heimischen CE-Funkgeräts auch direkt übers Smartphone nutzen, um Gesprächspartner zu erreichen. Ob diese komplette Entkopplung von Dual Mike und CB Talk eine gute Entscheidung für den Hersteller war, wird sich zeigen. Der Verkaufspreis für das BT-Mikrofon von Midland liegt im Funkfachhandel derzeit bei rund 1 30 € und muss ebenfalls die Entwicklung der kostenlosen Applikation finanzieren.

### **Rück- und Ausblick**

In den zurückliegenden zwölf Monaten haben CB-Hersteller so viele neue 11-m-Funkgeräte vorgestellt, wie schon lange nicht mehr. Einen erheblichen Anteil daran hatte President Electronics mit seinen im laufenden Jubiläumsjahr im monatlichen Takt angekündigten Neuheiten. Dabei liegt die Betonung auf angekündigt, denn bei einem Großteil der neuen CB-Mobilgeräte lässt die Markteinführung noch auf sich warten. Dies gilt ebenfalls für den SSB-Transceiver President Mc Kinley, der aus dem großen Angebot der sonst allein auf AM/FM-Betrieb ausgelegten Geräte herausragt. Seit der Freigabe von SSB-Funkbetrieb mit maximal 12 W für 1 1-m-CB-Funk war die Auswahl der dafür zugelassenen Transceiver durchgängig klein.

Einen neuen l l-m-SSB-Transceiver erwarten insbesondere die an DX-Verbindungen interessierten CE-Funker. Dies nicht nur für Sprechfunkverbindungen, denn das Interesse an Digimodes in diesem Band steigt ebenfalls. FT8 und Varianten haben in diesem Jahr im ll-m-Band für zusätzliche Funkaktivitäten gesorgt und es ist zu erwarten, dass während der aktuellen Phase des Sonnenfleckenzyklus dieser Trend im kommenden Jahr anhält. Darüber hinaus könnte es sich jedoch ebenfalls für reine SSB-DX-Funker weiterhin lohnen, das ll-m-Band für seltene spektakuläre Bandöffnungen in Richtung Afrika und Südamerika regelmäßig zu beobachten.

Ein weiterer Trend bei technisch interessierten CB-DXern ist die Verwendung von SDR zur Beobachtung des 1 1 -m-Bands bzw. zum schnellen Finden von Funkaktivitäten. Die Suchlauffunktion typischer CB-Transceiver ist eher langsam, sodass sich damit schwach einfallende Signale von entfernten Stationen kaum aufspüren lassen. Der Blick aufs komplette 1 I-m-Spektrum ermöglicht dagegen deutlich bessere Ergebnisse . Zudem bietet SDR-Software zur Signaldokumentation zusätzlich eine komfortable Aufzeichnungsfunktion. Besonders während der diesjährigen Sporadic-E-Saison zeigte sich eine ergänzende Empfangslösung mit SDR als willkommene Unterstützung, um Kanäle mit interessanten Verbindungsmöglichkeiten unverzüglich zu entdecken.

CE-Funker verwenden hierfür überwiegend preisgünstige und dennoch leistungsfähige SDR, darunter verschiedene Varianten des SDRplay. Bei der Umschaltung zwischen SDR zum Empfang und CE-Funkgerät zum Senden wird überwiegend improvisiert. So kommen gerne hochwertige manuelle Antennenumschalter zum Einsatz, um darüber wahlweise SDR oder CB-Transceiver mit der Antenne zu verbinden.

Beim PMR446-Jedermannfunk setzt sich der Trend zu Handfunkgeräten fort, die sowohl die bisherigen analogen als auch die digitalen Sprechfunkkanäle bieten. Ein gutes Beispiel hierfür ist das robuste Modell TK-3601D von Kenwood, das bei sehr kompakten Abmessungen selbst Ansprüchen für den Einsatz im professionellen Bereich gerecht wird. Dafür sorgt unter anderem das umfassende Angebot von hochwertigem Zubehör, darunter Hörsprechgarnituren . Einen preisgünstigen Einstieg ermöglicht Maas Funk-Elektronik mit seinem Handfunkgerät PT-130D für analogen und digitalen PMR-Funk auf 446-MHz-Kanälen.

### Kurzwelle in Deutsch

### Liste analoger deutschsprachiger Sendungen auf Kurz- und Mittelwelle

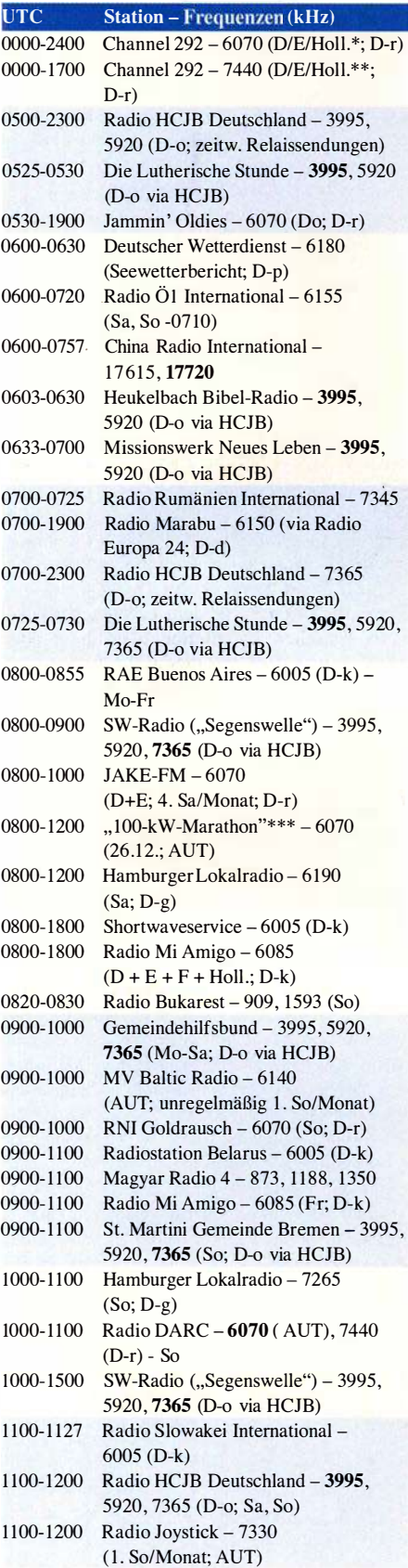

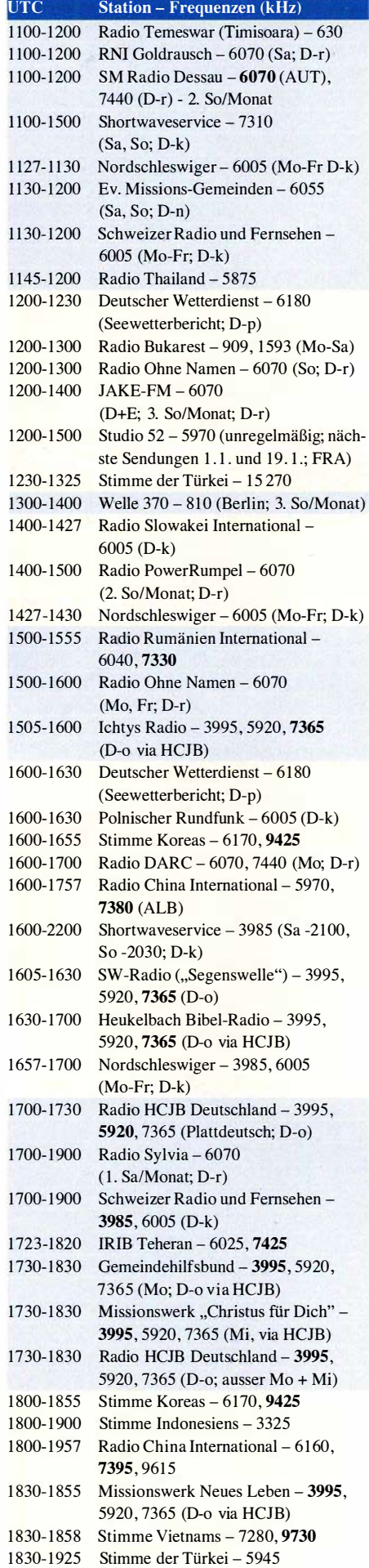

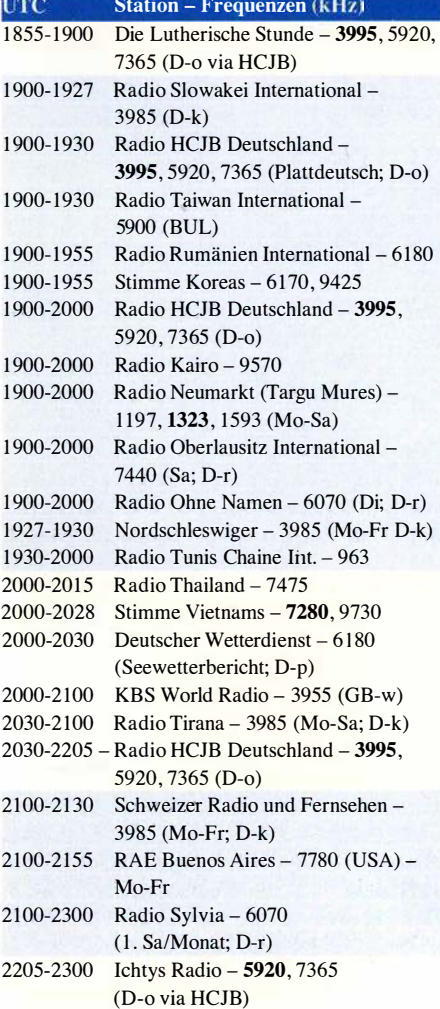

### Sendungen im DRM-Modus

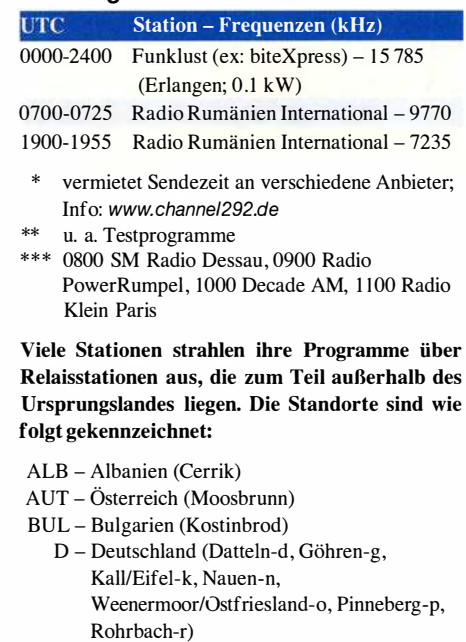

- FRA Frankreich (Issoudun)
- GB Großbritannien ( Woofferton-w)
- USA USA (WRMI Okeechobee Fl.)

Die am besten hörbaren Frequenzen sind in Fettdruck wiedergegeben. Hans Weber

### BC-DX-Informationen

### **• Ozeanien auf Kurzwelle**

Ende Oktober haben fast alle internationalen Auslandsdienste ihre Kurzwellen für die jetzt laufende Sendeperiode BI8 geändert. Die Programme von Radio New Zealand International (RNZI) für Hörer im Pazifik sind nun täglich über viele Stunden auch in Mitteleuropa sehr gut aufzunehmen: von 0600 UTC bis 1058 UTC auf 9765 kHz, von 1100 UTC bis 1258 UTC auf 9700 kHz sowie ab 1 300 UTC bis in den späten Nachmittag hinein auf 7390 kHz. Gesendet wird mit 100 kW überwiegend in englischer Sprache mit kurzen Unterbrechungen, wenn RNZI Nachrichten in Regionalsprachen des Pazifiks ausstrahlt. Zur vollen und halben Stunde kommen Stationsansagen.

Die Ausstrahlung auf 7390 kHz läuft bis 1 650 UTC bzw. samstags bis 1758 UTC. An Samstagen sendet RNZI zudem von 1800 UTC bis 1858 UTC auf 9780 kHz, von 1900 UTC bis 1958 UTC auf 11 725 kHz, von 2000 UTC bis 2058 UTC auf 13 840 kHz sowie von 2100 UTC bis 0000 UTC auf 15 720 kHz . Sonntags bis freitags kommen die Programme auf 15 720 kHz von 2051 UTC bis 0000 UTC.

Die bisher aufgeführten Ausstrahlungen von RNZI laufen sämtlich analog in AM. Darüber hinaus sendet die Station sonntags bis freitags digital in DRM (Digital Radio Mondiale) in Richtung Cookinseln, Samoa und Tonga: von 1651 UTC bis 1750 UTC auf 5975 kHz, von 1751 UTC bis 1834 UTC auf 7285 kHz, von 1 835 UTC bis 1 950 UTC auf 9780 kHz sowie von 1951 UTC bis 2050 UTC auf 13 840 kHz. Bei guten Ausbreitungsbedingungen sind diese digitalen Übertragungen zeitweise in Mitteleuropa decodierbar. Sie richten sich primär an Radiostationen auf Inseln im Pazifik, die diese in ihre eigenen Programme integrieren und auf lokalen UKW-Kanälen ausstrahlen.

Empfangsberichte sind bei Radio New Zealand International weiterhin über ein Online-Formular unter www.radionz.co.nz/international/qsl/ new willkommen. RNZI-Frequenzplaner Adrian Sainsbury bestätigt innerhalb weniger Tage per E-Mail mit einem Link auf eine detaillierte elektronische QSL (siehe Abbildung) zum Herunterladen. Ein Postversand von gedruckten QSL-Karten findet nicht mehr statt.

Weiterhin schwierig ist der Empfang einer BC-Station aus Papua Neuguinea. Wegen weiterer technischer Probleme mit dem 1 -kW-Kurzwellensender konnte der Missionssender Wantok Radio Light aus Port Moresby, der Hauptstadt von Papua Neuguinea, die für den 6. 10. geplante Reaktivierung seiner Kurzwelle 7325 kHz noch nicht umsetzen. Vor einem Jahr musste diese Station nach einem Brand den Sendebetrieb aufKurzweile einstellen. Bill Yasi teilte mit, dass man an der Lösung des Problems arbeite und der Sendebetrieb noch vor Jahresende beginnen soll. Bei sehr guten Ausbreitungsbedingungen könnte der Empfang in Mitteleuropa vor allem während der Grayline-Phase gelingen.

Für einige Diskussionen sorgte kurz vor Redaktionsschluss eine neue Aussendung des Missi-

onssenders Reach Beyond auf 7190 kHz, also im 40-m-Amateurfunkband. Dort übertrug die Station einige Tage über ihre Anlagen im nordwestlichen Australien ein christlich orientiertes Programm für Hörer in Korea. Pläne hierfür waren bereits vorab bekannt geworden und mehrere Funkamateure hatten die Station schon vor Inbetriebnahme der neuen Frequenz auf ihren Irrtum hingewiesen. Doch dies half zunächst alles nichts, man beharrte auf der Frequenzwahl und sendete auf 7190 kHz. Erst nach der Intervention von Mitgliedern der Bandwachten mehrerer Länder Europas, Nordamerikas und Australiens lenkte der Frequenzplaner der Station ein und verlegte die Ausstrahlung auf 7530 kHz.

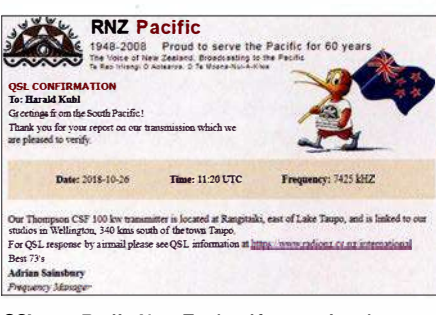

QSL von Radio New Zealand International ິິີີ<br>ດsι · HKu

Auslöser dieser illegalen Frequenznutzung im 40-m-Amateurfunkband war möglicherweise eine falsche Interpretation von !TU-Dokumenten durch die australische Frequenzbehörde.

Programme in englischer Sprache kommen von Reach Beyond täglich von 1230 UTC bis 1300 UTC auf 11 945 kHz. An einigen Wochentagen kommen 15-min-Programme auf Englisch zudem ab 1115 UTC auf 15575 kHz, 1315 UTC auf 11 865 kHz sowie 1445 UTC auf 9740 kHz. Empfangsberichte erreichen die Station über ein Kontaktformular unter www.reachbeyond. org.au im Internet. Freitags sendet man ab 1515 UTC auf 7530 kHz, ehemals 7190 kHz.

### $\blacksquare$  Taiwan reduziert

Radio Taiwan International hat mit der Umstellung auf die Winterfrequenzen aus Kostengründen die Ausstrahlungen in deutscher Sprache reduziert und strahlt nun täglich nur noch ein halbstündiges Programm aus. Es kommt von 1900 UTC bis 1930 UTC auf 5900 kHz im 49-m-Band über einen Sender im bulgarischen Kostinbrod. Empfangsberichte erreichen die Station per E-Mail an deutsch@rti.org.tw sowie über diese Postanschrift: Radio Taiwan International, German Service, P.O. Box 123-199, Taipei 11199, Taiwan.

### **• Spanien reaktiviert**

Radio Exterior de España (REE), der Auslandsdienst des spanischen Rundfunks, hatte 2014 seine Kurzwellensendungen bis auf wenige Ausstrahlungen in spanischer Sprache stark reduziert und alle anderen eingestellt. Ende Oktober wurden einige Sendungen in Fremdsprachen wieder aufgenommen: Englische Programme kommen zunächst montags, mittwochs und freitags ab 2300 UTC auf 9690 kHz sowie 12 030 kHz mit Wiederholungen dienstags, donnerstags und samstags ab 0300 UTC. Außerdem wurden für Kurzwelle neue REE-Sendungen in Arabisch, Französisch, Portugiesisch, Russisch und Hebräisch angekündigt. Anschrift für Empfangsberichte: Radio Exterior, REE, English Program, Casa de la Radio, Avenida de Ia Radio y Ia Televisión, Pozuelo de Alarcón, 28223 Madrid, Spanien; secretariatecnica.ree@rtve.es. Am Standort Noblejas stehen drei 300-kW-Sender bereit.

### **E** Hamburger Lokalradio

Hamburger Lokalradio (HLR) hat bereits Mitte Oktober einen neuen Sendeplan für seine Ausstrahlungen auf Kurzwelle veröffentlicht. Die Programme kommen samstags von 0600 UTC bis 1100 UTC auf 6190 kHz und von 1100 UTC bis 1 500 UTC auf 9485 kHz. Sonntags sendet man von 0900 UTC bis 1 200 UTC auf 7265 kHz. Alle Ausstrahlungen laufen über Sender in Göhren bei Schwerin, betrieben von MV-Baltic Radio. Dort sind für Kurzwelle zwei Sender vom Typ RFT KSG 1300 (1 kW) verfügbar. Die Programme sind überwiegend auf Deutsch und behandeln oft kulturelle Themen. Darüber hinaus übernimmt HLR Programmbeiträge in englischer Sprache: samstags 0600 UTC Media Network Plus, 0630 UTC World of Radio von Glenn Hauser, 1100 UTC New Letters - Making Contact, 1200 UTC United Nations Radio, Radio City, With Good Reason, 1400 UTC Media Network Plus, 1430 UTC World of Radio von

Glenn Hauser; sonntags 1000 UTC Media Network Plus, 1030 UTC World of Radio von Glenn Hauser. Das spanische Programm Radio Tropical - Mundofonias kommt samstags ab 1300 UTC und sonntags ab 1100 UTC.

Empfangsberichte mit dem erbetenen Rückporto erreichen die Station über diese Anschrift: Hamburger Lokalradio, Kulturzentrum LOLA, 21031 Hamburg. HLR bestätigt mit einer detaillierten QSL-Karte .

### **U** Weihnachtssendungen

Für Mittwoch, den 26. Dezember, haben einige deutschsprachige Radiostationen Sondersendungen auf Kurzwelle angekündigt. Die Ausstrahlung erfolgt am zweiten Weihnachtsfeiertag auf 6070 kHz über die Sendeanlage Moosbrunn mit 100 kW: 0900 UTC SM Radio Dessau, 1000 UTC Radio PowerRumpel, 1100 UTC Radio Decade AM, 1200 UTC Radio Klein Paris. Für die Bestätigung von Empfangsberichten ist eine Sonder-QSL-Karte geplant, die Anschrift wird während der Sendungen genannt. Die vier Stationen sind regelmäßig auf 6070 kHz mit Ausstrahlungen über Channel 292 zu hören. Weitere Informationen zur Weihnachtssendung werden unter www.smradio-dessau.de veröffentlicht.

Voraussichtlich strahlt zudem der Norddeutsche Rundfunk wieder seine Weihnachtssendung Gruß an Bord auf Kurzwelle aus. Die Frequenzen lagen bei Redaktionsschluss noch nicht vor und stehen im FA 1/2019 rechtzeitig in dieser Rubrik.

Die Informationen und die Abbildung stammen von Harald Kuhl (HKu).

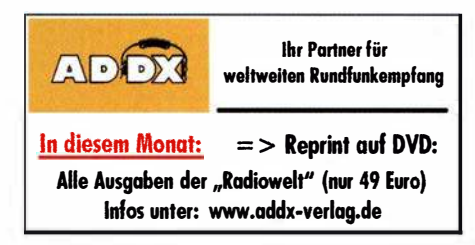

### Ausbreitung Dezember 2018

#### Bearbeiter: Dipl.-Ing. František K. Janda, OK1HH nám. 9. května 142 CZ - 25165 Ondřejov, Tschechien

Ungeachtet der Tatsache , dass sich die Sonne meistens ohne Sonnenflecken präsentiert und nahezu eruptionsfrei ist, erleben wir ziemlich viele Störungen.

Zeitlich festgelegt beginnt eine solche Störung mit einer signifikanten Verbesserung der Kurzwellenausbreitung. Üblicherweise folgen darauf, nämlich wenn das geomagnetische Feld reagiert, schlechte Ausbreitungsbedingungen. Dieses Szenario haben wir gerade am ersten Novemberwochenende erlebt. Die Sturmvorhersage für den 3. November beruhte auf der Tatsache , dass ein großes koronales Loch den Zentralmeridian der Sonne passierte. Dass die Störung einen Tag später einsetzte, ist ein "erlaubter" Fehler. Die Zeitverzögerung ist dem langen Weg geschuldet, den die Sonnenwindteilchen von westlichen heliographischen Längengraden bis zur Erde zurücklegen mussten.

Für Dezember können wir folgende Vorhersagen für die Sonnenaktivität verwenden: NA-SA/SWPC  $R = 7.1 \pm 8$ ; BOM/IPS (Australien):  $R = 5,2$ ; SIDC (WDC-SILSO Brüssel):  $R = 3$ (klassische Methode) und  $R = 2$  (kombinierte Methode). Für Amateurfunkanwendungen verwenden wir  $R = 4$ . Das entspricht einem solaren Flux von 67 s. f. u.

Im Oktober waren zwei Drittel der Tage ohne Sonnenflecken und die großen koronalen Löcher hatten keine scharfen Begrenzungen. Oktobertage mit angehobenen Ausbreitungsbedingungen in positiven Sturmphasen waren: 1.; 10.; 13. ; 21 und 22. Der schlechteste Tag in einer negativen Sturmphase war der 8. Oktober. Die aufregendste Entwicklung vollzog sich am ersten Novemberwochenende . Am 4. November herrschten bereits morgens überdurchschnittlich gute Ausbreitungsbedingungen. Sie kulminierten nachmittags und abends bevor der geomagnetische Aktivitätsindex k den Wert 7 annahm und Nordlichter auftraten. Zur gleichen Zeit erreichten nicht nur die MUF-Werte (Maximum Usable Frequency), sondern auch die Höhe der F2-Schicht ihr Maximum.

Im Dezember erwarten wir üblicherweise weiter fallende Dämpfungswerte in den unteren Ionosphärenschichten. Die Bandöffnungen sind weiter verkürzt. Besonders spürt man dies auf den Funkwegen, die in der nördlichen Hemisphäre verlaufen. Außerdem ist die Wahrscheinlichkeit geringer, dass die oberen Bänder öffnen. Kurzzeitiges Auftreten der sporadischen E-Schicht begünstigt manchmal die Öffnung der oberen Bänder. Das kann während des Meteorschwarms der Geminiden passieren . Das Maximum wird voraussichtlich am 15. Dezember erwartet.

Die monatlichen Mittelwerte der Hauptaktivitätskenngrößen für Oktober sind: SIDC:  $R_i =$ 4,9; DRAO:  $SF = 69,5$ ; Wingst:  $A = 8,1$ . Die geglättete Sonnenfleckenrelativzahl für April 2018 betrug  $R_{12} = 7.9$ . Es sieht momentan danach aus, dass das Sonnenfleckenminimum später als bisher angenommen sein wird; nach derzeitigem Kenntnisstand erst im Herbst 20 19.

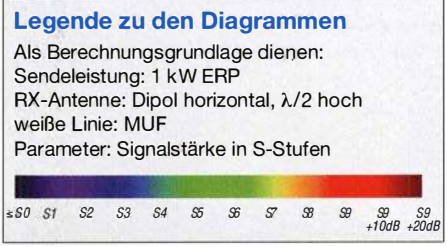

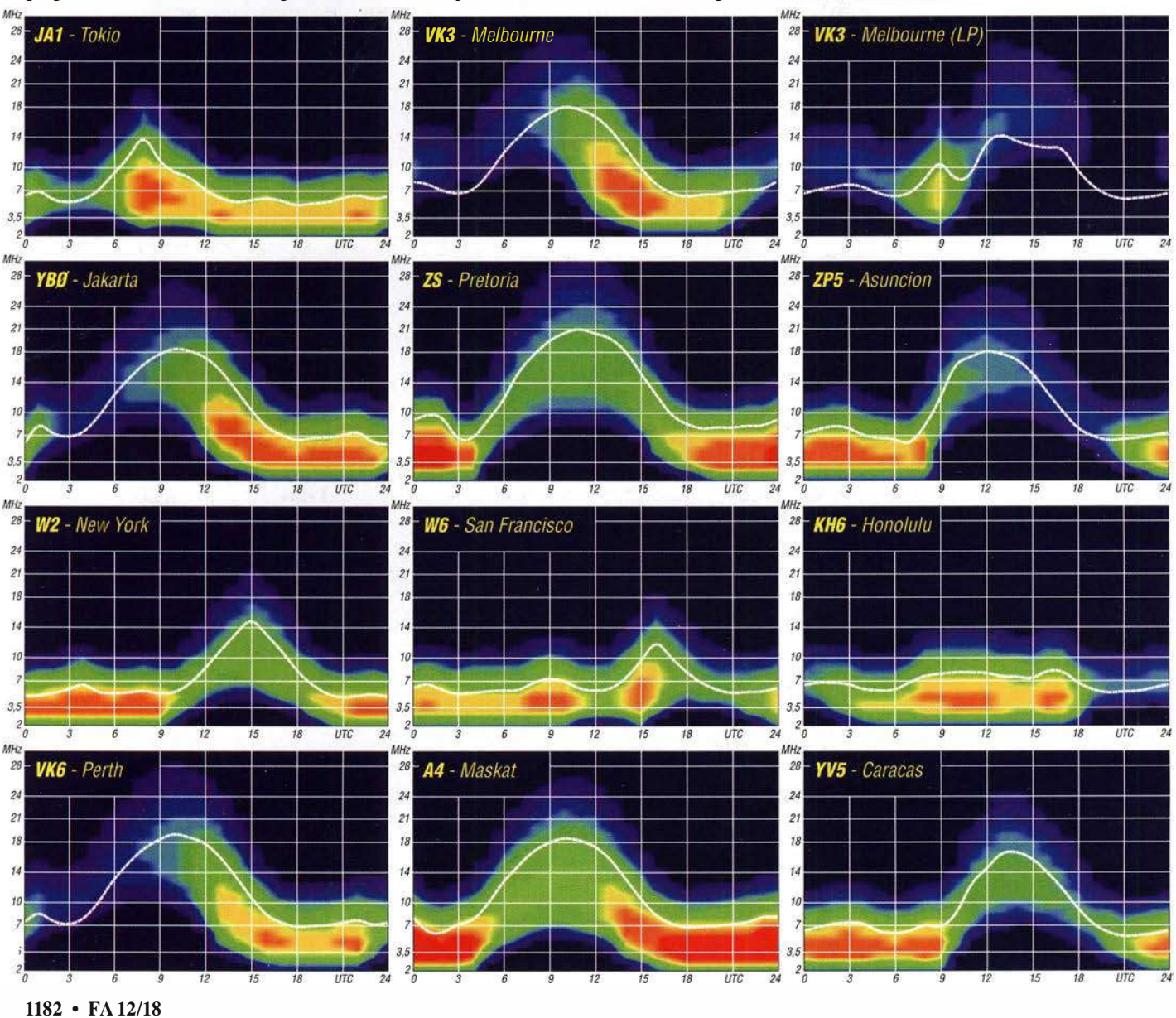

# IOTA-QTC

Bearbeiter: Daniel Schirmer, DL5SE E-Mail: dl5se@dl5se.de

### **E Inselaktivitäten im Dezember 2018 -**Rückblick Oktober 2018

Afrika: Gleich zehn Mitglieder der Association des Radio-Amateurs du Senegal (ARAS) wollen von Goree Island, AF-045, QRV werden. Über das Wochenende vom 7. bis 9. 12. soll 6V 1A mit zwei Stationen auf den HF-Bändern in CW und SSB erscheinen. QSL via 6W1OL und LoTW.

Eric , F6ICX, zieht es über die Wintermonate nach Sainte Marie (Nosy Boraha) Island, AF-090, von wo er als 5R8IC QRV wird. Noch bis in den Februar hinein will er hauptsächlich in CW auf den Kurzwellenbändern aufzunehmen sein. OSL via Homecall.

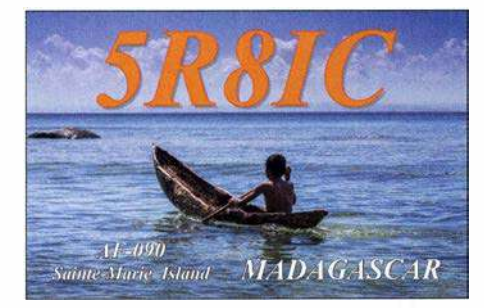

Antarktis: In der Antarktis hat die Saison begonnen. Norbert, VK5MO, gibt bekannt, dass er mit dem nächsten Winterteam für ein Jahr als VKOAI von Macquarie Island, AN-005, QRV sein wird. QSL via Homecall sowie eQSL und LoTW. - Bis zum Jahresende ist Lee , DS4NMJ, von der koreanischen Basis King Se-Jong auf King George Island, AN-010, QRV. Unter DT8A ist er hauptsächlich in CW zu hören. QSL via HL2FDW.

Gleich 13 Monate verbringt Adam, ZL4ASC, in der Scott Base auf Ross Island, AN-Oll , von wo er als ZL5A zu hören sein wird. Für aktuelle Informationen besuche man seine Website www.adamcampbell.co.nz

Auch Matt, VK5HZ, gehört zum Winterteam der Davis Station auf Prinzess Elizabeth Island, AN-016, von wo er mit dem Rufzeichen VK0HZ funkt. QSL via Homecall. - Sergey, R3IW, weilt bis März in der Novolazarevskaya Station auf AN-016, von wo aus er als Rl lANW zu hören sein wird. Er gibt an, dass er die digitalen Sendearten bevorzugt. QSL via RN1ON, Club-Log-OQRS.

Asien: WA7WJR funkte zwischen dem 3. und 27.10. wiederholt von Con Son Island, AS-

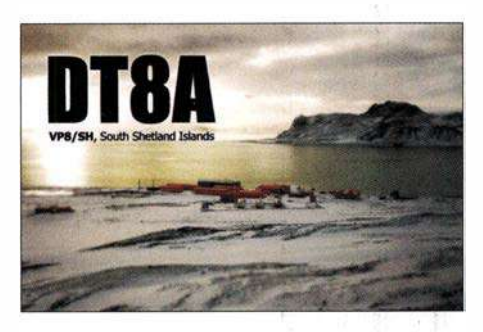

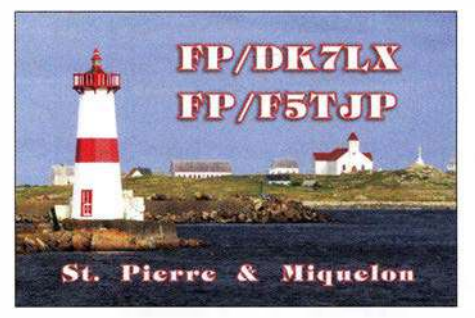

130, und Phu Quoc Island, AS-128. Unter XV9WJR war er, hauptsächlich auf 20 m in CW, auch in Europa gut zu arbeiten. - Noch bis zum 7.12. sind Masa, JH1 HHC, und Hideo, Jll CRM, von Chichijima Island, AS-031, ORV. Als JD1BPH bzw. JI1CRM/JD1 ist Betrieb auf allen HF-Bändern in den klassischen Sendearten sowie FT8 geplant. QSL via jeweiligem Homecall und LoTW.

Parallel dazu reisen auch Take, JA1UII, und Koji, Jll LET, im gleichen Zeitraum dorthin und werden unter JD1BON bzw. JD1BOI zu hören sein. QSL via Homecall.

Nordamerika: Michael, W9MK, John, W91LY, Paul, K9NU, und John, K9EL, wollen vom 28. 11. bis 8. 12. von Saint Martin Island, NA-105, aktiv werden. Mit vorangestelltem FS-Präfix werden sie auf den HF-Bändern zu hören sein. QSL via Homecall und Online-Logbücher.

Anfang Dezember wollen K7NM, WM7Z, NS7K und AC7ZN von Montserrat, NA-103, QRV werden. Als VP2MLB, VP2MSA, VP2MSK und VP2MZN aktivieren sie alle Kurzwellenbänder sowie das 6-m-Band. Außerdem ist die Teilnahme am ARRL-160-m-Contest geplant. QSL via jeweiligem Hornecall. - Brian, ND3F, ist noch bis Anfang Dezember als C6AQQ von New Providence Island, NA-001, zu hören. QSL via Homecall und LoTW.

Ozeanien: Das VP6D-Team von Ducie Island, OC-182, musste witterungsbedingt einige Tage früher QRT anmelden. Trotzdem sind fast 112000 QSOs ins Log gewandert, wovon fast 30 000 QSOs mit Europa gefahren wurden.

Im Dezember dürfen wir uns gleich auf zwei Aktionen von Cezar, VE3LYC, und Adrian, K08SCA, freuen. Zunächst wollen sie unter TXOA von Maria Est Atoll, OC-113, funken, welches zuletzt vor 28 Jahren aktiviert wurde und derzeit auf Platz sechs der Most Wanted Liste steht. Außerdem soll das Morane Atoll aktiviert werden, welches zur neuen IOTA -

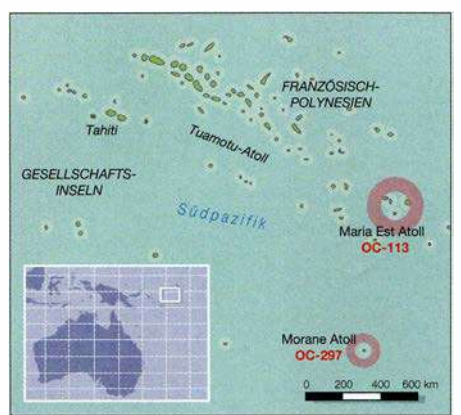

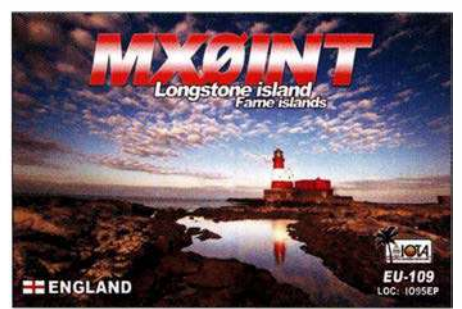

Referenz OC-297 zählt. Dort wird unter TXOM gefunkt. Als Zeitraum geben die beiden den 4. bis 18. 12. an . Aktuelle Informationen erhält man auf https://tx0a-tx0m.weebly.com. OSL via Club-Log-OQRS .

Nobu, JAOJHQ, möchte als T32NH von Kiritimati Island, OC-024, aktiv werden. Im Zeitraum 5. bis 11. 12. ist Betrieb auf allen Bändern inkl. 6 m in CW und FT8 geplant. QSL direkt via JA0JHQ und LoTW. - Take, JG8NQJ, ist wiederholt von Marcus Island, OC-073, aktiv. Noch bis Mitte Februar wird er mit JD I -Präfix auf den HF-Bändern und auch via Satellit QRV sein. QSL via JA8CJY.

Zwischen dem 25.12. und 8.1. weilt Daniel, VK4AFU, auf Vanuatu, OC-035. Geplant ist der Betrieb als YJOAFU hauptsächlich in FT8 mit etwas CW und SSB. OSL via TBA. - Noch bis zum 2. 12. ist Tae-Su, DS3EXX, mit vorangestelltem 4W-Präfix von Osttimor, OC-148, QRV. QSL via Homecall und LoTW.

### $\blacksquare$  **IOTA-Informationen**

Das IOTA-Management gab am 31. 8. auf der IOTA-Website die fünfte Überprüfung der Directory-Liste bekannt. Es wurde die Absicht geäußert, eine kleine Anzahl von Ergänzungen auf der diesjährigen RSGB-Convention in Milton. Keynes bekanntzugeben . Das IOTA-Management zeigt sich dankbar für die zahlreichen Zusendungen, welche bis zum 1 . 10. eingegangen sind.

Am 14. 10. gab der IOTA-Manager Roger Balister, G3KMA, die ersten sechs neuen Gruppen bekannt. Sie decken eine schwedisch-finnische Insel mit gemeinsamer Souveränität und Gruppen in Nordamerika, Asien und Ozeanien ab. Alle neuen Gruppen haben vorläufige Nummern. Dies bedeutet, dass sie durch eine Operation bestätigt werden müssen, die nach dem 14. 10. stattfindet und die Validierungsanforderungen erfüllt. Erst nach Bestätigung der Nummer wird die Gutschrift für vergangene Vorgänge berücksichtigt.

Für AS-204, AS-205 , OC-297 (TXOM, siehe oben) und EU-192 gibt es bereits erste Aktivierungspläne . So wollen Mitglieder des Invoker Teams noch dieses Jahr von der Insel Kataja, EU-192, aktiv werden.

Eine zweite Tranche neuer IOTA-Gruppen soll auf der Ham Radio 2019 präsentiert werden.

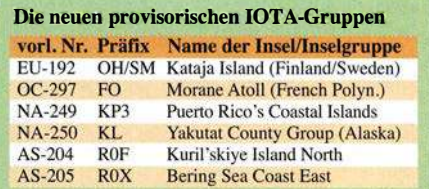

### Amateurfunkpraxis

# Digital-QTC

Bearbeiter:

Dipl.-Ing. Jochen Berns, DL1YBL Neumarkstr. 8, 45770 Mari E-Mail: dl1 ybl@darc.de Jürgen Engelhardt, DL9HQH Azaleenstr. 31, 06122 Halle Packet-Radio: DL9HQH@DBOZWI E-Mail: dl9hqh@gmx.de

### **Digital Voice**

### **E** Aufbau des DMR-Repeaters DB0LR auf dem Kahlen Asten in Winterberg

Anfang November wurde das neue DMR-Relais auf dem Kahlen Asten in Winterberg, dem höchsten Berg in NRW (843 m), aufgebaut. Zur vorhandenen Analog-Relaisfunkstelle gesellt sich im ersten Schritt eine zweite Antenne .

In Zukunft sollen über einen Powercombiner und einen zentralen Vorverstärker beide Relais über die vorhandene Koaxialantenne betrieben werden. Der Internetzugang erfolgt über eine aus alten Zeiten noch vorhandene Motorola-Canopy-Richtfunkstrecke zu Hans-Michael, DC4DI, und von dort über den Freifunk-Router. Es sind noch einige Einstellungen bzw. Tests bezüglich des Internets (Freifunk) vorzunehmen. Unser neues OV-Mitglied, SWL Robin, hat sich der Programmierung der Schnittstellen zum Internet einschließlich IPv6 angenommen - er ist von Beruf Netzwerktechniker

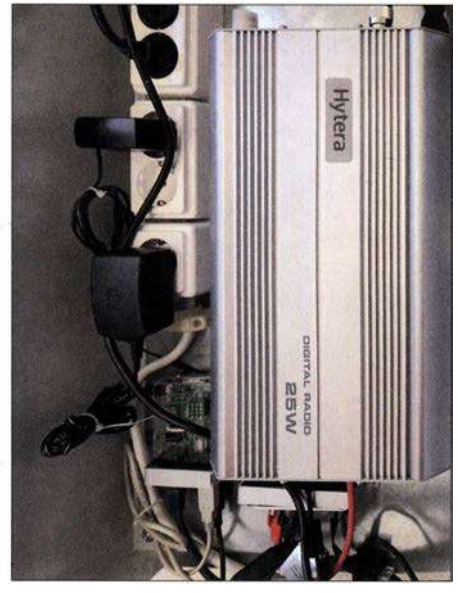

Das hier hochkant montierte DMR-Hytera-Relais RD625 bei DBOLR

und begeistert von den Möglichkeiten, die sich rund um die digitalen Sendearten im Amateurfunk bieten. Der OV-Winterberg O-44 ist ein kleiner Ortsverband, deshalb ist es eine tolle Sache, dass ein Hytera-Repeater gekauft werden konnte und sich so viele OMs aus dem Ortsverband dafür interessiert haben.

Leider bleibt die Arbeit immer an zwei oder drei OMs hängen, die auch nicht immer Zeit haben. Es ist und soll ja ein Hobby sein und bleiben. An der Realisierung waren beteiligt: Friedhelm, DL9DBB, die SWLs Robin und Pa-

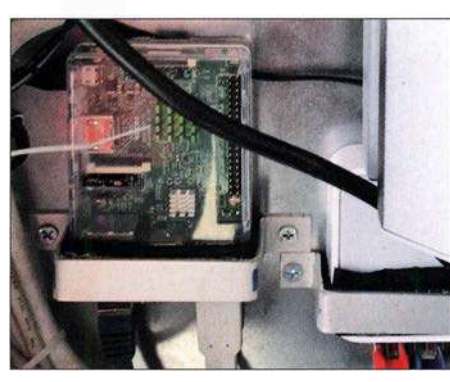

Raspberry-Pi-Controller an DBOLR für DMR und<br>Analog über VirtualHere Fotos: DF4DT analog über VirtualHere

trick, Michael, DG7FBS, und Michael, DF4DT. Der Relaisverantwortliche von DBOLR ist Jochen, DL1YBL.

Den Zugriff auf das Relais hat Friedhelm, DL9DBB , durch Programmierung eines Raspberry Pi mit Putty und VirtualHere gelöst. Der Remote-Zugriff erfolgt für beide Relais (FM und DMR) ebenfalls über einen Raspberry Pi. Hier nochlnformationen zum DMR-Relais:

- Relais: Hytera RD625 mit 25 W Sendeleistung
- Procom-Weiche DPF 70/6
- Antenne: Diamond X-300 (vorübergehend)
- Relais-ID: 262453 DB0LR
- $TX: 439.975 MHz$
- RX: 430,575 MHz
- Ablage: -9 ,4 MHz
- $TS1: 262$
- TS2: 4007 NRW
- Color-Code: 2
- Netz: DMR+ IPSC2
	- Michael Rudolph, DF4DT; Jochen Berns, DL1YBL

#### **DMR+: IPSC2 nun auch für** Hotspots und Dongle verfügbar

Bereits im Mai dieses Jahres wurde während des Grandsbergtreffens bekannt, dass sich die Setreiber und Programmierer rund um das xreflector. net-Netzwerk Endes des Jahre 2018 zurückziehen wollen. Nun gibt es aber eine Gruppe von OMs, die das beliebte und rege genutzte Netz weiter betreiben wollen. Dieser Schritt dürfte sicher von vielen OMs dankbar angenommen werden. Ich wünsche den Betreibern viel Erfolg wie auch Durchhaltevermögen für diesen Schritt.

Zu dem bereits, exklusiv für Repeater (mit sechsstelliger DMR-ID), verfügbaren IPSC2- DL-RPTR wurde für das weltweite DMR+ Netz ein weiterer IPSC2-Server in Deutschland in Betrieb genommen.

Der neue IPSC2-DL-Hotspot ist nun exklusiv für private MMDVM-Hotspots und -Dongle verfügbar und bietet die gleichen Sprechgruppen, Reflektoren und Funktionen, wie IPSC2- DL-RPTR.

MMDVM-Hotspots am IPSC2-Server können nun ebenfalls die Sprechgruppen der Open-Bridge im Zeitschlitz 2 in das Brandmeister-Netz (2620 bis 2629, 2321 bis 2329 sowie 263) verwenden, sowie die MultiNet-Bridge zu D-STAR (DCS015A) und Yaesu C4FM, kurz YSF (DE-Germany02) im Zeitschlitz I, Sprechgruppe 6. Über die an die IPSC2-DL-RPTR und IPSC2- DL-Hotspot verbundenen Repeater und MMDVM-Hotspots können mit den Endgeräten der Nutzer die Funktionen Textnachrichten

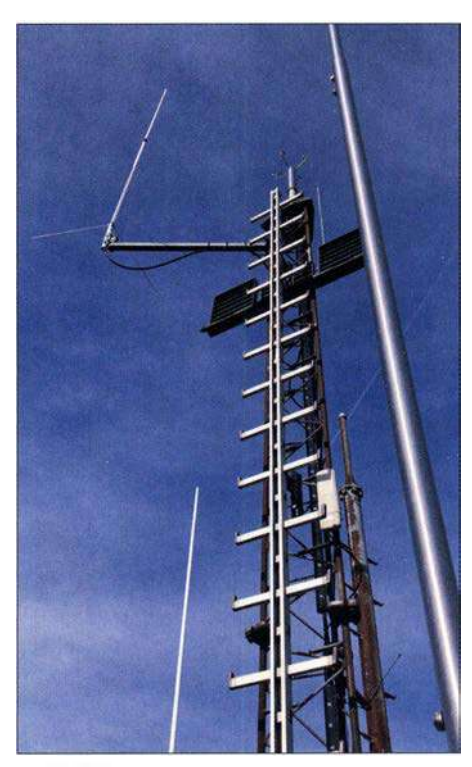

Koaxialantenne im Vordergrund und auf dem Antennenträger der Ausleger mit der X300-Antenne

(SMS), GPS-Übertragung an aprs. fi und Privatrufe (PrivateCall) genutzt werden.

Ergänzt werden diese Funktionen nun um die Möglichkeit, Textnachrichten an POCSAG-Pager des DAPNET zu senden .

Um eine Textnachricht ins DAPNET zu schicken, ist diese an die Gesprächsgruppe TG5066 (nicht PrivateCall!) mit folgendem Inhalt zu senden: Empfängerrufzeichen<br/>klank>Nachrichteninhalt

Nach dem Versenden der Nachricht wird diese vom DAPNET an den POCSAG-Pager mit dem angegebenen Empfängerrufzeichen ausgesendet.

### Bitte bei der Anmeldung von DV4mini und DV4Home (V1 und V2) an IPSC2-DL-Hotspot Folgendes beachten:

Anmeldung mit 7-stelliger DMR-ID

- Bei Verwendung von mehr als einem DV4mini und/oder eines DV4Home darf die DMR-ID nicht mit laufender Nummer (01 bis 99) erweitert werden. Dies ist hier auch nicht notwendig.
- Talkgroups der "Open-Bridge" (Brandmeister) stehen hier nicht zur Verfügung .
- Es kann zeitgleich entweder nur eine Talkgroup oder ein Reflektor aktiv sein (Dongle-Protokoll).
- Mit dem DMR-Endgerät den DV4mini im Zeitschlitz 2 "anfunken". Dies gilt für alle Talkgroups und Reflektoren, egal in welchem Zeitschlitz diese netzseitig angeboten werden. Bitte gegebenenfalls den Endgeräte-Codeplug anpassen.

### Bei der Anmeldung von MMDVM-Hotspots an IPSC2-DL-Hotspot bitte beachten:

Anmeldung mit 7-stelliger DMR-ID

- Bei Verwendung von mehr als einem Hotspot bitte die DMR-ID mit laufender Nummer (0 I bis 99) erweitern: z.B. 262xxxx01 Hotspot 1

Im DMO-Betrieb (simplex Hotspot) gibt es keine Zeitschlitze auf der HF-Seite .

- Bitte unter DMR-Network der Hotspot-Konfiguration Folgendes einstellen:  $Slotl = 0$ 
	- $Slot2 = 1$
	-
- Bitte unter General der Hotspot-Konfiguration Folgendes einstellen:  $Duplex = 0$
- Mit dem DMR-Endgerät den Hotspot im Zeitschlitz 2 "anfunken". Dies gilt für alle Talkgroups und Reflektoren, egal in welchem Zeitschlitz diese netzseitig angeboten werden. Bitte gegebenenfalls den Endgeräte-Codeplug anpassen.

Options=-Parameter des Hotspots zur statischen Buchung von Talkgroups und Reflektoren verwenden.

Im TMO-Betrieb (Duplex-Hotspot, privater Repeater) gibt es auf der HF-Seite zwei Zeitschlitze - Bedienung wie bei "echten" Repeatern

- Bitte unter DMR-Network der Hotspot-Kon-
- figuration Folgendes einstellen:  $SlotI = 1$
- $Slot2 = 1$
- Ferner ist unter General der Hotspot-Konfiguration Folgendes einzustellen:  $Duplex = 1$
- Ansprechen der Talkgroups und Reflektoren wie bei "echten" Repeatern.

"Options="-Parameter des Hotspots zur statischen Buchung von Talkgroups und Reflektoren verwenden.

### Konfiguration der "Options="-Parameter

Damit ein MMDVM-Hotspot dem IPSC2-Server die gewünschten statischen Talkgroups und den Reflektor mitteilen kann, werden die " $Op$ tions="-Parameter aus der Hotspot-Konfiguration verwendet.

Der Hotspot sendet diese Parameter bei jeder Anmeldung an den IPSC2 erneut aus und es lassen sich maximal fünf Sprechgruppen im

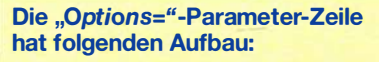

Options=StartRef=4010;RelinkTime=30;TS1\_1=6;  $TS1$   $2=262$ ;TS1\_3=0;TS1\_4=0;TS1\_5=0;TS2\_1=2627; TS2\_2=263;TS2\_3=0;TS2\_ 4=0;TS2\_5=0;

oder in Kurzform

Options=StartRef=4010;RelinkTime=30;TS1\_1=6; TS1\_2=262;TS2\_1 =2627;TS2\_2=263;

StartRef gewünschter Startreflektor

### Relink

- Time Zeit in Minuten, nach welcher wieder auf den Startreflektor zurück verbunden wird (nach einem manuellen Wechsel)
- TS1\_1 erste statisch gebuchte Talkgroup im TS1 usw.

Bitte auf eine saubere Schreibweise der Parameterzeile achten sowie dass zwischen jedem Parameter ein Semikolon (;) stehen muss, auch am Zeilenende! Bei nicht verwendeten TSx x bitte "0" eintragen: Bsp.: TS2\_2 = 0; oder Eintrag weglassen.

Zeitschlitz 1, fünf Sprechgruppen im Zeitschlitz 2 sowie ein Reflektor buchen.

Wir bitten die Nutzer, die Endgeräte-Codeplugs zumindest im RX-Bereich zu erweitern, damit sie auch die Durchgänge der neuen Sprechgruppen hören können. Dies wird bei allen Geräten empfohlen, die keine Funktion haben, dass alle Sprechgruppen automatisch gehört werden (bei allen Hytera- und Motorola-Geräten bitte die neuen TGs in die RX-Liste eintragen).

### Der IPSC2-DL-Hotspot hat folgende Erreichbarkeiten:

#### Dashboard: http://ipsc2-dl-hotspot.dyndns.org/ ipsc/#

IP für Hotspot und Dongle-Anbindung: ipsc2 -dl-hotspot.dyndns.org

Für weitere Informationen zu den neuen Netzstrukturen und Funktionen, sowie Unterstützung und Hilfestellung ist das Forum dmrplus.de zu empfehlen. Stefan Espringal, DLlBH; Peter Esser, DG9FFM

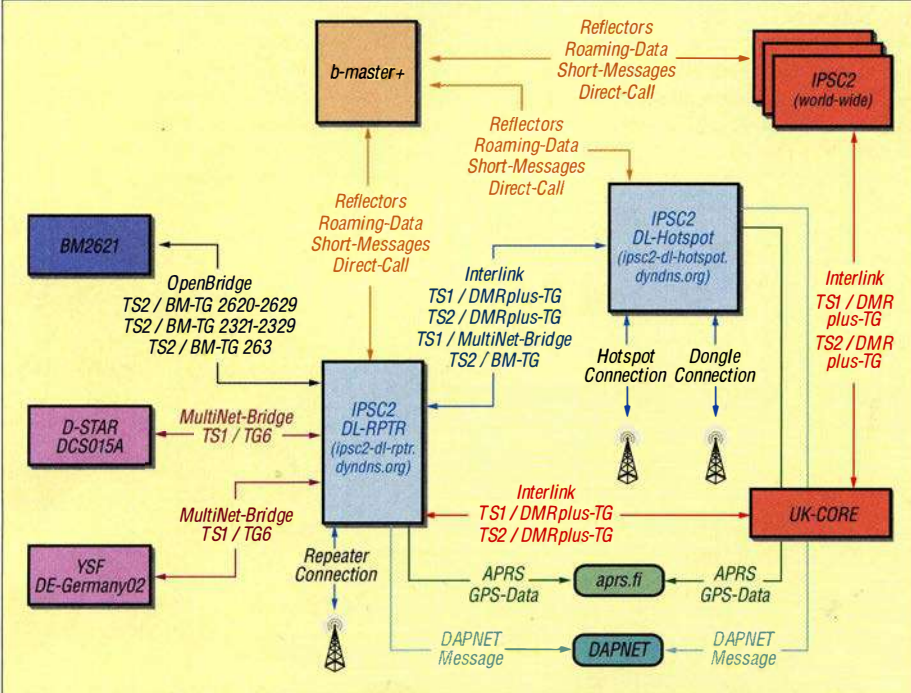

Zusammenschaltung der IPSC2-Controller im Verbund mit dem b-master+-Datenstrom sowie dem weltweiten UK-Core-Datenstrom

### **HAMNFT**

### **DBOGW** {Universität Duisburg-Essen)

Ab sofort steht bei DBOGW ein im HAMNET nutzbarer Gateway-Server für APRS zur Verfügung. Über diesen Server können Wetterstationen, APRS-Digipeater (TX oder RX-only), DMR/D-STAR-Repeater, User-PCs und sonstige Geräte ihre APRS-Daten einliefern, die im HAMNET arbeiten und am eigenen Standort über keinen eigenen Internetzugang verfügen. Das Gateway ist über die IP 44.225 .137.10 (aprsc.dbOgw.ampr.org) zu erreichen und stellt den dafür üblichen Zugang auf Port 14580 tcp&udp zur Verfügung.

Bei Bedarf können auch weitere Filterports für spezielle Anwendungen zur Verfügung gestellt werden. Die Statusseite ist im HAMNET über den üblichen Port 14501 erreichbar. Das Gateway ist redundant an das Tier-2-Netzwerk des weltweiten APRS-Systems angebunden.

### **DBOOAL (Tegelberg)**

Den Herbststürmen zum Opfer gefallen ist der Antennenmast von DBOOAL auf dem etwa 1700 m hohen Tegelberg. In der Nacht zum 31. 10. wurde das Blechdach der Bergstation bei Windstärken von bis zu 200 km/h abgedeckt und gegen den Antennenmast von DBOOAL geschleudert. Dabei riss dieser an seiner Befestigung ab.

Der Mast konnte kurz darauf geborgen werden und muss nun neu aufgebaut werden. Bis auf Weiteres ist DBOOAL außer Betrieb .

### **DBOTVM (München)**

Zusätzlich zu den drei vorhandenen HAMNET-Userzugängen auf 6 cm wurden ab dem 29. 10. wieder zwei Zugänge auf 13 cm in Betrieb genommen. Sie befinden sich gegenwärtig noch im Testbetrieb.

Genutzt werden dafür zwei Mikrotik-Metal-2- HAMNET-Transceiver, welche über ein Interdigitalfilter an einer Rundstrahlantenne angeschlossen sind. Für diese Zugänge finden die Frequenzen 2327 MHz und 2392 MHz Verwendung.

### **• Präsentation der HAMNET-Tagung**

Die Präsentation der 4. HAMNET-Tagung, welche am 29. 9. in Bremen stattfand, kann unter www.de.ampr.org/meetings heruntergeladen werden. Gleich im ersten Vortrag zeigte die IP-Koordination DL den Status des HAMNET in Deutschland.

Unter dieser Adresse sind obendrien auch die Skripte von Tagungen der Vorjahre verfügbar. Der Zugang kann sowohl übers Internet als auch über das HAMNET erfolgen.

### **DBOLJ** (Kruft)

Seit einigen Monaten ist die Verbindung von DBOLJ zu DBOMYK (Gänsehals) außer Betrieb. Die Ursache hierfür sind zwei Bäume, welche im Laufe der Zeit in die Linkstrecke gewachsen sind. Da diese über 20 m hohen Bäume in der Nähe von Gebäuden stehen, können diese nicht ohne Weiteres entfernt werden. Eventuell funktioniert die Linkstrecke wieder, wenn die Bäume ihr Laub verlieren.

### Amateurfunkpraxis

### DX-QTC

#### Bearbeiter:

Dipl.-lng. Rolf Thieme, DL7VEE Boschpoler Str. 25, 12683 Berlin E-Mail: rolf@dl7vee.de URL: www.dl7vee.de

Frequenzen in kHz , alle Zeiten in UTC Berichtszeitraum: 7 . 10. bis 7 . 11.2018

### **E** Condx

Bei A-Werten um 20 herrschte kurzzeitig eine deutliche Dämpfung oberhalb 7 MHz. Überwiegend war die Magnetik aber ruhig. Der WAG-Contest erwischte recht gute Conds mit einem Flux von 70,  $A = 2$  und  $K = 0$ ! Nur auf 10 m war nichts los.

Ebenso zeigte sich der CQ WW SSB Contest gut für DX bis 15 m. Die meisten OSOs liefen auf 20 m, während sich 40 m und 15 m die Waage hielten. Im Allgemeinen funktionierten sogar die direkten Nordlinien auf den mittleren Frequenzen 7 MHz bis 18 MHz recht brauchbar. Auf 10 m und selbst auf 12 m war in Berlin kaum ein DX-Signal vernünftig zu hören.

### **• DXpeditionen - Rückblick**

Die I2YSB-DXpedition 9XOT in Ruanda war diesmal auch unter 9XOY auf allen Bändern in FT8 ORV. Allein in FT8 liefen über 10 000 QSOs, leider nur 135 auf 160 m. Nach wie vor gibt es kleine Probleme beim FT8-DXpeditionsmodus auf beiden Seiten. Bei 9XOT in CW, SSB und RTTY (Letzteres nur auf 20 m) wurden 57 400 Verbindungen geloggt. Die QSL wird über OQRS nur direkt angeboten. Trotz aller vorliegenden Genehmigungen, hohem technischen Aufwand und einem gut gewählten Hotel mit Dachzugang als QTH musste Ken, LA7GIA, seinen Funkbetrieb unter TT8KO im Tschad bereits nach einem Tag abbrechen . Da auch der Präsident des Landes in

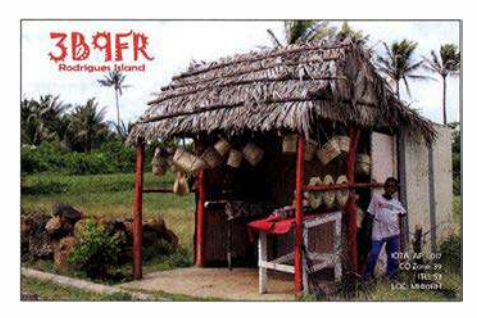

diesem Hotel Meetings abhalten wollte , erlaubten die Sicherheitsbehörden keinen Amateurfunk. Dank Hilfe der norwegischen Botschaft konnte Ken das Land unbeschadet und mit dem gesamten Equipment verlassen . Die gefahrenen gut 2000 Verbindungen wurden ins LoTW geladen. Einfacher ist es im Tschad wohl für die stationierten UNO-Soldaten, mit Lizenz aus ihrem Camp QRV zu werden .

Stan, LZ1GC, hatte als 5W0GC von Samoa wenig Glück mit guten Lowband-Bedingungen nach Europa. 14 000 Verbindungen mit 25 % Europa-Anteil wurden geloggt. Auf 40 m in CW war er etwas lauter als E6Y von Niue. Das Vier-Mann-ZL-Team von E6Y verbuchte reichlich 15 000 QSOs bei einem Europa-An-

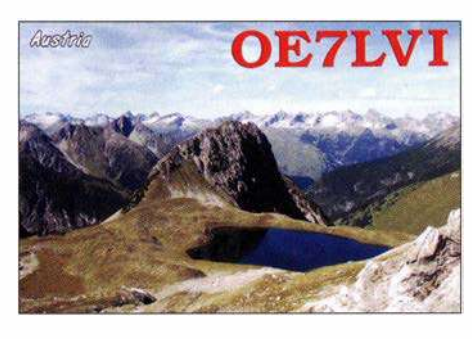

teil von nur 14 %. Schon auf 40 m ging es in Norddeutschland wesentlich schlechter als in Südeuropa. Noch deutlicher war es auf den höheren Bändern.

Das nächste Ziel von Stan gemeinsam mit OM5ZW zeigte YJOGC auf Vanuatu. Hier ging es mit über 23 000 QSOs und 35 % EU-Anteil etwas besser. Sogar einige QSOs mit Europa auf 60 m waren drin. Auch YJOCA (VK2YUS) war auf 40 m in SSB brauchbar zu lesen, wurde aber vom europäischen Pile-up fast überwältigt.

Harald, DF2WO, war nochmals als D44TWO fleißig auf allen Bändern einschließlich 160 m meist in FT8 QRV. QSL und LoTW managt MOOXO. - TU5MH wurde diesmal allein durch DF3FS mit gut 5600 QSOs in CW und SSB vertreten. - Überwiegend waren die fünf britischen Mannen von VK9XG (Cocos Keeling) in CW auf den mittleren Bändern zu finden, was auch die Statistik bestätigt. 25 633 QSOs sind im Log, 54 % mit Europa, davon 229 auf dem Topband.

ZL7X durch drei Japaner hatte gute Signale auf 40 m, allein der Aufenthalt war mit einer Woche für die vielen Anrufer zu kurz. OSL über OQRS und JA0VSH. - Lee, DS4NMJ, funkt fleißig als DT8A mit 100 W in CW und FT8 ab 40 m aufwärts von South Shetland und bleibt noch bis Mitte Dezember. QSL via HL2FDW.

Da Zorro, JH1 AJT, in Bhutan Gespräche mit den Ministerien über neue Vereinbarungen und Förderungen zu führen hatte, ergab sich die Möglichkeit für eine erneute Aktivierung von ASA. In diesem Zusammenhang wurde JH1AJT einer der vier Yasme Excellence Awards 2018 überreicht.

Gleichfalls wurde die in letzter Zeit antennenmäßig optimierte Station ASA zum CQ WW SSB Contest wieder durch die bewährte Mannschaft Zorro, JH1AJT, Martti, OH2BH, Franz ,DJ9ZB, Jin, JF1IST, und Champ, E21EIC, diesmal auch mit persönlichen Rufzeichen AS2BH, AS2ZB, AS2IST und AS2IC in die Luft gebracht. Außerhalb des Contestes wurde in CW, SSB und FT8 meist ab 40 m aufwärts gefunkt. OH2BH blieb noch eine weitere Woche als AS2BH QRV. SSB-Mann Franz, DJ9ZB , war danach einige Tage als HSOZLP von Bangkok in der Luft.

Das S5-Team unter XT2SZZ von Burkina Faso verzeichnete 15 100 OSOs, zwei Drittel in CW und überwiegend mit Europa. QSL über S59ZZ.

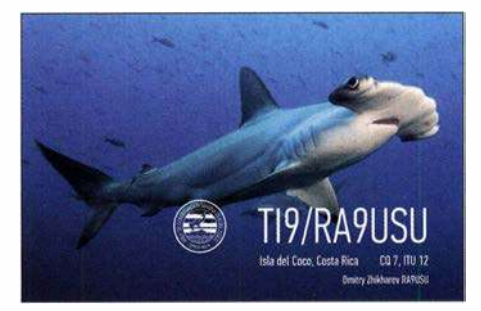

Die Mannen von VP6D auf Ducie Island können zufrieden sein. Obwohl wetterbedingt in weiser Voraussicht des Kapitäns der Braveheart die Expedition drei Tage eher Schluss machen musste, stehen knapp 112000 Verbindungen im Onlinelog. 30 000 davon mit Europa. In CW stehen 58 500; in RTTY 5 600, in FT8 stolze 26 100 (23 %) und in SSB über 23 200 QSOs zu Buche. Gute 3000 Verbindungen liefen auf dem Topband; auf 10 m waren es 3900.

JAORQV aktivierte als V73MT für einige Tage die Marshallinseln in CW. QSL über MOOXO. Die große 17-köpfige internationale DXpedition Z23MD vom MDXC um IZSCCW funkte zehn Tage aus Simbabwe und erreichte ein gutes Ergebnis. Während es in CW, SSB und RTTY flutschte, ging es in FT8 wegen mangelnder Kenntnis der FT8-Materie auf beiden Seiten erst zum Ende der DXpedition besser.

Leider wurden dabei die Möglichkeiten auf 1 60 m und 80 m nur wenig genutzt. Die Signale auf 80 m und 160 m waren generell ebenso dünn wie bei vergleichbaren Expeditionen aus dieser Region. Insgesamt kamen knapp 46 000 QSOs ins Log. QSLs kann man über OQRS auf www.mdxc. org/z23md beantragen .

9N7 AP war hauptsächlich eine EME-DXpedition eines japanischen Teams, das sich auch recht gut in FT8 auf den Lowbands präsentierte .

Die Mannschaft von VP6D Ducie Island 2018: vorn (v. l. n. r.): DJ9RR, ZL3CW, N6WM, N6HC; hinten (v. l. n. r.): W1SRD, N7QT, HAONAR, K5GS, WA60, W2LK, UT6UD, PY2PT, N6XG, K3EL Foto: VP6D

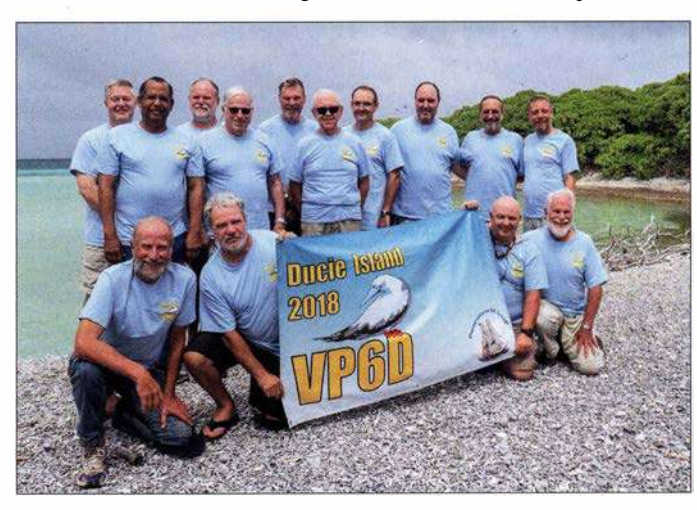

#### Bandmeldungen im Berichtszeitraum

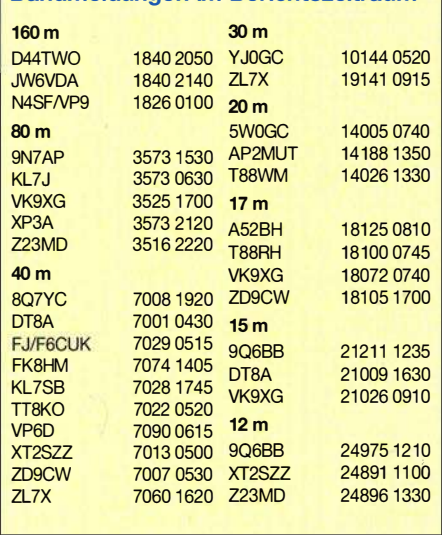

QSL direkt an JH3AZC. - SP9FIH wiederholte seine Aktivität als E44WE aus Palästina und konnte sich über mangelnde Anrufer nicht beklagen. Der Betrieb auf 160 m in FT8 und RTTY brachte für nahezu jeden Anrufer einen neuen Slotpunkt.

### **E** Kurzinformationen

Die Pacific Island DXpedition Group (PIDXG) um KK6EK hat in den letzten Jahren vier Anträge für eine Funkgenehmigung auf Kure Island (KH7K) gestellt. Die letzte Aktivierung war 2005 . Seitdem wurden alle Anträge abgelehnt. Die Gruppe bittet die DXer um Mithilfe, einen respektvollen Brief mit ihrer QSL an das Hawaii Department of Land and Natural Resources in Honolulu zu schicken. - In Island (TF) werden jetzt 2-Jahres-Lizenzen für 4 m vergeben, die den Betrieb von 70,0 MHz bis 70,25 MHz mit 100 W erlauben.

5W1SA weilte neben W1VX/KH8 wenige Tage als KHSC auf Amerikanisch-Samoa und konnte von einigen DLs sogar auf 60 m erreicht werden. - DCOKK hält sich im Winterhalbiahr wieder in Sri Lanka auf und funkt unter 4S7KKG bis zum 2.4. 2019. - Anlässlich des Youngster on the Air-Monats im Dezember wird eine Aktivierung der Klubstation ET3AA in Addis Abeba mit Hilfe von K4ZW und W9XY erwartet.

#### **U** Vorschau

Am 24. und 25.11. findet der CQ World Wide Contest in CW statt.

Amerika: Montserrat als VP2MUW ist das Ziel von drei Briten vom 17. bis 23 . 11. Eine weitere US-amerikanische DXpedition funkt mit individuellen VP2M-Rufzeichen vom

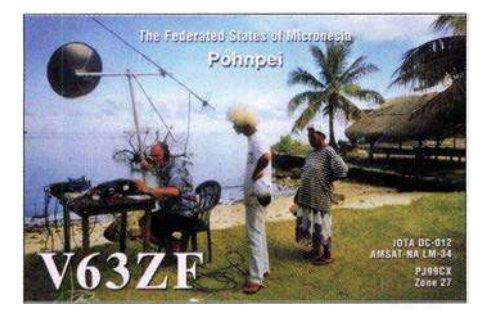

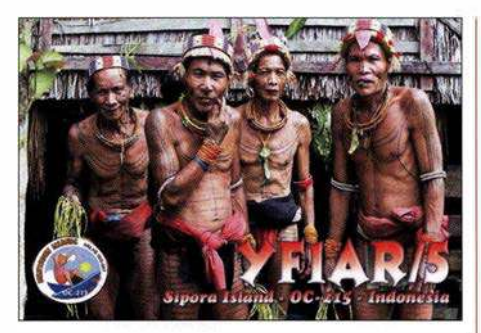

30. 11. bis 10. 12. ebenfalls von Montserrat. VP2EAR und VP2EAQ sind die Calls von W6NN und KEIB vom 19. bis 2S . 11. aus Anguilla. - Eine russische Gruppe ist vom 26 . 11. bis 6.12. aus Nicaragua (YN) in CW und SSB mit mehreren Rufzeichen QRV. - Unter FS/Heimatcall versprechen einige Amerikaner aus St. Martin auf allen Bändern vom 2S. 11. bis 7 . 12. eine High-Power-Aktivität.

Asien: Vom 17. bis 26.11. steht mit EP6RRC eine interessante IOTA-Expedition des Russian Robinson Clubs aus dem Iran an. - DS3EXX und HLlAHS haben Pläne zur Aktivierung von Osttimor (4W) vom 25, 11, bis 2, 12.

Ozeanien: JD1/JQ8NQJ ist von Mitte November an wieder auf Minami Torishima. Er bleibt drei Monate und wird meist in CW und ab und zu in RTTY zu hören sein. - PA3EWP, GM4FDM, PA4WM und EI5IX sind vom 16. bis 27 . 11. als A35EU auf Tonga in den wichtigsten Modes QRV. - Vier Japaner bringen zwischen dem 22.11. und 7.12. Ogasawara (JD1) mit individuellen Calls in die Luft. -Zwei IOTA-DXpeditionen führen VE3LYC und KOSSCA unter TXOA und TXOM zwischen dem 4. und 1S. l2. aus Französisch-Polynesien durch. - Vom 5. bis 11. 12. versucht sich JAOJHQ als T32NH von der Weihnachtsinsel (Ost-Kiribati) in CW und FIS .

Ausblick: Mit der Ankündigung für T31EU, Kanton Island, durch DL6JGN, DL2AWG, DM2AUJ, DK5WL, DJ9RR und PA3EWP im Februar 2019 steht ein Top-15-DXCC-Gebiet für DLs auf dem Plan! - Für Oktober 20 19 kündigt eine große Crew um KOIR und EYSMM eine DXpedition nach Pitcaim VP6 an.

## QSL-Splitter

Im Berichtszeitraum gab es unter anderem folgende QSL-Eingänge via direkt: 5H3EE, CN2MA, CO8LY, H40D, H44R, K9AJ/VY0, KD6WW/VY0, PS1S, V6J und via Büro: 4LOGF, 9M2/JE1 SCJ,AC2BF/KH2, EI44WAW, EI66WAW, FS/K8EAB, GI4JTF, LX9BSC, LX9YL, OJ0B, P4/DL4MM, PJ2T, R2015AA, RAlALNp (EU-OS2), VY2TT, W3T, XV9NPS , YJ0UO, ZF2MJ, ZP6ARO und über LoTW: A41ZZ, A92GE, AC2BF/KH2, BG4QNE, C31KC, C8T, CN3A, CO6EC, CR3W, CT9/ DF7ZS, CX2CW, D44TWO, E2X, E28AI, E79D, EA6ZS, EU3AI, EU4AX, EW6X, FY5KE, H40D, H44R, HC2AO, JW4PUA, JW6VDA, KH6J, LX1ER, LX7I, LY2J, LY3BRA, PJ5/SP2FUD, PZ5K, PZ5RA, TT8KO, V73MT, VK9XG, VY2/W5AJ,| XX90, YC1EID, ZD9CW, ZF1EJ, ZM4T, ZS2EZ .

### CW-QTC

Bearbeiter: Martin Gloger, DM4CW Am Feldhofe 4, 37170 Uslar E-Mail: mgloger@yahoo.com

### **4** AGCW-DL

An dieser Stelle möchten wir auf das Award-Programm der AGCW-DL hinweisen. Ein attraktiver Award ist der W-AGCW-M-Award. Durch zahlreiche Aktivitäten von AGCW-DL-Mitgliedem im europäischen Ausland, aber auch aus DX - für Stationen außerhalb Deutschlands gibt es mehr Diplompunkte kann man relativ schnell eine hohe Punktzahl erreichen. Es kann sich daher lohnen, mal seinen QSL-Bestand nach QSLs mit eingedrucktem AGCW-DL-Logo zu sichten. Eine digitale Beantragung ist angedacht, aber dafür müssen die Bestimmungen der DSGVO berücksichtigt werden und OMs/ YLs, deren Einwilligung nicht vorliegt, dürfen momentan nicht auf der AGCW-DL-Website veröffentlicht werden.

Möglichkeiten , Punkte für den W-AGCW-M-Award zu sammeln, gibt es außerdem in den AGCW-Contesten, bei der Rundspruchbestätigung oder dem QRS-Net am Dienstag. Weitere Infos finden sich auf: www.agcw.org

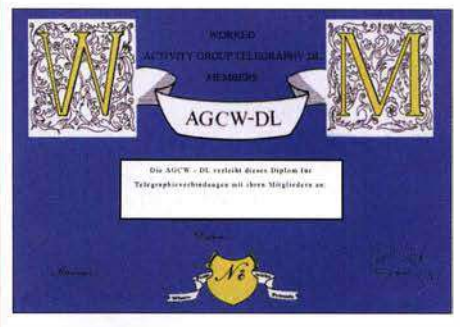

Der W-AGCW-M-Award Foto: AGCW

### **• Neues aus dem HSC**

Wir möchten auf neue Zeiten der HSC-Rundsprüche (DKOHSC) hinweisen: jeder erste Samstag im Monat: 3555 kHz (deutsch) 9.00 Uhr - 7025 kHz 1600 UTC.

Neue Mitglieder: F6NTZ, Xavier, HSC # 1965; IKOZWZ, Massimo, HSC #1966.

Diplome: DK2DO (#1910), Wolfgang, WHSC #407.

Aktivitäten: PA0VDV (#1168), Joeke, 1.11. bis 31.12. Sondercall PF2018STA (European Cultural Capital activity); DF6MS (#1343), Oliver, ist jetzt SVOAMS .

CW-,,only"-Conteste im Dezember:

Wake up! QRP Sprint: 1.12., 0600...0759 **UTC** 

**TOPS Activity Contest: 1./2.12., 1600...** 1 559 UTC

Croation CW Contest: 15./16. 12., 1400 ... 1 359 UTC

RAEM International HF Contest CW: 23 . 12., 0000 ... 1159 UTC

Stew Perry Topband Distance Challenge: 29./30.12., 1500 ... 1459 UTC

**Original ORP Contest: 29./30.12., 1500...** 1459 UTC

Weitere Details zu den HSC-Aktivitäten unter: www.highspeedclub.org

### Amateurtunkpraxis

# Stratosphären-Ballon Stella 9

Versuche mit Stratosphären-Ballons sind eine ganz besondere Spielart des Amateurfunks. Im hier beschriebenen Beispiel führte die Faszination für den Weltraum-Grenzbereich zum Absolvieren der Amateurfunkprüfung; neben der Beschreibung rechtlicher Voraussetzungen und technischer Gegebenheiten soll ein konkretes Beispiel eines Ballonversuchs die Abläufe verdeutlichen .

Als kleiner Junge von sieben Jahren ließ ich auf einem Sommerfest in Gelsenkirchen einen Luftballon mit einer Postkarte steigen; dieser landete in dem Dorf Geisenhain in Thüringen, auf dem Gebiet der damaligen DDR. Es entwickelte sich mit dem Finder eine schöne Brieffreundschaft, und vier Jahre später, 1986, reiste ich mit meinem Vater in ein für mich völlig fremdes Land.

Im Jahre 2009 fiel mir an der französischen Atlantikküste bei einem Strandspaziergang ein Wetterballon vor die Füße - ich erinnerte mich rungszone - also in der Nähe von Flughäfen auflassen, ist zusätzlich die Flugsicherung zu informieren, was in unserem Fall nicht notwendig war. Die Kontrollzonen genannten Bereiche sind auf Übersichten der Deutschen Flugsicherungs GmbH (DFS) einzusehen [1].

### **• Sendermerkmale**

Nun konnte ich auch meine Ballonsondensender selbst entwerfen und betreiben. Anregungen dazu fand ich unter anderem auf der QRP-Labs-Seite von Hans Summer. Dort hat sich eine kleine Gruppe gefunden, welche Partyballons mit möglichst leichten WSPR-Sendern ausstattet und versucht, damit die Welt zu umrunden. Dies gelang Dave Akerman, VE3KCL, am 9. Oktober 20 16 zum ersten Mal. Mein aktueller Sender wiegt rund 8 g und ist komplett mit SMD-Bauteilen bestückt.

Er sendet alle 6 min zwei WSPR-Durchgänge auf 30 m, in JT9 und in CW. Die restliche Minute

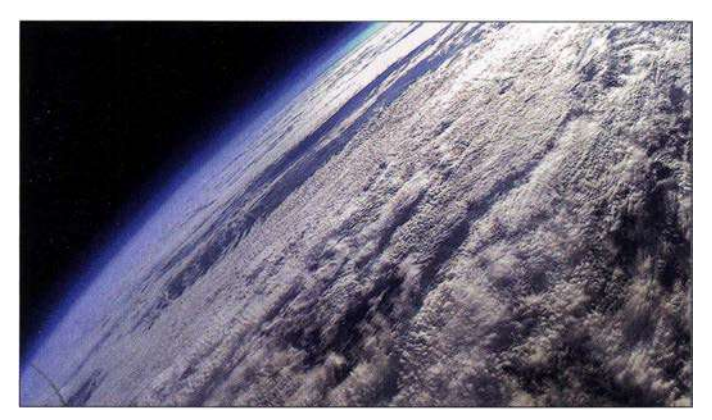

an mein Erlebnis als Kind und begann, mich über Ballons und Funksonden zu informieren. In der Folge waren die Signale von Wetterballons, die nahe meines Wohnorts in Essen-Werden gestartet werden, Ziel meines Interesses - die Ausrüstung bestand aus einer selbstgebauten Yagi-Antenne, einem Wouxon-Handfunkgerät und einem Laptop. Eine Lizenz besaß ich noch nicht. Um auch sendend experimentieren zu können, erwarb ich zuerst ein Amateurfunkzeugnis der Klasse E und stockte ein Jahr später zur Klasse A auf. Mich fasziniert die Fahrt mit großen Heliumballons in die Stratosphäre , um Bilder und Videos aus dem Grenzgebiet zum Weltraum zu sehen.

### **• Rechtliche Rahmenbedingungen**

Um einen Wetterballon starten zu dürfen , sind einige rechtliche Aspekte im Vorfeld zu beachten: Beim zuständigen Landesamt für Luftverkehr ist eine Aufstiegsgenehmigung zu beantragen . Für Nordrhein-Westfalen ist dies die Bezirksregierung Düsseldorf, Dezernat 26 (Luftverkehr, Flugbetrieb, Flugplätze) www. brd.nrw.de. Im Antrag müssen Art, Größe , Masse und der Zweck des Gespanns sowie der Startplatz und die Startzeit vermerkt sein; die Kosten der Genehmigung liegen bei etwa 100 €.

Zudem benötigt man eine Haftpflichtversicherung, die unbemannte Ballonfahrten abdeckt. Pico-APRS von Will man den Ballon innerhalb einer Flugsiche- Taner Schenker, DB1NTO

Die Erde aus der Sicht von Stella 9 in der Stratosphäre

wird zur Kalibrierung des Oszillators genutzt. Wir verwenden eine modifizierte Firmware, die es uns ermöglicht, über das weltweite WSPR-Empfangsnetz die Telemetriedaten für GPS-Position, Temperatur und Akkumulatorspannung zu übertragen. Diese Rapporte beginnen mit  $0 \times 8xx$ ; ein XLS-Formular berechnet daraus wieder Klarschrift, welche nach Hochladen auf die QRP-Labs-Seite dort ein Livetracking generiert [2] .

### **Hardware-Auswahl**

Im Dezember stand der zweite Start einer Stratosphärenmission an; neben zwei Kameras und dem kleinen WSPR-Sender für den Einsatz im 30-m-Band sollte diesmal auch eine kleine APRS-Bake an Bord sein. Die Entscheidung fiel auf das Pico-APRS von Taner Schenker,

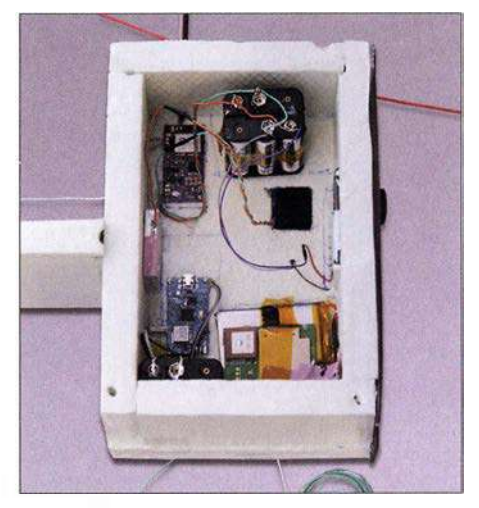

Eine geöffnete Sonde in der Vorbereitungsphase

DB l NTO, welches bei WiMo erhältlich ist. Ich kontaktierte Taner, um in Erfahrung zu bringen, wie sich das GPS-Gerät für große Höhen programmieren lässt: Damit in Höhen oberhalb von 23 km noch eine genaue Positionsbestimmung erfolgen kann, bedarf es einer automatischen Umschaltung in den Airborne-Modus . Dieser ist für Höhen bis zu 50 km ausgelegt, liefert jedoch in erdnahen Höhen ungenaue Angaben.

Zu meinem Erstaunen berichtete DB1NTO von seinem neuesten Projekt, dem extra für Ballonfahrten (High Altitude Ballon, HAB) von ihm entwickelten Pico-HAB-APRS-Tracker. Dieser wiegt mit allen Komponenten, also GPS , einem Atmel-Prozessor, Luftdrucksensor, Temperatursensor und Transceiver für 1 44 ,8 MHz nur rund 6 g. Wir fachsimpelten und beschlossen , dass an Bord von Stella 9 der Prototyp dieses Senders seine Jungfernfahrt machen sollte .

DB1NTO tüftelt noch weiter an dem Projekt, sodass der Tracker künftig auch für Langstreckenflüge an sehr leichten Ballons einsetzbar ist. Es soll eine automatische Frequenzumstellung implementiert werden, die Frequenzen passen sich dann im Ausland an die jeweils dort gültigen APRS-Bereiche an . In Gegenden ohne APRS-Abdeckung geht der Sender dann automatisch auf die ISS-Frequenz.

Zudem will er einen Goldcap einbauen, welcher von den Solarzellen aufgeladen wird und dann ein Signal abgibt, wenn dieser die notwendige Energie gespeichert hat. Somit kommt er ohne LiPo-Akkumulator aus, was eine Massereduzierung ermöglicht, die bei den Langlaufballonen, nach den Ballonparametern, den wichtigsten Faktor darstellt.

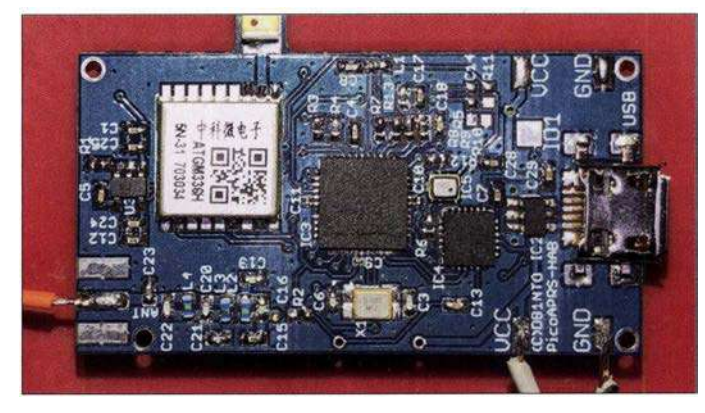

### **Ballonstart und Verfolgung**

Nach dem eine Woche vorher abgesagten Start wegen starken Schneefalls ging es am 19. 12. 2017 auf einem Schulhof in Mülheim an der Ruhr los. Um 10 Uhr befüllten wir den großen 800-g-Latexballon mit 2400 I Helium. Wir machten die Sonde startklar, warteten den ersten WSPR-Durchgang ab und ließen den Ballon dann in die Luft. Er zog mit etwa 5 m/s Steigrate und einer Geschwindigkeit von 90 km/h in östliche Richtung. Das Team, bestehend aus DK2EG, DO8EF, DO2MOS und DL6OW, machte sich sofort an die Verfolgung. Im Wagen diente ein Yaesu-Ff-400D mit eingebautem APRS als Monitor.

Während anfangs die Entfernung zur Sonde nur bis zu 30 km betrug, vergrößerte sich die Distanz nach einem Tankstopp auf der A4 auf über 100 km. Das APRS-Signal des Prototyps war während der gesamten Fahrt einwandfrei zu empfangen. Die Reise ging in den Thüringer Wald. Wir wählten die Landstraße, was abenteuerlich wurde: Immer mehr kamen wir in ein Winterwunderland, stets die Position und Höhe des Ballons auf dem Ff-400D im Blick.

In einer Höhe von 29000 m, ungefähr über Bad Hersfeld, platzte der Ballon und verlor an Höhe. Wir fuhren so schnell, wie die Straßenverhältnisse und das fahrerische Talent es erlaubten. Gegen 15.30 Uhr landete die Sonde - laut

vor einem romantischen Waldgasthof - der Mönchhof hatte geöffnet und wir konnten erschöpft und verschwitzt dort einkehren. Nach einer herrlichen Mahlzeit - Wildgerichte stammen aus eigener Jagd - gingen wir schlafen, es waren zwei Doppelzimmer für uns frei.

Am nächsten Morgen, in aller Frühe, machten sich zwei Funker des Teams auf, um mithilfe eines herbeigerufenen Jeeps den Wagen aus dem Graben zu ziehen; die Rettung gelang dann auch mit Mühen. Wir anderen begaben uns mit Ina Schmidt, unserer Wirtin, auf die Suche nach unserem Ballon. Nach halbstündigem Fußmarsch erreichten wir das Zielgebiet, nun ging die Suche in der dichten Bewaldung los. Plötzlich leuchtete etwas Rotes in den Baumkronen auf, es war der Fallschirm von Stella 9. Unsere Befürchtungen bestätigten sich, die Box mit den Sendem und Kameras hing in etwa 25 m Höhe, die Schnur war um Äste gewickelt.

Nach einem zünftigen Frühstück machten wir uns mit gemischten Gefühlen auf den Rückweg ins Ruhrgebiet. Ina kontrollierte den Ballon täglich; auch das Sturmtief Wilma konnte den Sender nicht herunterpusten. Der APRS-Tracker sendete noch vier Tage, bis die Lithium-B atterien aufgaben. Der APRS-Sender hatte sich also bestens bewährt und DB1NTO war begeistert vom Ergebnis der Jungfernfahrt.

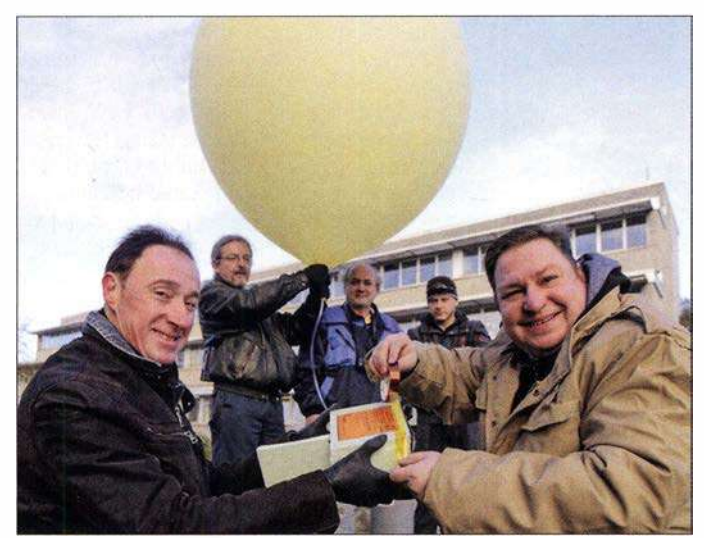

APRS 100 m vor einer Schonung in der Nähe von Ilmenau. Das Signal war aber noch in über 50 km Entfernung einwandfrei mit dem Mobiltranceiver zu decodieren, daher gingen wir davon aus, dass Stella 9 in einem Baum hängen könnte . Einige Kilometer vor dem Ziel erreichten wir dichten Wald, auf unserem Weg lag hoher Schnee und darunter war spiegelblankes Eis - letztlich rutschte der Wagen in einen schneebedeckten Graben.

Jetzt ging es nur noch zu Fuß weiter. Wir ließen das havarierte Fahrzeug zurück und stapften durch fast meterhohen Schnee, wobei wir immer die GPS-Anzeige und das immer noch stark einfallende Signal auf einem Handfunkgerät im Auge behielten. Nach etwa einer Stunde wurde es dunkel und wir kehrten zum Wagen zurück. Alle Versuche, mit Unterlegen von Matten und Ästen das Auto freizubekommen, scheiterten.<br>In der Dunkelheit entdeckten wir ein Licht und

liefen dorthin, um Hilfe zu holen. Wir standen

Das Team vor dem Start (v. l. n. r.): vorn Frank, DK2EG, und Daniel, DL60W; hinten Uwe, D02MOS, Bernd, DOBEF und Elvis, SWL

Fotos: DL60W

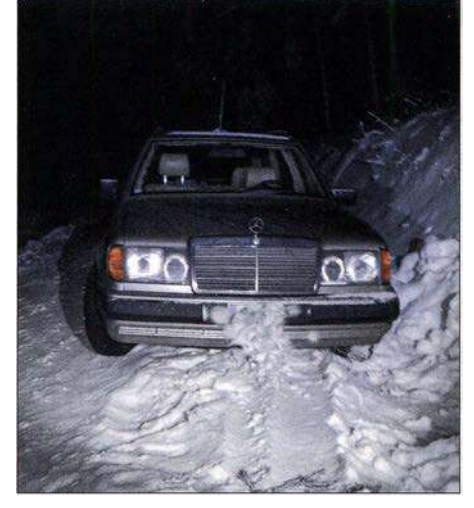

Malheur bei der Sendersuche: Fahrtunterbrechung<br>durch winterliche Verhältnisse

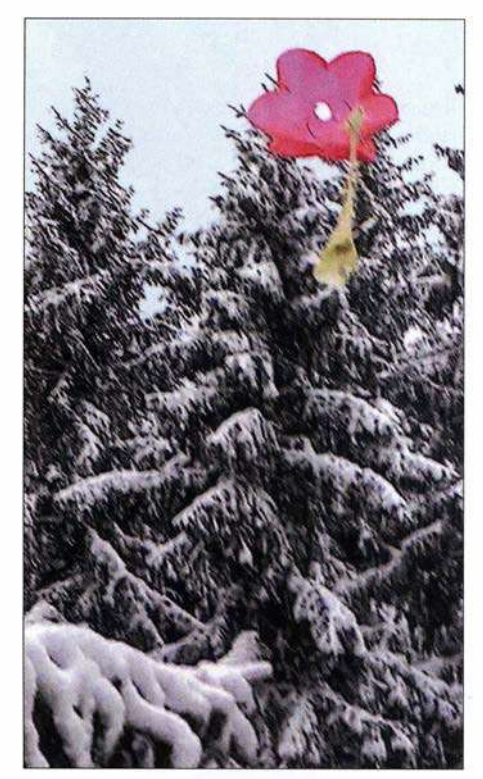

Landung in einem Baumwipfel; oben ist der rote Fallschirm zu sehen

Der Ballon und sein Schicksal interessierte auch viele Funker auf unserer traditionellen montäglichen 80-m-Runde . So hat sich Wolfgang, DLl AWB , aus Bad Berka der Sache angenommen und erfolglos versucht, den Ballon mit Pfeil und Bogen herunterzuholen. Danach organisierte er einen Baumkletterer. Ende Januar ging dieser dann mit Steigeisen in die schwindelerregende Höhe und wir konnten unser gutes Stück wieder in Händen halten. Es war ein wenig Feuchtigkeit in das Styroporgehäuse eingedrungen, aber alle Bilder und Videos offenbarten sich als brauchbar. Auch der Prototyp des Trackers bewies nach einer Reinigung in Propyalkohol seine Betriebsfähigkeit; er wird bestimmt noch einen weiteren Flug absolvieren . Die WSPR-Bake hat den Flug gut überstanden und wird ebenfalls wieder eingesetzt.

### **•** Fazit

Ich tüftele jetzt an einer weiteren Verbesserung der Langstreckensonden und einer Livebild-Übertragung für den nächsten Stratosphärenflug. Letztendlich ein schöner Erfolg mit viel Ham Spirit, welcher mich zum Ursprung meines allerersten Ballonerlebnisses gebracht hat; ein Video der Aufnahmen von Stella 9 ist bei Youtube verfügbar [3].

Ich verabschiede mich mit dem bei Ballonfahrern üblichen Gruß: Glück ab !

Daniel Roth, DL60W d/6ow@yahoo.de

#### Literatur

- [1] Flughäfen der DFS Kontrollzonen: www.dfs.de/dfs. \_homepagelde!Drohnenflug/Karten & Flughäfen/Flug häfen der DFS
- [2] Übersicht zu Ballonflügen von QRP Labs: https://qrp -labs.com!flights.html
- [3] Videoaufnahmen von Stella 9: www.youtube.com/ watch?v=OjWscZYrJ9Q

# Nur ein paar QSOs nebenbei ...

Eigentlich hatte ich mit der Familie eine Vereinbarung: Keine Funkgeräte im Familienurlaub. Doch in diesem Jahr war es ein wenig anders.

### **• Familiäre Vereinbarungen**

Geplant waren drei Wochen Camping in Schweden. Unter anderem auf Gotland und in der Nähe von Stockholm. Sowohl die IOTA-Gruppen EU-020 (Gotland) als auch EU-084 (Uppsala/ Stockholm County) waren noch nicht von mir aktiviert worden (1).

Da diese beiden IOTA-Inseln alles andere als gesucht sind, aber ich von dort noch nicht gefunkt hatte, war schnell ein Kompromiss gefunden. Es würden ja nicht viele QSOs werden...

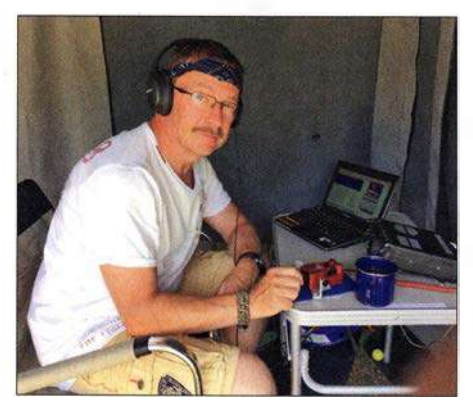

Ric an seiner Station im Vorzelt

### **Entdeckungen**

Die Urlaubszeit rückte näher und ich begann mich mit möglichen QTHs zu beschäftigen . Zuerst sollte es einen Zwischenstopp auf Öland (EU-037) geben. Von da war ich schon einige Male QRV und eigentlich hätte die Station dort noch eingepackt bleiben können.

Im selben Augenblick wurde mir bewusst, dass der Juli wie in jedem Jahr SOP-Monat ist. Noch dazu wurde das Sea of Peace, herausgegeben durch den Distrikt Mecklenburg/Vorpommem, in diesem Jahr 60 Jahre alt. Die von mir angepeilten Standorte würden in den Distrikten 7, l und 0 liegen. Jeder einzelne von denen wäre ein Zähler für das Diplom. Also drei gute Gründe mehr, von jedem Stopp QRV zu sein. Damit jedoch nicht genug.

Nachdem der Campingplatz in der Nähe Stockholms festgelegt war, wurde die Karte näher zu Rate gezogen. Wenigstens an einem Tag wollte ich von den nahen Inseln, zugehörig zu EU-084, aktiv werden.

Am einfachsten wäre es wohl, von Muskö zu funken. Immerhin existiert eine durchgehende Straßenverbindung dahin. Alles Weitere würde sich vor Ort ergeben.

Ein erneuter Blick auf die Karte des Campingplatzes lenkte meine Aufmerksamkeit auf die deutlich grünere Einfärbung. Sollte sich das Gelände etwa in einem SMFF-Gebiet befinden? Nach Konsultation des WWFF-Directory (2) und der SMFF-Website (3) war klar: Volltreffer ! Der Platz lag mitten im Naturschutzgebiet SMFF-0921. Dieses war bislang laut WWFF-Datenbank nur mit 51 Verbindungen aktiviert. Das wollte ich ändern.

### **Auf Tour**

Über Travemünde und Malmö ging es Anfang Juli zuerst nach Öland. Der Aufenthalt hier war nur kurz . An zwei Abenden wurden unter SD7V etwas weniger als 200 QSOs gemacht. Die Bedingungen waren einfach schlecht und die Familie sollte ja keinen Grund zur Klage haben. Außerdem war Fußbaii-WM und gemeinsam mit den Schweden konnte man sich über deren Sieg freuen ("Wir" waren ja schon lange raus).

Campingplatz Nr. 2 befand sich auf Gotland bei Aminne. Hier blieben wir eine Woche lang und die Zeit reichte für knapp unter 400 Verbindungen unter SD7V/1. EU-020 bekam auf der Liste meiner IOTA-Aktivitäten einen Haken.

### Gotland funkhistorisch

Eine Überraschung hielt die große Ostseeinsel noch für mich bereit. Im Norden der Insel, in Tingstäde , ist das Militärmuseum beheimatet. Leider hat das sonntags geschlossen. Doch ich wurde bei meinem Ausflug dahin mehr als entschädigt durch das, was ich gleich nebenan in der Festung Tingstäde (Tingstäde Festning), einem alten Artilleriebunkersystem, mehr zufällig entdecken durfte. Betrieben durch einen Verein hatte man sich hier sehr bemüht, die Geschichte der Anlage durch viele Exponate in einem Teil des riesigen unterirdischen Areals erlebbar zu machen.

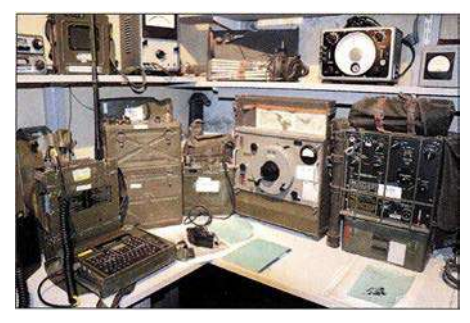

Historische Funktechnik in der Festung Tingstäde

Überrascht hat mich der große Umfang kommerzieller Funktechnik. Diese ist so zahlreich vorhanden, dass es einem fast so vorkommt, als würde man sich in einem riesigen Surplus-Lager befinden. Trotzdem ist erkennbar, dass man sich sehr um die Erhaltung und Präsentation bemüht. Nicht wenige Exponate dürften auch von der benachbarten Marinefunkstation Tingstäde Radio stammen. Deren Antennen sind aus fast allen Anfahrtsrichtungen gut erkennbar.

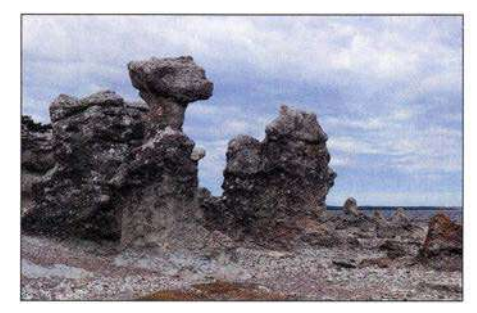

Die berühmten Rauken auf Gotand, EU-020

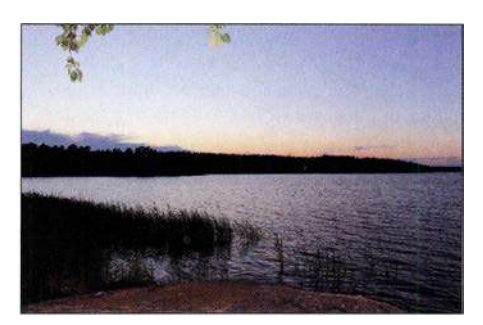

Abendstimmung auf Galö, SMFF 0921

#### **E** Campen im SMFF

Vom Hafen Visby auf Gotland ging es weiter Richtung Norden nach Nynäshamn. Standort Nummer 3 wurde Galö Havsbad. Auf einer Halbinsel gelegen, jedoch mit der SMFF-Nummer 0921 ausgestattet, verzeichnete ich durchaus einiges Interesse und unter SD7V /0 wurden 277 Kontakte ins Log geschrieben.

Nun rückte der Tag näher, an dem ich von EU-084 funken wollte. Die Variante, mit dem Auto nach Muskö zu fahren und aus dem Auto zu funken, erschien mir plötzlich zu einfach und irgendwie unsportlich.

### $\blacksquare$  Eine richtige Insel

An Inseln mangelt es nicht rings um Stockholm. Nicht jede zählt für EU-084, aber gerade im Sommer gibt es viele Möglichkeiten, mit regulären Fähren oder ganz individuell per Boot auf ein passendes Eiland zu gelangen.

Meine Aufmerksamkeit fiel zuerst auf Örnö, quasi direkt vor meiner Nase . Bis zum passenden Fährhafen wären es gut 18 km nach Dalarö und dann eine Stunde mit der Fähre. Genau diese Anreise passte auf eine weitere Insel , jedoch via Arsta Brygga zur Insel Utö . Auch die war laut Karte etwas grüner eingefärbt als die Umgebung. Noch ein SMFF-Gebiet? Richtig ! Obendrein stellte sich SMFF-0851 als bisher nicht aktiviert heraus. Nun stand es außer Frage, genau dorthin zu fahren.

#### **E** Erstaktivierung

So sollte aus der Aktivierung von EU-084 (Sie erinnern sich? Haken dran!) doch noch etwas ganz Besonderes werden.

Fahrplan der Fähre und eine detaillierte Inselkarte fanden sich im Internet [4] . Während der Rest der Familie bei prognostizierten 32 °C zum Shoppen nach Stockholm fahren wollte (viel Spaß!), machte ich mich gegen 7 Uhr zur ersten Fähre von Arsta nach Utö auf den Weg. Utö hat zwischen 70 und 1 40 Einwohner (die Angaben schwanken da etwas) und ist eine typische Schären-Ferieninsel . Einige Urlauber mieten sich ein, die meisten jedoch kommen

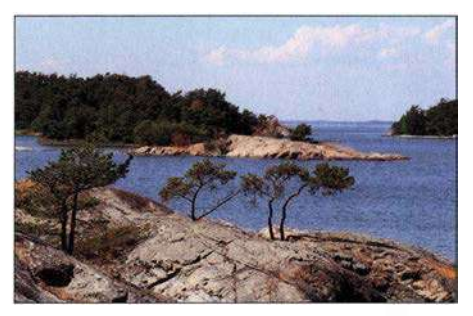

Die Insel Utö im Stockholmer Schärengarten, EU-084

### Amateurfunkpraxis

mit der Personenfähre für einen Tag, um die Natur und den Strand zu genießen oder um Rad zu fahren. Obendrein kann man die Reste eines Bergwerkes aus dem 17. Jahrhundert besichtigen . Hier wurde erstmals das Element Lithium im Gestein nachgewiesen! Daraus macht man bekanntlich leichte (!) Akkumulatoren.

Für mich war jedoch weder Baden noch Kultur angesagt. Es begann allerdings mit Wandern. Auf dem Rücken den Icom IC-7000 und AH4 sowie eine Menge Draht. Natürlich Wasser und Verpflegung. In der einen Hand einen 15-kg-Bleigel-Akkumulator und in der anderen einen Spieth-Mast.

So machte ich mich in kleinen Etappen (immer wieder Akkumulator absetzen) auf QTH-Suche . Die Sonne war noch gnädig und mit mir waren nur wenige Besucher auf die Insel gekommen. Ein wenig bereute ich es, die Sackkarre nicht mitgenommen zu haben, aber es stellte sich heraus, dass mir diese auf den schmalen Wanderwegen auch nicht geholfen hätte.

Für die Strapazen wurde ich belohnt mit dem wohl schönsten QTH der Welt - so sah ich das iedenfalls. Ein kleiner Felsvorsprung, noch im Schatten gelegen, gepaart mit einer wundervollen Aussicht auf die Inselwelt und den Bootsverkehr vor Utö. Dazu ein leichter Wind. Kurz vor 11 Uhr Ortszeit war alles aufgebaut und ich wurde QRV. Selbst die Bedingungen spielten mit. Es wurde von 40 m bis 17 m in CW gearbeitet. Das Pile-up war WWFF- bzw. IOTAtypisch - über 2 h bis 3 h in Intervallen Raten

# Sat-QTC

Bearbeiter: Thomas Frey, HB9SKA Holzgasse 2, 5242 Birr, Schweiz E-Mail: th.frey@vtxmail.ch

### **E** Es'hail-2 News vom Start und vom AMSAT-DL-Symposium

Über das jährliche Symposium der AMSAT-Deutschland e.V. in der IUZ-Sternwarte Bochum, in dessen Mittelpunkt der kommerzielle geostationäre Satellit Es'hail-2 mit der Amateurfunknutzlast AMSAT P4A stand, hatte AMSAT-DL-Präsident Peter Gülzow, DB20S , bereits im FA 11/2018 S. 1096 berichtet. Zwei 13-cm/3cm-Transponder stehen auf dem Satelliten für Amateurfunk zur Verfügung: ein Schmalbandsowie ein Breitband-Transponder, der für DATV-Aussendungen genutzt werden kann.

Mit der Aussage:"Wir hoffen, bei der nächsten Ham Radio 2019 Live-Übertragungen in DATV präsentieren zu können", zeigte sich Peter, DB20S , im o.g. Symposium optimistisch. Den erfolgreichen Start der Falcon-9-Rakete können wir hier leider noch nicht vermelden, da diese FA-Ausgabe vor dem für den späten Abend des 15. November erwarteten Starttermin in Druck ging. Bitte verfolgen Sie die aktuellen Meldungen auf: www.funkamateur.de Ein Besuch der neuen Website der AMSAT-DL, https://amsat-dl.org, und des neuen Diskussionsforums ist ebenfalls und gerade hinsichtlich des neuen Projekts lohnenswert. Bis P4-Ajedoch QRV wird, kann es allerdings technisch bedingt noch Monate dauern ...

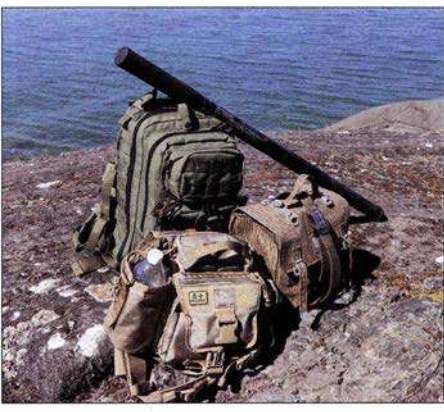

Funkausrüstung auf Utö Fotos: DL2VFR

von 4 QSOs pro Minute, dann wieder ausdauerndes Rufen. Zweifellos wurde die Zahl der Anrufer immer wieder befeuert durch den einen oder anderen Spot im Cluster. Selbst Stationen aus den USA und Japan kamen ins Log. Auch auf die kurze Distanz konnte ich einigen schwedischen Stationen ein neues SMFF-Gebiet bescheren.

Erst als der Akkumulator nach 3 h nur noch 20 W bis 30 W Leistung zuließ und es mit dem Schatten vorbei war, schloss ich das Log bei 232 QSOs. Geloggt wurde übrigens per Hand. Am frühen Nachmittag war es dann langsam zu heiß und ich hatte ja noch den Rückweg vor mir. Das anschließende Bad in der Ostsee hatte ich mir verdient. Allerdings war es in Hinsicht

### $\blacksquare$  UKube-1 ist ausgefallen

Kurz vor Mitternacht des 18. 10. empfing das Data Warehouse den letzten Datensatz von Christy Hunter, KB6LTY. Seither waren Beobachtungen von irgendwelchen Signalen von UKube-1 erfolglos. Eine erste Analyse der letzten Telemetrie zeigte keine offensichtlichen Anomalien, es wird aber weiter analysiert.

### **NO-84 wieder aktiv**

Mike, DK3WN, Kontroll-Operator von NO-84, berichtete, dass er den APRS-Digipeater am 9. 10. auf 1 45 ,825 MHz wieder reaktivieren konnte und die Batteriespannung stabil ist. Laut www.amsat.org/status ist auch der PSK31-Transponder aktiv.

### **E** Keplerdaten für neue Satelliten

Tanusha-3 hat die NORAD-Nummer 43597 für die Keplerdaten. Demnach hat Tanusha-4 die NORAD-Nummer 43598 , wurde jedoch noch nicht empfangen. CP7 hat die NORAD-Nummer 43615.

### STARS-Me neu im Orbit

STARS-Me der Shizuoka University besteht aus zwei 1U-CubeSats, "Mutter" und "Tochter", die miteinander durch ein Seil (tether) verbunden sind. Das Seil beinhaltet auch ein Mini-space-elevator-Experiment mit Bluetooth-Verbindung, genannt climber. Außerdem sind Experimente zur Radiowellenausbreitung im Orbit und zur Flugdynamik von zwei aneinandergebundenen Satelliten vorgesehen.

Die IARU hat für Mother mit dem Callsign JJ2YPL die Frequenz 437 ,245 MHz CW und auf den Rücktransport der Ausrüstung vertane Mühe. Ich kam wieder vollkommen durchgeschwitzt und durstig im Hafen an. Dort muss ich etwas exotisch gewirkt haben, aber das ging dann in der Masse unter. Die Fähren waren nun deutlich voller als am Morgen, und ich fuhr überaus zufrieden zurück zum Campingplatz . Mission completed !

### • Fazit

Selbst eine noch so kleine Aktivität kann in vielerlei Hinsicht wertvolle Verbindungen für eine ganze Reihe von Funkamateuren bringen. IOTA, SOP, SMFF, ja sogar für WLOTA (Utö) konnte ich Punkte verteilen.

Und was die eingangs erwähnte Abmachung betrifft. .. die ist wohl dauerhaft aufgeweicht. Wieder zu Hause durfte ich mich außerdem über eine Ehrenurkunde als Punktebringer für das SOP freuen. Den Wimpel selbst habe ich ebenfalls erarbeiten können.

Immer wieder überraschend übrigens, dass man sogar mit EU-020 oder EU-084 ein neues IOTA verteilen kann. Meinem Ziel, irgendwann einmal von allen skandinavischen Inselgruppen gefunkt zu haben, bin ich wieder ein Stück näher gekommen.

### Enrico Stumpf-Siering, DL2VFR

#### Literatur:

- [1] www.iota-expedition.com
- [2] http://wwff.co
- [3] http://smff.sk6ei.se
- [4] www.uto.se

für Daughter mit dem Callsign JJ2YPM die QRG 437 ,255 MHz CW koordiniert. STARS-Me wurde am 6.10. von der ISS ausgesetzt. Informationen, auch zu den anderen STARS-Cubesats, finden sich unter: http://stars.eng. shizuoka.ac.jp/english.html Detaillierte Dopplermessungen von Nico, PAODLO, zeigen, dass STARS-Me die NORAD-Nummer 43640 (1998-067PQ) für die Keplerdaten hat.

#### **Elfin-A und Elfin-B neu im Orbit**

Elfin-A und -B der University of Califomia sind 3U-CubeSats. Elfin-A soll zum Verständnis des Mechanismus, verantwortlich für den Elektronen- und Ionen-Niederschlag in der Megnetosphäre , beitragen. Mehr Informationen sind bei https://elfin.igpp. ucla.edu zu finden.

Elfin-A (NORAD-Nummer 43617) und Elfin-B (NORAD-Nummer 43616) starteten am 15.9. von der Vandenberg Air Force Base in Kalifornien im Rahmen der NASA ELaNa XVIII Mission. Weitere Infos unter https://elfin.igpp.ucla. edu/listen-to-elfin.

### **Packet-Radio und SSTV auf der ISS**

Vom 30.7. bis 1.8. erfolgten wieder SSTV-Aussendungen, welche unter www.spaceflightsoftware.com/ARISS\_SSTV/ angesehen werden können.

ARISS Packet-Radio soll zurückkehren, ein Ersatzsystem, das neue Interoperable Radio System (IORS), ist auf dem Weg. Es soll am 31. 10. mit der Progress-Mission 71P zur ISS transportiert werden. Die Installation erfolgt nach Auslastung der Crew. Es wird aber damit gerechnet, dass Packet-Radio bereits Ende November 20 18 wieder aktiv sein wird.

# Bergfunk-QTC

Bearbeiter: Dipl.-lng. Harald Schönwitz, DL2HSC Försterweg 8, 09437 Börnichen E-Mail: dl2hsc@darc.de

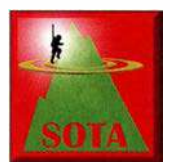

### **Log-Software für** Portabeleinsätze

In der Ausgabe 171 (29/ 2018) des Sächsischen Bergkuriers, der als PDF-Datei auch bei www.d/2/to.de ein-

gesehen werden kann, beschreibt Marc, D02UDX, seine Android-App UDXLog, welche sich hervorragend zum Loggen der Daten auf Smartphones bei Bergfunkeinsätzen eignet. Die geloggten Daten können in verschiedenen Formaten exportiert oder sogar direkt zu GMA hochgeladen werden. In der neuesten Version 5 ist eine GPS-Anbindung integriert, wodurch sich sogar der Berg, auf dem man gerade steht, automatisch übernehmen lässt. Die App UDX-Log ist kostenlos im Play Store erhältlich, s.a. Beitrag FA6/2018, S.518-519.

### **B** SOTA ISO

Im letzten OTC berichteten wir von der Aktivierung Sardiniens durch Franz , OE5FSM. Nur ein paar Wochen später war Thomas, DL8DBW, ebenfalls dort unterwegs. Er schreibt: Die Planungsphase gestaltete sich etwas schwierig, da es nur ungenügendes Kartenmaterial über die Bergregionen gab.

Für die Aktivierungen verwendete ich zum ersten Mal einen FT-891 mit 75 W bis 100 W Sendeleistungen . Als Antenne wurde ein Linked Dipol von Sota Beams auf einem 5 -m-Mast aufgebaut. In zwölf Tagen konnten 14 Berge aktiviert werden, davon elf Erstaktivierungen. Aufgrund der Bedingungen wurde meist auf 40 m gearbeitet und rund 500 QSOs geführt. Aktiviert wurden folgende Berge: ISO/IS-171 (Cuccuru de Monte), ISO/IS-306 (Monte Armidda), ISO/IS-029 (Monte Santa Vittoria), ISO/IS-038 (Monte Serafinu), ISO/IS-018 (Monte Novo San Giovanni), ISO/IS-197

dungen gelangen auf 60 m, 40 m und 2 m. Auf 20 m erreichte er gleich mehrere Stationen in Nordamerika. Nach einer guten Stunde standen insgesamt 55 QSOs im Log! Ein toller Ausblick

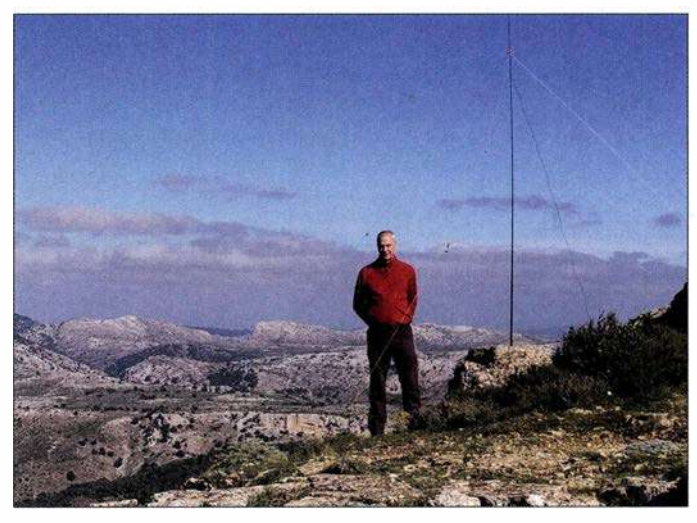

DLSDBW auf dem 957 m hohen Bruncu Matzen im Osten Sardiniens (IS0/15-065) Foto: DLSDBW

(Monte Tare), ISO/IS-065 (Bruncu Matzeu), ISO/IS-277 (Monte Ferru), ISO/IS-308 (Punta Tricoli), ISO/IS-155 (Monte Oro), ISO/IS-012 (Bruncu Olinie), ISO/IS-013 (Monte Orguda), ISO/IS-068 (Cuccuru Nigheeddu) und ISO/IS-282 (Torre della Pegna).

### **E** Bergfunk - Wandern und E-Bike

Immer mehr Aktivierer nutzen bei ihren Wanderungen E-Bikes, nicht nur in den Mittelgebirgen, sondern auch in den Alpen. Martin, DF3MC, unternahm z.B. eine solche Tour in den Ammergauer Bergen. Mit dem E-Bike fuhr er zum 1 564 m hoch gelegenen August-Schuster-Haus auf dem Pürschling. Von dort kommt man zu Fuß in etwa einer halben Stunde zum Gipfel (1755 m) des Teufelstättkopfes (DL/AM-008). Die Antennen für KW (Dipol mit  $2 \times 11,6$  m) und  $2 \text{ m}$  (Halbwellendipol) fanden einen guten Platz am Gipfel. Viele Verbin-

nach Westen, viele SOTA-Gipfel. Auf dem Rückweg besuchte er noch kurz den Latschenkopf (GMA DA/AM-080), dann lockte das Pürschlinghaus mit einer Brotzeit. Und mit dem Bike war er schnell wieder im Tal.

### SOTA-News

Seit dem 1. 11. gibt es auf Taiwan eine SOTA-Assoziation. Manager Huawei Su, BX2AI, verwaltet 589 Berge in 18 Regionen . Höchster gelisteter Berg ist der Mt. Yu Main Peak (BV/NA-001) mit 3952 m Höhe in der Region Nantou.

Allen Bergfunkern wünsche ich einen guten Rutsch in das Jahr 2019 und eine Menge Winter-Bonuspunkte. Bedanken möchte ich mich außerdem für die vielen Reiseberichte, die mich in diesem Jahr erreichten.

### Tnx Infos an DL8DBW und DF3MC

# SWL-QTC

### Bearbeiter: Andreas Wellmann, DL7UAW Angerburger Allee 55, 1 4055 Berlin E-Mail: andreas.wellmann@t-online.de

### **E** KiWiSDR decodiert **Telegrafiesignale**

WebSDR-Empfänger, die hardwaremäßig mit dem KiWiSDR ausgestattet sind, können jetzt auch Telegrafiesignale direkt decodieren. Ab der Softwareversion V1.224 ist diese zusätzliche Funktionalität verfügbar. Die Ergebnisse der Decodierung hängen sowohl vom Signal-Rausch-Verhältnis als auch von der Gebequalität der Sendestation ab.

Für erste Empfangsversuche empfiehlt es sich, den Empfänger auf eine Station mit möglichst großer Signalstärke abzustimmen. Der Demodulator ist auf CWN einzustellen. Im Menü Extensions wird cw \_decoder ausgewählt. Es öffnen sich anschließend zwei neue Fenster. Im unteren Fenster wird die ermittelte Geschwindigkeit des empfangenen CW-Signals und der Lernfortschritt des Decoders angezeigt. War die Decodierung erfolgreich, dann ist zum einen der CW-Ton im Lautsprecher zu hören und zum anderen wird im neuen oberen Fenster der decodierte Text mitgeschrieben. Die neue Funktion befindet sich noch in einem Experimentalstadium und erfährt immer wieder kleine Veränderungen.

Für Test- und Trainingszwecke kann es sinnvoll sein, das gerade empfangene Signal zu speichern. Auch diese Funktion wurde von den Entwicklern der KiWiSDR-Software berücksichtigt. Einfach den roten Aufnahme-Button drücken . Eine nochmalige Betätigung des Buttons beendet die Aufnahmefunktion und leitet anschließend den Download der Datei auf den eigenen Rechner ein. Das Audiosignal wird als WAV-Datei abgespeichert. Der Dateiname enthält einen Zeitstempel (Datum und Startzeit der Aufnahme). Zusätzlich werden sowohl die Empfangsfrequenz als auch die gewählte Demodulatoreinstellung vermerkt.

Die Aufgabe der Decodierung lässt sich auch mit externen Zusatzprogrammen auf dem eigenen Rechner bewerkstelligen. Diese SoftwareIösungen funktionieren auch ohne KiWiSDR. Einfach den Audioausgang vom eigenen Empfänger mit dem Soundkarteneingang des Rechners verbinden . Ein mögliches Programm, das nur für die Decodierung von Telegrafiesignalen programmiert wurde , ist CW Decoder. Das von Grant Connell, WD6CNF, bereitgestellte Programm läuft unter dem Betriebssystem Windows (ab Windows XP bis Windows 10).

Außer einer Soundkarte wird keine zusätzliche Hardware am Rechner benötigt. Das schlanke Programm braucht den Vergleich mit anderen, teilweise kostenpflichtigen Softwarelösungen nicht zu scheuen. Es liefert auch bei schwierigen Empfangsbedingungen sehr gute Decodierergebnisse.

Das Programm CW Decoder, aktuell in der Version  $\overline{V}$  3.76, steht unter [3] zum kostenlosen Download bereit.

#### Literatur

- [1] http://kiwisdr.com
- [2] https://sdr.hu
- [3] www.hotamateurprograms.com
- [4] www.dxsoft.com/de/products/cwget
- [5] http://f6cte.free.fr

# QRP-QTC

Redaktion FUNKAMATEUR Majakowskiring 38, 13156 Berlin E-Mail: reda ktion@funkamateur.de

### • QRP- und Selbstbautreffen in Schluchsee im Schwarzwald (1)

Am 29. September hatte die Arbeitsgemeinschaft für QRP und Selbstbau (DL-QRP-AG, www.dl -qrp-ag.de) zum 12. Mal in die Grundschule in und am Schluchsee zum Schwarzwaldtreffen eingeladen, um sich über neue Entwicklungen zu informieren und Erfahrungen austauschen zu können. 46 Teilnehmer, also etwa so viele wie im Vorjahr, waren der Einladung gefolgt.

Den Auftakt bei der Vortragsreihe machte Sebastian Zettl, DL3GAZ. Er zeigte den Weg von

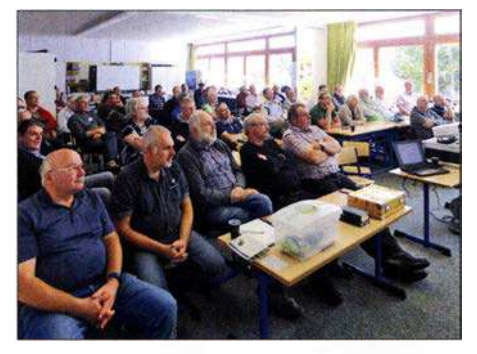

Interessiert verfolgen die Teilnehmer des Schwarzwaldtreffens die Vorträge. PC und Beamer stellte<br>DE3GU bereit. Fotos: DK3RED Fotos: DK3RED

verbesserten Baugruppen in einem Handfunkgerät der Serie Zodiac P-2000 zu einem modernen Allmode-Transceiver für die oberen Amateurfunkbänder. Inzwischen hat er alle Baugruppen überarbeitet. Das Sendemodul ist zum Beispiel jetzt softwaredefiniert aufgebaut.

Vom alten Gerät blieb lediglich noch das Gehäuse erhalten. Beim Treffen präsentierte er eine kompakte Variante des Funkgeräts in einem Fischer-Gehäuse , bei dem Sende- und Empfangsmodul Rücken an Rücken auf der Trägerplatine sitzen (www.zfx.de/p-20xx). Wer in diesem Jahr auf der Harn Radio am Stand der DL-QRP-AG war, konnte dort schon einmal einen Blick darauf werfen. Für Interessenten, die sich selbst so einen Transceiver für AM, FM, CW und SSB für die Bänder von 10 m bis 17 m (optional 20 m) mit 7 W Sendeleitung bauen möchten, hält DL3GAZ noch Platinen und Bausätze bereit. Anfragen bitte an dl3gaz@darc.de senden.

Peter Rachow, DK7IH, stellte danach seinen neuesten SSB-Transceiver vor, der mit 20 W auf 20 m aufwartet. Analoger VFO, RX-Mischer mit Doppel-Gate-FET, SSB-Filter mit Relaisumschaltung, NF-Verstärker mit TBA820M und Gegentaktendstufe mit zwei 2SC1969 sind nur einige Merkmale dieses von ihm selbst als "Gerät alter Schule" bezeichneten Transceivers, den er auf einer Universalleiterplatte aufbaute . Die vollständige Schaltung, detaillierte Beschreibungen und Aufbauhinweise sind auf seiner Website unter [1] vorhanden.

Ausgehend von der prinzipiellen Wirkungsweise aller Aktivantennen referierte Günter Fred Mandel, DL4ZAO , über den für die Funktion maßgeblichen Montageort, bevor er auf unterschiedliche Schaltungsdesigns einging und selbst entwickelte Varianten zeigte.

Heribert Schulte, DK4JK, zeigte in seiner Präsentation nach der Mittagspause, wie sich der bekannte und in vielen Projekten als VFO eingesetzte Schaltkreis Si535 1A von SiLabs als Ersatz für einen Quarzoszillator verwenden lässt. Erforderlich ist neben dem IC lediglich ein Arduino nano. Das einmalige Einstellen der Frequenz lässt sich über ein kleines Windows-Programm erledigen, das er auf [2] bereitstellt. (wird fortgesetzt) Ingo Meyer, DK3RED

#### Literatur und Bezugsquelle

[1] Rachow, P., DK7IH: Going back in time: "Old school" transceiver for 20 meters with 20 watts of output. http://radiotransmitter.wordpress.com/2018/10/13/

[2] http://dk2jk.darc.de/arduino/index\_arduini.html

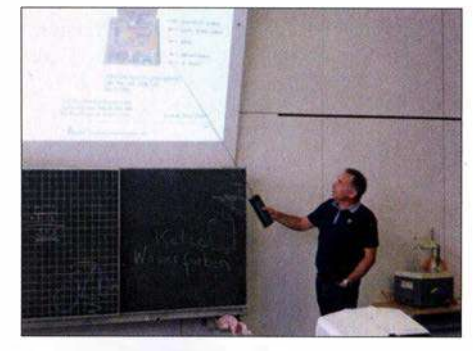

Wahrscheinlich hätte Sebastian Zettl, DL3GAZ, mit seinem Vortrag den gesamten Vormittag gefüllt, doch die nächsten Referenten drängelten schon.

### Erfolgreicher Portabelbetrieb - **Erfahrungen und Hinweise (3)**

### **Antennensystem**

Die Leistungsfähigkeit einer Antennenanlage hängt bekanntlich nicht nur von der Antenne selbst ab, sondern auch von der Speiseleitung und den verwendeten Anpassungsgliedern.

Zur Bewertung der 1995 und 1996 auf Kreta verwendeten Antenne konsultierte ich nicht nur die mir zur Verfügung stehende Antennenliteratur, sondern simulierte mithilfe von ELNEC bzw. EZ-NEC verschiedene Antennenrnodelle. Kar! Hille, DL 1 VU, erzielte mit einem Vertikaldipol mit zweimal 5 ,3 m Schenkellänge aus dem Paziflk sehr gute Ergebnisse. Ich hätte auf Kreta auch gerne einen solchen Dipol aufgebaut, doch mir stand nur ein GFK-Mast mit 9,6 m zur Verfügung.

In der Antennenliteratur bekam damals der geknickte Vertikaldipol bessere Noten als der geneigte . Ich modellierte daher ein solches Exemplar mit 5 ,5 m Schenkellänge - die Ergebnisse waren ernüchternd. Das vertikale Strahlungsdiagramm war völlig asymmetrisch mit einem großen Anteil an Steilstrahlung. Die Dinge kamen erst wieder ins Lot, als ich für die untere Hälfte des geknickten Vertikaldipols zwei in entgegengesetzten Richtungen gespannte Dipoläste einsetzte . Oder anders gesagt: Ich machte aus dem geknickten Vertikaldipol eine Art Groundplane-Antenne mit zwei Radials, die zudem um 30° bis 40° nach unten geneigt waren.

Weil ich diese Antenne von 40 m bis 10 m einsetzen wollte, speiste ich sie mit einer abgestimmten Zweidrahtleitung, einer 450-Q-Hühnerleiter von Wireman. Da mein kleiner, leichter Antennenkappier von MFJ einen asymmetrischen Ausgang hatte, schaltete ich einen 1:1- bzw. 1 :6-Ba-1un dazwischen. Um die Verluste möglichst gering zu halten, war das Koaxialkabel zwischen Koppler und Balun nur 5 m lang.

Um sicher zu sein, dass mein Antennensystem auf Kreta auch wirklich funktionieren würde , baute ich es vorher in St. Antoni in der Schweiz auf. Eine 20-m-Verbindung mit KH6CF auf Hawaii mit einem Signalstärke-Rapport von S6 war vielversprechend. Zu meinem großen Kummer wurde die Spule im MFJ-Antennenkoppler sehr warm. In meiner Not rief ich Karl Hille, DLl VU, an. Er sagte , dass die Antennenkappier von MFJ für ihre schwache Dimensionierung bekannt seinen. Er selbst verwendete einen für 750 W dimensionierten Antennenkappier von Annecke mit großer Rollspule . So ein Koppler war mir schon von den Besuchen der Ham Radio in Friedrichshafen her bestens bekannt: ein Schmuckstück deutscher Wertarbeit, doch mit knapp 3 kg gewiss kein Fliegengewicht. So blieben mir nur die Möglichkeiten, die Masse der mitzunehmenden Stationsausrüstung zu erhöhen oder auf 40 m zu verzichten. Doch Letzteres wollte ich auf gar keine Fall! Da ich mit diesem Antennensystem und 100 W viele DX-Erfolge auf 40 m und 30 m erzielte, merkte ich erst im Laufe der Jahre , was alles an ihm zu erheblichen, aber teils vermeidbaren Verlusten führte. Ein wichtiges Indiz war der 1:1- bzw. 1:6-Balun. Obwohl er für 1 kW dimensioniert war, wurde er bereits bei 100 W mehr als handwarm.

(wird fortgesetzt) Peter Egger, HB9BMY hb9bmy@bluewin.ch

### Anm. d. Red. zu Zweidrahtleitungen

Bei verkürzten, Zweidraht-gespeisten Dipolen können wegen teils hoher Blindanteile an dessen Speisepunkt erhebliche Verluste in der Speiseleitung sowie im Antennenkappier auftreten. Wir empfehlen, bei Simulationen mit EZNEC die Speiseleitung nebst ihrer Dämpfung mitzusimulieren. Das ist z. B. mit EZ-NEC ab V 5.0 möglich und in [1] beschrieben. Auch lassen sich die Verluste in Speiseleitung und Antennenkappier mit dem Programm DZR [2] erfassen, wobei dann die ohne Speiseleitung simulierten Fußpunktimpedanzen des Dipols einzugeben sind. Aus demselben Grund sollten bis zum Antennenkappier möglichst nur sehr dämpfungsarme Zweidrahtleitungen zum Einsatz kommen. Koaxialkabel im Leitungsweg vergrößern die Verluste noch mehr und sind daher möglichst kurz zu halten.

#### **Literatur**

- [1] Barthels, E., DM3ML (Übers.): Handbuch: EZ-NEC 5.0, Antennenberechnungsprogramm von Roy Lewallen, P.E., W7EL. Dresden, 2007. http://dl0tud.tu-dresden.de/Translate/EZNEC 50\_DeutscheHilfe\_PDF.zip
- Doberenz, W., DL1JWD: Optimierung zweidrahtgespeister Dipolantennen per Software. FUNAMATEUR 66 (201 7) H. 7, S. 624-627; s. a. Download-Bereich auf www. funkamateur.de

# UKW-QTC

Aktuelles, Aurora, MS, EME: Dipl.-lng. Bernd J. Mischlewski, DF2ZC Auf dem Scheid 36, 53547 Breitscheid E-Mail: BerndDF2ZC@gmail .com

Magie Band, Topliste, Conteste: Dipl.-lng. Peter John, DL7YS Am Fort 6, 1 3591 Berlin E-Mail: dl7yspeter@posteo.de

### **F** Tropo satt im Oktober

"Goldener Oktober" hat Olli, DH8BQA, seinen aktuellen QSO-Bericht betitelt. Und damit trifft er die UKW-Ausbreitungsbedingungen dieses Monats sehr gut, denn gefühlt konnte man ab dem 9 . 10. aus großen Teilen Deutschlands fast den gesamten Monat auf 2 m per Tropo bis nach Irland und weit nach Russland funken.

Ursächlich hierfür war eine stabile Hochdruckzone über Mitteleuropa, die sich noch dazu recht wenig bewegte . Deshalb hielten die Bedingungen auch tagelang an, mittlerweile ist so etwas eine Seltenheit geworden.

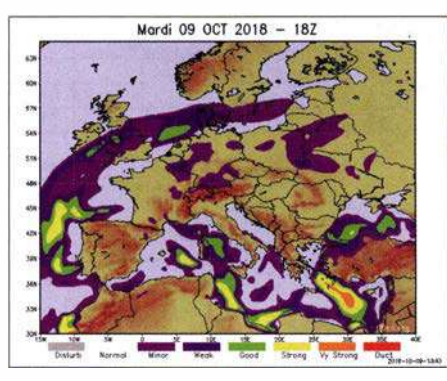

Die F5LEN-Tropovorhersage wies für den 9.10. eher nur angehobene UKW-Ausbreitungsbedingungen in einem Gebiet von Irland bis ins Baltikum Grafik: F5LEN

Ein Blick auf die F5LEN-Vorhersagekarte zeigte für den 9. 10. zwar angehobene Bedingungen über der Nordsee , aber doch nichts Außerordentliches. In der Tat konnte Olli in J073CE am frühen Nachmittag (UTC) auf 2 m mehrere G-Stationen in Entfernungen zwischen 848 km und 1063 km arbeiten. Etwas zum Freuen, aber nicht zum ausgelassenen Feiern, denn solche QSOs sind im Laufe eines Jahres immer wieder mal möglich.

Später am Tage sollte sich das allerdings ändern, denn im DX-Cluster wurden plötzlich 2 m-DX-QSOs von Polen Richtung Osten gemeldet. Also galt es, die Antenne um 180° zu drehen und das Band Richtung SP/RA zu checken. Auf der designierten FT8-Frequenz 144,174 MHz tauchte dann tatsächlich R5WM aus K072QI auf; 1421 km liegen zwischen den beiden Standorten .

Und im Pulk der vielen SPs und LYs im Entfernungsbereich bis zu etwa 700 km decodierte WSJT dann plötzlich über 1340 km auch noch den CQ-Ruf von Alex, UT8AL, aus KO61WP. Er funkte mit nur 20 W Ausgangsleistung und kam mit -17 dB bei Olli an. In CW hätte das sicher nicht zum QSO gereicht, dank FT8 hat es aber geklappt.

Solch ausgeprägte Überreichweiten waren aus den F5LEN-Karten nicht zwingend herauszulesen. Gerade Richtung Osten zeigen die farbliehen Markierungen eher minor oder weak: Es führt also auch in Zeiten vieler verfügbarer Daten zur Wellenausbreitung kein Weg am regelmäßigen Beobachten des Bandes vorbei.

### **Fast 2300 km auf 2 m via Tropo!**

Die Chance, das Tages-ODX von R5WM zu markieren, hatte Olli aber bei weitem nicht, denn der russischen Station gelangen noch deutlich weitere Verbindungen bis zur Ostküste Englands: Sowohl mit G4CDN (J002SS) und G4SWX (J002PB) kam Vladimir ins QSO . Hierbei wurden fast 2300 km überbrückt - via Tropo! Bei G4SWX lag das Signal aus Russland in FT8 mit bis +8 dB an.

Ob diese Verbindungen auch ohne FT8 möglich gewesen wären, ist schwer zu beurteilen. Von der Feldstärke her hätte es sicher auch in CW oder SSB gereicht. Aber ob die Signale im Pi1e-up durchgekommen wären, ist fraglich. Gerade die G-Stationen kämpfen bei Bandöffnungen per Tropo und auch Sporadic E nach Osten stets gegen eine "Wand" von PA- und DL-Stationen an, meist erfolglos.

Außer den beiden G4s, die zweifelsohne von ihren Standorten unmittelbar an der Nordseeküste profitierten, freuten sich noch viele OMs in Dänemark, Norddeutschland und den Niederlanden über QSOs mit R5WM. Am 10. 10. vermeldete OZl BEF aus J0460E sogar deart FT8 zu einer merklichen Belebung der VHF/UHF-Bänder geführt.

DH8BQA teilt diese Einschätzung, meint aber, dass trotz der QSO-Erfolge das reine Computer-Funken ihn nicht wirklich glücklich machte: SSB- oder CW-Verbindungen vermitteln doch ein wesentlich intensiveres DX-Gefühl, während FT8 für Olli doch eher steril und emotionslos scheint.

Ähnlich sieht es Bernd, DF2ZC, aus J030RN, der beim zweiten Auftreten troposphärischer Überreichweiten am 19. 10. seine ersten FT8- Versuche auf 2 m absolvierte. Spaß machte es zweifelsohne, mit einem TS-2000 und dessen etwa 80 W an zugegebenermaßen 4 x 18 Element-Yagi-Antennen DX-QSOs zu machen, wenn die Gegenstation nicht oder kaum im Rauschen zu hören war.

ODX war EI3KD in 105 1 VW, der über 1 100 km mit -8 dB geloggt wurde . Daneben kamen eine ganze Reihe G-Stationen aus den Feldern 1081, 1082 sowie Stationen im Westen der Bretagne in IN78 und IN88 ins Log. Selbst mit nur 5 W im Shack klappte es mitunter über 900 km. Bei Bandöffnungen nach Westen sind die Stationen gerade in den Feldern JO30, JO31 usw. stets benachteiligt: Hinter Irland gibt es nur den Nordatlantik. Mit Sicherheit wären weitaus größere Distanzen möglich, aber auf dem Meer ist leider niemand QRV.

Problematisch erwies sich die Fokussierung des FT8-Funkbetriebs auf der Frequenz 144,174 MHz. Gerade in Gebieten mit hoher

Eine QSO-Auswahl von EI3KD am Morgen des  $20.10.18$ Grafik: pskreporter.info Karten: OpenStreet-Maps-Mitwirkende (2)

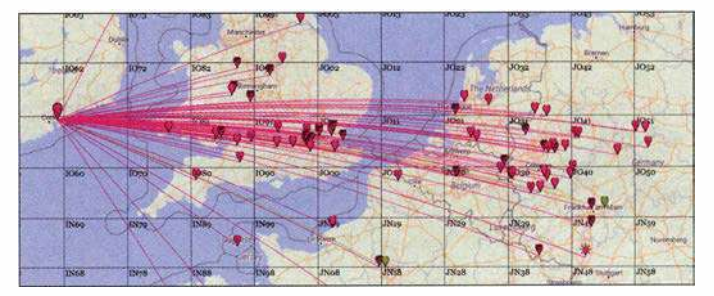

ein 2-m-QSO mit RK2P (K093AD), die Entfernung beträgt 1 869 km.

Auch Klaus, DGOKW, aus Stralsund (J064MH) freute sich über die Bandöffnung. Ihm glückten am 8 . 10. auf 2 m unter anderem QSOs mit F6DBI (IN88, 1310 km), F6HRO (IN88, 1282 km), F4HMV (IN88, 1277 km), F8DBF (IN78, 1403 km) und G4ALY (IO70, 1251 km). Am folgenden Tage trug sich auch bei ihm EI3KD 105 1 (1441 km) ins Log ein. Mit EI8IQ aus 1062 (1317 km) erreichte Klaus sogar eine weitere irische Station.

Danach drehte er die Antenne nach Osten und die überbrückten Distanzen stiegen an: US5QEQ aus KN77 (1720 km) wurde erreicht, natürlich auch R5WM (KO72, 1470 km) und UT8AL (KO61, 1376 km). Und es ging nochmals deutlich weiter. Über 1755 km glückte ein QSO mit UR3EE aus KN88, und am 10. 10. noch RA3EL (K082, 1521 km), UA3YCX (KO73, 1406 km) und RK2P (KO93, 1701) km).

Auf 70 cm war anscheinend weniger los: Hier berichtet DGOKW über QSOs mit G7RAU (IN79, 1344 km) und M0DEP (IO90, 1040 km) am 8.10. sowie mit UR5LX (KO70, 1606 km). Nach der Einschätzung von Klaus hat die Sen-

Stationsdichte ist es mitunter unmöglich, die leisen DX-Signale zu decodieren, wenn ein Funknachbar in der gegenphasigen Periode ruft. Funknachbar kann hierbei auch schon einmal 150 km Entfernung bedeuten. Wenn dann noch leistungsstarke PAs eingesetzt werden, obwohl man auch mit 100 W oder weniger aufgrund der höheren FT8-Empfindlichkeit DX machen kann, verschärft sich dieses Problem

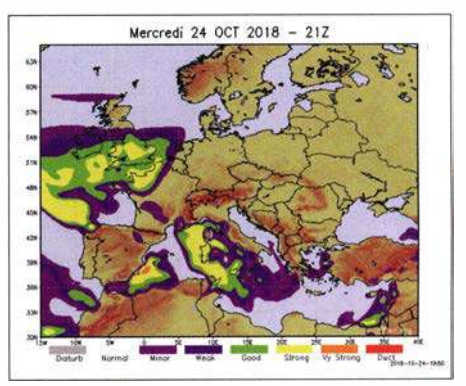

Um den 24.10. herum hatten sich die Überreichweiten nach Südwesten verlagert: 1 44 MHz und 432 MHz waren aus Mitteleuropa nach Frankreich und Spanien offen. Grafik: F5LEN

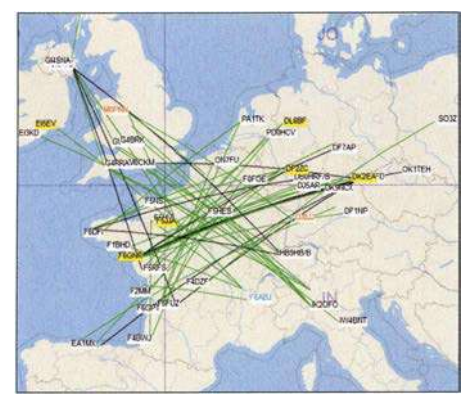

Ein Bild sagt mehr als 1 000 Worte: Hier werden die in den DX-Ciustern gemeldeten QSOs auf einer Europa-Karte angezeigt. Dass am Vormittag des 25.10. über Frankreich starke Überreichweiten herrschten, muss man nicht mehr betonen. Grafik: www.dxmaps.com

noch: UKW ist eben nicht Kurzwelle! Hier sollte man alternativ über einen gewissen Bandbereich für FT8-OSOs nachdenken - oder ihn aufgrund der Fakten einfach umsetzen: Warum gerade bei Überreichweiten nicht beispielsweise im Bereich 144,160 MHz bis 144,1 80 MHz Ff8-Betrieb durchführen? So oder so ist es aber für die "alten Hasen" bei solchen Bandöffnungen frustrierend, wenn außer auf 1 44,174 MHz beim Drehen übers Band kaum SSB- oder CW-DX-Betrieb zu beobachten ist. Das war vor 20 Jahren ganz anders; man konnte in solch einer Situation kaum eine freie Frequenz finden.

Aus Irland war praktisch nur Mark, EI3KD, zu arbeiten. Vereinzelt gelangen am 20.10. auch noch weitere QSOs zu anderen Stationen in den Feldern IO51 und IO62 oder nach GI. Mit seiner 11-Element-Yagi-Antenne und 400 W war EI3KD gefühlt fast permanent QRV, meist in Ff8 . In seinem Log dürften sich geschätzte Hunderte QSOs befinden, darunter auch solche Highlights wie etwa Verbindungen nach Italien.

Am späten Vormittag des 20.10. glückten EI3KD Kontakte unter anderem mit IK4PMB (JN54MM), I2SVA (JN45NT), IK4ADE (JN540E) und IK20FO (JN45PB). Die Entfernungen liegen im Schnitt bei beachtlichen 1 650 km, das Außerordentliche ist aber, dass diese 1 44-MHz-QSOs überhaupt möglich waren. Norditalien ist Richtung Großbritannien und Irland durch die Alpen quasi abgeschottet. Die Inversionenschichten enden in der Regel an der bis zu 4800 m hohen Wand der Westalpen. Anscheinend aber nicht immer ... zur Freude der italienischen OMs und EI3FK. Dem Vernehmen nach wurde Mark sogar in S5 und 9A noch gehört.

Und die Überreichweiten hielten weiter an . Die F5LEN-Karten zeigten für den 24. 10. eine hohe Wahrscheinlichkeit für DX nach Südwesten. Genau so kam es: EA1MX aus IN73XK arbeitete bis nach PAO und in die Felder J031, J040 in DL. Darüber hinaus konnten praktisch alle französischen Mittelfelder geloggt werden . Quer zu diesen Richtungen härte G7RAU die Bake TKSZMK aus JN41JS, Insel Korsika. Dies sind 1412 km. Über ein komplettes QSO mit Korsika wird leider nicht berichtet; es war dort wohl schlicht niemand QRV. EI3KD loggte mit I2SVA (JN45NT) abermals Norditalien.

### **E** Meteoritenschauer Geminiden

Eine gewisse Sonderstellung unter den im Laufe eines Jahres zu beobachtenden Meteoritenschauern nehmen die Geminiden mit ihrem Maximum Mitte Dezember ein. Sie basieren nicht etwa auf einem aktiven Kometen und dessen Materiespur bei der Sonnenpassage , sondern stammen höchstwahrscheinlich von einem Asteroiden ab: 3200 Phaeton. Es wird allerdings vermutet, dass es sich bei ihm in Wirklichkeit um einen erloschenen Kometen handelt, der sich langsam in seine Komponenten auflöst. Genaueres dazu wird man wohl in einigen Jahren erfahren, wenn eine japanische Raumsonde gezielt in der Nähe von Phaeton vorbeifliegt.

Geminiden-Meteore treten bereits ab Anfang Dezember auf und nehmen in Häufigkeit und Intensität stetig zu, bis sie ihr Maximum erreichen. Dieses wird 2018 für den 14.12. gegen 1 230 UTC erwartet. In der Spitze sind dann Werte von 100 und mehr sichtbar verglühenden Meteoren pro Stunde möglich. Das Schauermaximum ist dabei vergleichsweise breit: Man kann es fast den ganzen 13. und 14. 12. nutzen. Deshalb freuen sich die UKW-DXer auf 6 m und 2m stets besonders auf die Geminiden. Leider werden während des Schauers aber kaum DXpeditionen in seltene Felder durchgeführt: Auf der winterlichen Nordhalbkugel der Erde gestalten sich Portabel-Aktivierungen dann eher schwierig.

### ■ BCC-Meteorscatter-Contest 2018

Auch in diesem Jahr führt der Bavarian Contest Club (BCC) während der Geminiden wieder seinen Meteorscatter-Contest auf 144 MHz durch. Ziel des Wettbewerbs ist es, zwischen dem 11.12., 1000 UTC und dem 15.12., 0200 UTC möglichst viele Meteorscatter-QSOs zu loggen. Sowohl CW als auch die WSJT-MS-Modes sind zugelassen; es darf sogar abgewechselt werden.

Alle Verbindungen müssen zufällig, also "random" zustande kommen; Skeds sind verboten. Das gilt ebenso für etwaige anschließende QSO-Bestätigungen via Internet oder Packet-Radio. Auszutauschen sind komplette Rufzeichen und der jeweilige MS-Rapport, entsprechend den Regeln der IARU Region 1.

Ein komplettes QSO zählt in den WSJT-Modes einen Punkt. Hat man allerdings beim CQ-Ruf mit QSY-Frequenz gearbeitet, z.B. "CQ 373 DK5EW" , so wird das QSO mit drei Punkten gewertet. In CW zählen die QSOs zwei bzw. sechs Punkte . Statt QSY-Frequenz ist hier beim CQ das Region-I-Buchstaben-System zu verwenden. Analog zum WPX-Contest gilt jeder gearbeitete Präfix als Multiplikator; das Gesamtergebnis erhält man über die Multiplikation QSO-Punkte mit Multiplikatoren.

Die komplette Ausschreibung ist hier unter www.bavarian-contest-club.de/contest/ms-con test/2017 abgelegt. Es handelt sich zwar um die 2017er Regeln, die aber für 2018 in gleicher Weise gelten. Einsendeschluss für die Logs (idealerweise per E-Mail) an den Auswerter Alex, DL1MAJ, E-Mail nollalex58@gmail.com, ist der 31. 12.

Da die Auswertung mit den Jahren immer umfangreicher geworden ist - so sind z.B. neben dem klassischen Checken der Logs auch die Chatverläufe der einschlägigen Chats zu analysieren - freut sich Alex über Freiwillige , die ihn bei der Contestauswertung unterstützen .

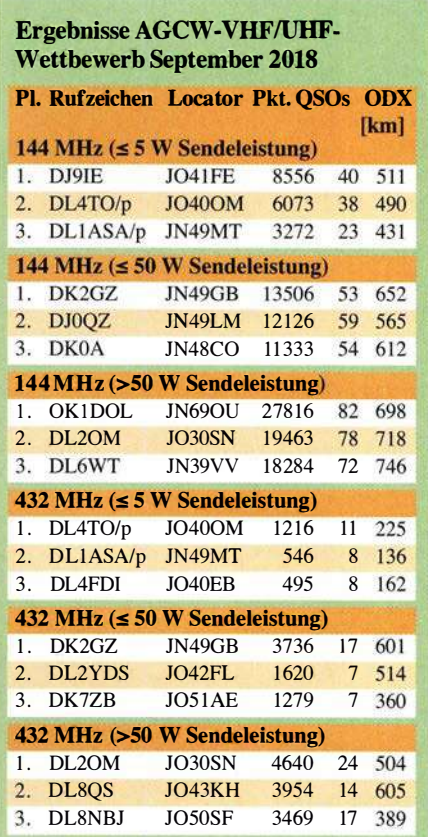

Am 1. 1. 19 findet mit dem Happy-New-Year-Wettbewerb der nächste dieser Kurzcanteste der AGCW statt, von 1400 bis 1700 UTC auf 1 44 MHz und von 1 700 bis 1 800 UTC auf 432 MHz. Die Contestausschreibung ist unter www. agcw.de/index.php!de/contests-und-cw -betrieb/vhf-uhf-contest abgelegt.

#### **Ergebnisse IARU-Region-1-VHF-**Wettbewerb 1./2. September

QSO-Zahlen von mehr als 1000 bei den drei Erstplazierten in der Sektion Multi-Op zeigen, dass die Ausbreitungsbedingungen überdurchschnittlieh waren. Auch die Punktezahl belegt dies: Deutlich mehr als 500 000 QSO-Punkte wie beim Sieger DR9A sind trotz des großen technischen Aufwands und sehr erfahrener Contest-OPs nicht die Regel.

Bei den Single-Ops wurde die Einzigartigkeit von DK1FGs Standort nördlich von Nürnberg wieder einmal belegt. Nimmt jemand aus JN590P ernsthaft am Contest teil, ist ihm der Sieg kaum zu nehmen - was die Leistung von DR1H-OP DG3FK in keinster Weise mindern soll.

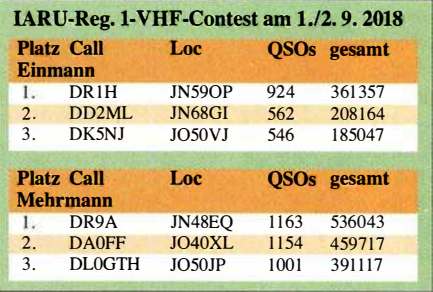

# DL-QTC

### $\blacksquare$  **Antwort auf Kleine Anfrage** zu EMV fußt auf veralteten Daten

Die Antwort auf eine Kleine Anfrage der Fraktion Die Linke zum Thema "Schutz der Ressource Elektromagnetische Umgebung" (FA 9/2018, S. 996) an die Bundesregierung wurde am 24. 8. 20 18 veröffentlicht (FA 10/2018, S. 1096) und ist als Drucksache 19/3837 öffentlich einsehbar unter: http://dip2 1.bundestag.de/dip21/ btd/19/038/1903837.pdf

Auf Seite 10 ist dort zu lesen: "[...] Vom Messdienst der BNetzA wurden von 2007 bis 2010 umfangreiche und flächendeckende Messungen des MMN im Frequenzbereich bis 1 GHz durchgeführt." Demnach beruft man sich auf Messungen, die acht bis elf Jahre alt sind! Damals waren in Deutschland allerdings noch sehr viel weniger LED-Leuchtmütel, PLC-Adapter und andere störende Schaltwandler in Gebrauch. Somit geben diese alten Messungen in keinster Weise eine korrekte Aussage über das wirkliche heutige Störstrahlungspotenzial (Man-made Noise). Man darf gespannt sein, ob sich der Fragesteller damit zufriedengibt.

Kurt Röhlig, DL3UXI

### **DBOLAU trotz Bauarbeiten QRV**

Auf dem höchsten Gipfel des Zittauer Gebirges, der Lausche in 793 m Höhe ü. NN, Locator JO70HU, betreibt der DARC-OV S24 das ATVund FM-Relais DBOLAU. Weil die zuständige Gemeinde einen Aussichtsturm errichtet, waren auch Umbauarbeiten an der Relaisfunkstelle erforderlich. Größere Ausfallzeiten gab es nicht. Holger, DO2HN, hat die Homepage www.darc. de/s24/lausche-relais-db0/au aktualisiert. Ein ATV-Livestream wurde probehalber eingerichtet, der mit VLC Media Player nutzbar ist. Dietmar Ullrich, DG1VR

### **• Jamboree On The Air im Oktober**

Am 20./2 1 . 10. haben die Christlichen Pfadfinder Royal Rangers Wunstorf, die Pfadfinder der DPSG-Neustadt sowie die Pfadfinder der CPD vom Stamm Wunstorf an dem weltweiten Pfadfinder-Event Jamboree On The Air (JOTA) teilgenommen. Sinn und Zweck von JOTA ist es, dass Pfadfinderstämme weltweit Kontakt über Amateurfunk miteinander aufnehmen, sich vorstellen und über ihre Aktivitäten berichten. Hierzu wurde auf dem Lagerplatz der Royal Rangers am Hohen Holz in Wunstorf ein Pfadfinderlager aufgeschlagen. Der DARC-Ortsverband Steinhuder Meer (H35) errichtete di-

verse Antennen- und Funkanlagen. Am Samstag wurden diverse pfadfinder- sowie funkspezifische Workshops angeboten, an denen die 75 registrierten Teilnehmer viel lernen konnten . Themen der Workshops waren Feuermachen, Schlafen in der Hängematte, Spiele und Spaß, sowie Empfang mittels SDR-Receiver, Satellitenfunk, Digitalfunk in FT8 , Bergfunk (SOTA), UKW- und KW-Sprechfunk. Im Hohen Holz waren zwei 80-m-Sender versteckt, die die Teilnehmer mittels Peilempfän-

ger suchen mussten. Die Johanniter Unfallhilfe Wunstorf präsentierte moderne BOS-Funktechnik auf dem Einsatzleitwagen, der bei Großschadenslagen zum Einsatz kommt.

Der Arbeiter-Samariter-Bund Barsinghausen fuhr ebenfalls mit einem Einsatzleitwagen vor. Dieser verfügt neben BOS-Funk zudem über Amateurfunktechnik. Durch die Schnittstelle zwischen BOS- und Amateurfunk wird sichergestellt, dass Funkamateure Notrufe absetzen bzw. im Katastrophenfall unterstützen können.

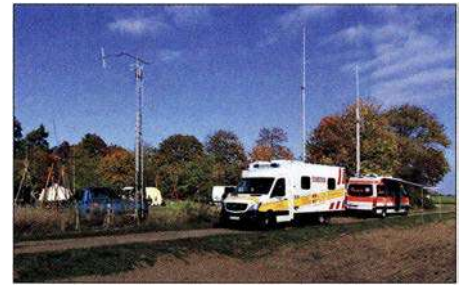

Amateur- und 80S-Funktechnik vereint auf dem Pfadfinder-Gelände

Am JOTA-Wochenende wurden zahlreiche Funkverbindungen in Sprechfunk (KW und UKW) geloggt. In FT8 kamen Kontakte in 32 Länder und alle sechs Kontinente zustande . Bei insgesamt vier Überflügen der Raumstation ISS liefen digitale Verbindungen in Packet-Radio bzw. APRS. Henrik Bartels, DL6OCH

### **Eingereichte Ergebnisse des** WAG-Gontests veröffentlicht

Die von den Contestteilnehmern eingereichten Ergebnisse (Raw scores) sind bisher nur einer formalen Prüfung unterzogen worden, wobei das Auswerter-Team triviale Fehler beseitigt hat. Der eigentliche Logcheck kommt erst noch. Die Ergebnisse noch vor dem Logcheck sind bereits sichtbar unter: www.dxhf.darc.de/~waglog/<br>usercai user.cgi

### **Radio DARC mit weiteren** UKW- und KW-Sendeplätzen

Hörerinnen und Hörer im Großraum Berlin können ab Freitag, dem 9. 11. , 15 Uhr MEZ Radio DARC im Wechsel mit Welle370 vom Verein Funkerberg Königswusterhausen via Alex Radio Berlin auf 91,0 MHz auf UKW hören. Im Norden Thüringens verbreitet ab dem 7. 11. Radio ENNO aus Nordhausen das DX-Magazin des DARC immer mittwochs um 21 Uhr MEZ auf UKW 100,4 MHz.

Mit diesen neuen UKW-Sendeplätzen ist Radio DARC nun für rund sechs Mio. Menschen in Deutschland terrestrisch auf UKW zu empfangen. Für den Großraum Harnburg erfolgt bereits seit Oktober eine Aussendung auf UKW und DAB+ via TIDE Radio auf 96,0 MHz.

Auf KW sendet Radio DARC ab dem 11.11. neu parallel zur bekannten Frequenz 6070 kHz auch auf 7440 kHz . Zum Einsatz kommt der neue Zweitsender von Channel 292 mit 10 kW Leistung an einer Dipol-Antenne. Das gilt gleichfalls für die Montagssendung um 17 Uhr MEZ. Für die Abendsendung dürfte nun fast weltweiter Empfang möglich sein.

Alle Hörerinnen und Hörer sind angehalten, die neuen zusätzlichen Frequenzen zu beachten und Empfangsberichte zu senden.

Rainer Englert, DF2NU radio@darc.de

# Afu-Welt

### **DNAT wieder mit Goldener Antenne**

Im Rahmen der 50. DNAT (s. FA 8/2018, S. 796) wurde die Goldene Antenne der Stadt Bad Bentheim an Johann Jongbloed, PA2JEM, verliehen. Der OM hatte im April 2015 nach dem Erdbeben in Nepal im Rahmen des Notfunkverkehrs dazu beigetragen, Hilfe zu organisieren. Dies war sogar den Grafschafter Nachrichten eine Meldung inklusive Foto wert: www.gn-online.de/bentheimlrettende-funkbrue cke-bringt-go/denen-antenne-20 18-24 7663.html Tnx Info Bernd Neuser, DK1HI

### **B** Störungen durch LED-Lampen im VHF-Bereich

Die amerikanische Küstenwache warnte im August in Form eines Marine Safety Alert die Eigner von Schiffen vor dem Einsatz bestimmter LED-Beleuchtungen an Bord. Sowohl Positionslichter wie auch die Innenbeleuchtung können störende Beeinflussungen bei der Durchführung des Funkbetriebs verursachen. Sicherheitsrelevant sind dabei insbesondere die Radiotelefonie in Form von Digital Selective Calling (DSC) sowie das automatische Identifikationssystem AIS - beide Dienste nutzen den VHF-Bereich.

Nach Beschwerden, die 2014 in einem Yacht-Forum publik wurden, erfolgten Tests; im Verlauf der letzten Jahre reichte auch die ARRL eine Reihe von Störungsmeldungen im Zusammenhang mit LED-Beleuchtungen aller Art an die Aufsichtsbehörde FCC ein. In einem Fall überschritt eine LED-Lampe den zulässigen Grenzwert um 58 dB - dies entspricht der Beeinflussung durch 650 000 ordnungsgemäße Lichtquellen. Mike Gruber, W1MG, Electromagnetic Compatibility Engineer der ARRL, empfiehlt, LED-Beleuchtung vor dem Kauf zu testen, insbesondere, wenn diese in der Nähe von Funkanlagen zum Einsatz kommen soll. FA

### **U** Vorbereitungen zur WRC 2019 laufen

In einem Jahr wird die World Radiocommunication Conference 2019 Geschichte sein. Dann ist dort in Sharm el Sheik (Ägypten) entschieden worden, ob für den Amateurfunkdienst ein neues Frequenzspektrum bei 50 MHz in der ITU Radio Regulation, Artikel 5, ausgewiesen wird. Die letzte WRC-15 hatte (auf Vorschlag der CEPT, dem Zusammenschluss europäischer Fernmeldeverwaltungen, und der arabischen Gruppe ASMG) einen entsprechenden Tagungsordnungspunkt beschlossen . Das bedingt anschließend die Erarbeitung einer Studie , die ermittelt, ob solch eine neue Frequenzzuweisung mit den bestehenden Nutzungen bereits existierender Zuweisungen unter welchen Bedingungen kompatibel ist.

Die CEPT-Position zu 50 MHz wird im Laufe des nächsten Jahres endgültig festgelegt. Bis dahin können wir weiter für ein WRC-Ergebnis in unserem Sinne argumentieren . Möglich ist die Kostendeckung der Entsendung von IARUund nationalen Vertretern zu Arbeitstreffen auf den verschiedenen Ebenen, anteilig durch jedes Mitglied in einem nationalen Amateurfunkverband. Dipl.-Ing Ulrich Müller, DK4VW

# **COLOGE**-QTC

#### Bearbeiter:

lng. Claus Stehlik, OE6CLD Murfeldsiedlung 39, 8111 Judendorf E-Mail: oe6cld@oevsv.at

### **U** Weihnachtsfeier und Kabarett des ÖVSV

Erstmals wird es heuer eine Weihnachtsfeier des ÖVSV geben. Diese findet am Freitag, dem 30. 11. , ab 19.30 Uhr im Gemeindesaal in Pfaffstätten (Niederösterreich) statt. Als Hauptattraktion ist eine unterhaltsame Kabarettvorstellung von Uschi Nocchieri mit dem Titel "Vorsicht Christkind" vorgesehen. Diese Veranstaltung ist ideal, um das Jahr im Kreis der Funkamateure und der Familienangehörigen ausklingen zu lassen. Platzreservierungen können unter oevsv@oevsv.at vorgenommen werden.

### ■ Schwechater Funkflohmarkt

Der traditionelle Funkflohmarkt der Bezirksstelle Schwechat, ADL322 , findet, wie gewohnt, am ersten Samstag im Dezember statt. Das Gasthaus Zur goldenen Kette in der HimbergerstraBe 12, 2320 Schwechat (www.golde nekette.at) öffnet extra für die Funkamateure am Samstag, dem 1 . 12., in der Zeit von 8 bis

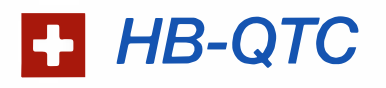

### Bearbeiter: Dr. Ing. Willy Rüsch, HB9AHL Bahnhofstr. 26, 5000 Aarau E-Mail: hb9ahl@uska.ch

### **Antennenartikel** im Fernmeldegesetz

In Zusammenhang mit der Revision des Fernmeldegesetzes ist es der USKA gelungen, bei der vorberatenden Kommission KVF-N des Nationalrates einen Antennenartikel 37a einzubringen, welcher das Bewilligungsverfahren wesentlich vereinfacht hätte.

Die KVF-N hatte der Aufnahme dieses Artikels mit einer Zweidrittelmehrheit zugestimmt, dank einer intensiven Promotionaktion der Sektionen bei den entsprechenden Politikern. Leider ist dann der Nationalrat der Empfehlung der Kommission nicht gefolgt und hat den Artikel nach einer engagierten parlamentarischen Debatte während der Herbst-Session mit 101 Nein- zu 90 Ja-Stimmen abgelehnt.

Dass es die USKA überhaupt geschafft hat, auf dem politischen Weg einen Gesetzesvorschlag bis ins Parlament zu bringen, ist eine Sensation und hat für viel Aufmerksamkeit gesorgt.

Sie hat deshalb ihre zweite Chance gepackt, und konnte einen neu formulierten Antennenartikel in die Kommission KVF-S des Ständerates einbringen. Dieser ist etwas allgemeiner gefasst und lässt den kommunalen Behörden etwas mehr Spielraum. Er wird voraussichtlich in der Wintersession behandelt werden.

Bernard Wehrli, HB9ALH

12 Uhr seine Tore. Tische für die "Flöhe" stehen ausreichend zur Verfügung. Die Aussteller können mit dem Aufbau ab 7 Uhr beginnen, um 8 Uhr wollen wir dann für Besucher und Gäste öffnen.

Das Gasthaus schließt extra für diese Veranstaltung am Samstag auf. Lasst euch also bitte nicht von den Öffnungszeiten auf der Website irreführen! Die Mitglieder des ADL322 Schwechat freuen sich wieder auf zahlreiche Besucher.

### **Flohmarkt im Landesverband Wien**

Am Donnerstag, dem 6.12., findet wieder der traditionelle Weihnachtsflohmarkt des Landesverbandes Wien im Vortragssaal, Eisvogelgasse 4/3, 1060 Wien statt.

Es gibt die Möglichkeit, Dinge, die man zwar lieb gewonnen, für die man aber keine Verwendung mehr hat, an andere Funkamateure abzugeben. Gerade für Newcomer ist das eine gute Gelegenheit, günstig an Basteimaterial oder an ein gebrauchtes Funkgerät zu kommen. Auch der LV Wien wird einiges anbieten.

Gegen eine Kaution von 10 € kann man seine Utensilien anbieten. Diese wird dann nach dem Verlassen des leeren Platzes rückerstattet.

Der Flohmarkt beginnt um 17.30 Uhr, für Aussteller wird bereits ab 17 Uhr geöffnet sein. Die Anmeldungen nimmt Wolfgang, OElFKW, entgegen.

### **• Newcomerabend im LV1 Wien**

Am Donnerstag, dem 13. 12., gibt es wieder ein Newcomertreffen im Landesverband Wien. Die Prüfungen haben dann stattgefunden und die neuen YLs und OMs werden begrüßt. Im Rahmen des Treffens werden ein paar Möglichkeiten für die ersten Schritte im neuen Hobby aufgezeigt. Fragen zu Antennen, Frequenzen, Sendearten oder Einstiegsgeräten Jassen sich dann erörtern. Zahlreiche Funkamateure bringen ein paar Geräte oder Antennen zum Anfassen mit oder erzählen etwas über ihr Spezialgebiet.

Dies ist für die Newcomer auch eine gute Gelegenheit, andere YLs oder OMs kennenzulernen, da gleichzeitig auch der Klubabend stattfindet.

#### **• Informationsabend zum** Amateurfunkkurs 2019 in Ried

Die Ortsgruppe Ried Grieskirchen veranstaltet einen Vorbereitungskurs für die Amateurfunkprüfung. Dazu findet am 4 . 1.2019 ab 18 Uhr im Gasthaus Mayr, 49 11 Geiersberg 19 ein Informationsabend statt.

Der Kurs selbst beginnt am 2. 2. 20 19 und findet jeden Samstag von 16 bis 19 Uhr bis Ende Mai statt. Der Prüfungstermin ist dann Mitte Juni 20 19. Es wird um eine Voranmeldung bei Peter Koptisch, OESKFL, unter oe5kfl@aon.at gebeten .

### **• Schweizerische** Sicherheitsverbundsübung SVU19

Zum 2. Mal findet im November 2019 eine Sicherheitsverbundsübung (SVU) statt. Der Bundesrat hat 2016 eine Gesamtplanung großer Übungen beschlossen, wobei die Zusammenarbeit bei Übungen des Bundes und der Kantone weiter zu verbessern ist.

Das Thema ist eine anhaltende Terrorbedrohung (Angriffe gegen kritische Infrastrukturen, erpresserische Forderungen und drohende Anschläge). Die SVU19 soll unter anderem überprüfen, wie die Schweiz eine länger andauernde Terrorbedrohung bewältigen kann und ob die betroffenen Organisationen rasch einsatzbereit und durchhaltefähig sind.

In vier Teilprojekten (Bevölkerungsschutz , Polizei, Armee und Krisenkommunikation) wurden zusätzlich spezifische Ziele festgelegt. Kürzlich hat eine Zusammenkunft einer Delegation des USKA-Vorstandes mit der Übungsleitung stattgefunden, wo Grundsätze diskutiert wurden, wie die USKA bzw. ihre Notfunkorganisationen im Teilprojekt der Krisenkommunikation eingesetzt werden.

### **Notfunk auch in der** Französischen Schweiz

Der Westschweizer Notfunkkoordinator der US-KA, Enio Castellan, HB9RHI, vom Notfunkzentrum HB9PC (PC = protection civile) in Prangins (Kanton VD) hat folgende Übersicht erstellt: Offizielle Vereinbarung mit der Gemeinde Meyrin, GE, Grundsatzvereinbarung mit dem Zivilschutz des Bezirks Nyon, VD (47 Gemeinden) sowie Grundsatzvereinbarung mit dem Zivilschutz der Region Champagne, GE (sieben Gemeinden und die französische Ge-

meinde Bernex). Mit dem Kantonalen Amt für Bevölkerungsschutz im Kanton Wallis wurden Eckdaten für eine Zusammenarbeit mit den Funkamateuren festgelegt.

Diese hoch erfreuliche Entwicklung basiert auch auf der Tatsache , dass keinerlei Perimeter-Vorgaben bestehen, sodass die Organisatoren freie Hand haben auf welcher politischen Ebene (Gemeinde, Bezirk, Region und Kanton) sie den Notfunk in die Wege leiten wollen . Es sind Bestrebungen im Gange, weitere grenznahe Departements und Gemeinden in Frankreich in die Notfunkorganisationen einzubeziehen.

### ■ 34. Surplus Party Zofingen

Der größte Flohmarkt der Schweiz von und für Funkamateure findet immer am letzten Samstag im Oktober statt, in diesem Jahr war es am 27 . 10. Der Eintritt ist gratis, die Tische sind im Voraus reserviert. Es konnte ein großer Besucheransturm aus dem In- und Ausland beobachtet werden, wobei viele Aussteller ihre Stände schon am Vorabend eingerichtet hatten. Insgesamt waren es rund 100 Aussteller und etwa 1 500 Besucher. Mehrere Tausend Geräte und Kleinartikel wechselten dabei den Besitzer.

Wenn jemand während der Öffnungszeit alle Aussteller hätte besuchen wollen, hätten ihm nur gerade mal 4 min pro Stand zur Verfügung gestanden. Die nächste Surplusparty wird am 26. 10. 2019 stattfinden (www.surplusparty.ch).

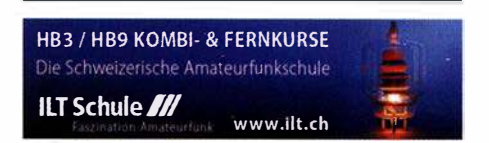

# Dezember 2018 17.12.

### 30. 11. -2. 12.

**ARRL 160 m Contest (CW) 2200/1600** 

### 1. 12.

Traditioneller Funkflohmarkt der Bezirksstelle Schwechat (ADL322) von 8 bis 12 Uhr im Gasthaus "Zur goldenen Kette" in der Himbergerstr. 12, 2320 Schwechat (www.goldenekette.at) statt. Tische stehen zur Veriügung. **TARA RTTY Mélée (RTTY) 0000/2359** 

Wake-up! QRP-Sprint-Contest [7/14 MHz] (CW) 0600/ 0800

USKA-Christmas Contest (SSB) 0700/0959 USKA-Christmas Contest (PSK31) 1000/1059

### $1. -2. 12.$

TOPS Activity Contest (CW) 1600/1559 EPC Ukraine DX Contest (BPSK63) 2000/1959

### 2. 12.

10-m-RTTY-Contest (RTTY) 0000/2359 Brandenb.-Berlin-Contest (CW/SSB/FM) 0700/1059

3. 12.

OK1WC Memorial Contest (CW/SSB) 1630/1729

4. 12.

NAC u. v. a. [144 MHz] (CW/SSB/FM) 1800/2200

6. 12.

NAC u. v. a. [28 MHz] (CW/SSB/FM) 1800/2200 QRP ARCI Topband Sprint [160 m] (CW/SSB) 0000/0300

### 1. 12.

QRP ARCI Topband Sprint [160 m] (CW/SSB) 0000/0600

### 8. 12.

USKA-Christmas Contest (CW) 0700/0959 USKA-Christmas Contest (PSK31) 1000/1059 48. Dortmunder Amateurfunkmarkt in der Westfalenhalle 6 in Dortmund. Ausführlich auf: www.amateurfunk markt.de

### 8. -9. 12.

28 MHz SWL-Contest (CW/SSB) 0000/2359 **ARRL 10-m Contest (CW/SSB) 0000/2359** International Naval Contest (CW/SSB) 1600/1559

10. 12. OK1WC Memorial Contest (CW/SSB) 1630/1729

 $11.12.$ NAC u. v. a. [432 MHz] (CW/SSB/FM) 1 800/2200

13. 12. NAC u. v. a. [50 MHz] (CW/SSB/FM) 1800/2200

14. 12. Russian 160-m Contest (CW/SSB) 2000/2359

15. 12. Feld Hell Sprint (Hell) 0000/2359

OK DX RTTY Contest (RTIY) 0000/2359

15.-16. 12. Croatian Contest (CW) 1 400/1 400

### 16. 12.

9A Activity Contest [144 MHz ... 1,3 GHz] (CW/SSB/FM) 0700/1200

OE VHF/UHF/Mikrowellen-Aktivitätscontest [144 MHz ... 241 GHz] (CW/SSB/FM) 0700/1300

OK VHF/UHF/SHF Activity Contest [144 MHz...10 GHz] (CW/SSB/FM) 0800/1100

DUR-Aktivitätscont. [>1 GHz] (CW/SSB/FM) 0800/1100

OK1WC Memorial Contest (CW/SSB) 1630/1729

 $18.12.$ 

NAC u. v. a. [1 ,3 GHz] (CW/SSB) 1 800/2200

### $23.12.$

Kar Radiomarkt Bladel von 10-16 Uhr in 5531 HM Bladel, Den Herd, Emmaplein 4. Einweisung auf 1 45,575 MHz; mehr Infos auf: www.pi4kar.net

RAEM International HF Contest (CW) 0000/1159

### $24.12.$

OK1WC Memorial Contest (CW/SSB) 1630/1729

### $25.12.$ NAC Mikrowellen (CW/SSB) 1800/2200

26.12.

DARC Weihnachtswettb. [KW] (CW/SSB) 0830/1059

### $29.12.$

Amateurfunkflohmarkt in Hamburg-Harburg, Einlass: 9 Uhr, www.amateurfunk-harburg.de, Tischreservierung unter Tel. (01 78) 18 77 063 (Mo .- Fr., 17-20 Uhr)

RAC Canada Winter Contest (CW/SSB) 0000/2359 DSW-Kurzcont. [KW, UKW] (CW/SSB/FM) 1300/1800

### $29, -30, 12,$

Original QRP Contest [80/40/20 m] (CW) 1500/1500 Stew Perry Topband Challenge (CW) 1500/1500

31. 12.

OK1WC Memorial Contest (CW/SSB) 1630/1729

Quellen: ARRL Gontest Galendar, DARG-Gontestkalender, IARU-Reg. 1-Contest Calendar, WA7BNM Contest Calendar. Angaben ohne Gewähr! Alle Gontest-Zeiten in UTG!

### Vorschau auf Heft 1/19

### Osterinsel, XROYD:

DXpedition nach Rapa Nui Die Osterinsel im Pazifik ist einer der entlegensten besiedelten Orte auf der Erde. Von dort war im vergangenen März zwei Wochen lang eine zwölfköpfige DXpedition aus Deutschland auf den Kurzwellenbändern aktiv und bot damit DXern weltweit die Gelegenheit für einen Funkkontakt

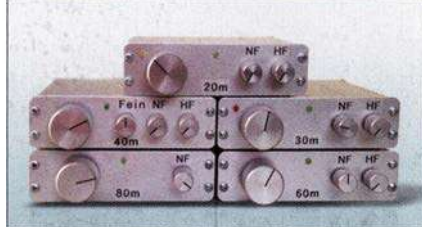

Haustechnik, ganz komfortabel

Das Thema Hausautomatisierung steht bei vielen Hobbyelektronikern hoch im Kurs. Der Beitrag stellt ein weitverbreitetes System der Gebäudeautomation am Beispiel einiger typischer Komponenten vor und beleuchtet seine Möglichkeiten und Grenzen.

### ... und außerdem:

- TPong Spielspaß fürs Oszilloskop
- Openspot 2: neuer WLAN-Hotspot für DV
- Digitales ATV mit Raspberry Pi und Eigenbaumodulator
- Messungen mit Zweitongenerator FA-2-HF Redaktionsschluss FA 1/19: 6. 12. 2018<br>• Cobweb-Antenne weiterentwickelt Vorankündigungen ohne Gewähr
- **e Cobweb-Antenne weiterentwickelt**

### Inserentenverzeichnis

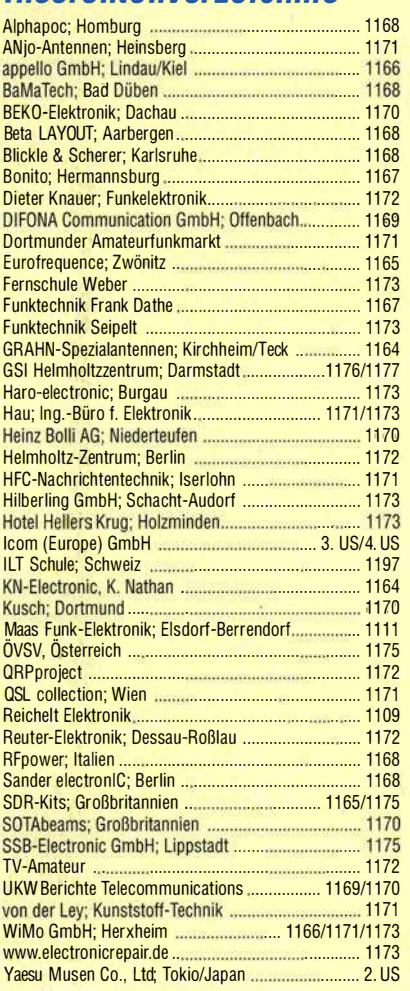

### erscheint am 27.12.2018

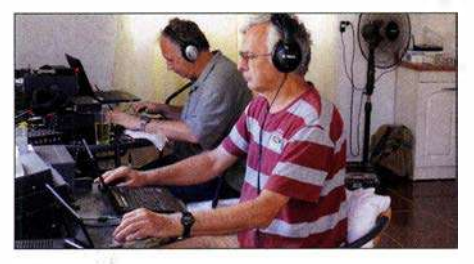

CW-Transceiverkonzept Mini 80 für unterschiedliche KW-Bänder Der QRP-Eigenbautransceiver Mini 80 war ur-

sprünglich nur für das 80-m-Band vorgesehen. Um das kleine, handliche Portabelgerät auch für andere KW-Bänder fit zu machen, sind nur relativ wenige Änderungen an frequenzbestimmenden Bauteilen nötig - ein lohnendes Selbstbauprojekt für die Winterabende.

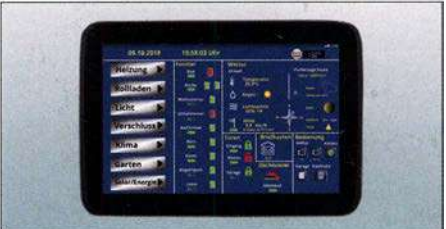

### **FIRST IN TECHNOLOGY**

# COM IC-7610: Bestes Spektrumskop der Klasse. Mit unübersehbaren Unterschieden.

Seit seiner Einführung im IC-781 hat sich das Spektrumskop zu einem unverzichtbaren Tool für den modernen KW-Funk entwickelt. Ganz gleich, ob man eine DX-Station und das von ihr verursachte Pile-up beobachtet, während eines Contest ein Band absucht oder nur auf die Bandöffnung wartet, mit einem Spektrumskop hat man immer einen Vorteil.

### Die Spectrumskope im Vergleich

(Empfang gleicher Signale im selben Band, CW, Span ±2,5 kHz)

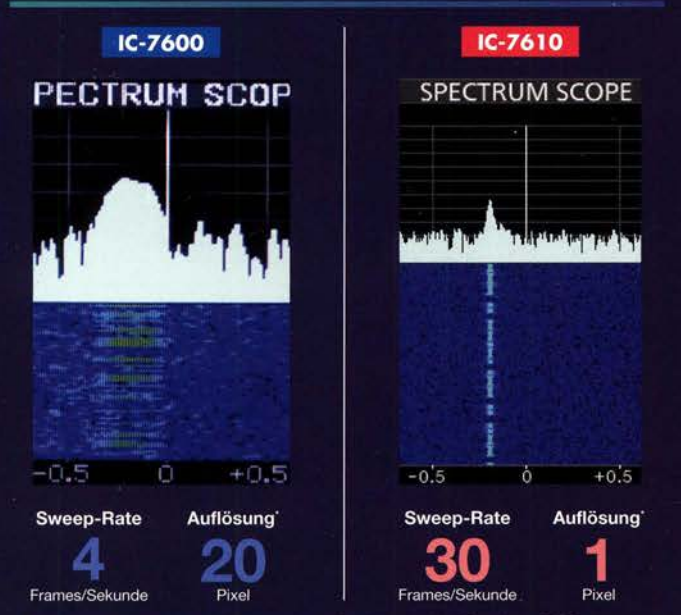

\* Horizontale Pixelanzahl beim Empfang eines Signals und einem Pegel von 60 dB

### **Blockschaltbilder der Empfänger**

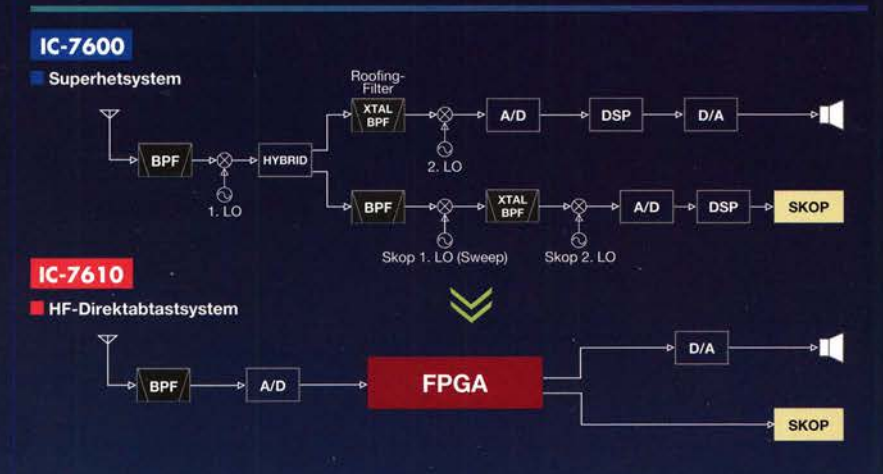

### Mehr Möglichkeiten

Wenn man die Spektrumskop- und Wasserfallfunktion beherrscht, steigen die Chancen, bei Contesten oder beim DXen viele Verbindungen ins Log zu bekommen. Ruft man beispielsweise CQ und kann danach kein hörbares Signal wahrnehmen, erkennt man im Spektrum oder im Wasserfall häufig, dass dennoch schwache Signale vorhanden sind. Durch Zuschaltung eines Vorverstärkers oder nach Korrektur der Beam-Richtung, wird es dann oft möglich sein, doch noch ein QSO mit einer anrufenden Station zu machen. Und auch zum Finden von Multis beim S&P-Betrieb ist das Bandskop ein großartiges Hilfsmittel, auf das man nie wieder verzichten möchte.

### Mehr Speed und bessere Auflösung

Was macht das Skop des IC-7610 so leistungsfähig? Die Antwort ist einfach und lautet "Abtastgeschwindigkeit" und "Auflösung". Während die Sweep-Rate von 30 Frames/Sekunde für die Darstellung in Echtzeit sorgt, kann man dank der 1-Pixel-Auflösung einzelne Signale auch im dichten CW-Pile-up visuell auseinanderhalten. So lässt sich erkennen, wie eine DX-Station anrufende CW-Stationen abarbeitet, was möglicherweise die Zeit verkürzt, bis man als ATNO (All Time New One) geloggt wird!

Wenn man den IC-7600 und den IC-7610 bei 5 kHz Darstellbreite vergleicht. erscheint das CW-Signal beim IC-7600 wegen der 20-Pixel-Auflösung ziemlich breit, während es mit der 1-Pixel-Auflösung des IC-7610 viel einfacher ist, exakt auf das Empfangssignal abzustimmen.

### Vorteile der HF-Direktabtastung

Der Empfang schwacher Signale profitiert stark von der HF-Direktabtastung, weil die Signale nicht durch das Rauschen der LOs (Local Oscillator) maskiert oder verzerrt werden. Im Blockschaltbild des IC-7600 erkennt man. dass für das Spektrumskop drei und für den Empfangssignalweg zwei LOs benötigt werden. Deren Phasenrauschen und die Nichtlinearität der Mischer beeinträchtigen die Signalverarbeitung. Beim IC-7610 treten solche Verzerrungen nicht auf, da das gesamte Spektrum unmittelbar nach der HF-Vorselektion mit einem A/D-Wandler digitalisiert und anschlie-Bend in einem FPGA digital weiterverarbeitet wird. Dessen Ausgangssignal gelangt direkt zum Spektrumskop. Daneben sorgt der FPGA für eine viel höhere Sweep-Rate und eine bessere Auflösung. So erreicht man insbesondere für den CW-Betrieb eine maximale Genauigkeit, sodass man bei 5 kHz Span-Breite die einzelnen Signale im Wasserfall differenzieren kann.

### Überlegenheit von Icom

Während Software Defined Radios (SDR) in der Amateurfunkgeräte-Industrie vergleichsweise neu sind, arbeitet das Icom-Entwicklungsteam schon seit einiger Zeit an dieser Technologie. Unsere Erfahrung und Fachkompetenz nutzen wir, um mit neuen innovativen Produkten die ersten am Markt zu sein. Und wir leisten dies mit der Grundüberzeugung, dass von Icom produzierte Transceiver für KW-Enthusiasten auf der ganzen Welt die allererste Wahl sind.

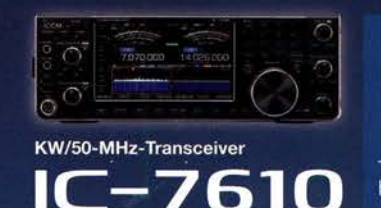

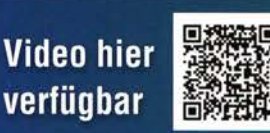

http://www.icom.co.jp/r/sweep2/

### Icom (Europe) GmbH

Auf der Krautweide 24 · 65812 Bad Soden am Taunus · Germany<br>Telefon (061 96) 766 85-0 · Fax 766 85-50 · info@icomeurope.com

www.icomeurope.com

Icom, Icom Inc. und das Icom-Logo sind registrierte Marken der Icom Inc. (Japan) in Japan, in den Vereinigten Staaten, im Vereinigten Königreich, in Deutschland, Frankreich, Spanien, Russland, Australien, Neuseeland und/oder anderen Ländern

# **ICOM**

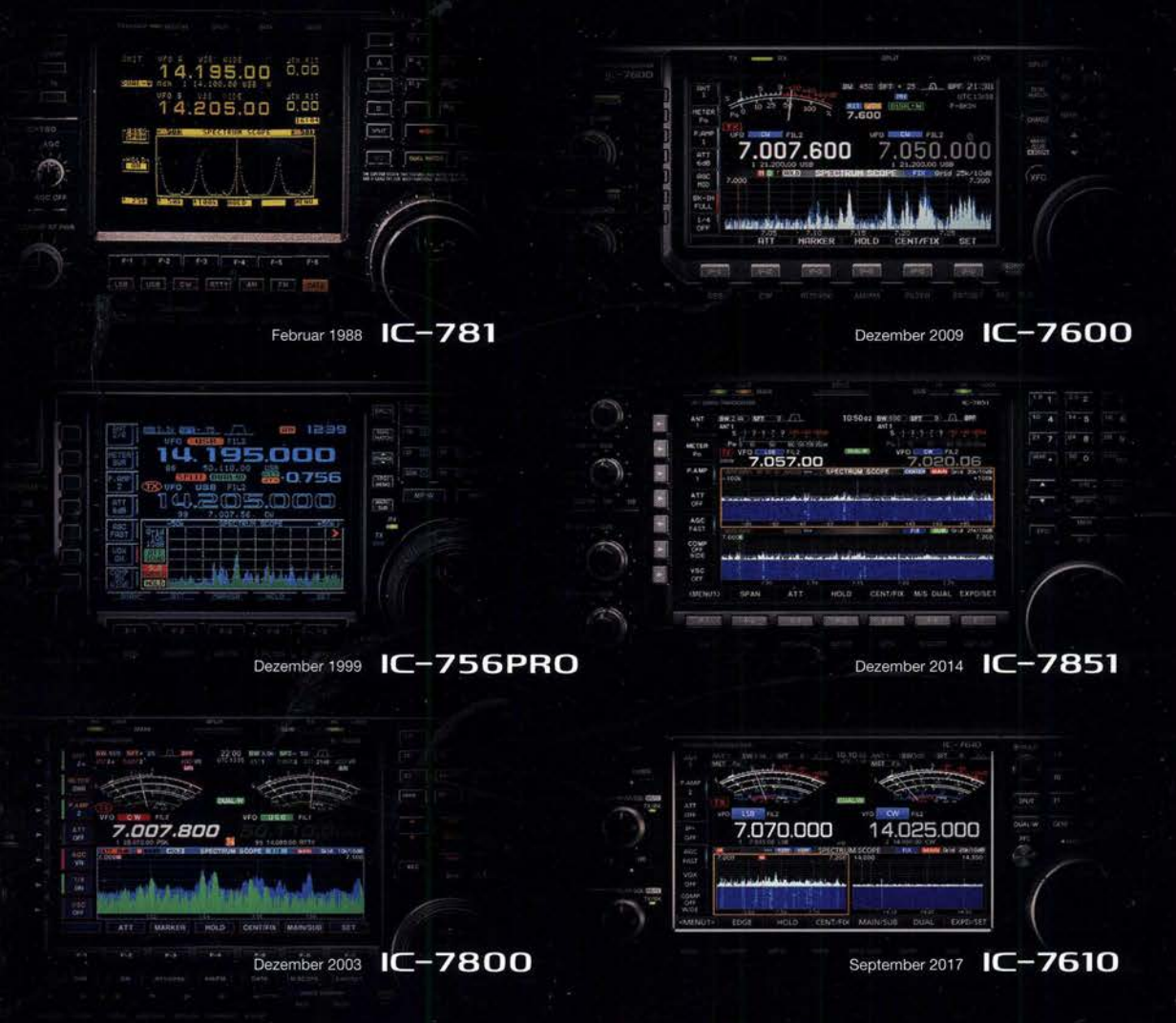

# **Typisch Icom: Exzellente Information** beginnt mit einer zentralen Datenanzeige

Mit der Einführung des IC-781 präsentierte Icom 1988 die zentrale Datenanzeige.

Dieses Feature wird seit über 30 Jahren fortgeführt und erleichtert insbesondere Contestern und DXern weltweit die intuitive und logische Bedienung sowie Visualisierung der aktuellen Situation auf dem Band.

Bei der Weiterentwicklung der Icom Kurzwellen-Funkgerätereihe behält der "traditionelle Icom-Stil" eine Beständigkeit in der Bedienung und Ablesbarkeit bei, wie Sie sie bei keinem anderen Hersteller von Amateurfunk-Kurzwellenfunkgeräten finden. Diese Kontinuität im Design und das Hinzufügen von Innovationen wie dem großen Farbdisplay, der Highspeed-Spektrumanzeige, dem Wasserfalldisplay, "Touchscreen" mit ergonomisch grafischer Benutzeroberfläche (Graphical User Interface) und Dual-SDR-Design mit direkter Abtastung, eingeführt im IC-7610, hat viele branchenweit führende Funkgeräte geschaffen.

Durch die Kombination von traditionellem Design mit einzigartigen Ideen und modernsten Technologien bleibt Icom bei der Amateurfunktechnik auch in Zukunft führend.

ICOM (Europe) GmbH Auf der Krautweide 24 · 65812 Bad Soden am Taunus · Germany (www.icomeurope.com)

lcom, lcom lnc. und das lcom-Logo sind registrierte Marken der lcom lnc. (Japan) in Japan, in den Vereinigten Staaten, im Vereinigten Königreich, in Deutschland, Frankreich, Spanien, Russland, Australien, Neuseeland und/oder anderen Ländern.